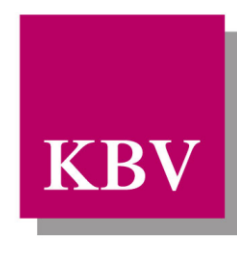

Kassenärztliche<br>Bundesvereinigung

Körperschaft des öffentlichen Rechts

# *IT in der Arztpraxis Datensatzbeschreibung KVDT*

<span id="page-0-0"></span>[KBV\_ITA\_VGEX\_Datensatzbeschreibung\_KVDT]

Dezernat Digitalisierung und IT

10623 Berlin, Herbert-Lewin-Platz 2

### Kassenärztliche Bundesvereinigung

Version 5.60 Datum: 15.05.2024 Kennzeichnung: Öffentlich Status: In Kraft

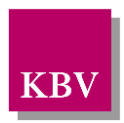

# D O K U M E N T E N H I S T O R I E

Die Änderungen der Version 5.70 treten zum 01.10.2024 zur Abrechnung des 4. Quartals 2024 u.ff. in Kraft.

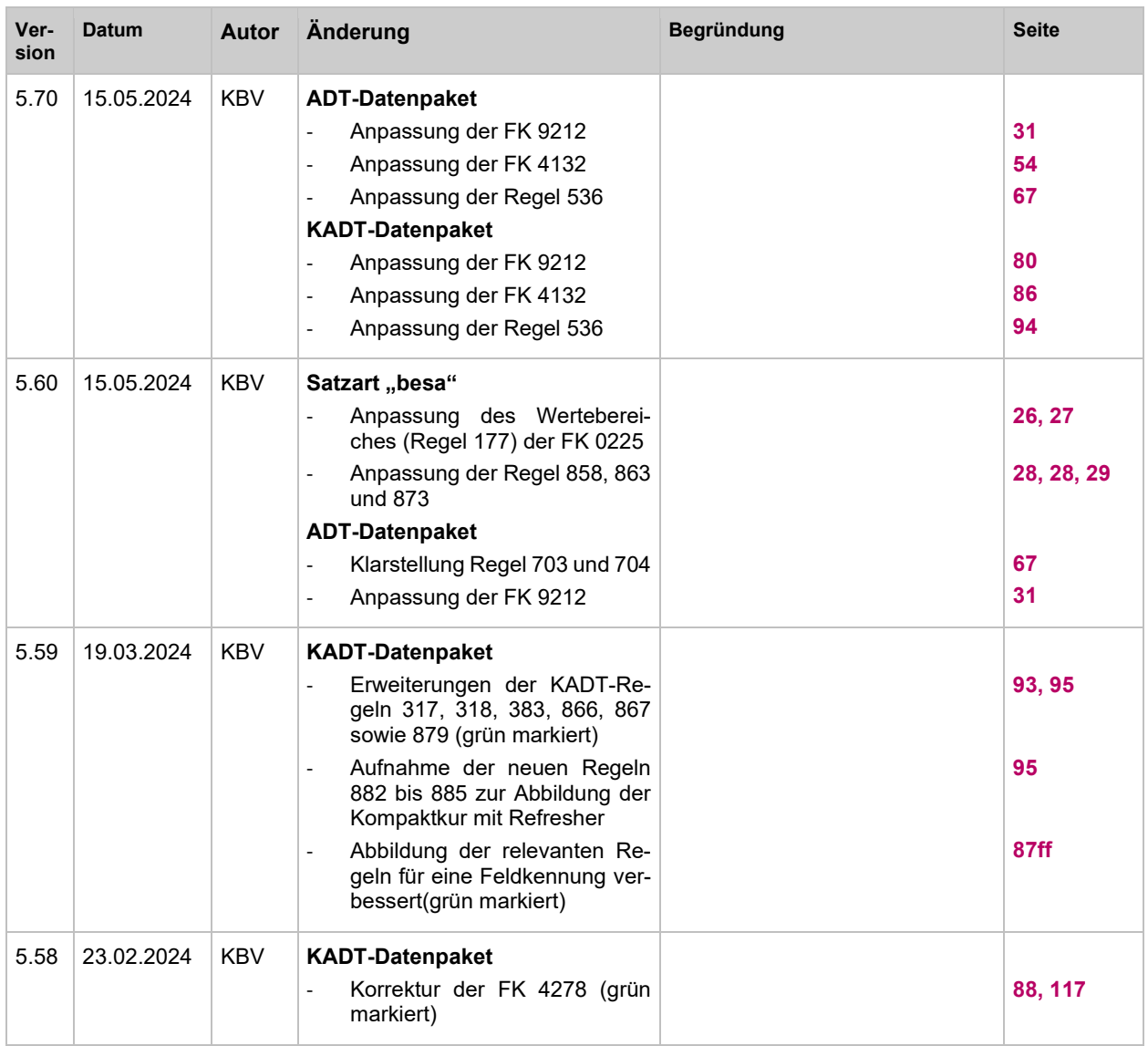

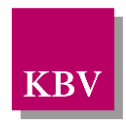

# <span id="page-2-0"></span>**INHALTSVERZEICHNIS**

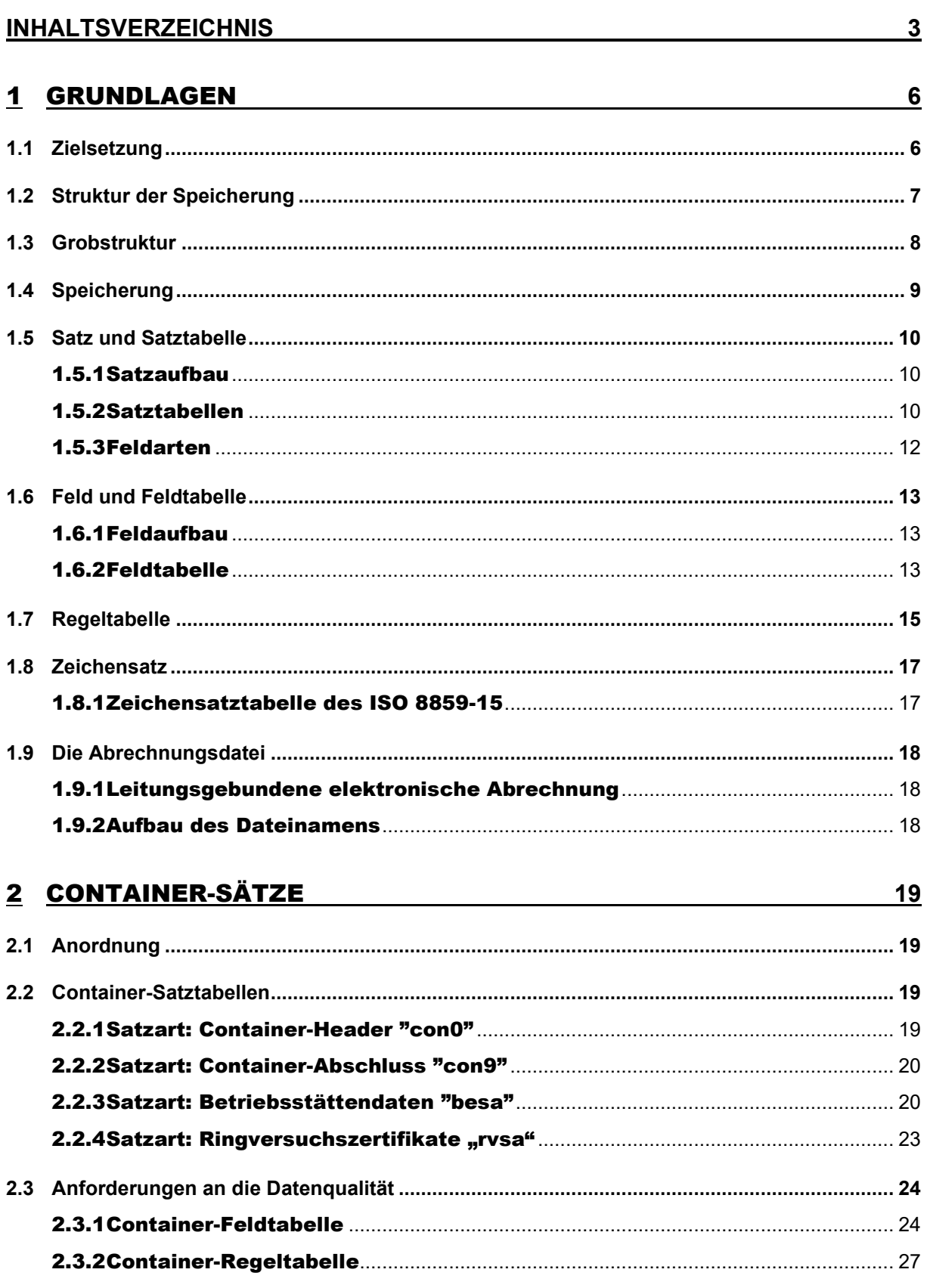

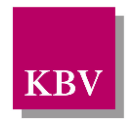

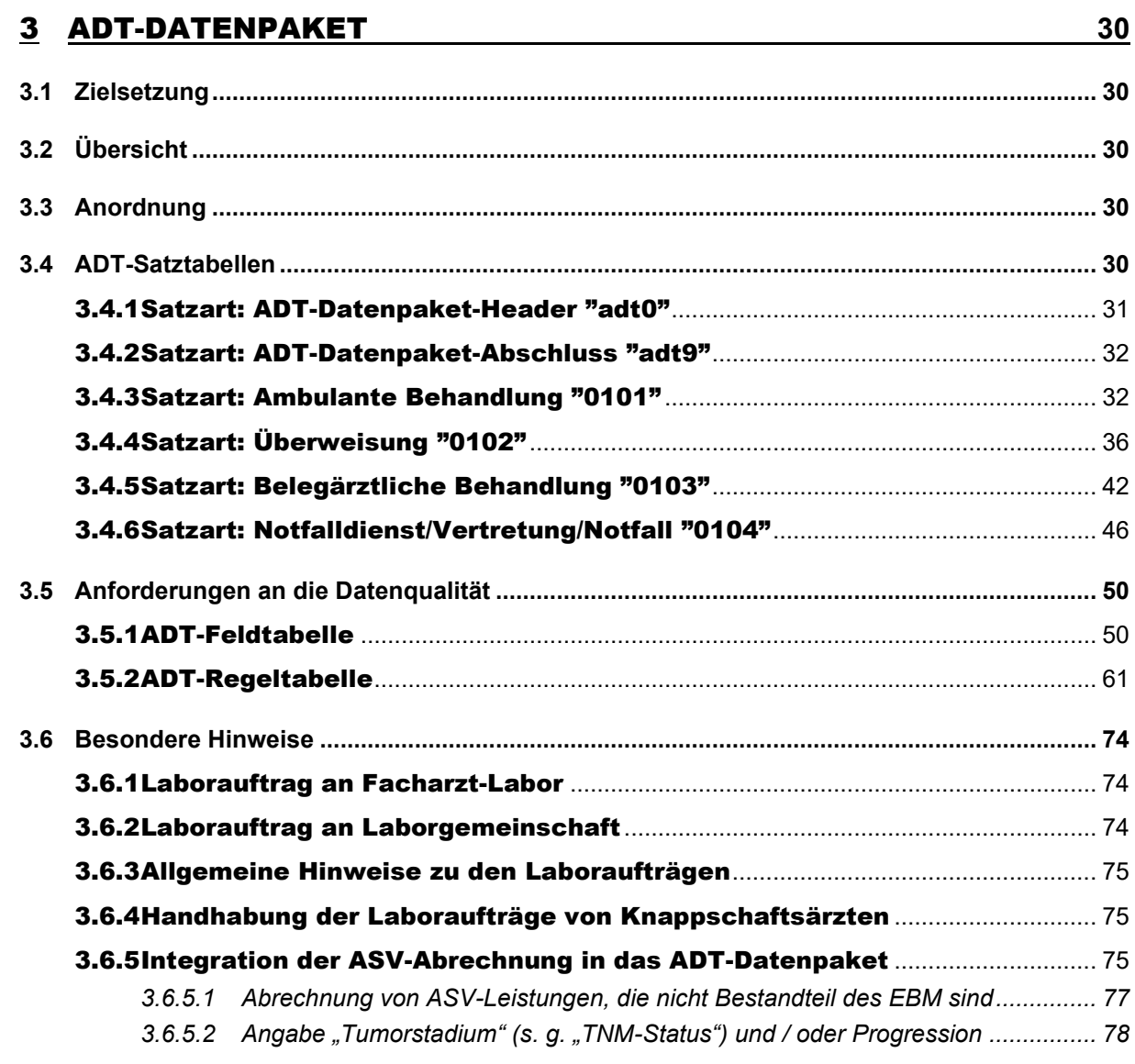

## 4 KADT-DATENPAKET

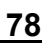

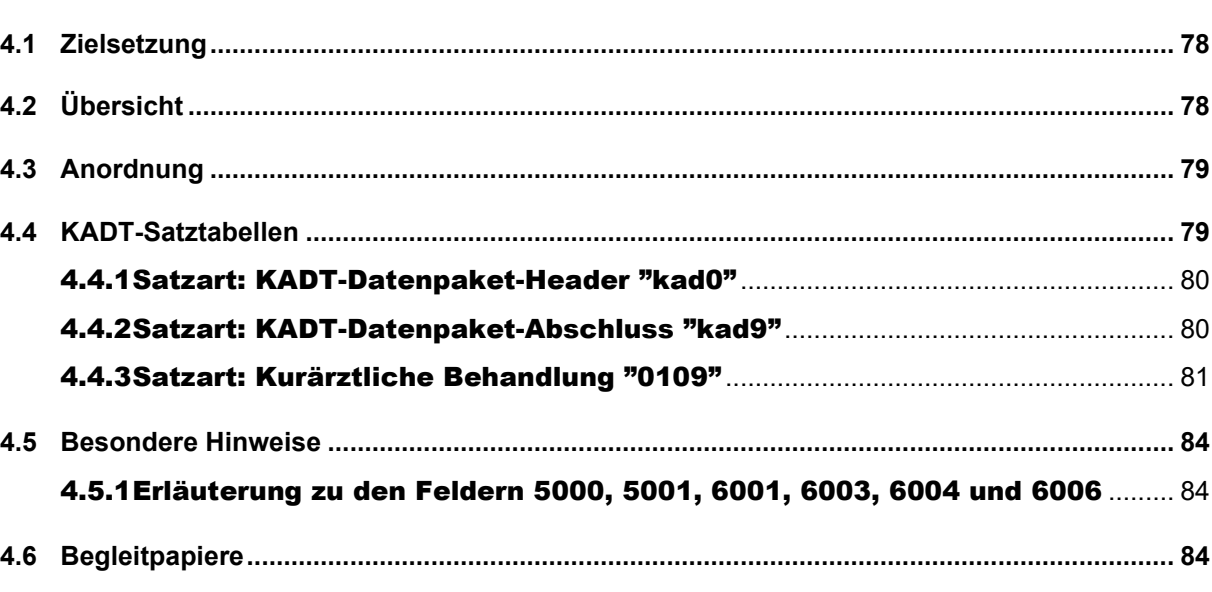

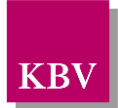

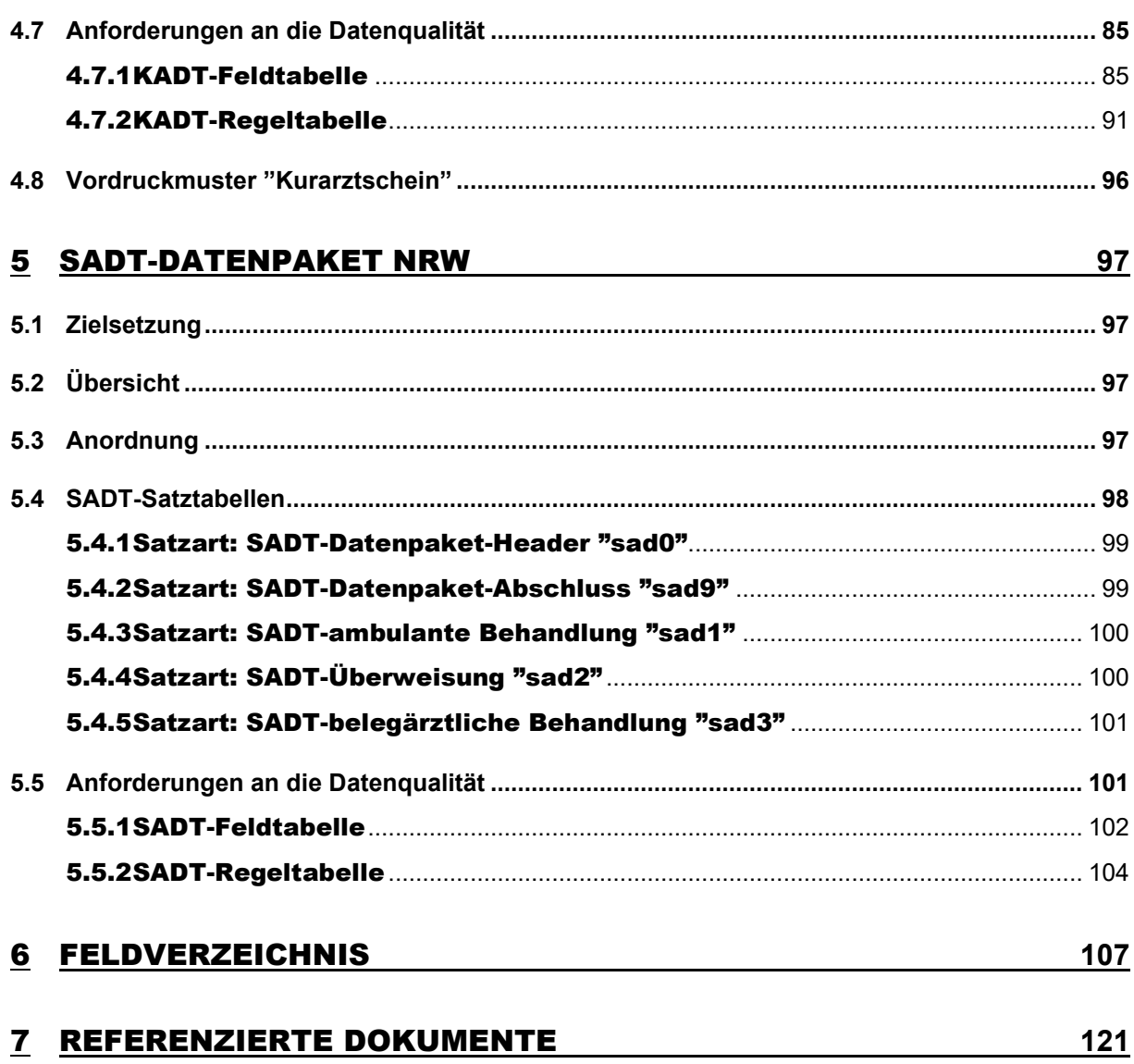

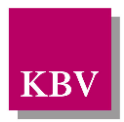

# <span id="page-5-0"></span>1 Grundlagen

# <span id="page-5-1"></span>**1.1 Zielsetzung**

Diese **KVDT**-Satzbeschreibung ermöglicht die gebündelte Übertragung von

- **Abrechnungsdaten** (ADT),
- **Kurärztlichen Abrechnungsdaten** (KADT)**,**
- **Abrechnungsdaten zum Schwangerschaftsabbruch NRW** (SADT)

von einer Arztpraxis zur jeweils zuständigen Kassenärztlichen Vereinigung. Die Satzbeschreibung ist so angelegt, dass bei Bedarf weitere Datenpakete in das "Container-Modell" hinzugefügt werden können.

**Im Hinblick auf gesetzliche und vertragliche Bestimmungen sowie Beschlüsse der ärztlichen Selbstverwaltungsorgane bleiben Änderungen der vorliegenden Richtlinien vorbehalten.**

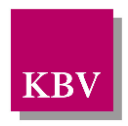

# <span id="page-6-0"></span>**1.2 Struktur der Speicherung**

Eine **Datei** besteht aus **Datenpaketen** und aus **Container-Sätzen**. Folgende **Datenpakete** sind definiert:

- → ADT Abrechnungs-Datenpaket
- ➔ KADT Kurärztliches Abrechnungs-Datenpaket
- ➔ SADT Schwangerschaftsabbruch-Datenpaket

Ein **Datenpaket** ist in **Sätze** unterteilt. Folgende **Sätze** sind definiert:

• **Container-Sätze**

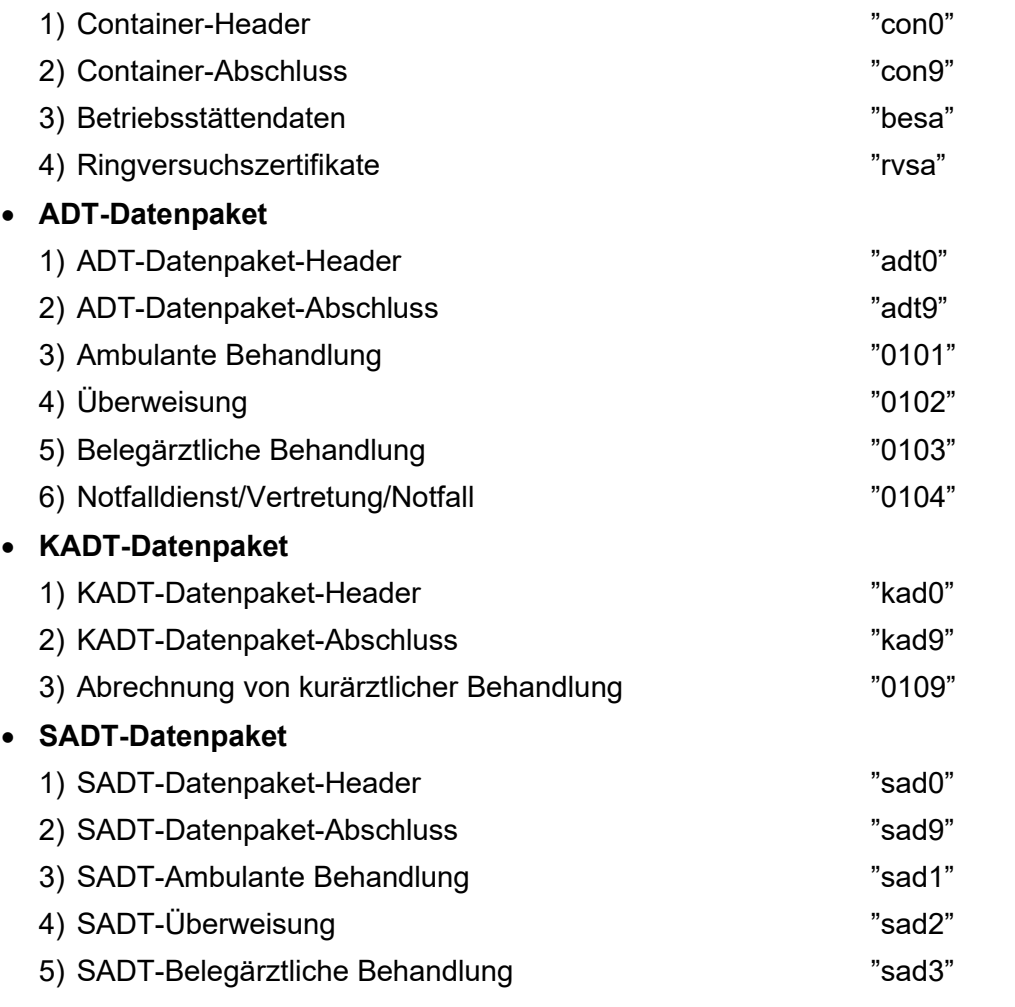

Ein **Satz** ist unterteilt in **Felder**. Felder sind je Satz definiert (vgl. Satz- und Feldtabellen)

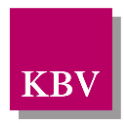

Ein **Feld** ist die kleinste Einheit einer Datei. Es besteht aus:

- Längenangabe des Feldes (3 Bytes)
- Feldkennung (4 Bytes)
- eigentlicher Feldinhalt (variabel, vgl. Feldtabelle)
- Feldende-Markierung CR/LF (2 Bytes, ASCII-Wert 13 = CR, ASCII-Wert 10=LF)

## <span id="page-7-0"></span>**1.3 Grobstruktur**

Eine Datei setzt sich neben Container-Sätzen ("con0", "con9", "besa", "rvsa") aus **Datenpaketen** zusammen:

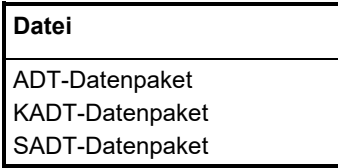

#### Ein **Datenpaket** setzt sich aus mehreren **Sätzen** zusammen:

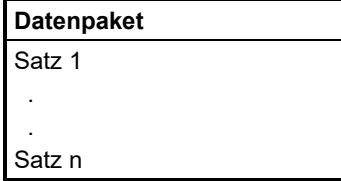

#### Ein **Satz** ist unterteilt in **Felder**:

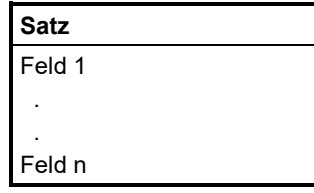

#### Jedes **Feld** hat den folgenden Aufbau:

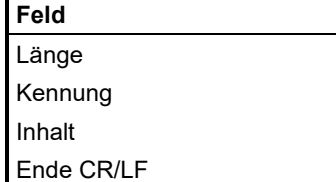

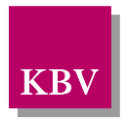

# <span id="page-8-0"></span>**1.4 Speicherung**

### **KVDT-Grobschema**

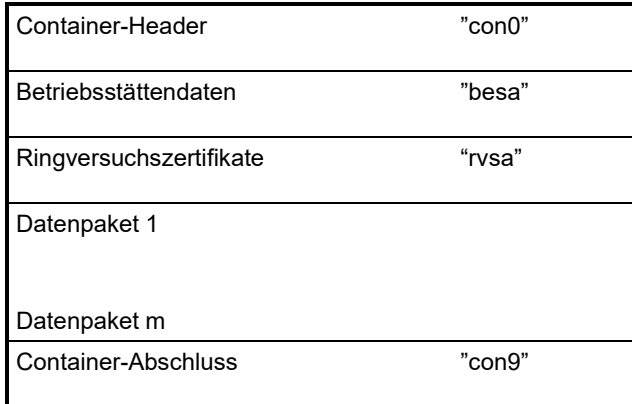

#### **Beispielhaftes KVDT-Feinschema**

Satzbeschreibung aus der Einzeln aus der Einzeln aus der Satzart der Satzart der Satzart aus Satzart der Satzart

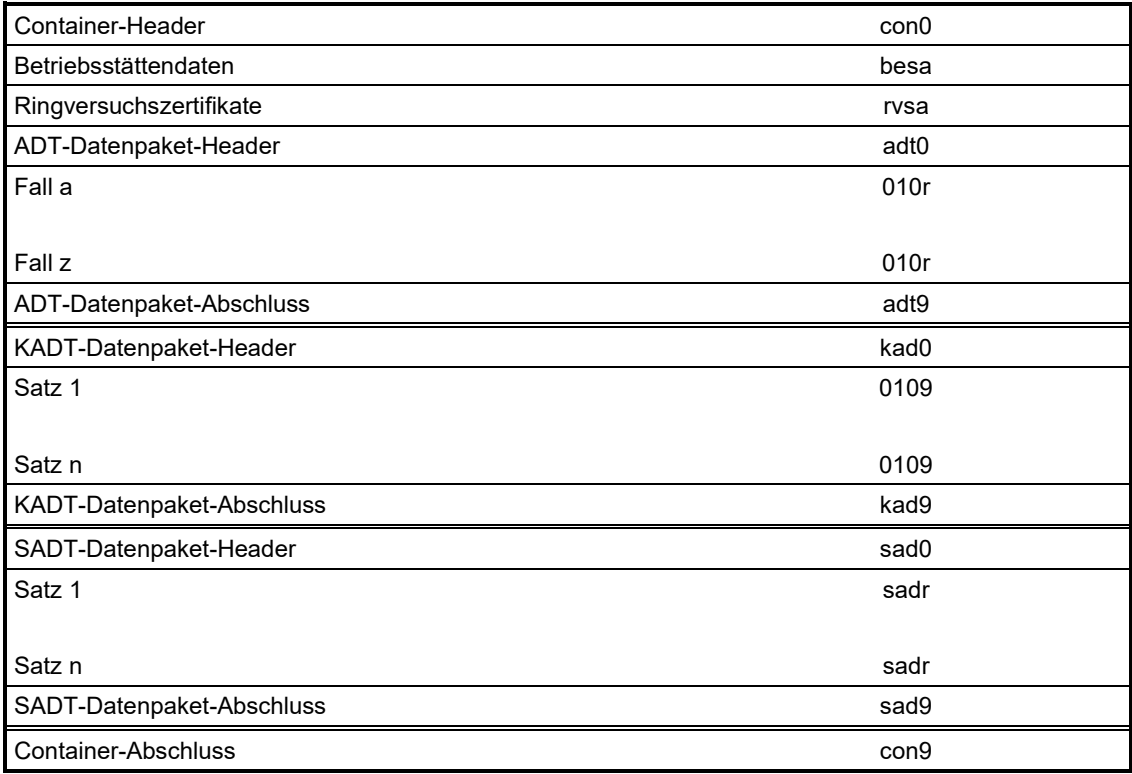

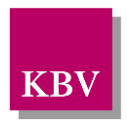

# <span id="page-9-0"></span>**1.5 Satz und Satztabelle**

### <span id="page-9-1"></span>1.5.1 Satzaufbau

Jeder Satz beginnt mit einem Feld "8000", welches die Satzart enthält. Gemäß der Satzart wird die zugehörige Satztabelle herangezogen.

**Beispiel für den Aufbau eines Datensatzes**

| Länge | Kennung  | Inhalt (Beispiel) | Feldende |
|-------|----------|-------------------|----------|
| 013   | 8000     | 0101              | CR/LF    |
| 011   | 3000     | 21                | CR/LF    |
|       | $\cdots$ |                   | $\cdots$ |

### <span id="page-9-2"></span>1.5.2 Satztabellen

Die Satztabellen dienen der Prüfung des Satzaufbaus. Jede Satztabelle gibt die zulässigen Felder der Satzart und deren Anordnung vor. Die Felder werden mit einer Feldkennung (FK) bezeichnet.

**Die Felder sind entsprechend ihrer Anordnung in der Satztabelle unter Berücksichtigung der Angaben in Spalte "Vorkommen" zu übertragen.**

**Ausnahme ADT-Satzarten "010x" und KADT-Satzart "0109": Felder mit den Feldkennungen 5000 – 5019 sind chronologisch bzw. im Sachzusammenhang zu übertragen. Demnach muss insbesondere die Anordnung der Leistungstage (Inhalte der Felder 5000) in aufsteigender Reihenfolge innerhalb des ADT-Datenpaketes erfolgen.**

Beispiel:

...3101... ...3102... ... ...500020141001 ...5001... ...5002... ...5005... ...5098… ...5099… ...5001... ...5009... ...5098… ...5099… ...500020141002 ...5001... ...5016... ...5098… ...5099… ...5001... …5098… …5099… ...500020141013

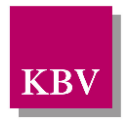

...5001...

...5098…

...5099…

Zu jedem Feld ist ein Eintrag mit den folgenden Angaben vorhanden:

#### **Eintrag einer Satztabelle**

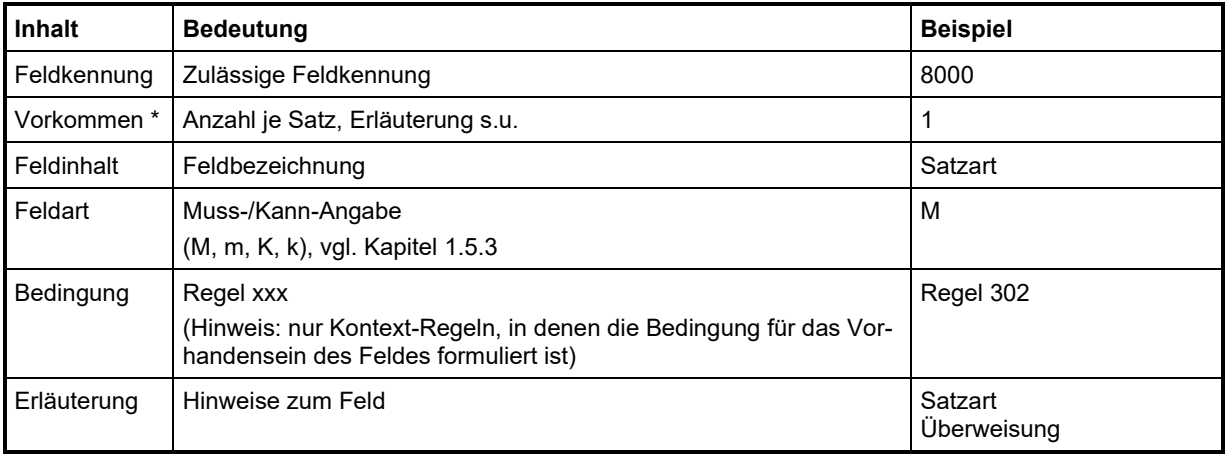

Der folgende beispielhafte Auszug aus der Satztabelle "0101" soll die Struktur eines Satzes entsprechend den Angaben in der Spalte "Vorkommen" verdeutlichen:

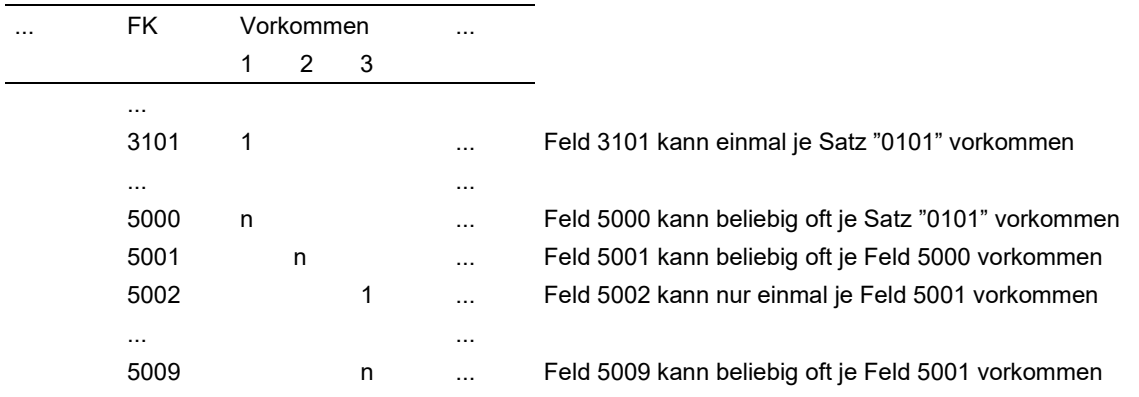

Die Spalte "**Vorkommen**" beschreibt die **Hierarchie** der einzelnen Felder innerhalb eines Satzes und gibt außerdem die zulässige Häufigkeit eines Feldes zu dem in der Hierarchie übergeordneten Feld bzw. den Satz wieder.

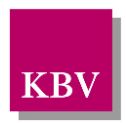

### <span id="page-11-0"></span>1.5.3 Feldarten

In der Spalte Feldart wird angegeben, ob ein Feld in einem Satz vorhanden sein muss oder nicht, und ob dieses Vorhandensein an eine bestimmte Bedingung geknüpft ist (diese Bedingung ist dann in der Spalte *Bedingung* näher spezifiziert).

#### **M = unbedingtes Mussfeld**

Ein unbedingtes Muss-Feld muss in einem Satz vorhanden sein. Sollte in der Spalte *Vorkommen* ein mehrfaches bzw. n-faches Vorkommen zugelassen sein, so muss dieses Feld mindestens einmal in dem Satz vorkommen.

#### **m = bedingtes Mussfeld**

Bei einem bedingten Muss-Feld ist die Existenz an eine bestimmte Bedingung (s. Spalte *Bedingungen*) oder an das Auftreten eines referenzierten Feldes auf einer übergeordneten Hierarchiestufe (s. Spalte *Vorkommen*) gebunden. Ein bedingtes Muss-Feld muss in einem Satz vorhanden sein, wenn entweder in der Spalte Bedingungen ein Eintrag vorhanden und erfüllt ist oder das auf der übergeordneten Hierarchiestufe referenzierte Feld existiert.

#### **K = Kannfeld**

Ein Kann-Feld kann in einem Satz auftreten, wobei das Vorkommen an keinerlei Bedingungen geknüpft ist. Sollte jedoch die entsprechende Information vorliegen, muss sie in dem dazugehörigen Feld dargestellt werden, wobei der Nachweis über das Vorhandensein der Information – im Gegensatz zu bedingten Muss-Feldern – nicht programmtechnisch erfolgen kann.

#### **k = bedingtes Kannfeld**

Bei einem bedingten Kann-Feld ist die Existenz an eine bestimmte Bedingung (s. Spalte *Bedingungen*) oder an das Auftreten eines referenzierten Feldes auf einer übergeordneten Hierarchiestufe (s. Spalte *Vorkommen*) gebunden. Ein bedingtes Kann-Feld darf in einem Satz vorhanden sein, wenn entweder in der Spalte Bedingungen ein Eintrag vorhanden und erfüllt ist oder das auf der übergeordneten Hierarchiestufe referenzierte Feld existiert.

#### **Anmerkung zur Realisierungspflicht:**

Für einen Entwickler, der eine Zulassung durch die KBV anstrebt, gilt: Grundsätzlich sind – unabhängig von den Feldarten – alle Felder eines Datenpaketes zu realisieren, sofern dessen Zulassung angestrebt wird.

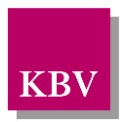

# <span id="page-12-0"></span>**1.6 Feld und Feldtabelle**

### <span id="page-12-1"></span>1.6.1 Feldaufbau

Die eigentlichen Informationseinheiten sind die Felder. Jedes Feld hat die gleiche Struktur. Alle Informationen sind als ASCII-Zeichen dargestellt. Gemäß der Feldkennung wird der zugehörige Eintrag der Feldtabelle herangezogen.

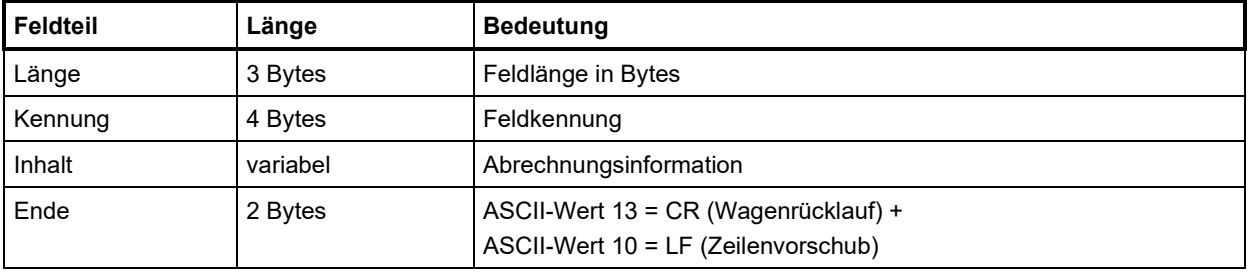

#### **Struktur eines Datenfeldes**

Für die Längenberechnung eines Feldes gilt die Regel: **Feldinhalt + 9**

In diesem Zusammenhang ist zu beachten, dass es nicht zulässig ist, "leere" Felder, d. h. ohne Feldinhalt (z.B. "0094207") bzw. nur Leerzeichen (z.B. "0114207 ") zu übertragen.

### <span id="page-12-2"></span>1.6.2 Feldtabelle

Es gibt nur eine und damit satzartunabhängige Feldtabelle je Datenpaket. Die Feldtabelle dient der Prüfung der Feldinhalte des Datensatzes. Jeder Eintrag in der Feldtabelle beschreibt den Inhalt des entsprechenden Datenfeldes. In der Feldtabelle ist zu jeder definierten Feldkennung ein Eintrag mit den folgenden Angaben vorhanden.

Einige Prüfungen können sofort anhand der Eintragung in dieser Tabelle durchgeführt werden, während zu weiteren Prüfungen in die Regeltabelle bzw. in untergeordnete Tabellen verzweigt werden muss. In der Feldtabelle ist jeder Eintrag eindeutig einem Feld zugeordnet.

#### **Darstellung der Abhängigkeiten von der KV-Spezifika-Stammdatei**

Die Einträge "kvx0", "kvx1", "kvx2" oder "kvx3" in der Regelspalte der Feldtabelle sind ein Verweis auf die entsprechenden Satzarten der KV-Spezifika-Stammdatei. Der betreffende Feldinhalt der KVDT-Datei ist abhängig von KV-spezifischen Vorgaben. Vor Speicherung des betreffenden Feldinhaltes in der KVDT-Datei muss eine Auswertung der entsprechenden Satzart "kvxn" (n= 0, 1, 2, 3) der jeweiligen KV-Spezifika-Stammdatei erfolgen.

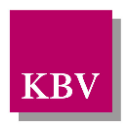

### **Eintrag der Feldtabelle**

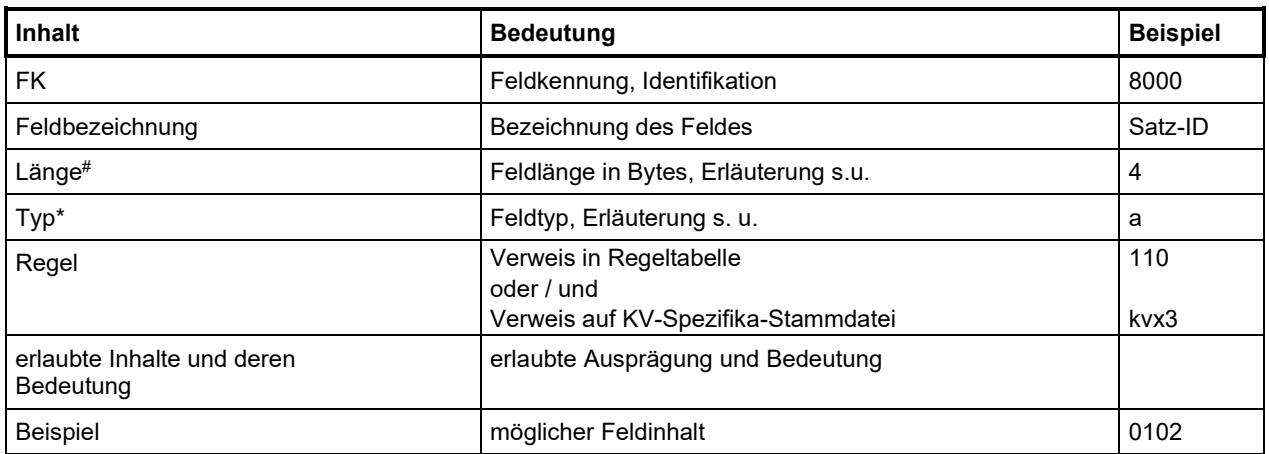

<span id="page-13-0"></span># In der Spalte "**Länge des Feldinhaltes**" wird festgelegt, aus wie vielen Zeichen (Bytes) ein Feldinhalt bestehen darf. Dabei gibt ein Zahlenwert (n) eine feste Länge an, wobei auch alternative Längen durch die Angabe unterschiedlicher Zahlenwerte (n, m) vereinbart werden können. Durch das  $\leq$ -Zeichen mit nachfolgendem Zahlenwert ( $\leq$  n) wird der Feldinhalt auf eine maximale Länge beschränkt.

#### \* Folgende **Feldtypen** sind definiert:

<span id="page-13-1"></span>**n = numerisch**; bei festen Feldlängen ist das Feld mit führenden Nullen aufzufüllen. Bei variablen Feldlängen dürfen keine führenden Nullen übertragen werden.

#### **A = alphanumerisch**

Ein alphanumerisches Datenfeld der Länge " ≤ n" (Zeichen) ist durch ein Abrechnungssystem so zu realisieren, dass das betreffende Feld die Anzahl "n" (Zeichen) aufnehmen kann. Werden weniger Zeichen in ein derart definiertes Feld eingegeben, so ist die Übertragung führender bzw. nachfolgender Leerzeichen nicht erlaubt (Beispiel: FK 3101, Länge ≤ 45, Typ a).

#### **d =** numerische **Datumsangabe** im Format JJJJMMTT, wobei

 $TT = 01-31$ , MM = 01-12, JJJJ = 0001-9999

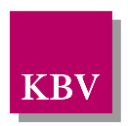

# <span id="page-14-0"></span>**1.7 Regeltabelle**

Die logischen Beziehungen zwischen Datensatzfeld, Feldtabelle und Regeltabelle beschreibt das folgende Schema:

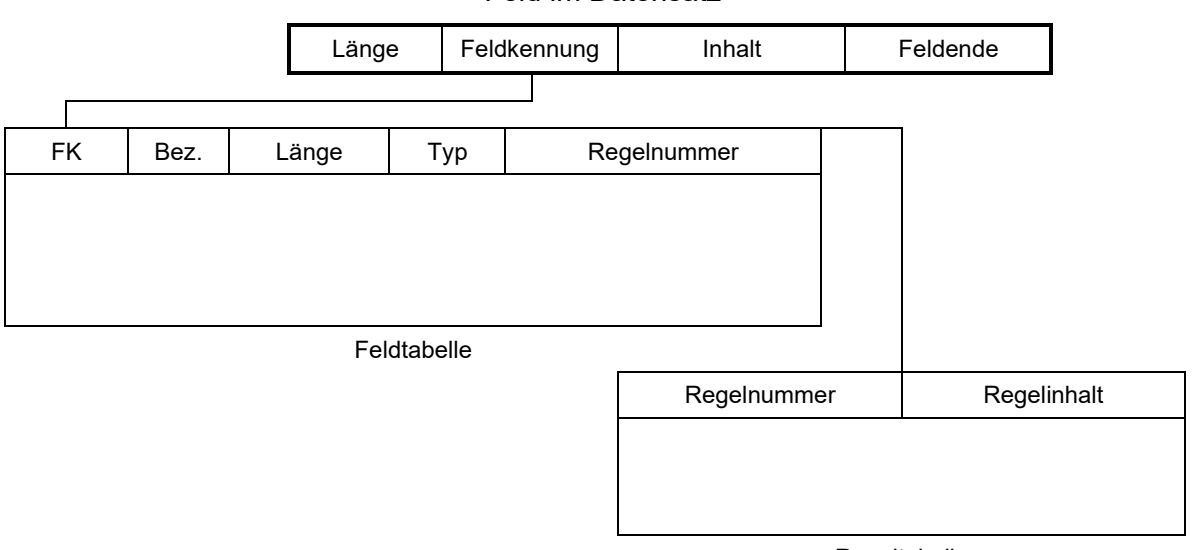

Feld im Datensatz

Regeltabelle

Je Datenpaket existiert eine separate Regeltabelle.

Jeder Eintrag in der Regeltabelle beschreibt eine konkrete Regel. Eine Regel definiert zulässige Formate, erlaubte Inhalte (Wertebereich) oder Vereinbarungen über mögliche Kontexte bestimmter Felder. In der Regeltabelle ist zu jeder Regelnummer ein Eintrag mit den folgenden Angaben vorhanden.

#### **Eintrag der Regeltabelle**

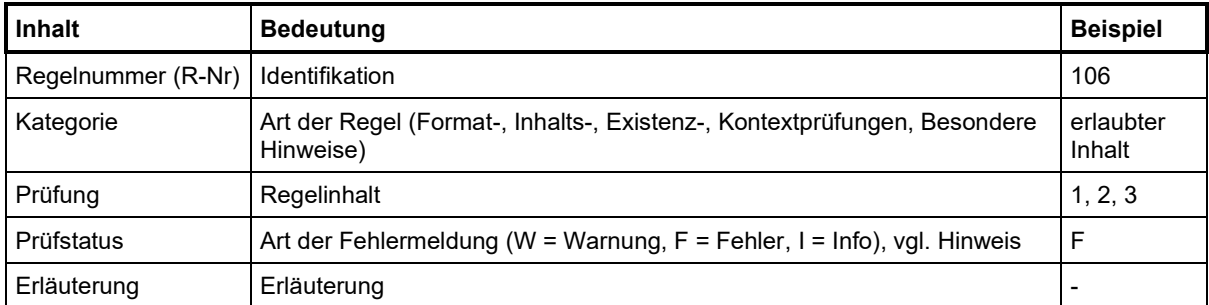

Regeln sind entsprechend ihrer Art in Nummernkreise unterteilt:

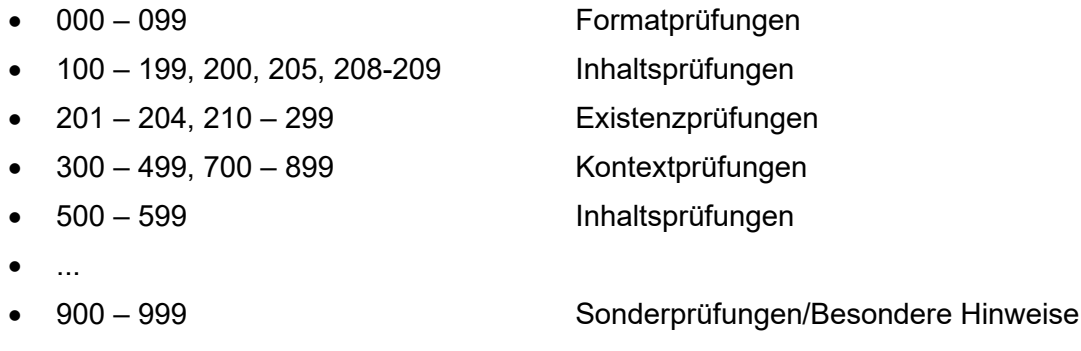

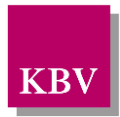

Die Einhaltung dieser Regeln wird durch das KBV-Prüfmodul (XPM) sichergestellt. Im Prüfmodul-Prüfprotokoll werden die Regelnummern als Bestandteil der Meldungsnummer verwendet, z. B. KVDT-R740. Mit Ausnahme von Format- und Inhaltsprüfungen, diese werden mit wenigen Ausnahmen im Prüfmodul-Prüfprotokoll als "XML-Fehler", also ohne "sprechende" Fehlernummer, angezeigt.

<span id="page-15-0"></span>Hinweis: Weitere Informationen zum KBV-Prüfmodul sind in den detaillierten Dokumenten im Ordner /Doku des jeweiligen Prüfmoduls vorhanden.

Das KBV-Prüfmodul prüft darüberhinaus die Einhaltung diverser XDT-Standardanforderungen (Syntaxfehler), z. B. die korrekte Längenberechnung eines Feldes (XPM-Meldungsnummer "XDT-LEN"), korrektes "Feld-Ende" (XPM-Meldungsnummer "XDT-CRLF") etc. Diese Regeln (Prüfungen) sind in den datenpaket-bezogenen Regeltabellen nicht explizit enthalten (vgl. u. a. XDT-Meldungen.xml im Ordner /Doku des jeweiligen Prüfmoduls).

Die Einhaltung einiger Regeln, diese sind in den jeweiligen Regeltabellen mit einem Doppelkreuz (#) gekennzeichnet, kann nur vom KBV-Prüfmodul geprüft werden. Diese gekennzeichneten Regeln sind für die Abrechnungssoftware nicht relevant.

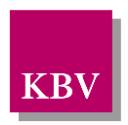

# <span id="page-16-0"></span>**1.8 Zeichensatz**

Der angegebene Standard nach ISO 8859-15 entspricht dem Standard der eGK, sodass nach deren Einlesen keine Zeichensatzkonvertierungen notwendig sind.

Von den in der Norm enthaltenen Zeichen sind nur die explizit in der Zeichensatztabelle aufgeführten Zeichen als Feldinhalt erlaubt mit folgender Einschränkung:

Die Zeichen "CR" und "LF" ("Wagenrücklauf" = ASCII 13, "Zeilenvorschub" = ASCII 10) dienen bei der Datenübertragung als Feldende-Kennzeichnung. Sie dürfen auf keinen Fall als Feldinhalt übertragen werden

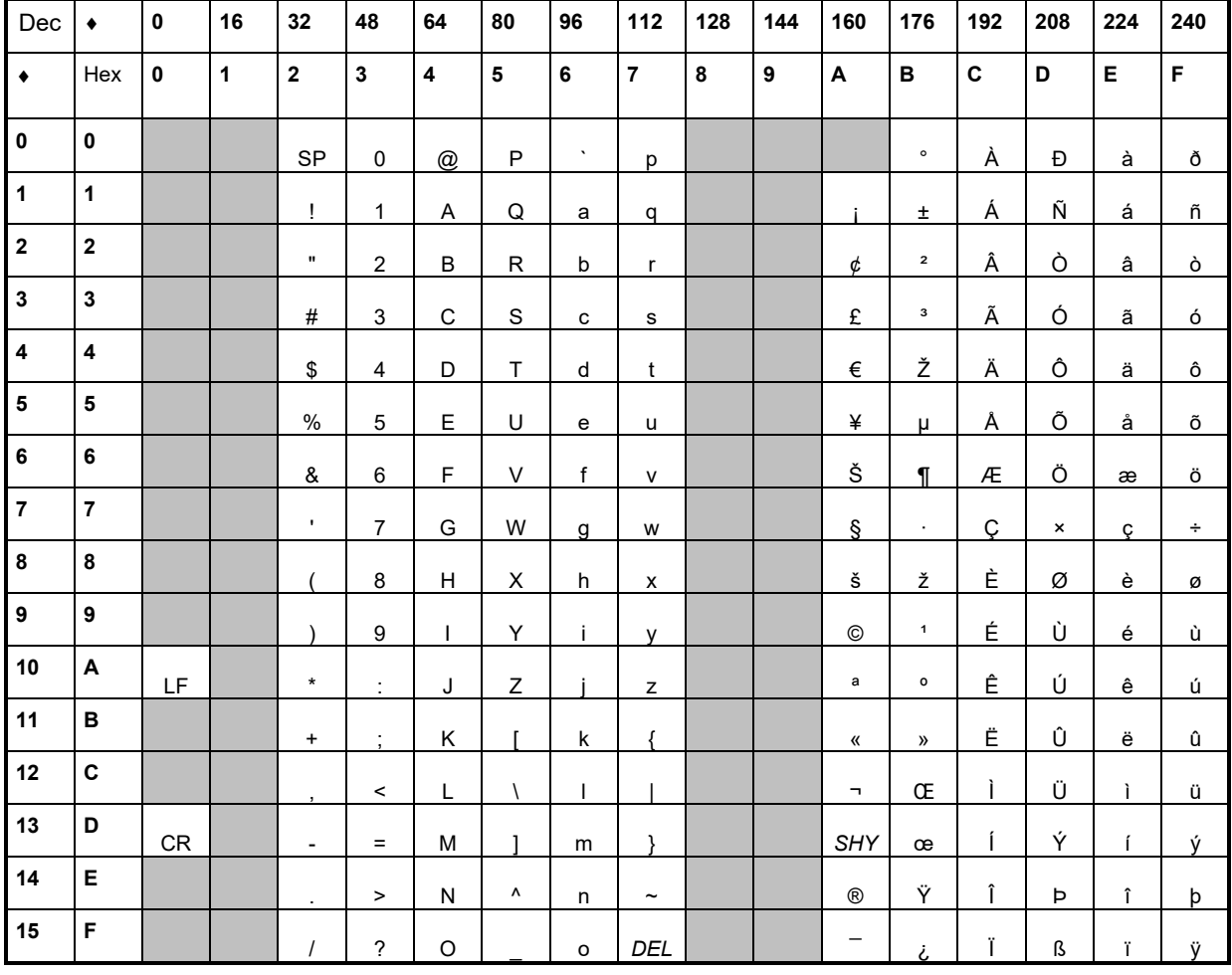

### <span id="page-16-1"></span>1.8.1 Zeichensatztabelle des ISO 8859-15

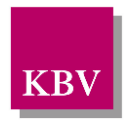

# <span id="page-17-0"></span>**1.9 Die Abrechnungsdatei**

### <span id="page-17-1"></span>1.9.1 Leitungsgebundene elektronische Abrechnung

Gemäß § 1 – Datenverarbeitungstechnisches Abrechnungsverfahren der "Richtlinien der Kassenärztlichen Bundesvereinigung für den Einsatz von IT-Systemen in der Arztpraxis zum Zweck der Abrechnung gemäß § 295 Abs. 4 SGB V" muss die Übermittlung der (Abrechnungs)-daten leitungsgebunden elektronisch zu erfolgen. Es muss darüber hinaus die Möglichkeit bestehen, die Abrechnungsdatei weiterhin auf Datenträger zu kopieren, um diese auf einen separaten Praxis PC zu transportieren.

### <span id="page-17-2"></span>1.9.2 Aufbau des Dateinamens

Der Dateiname setzt sich folgendermaßen zusammen:

Zhhnnnnnnnnnn TT.MM.JJJJ\_hh.mm.eee

Bedeutung:

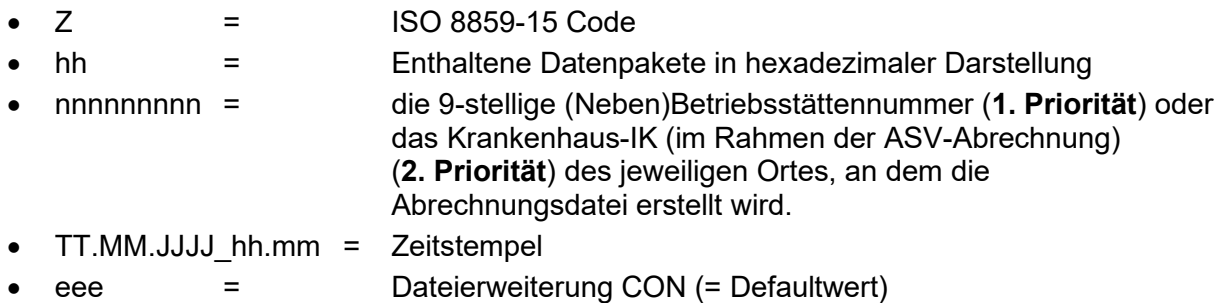

Die Stellen 2 und 3 des Dateinamens werden zur Kodierung des Datenpaket-Inhaltes in hexadezimaler Form genutzt<sup>1</sup>.

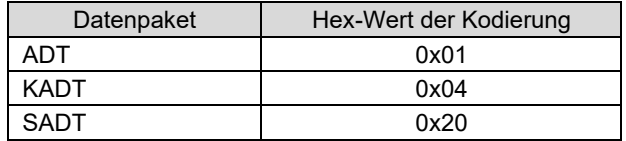

Bei der hexadezimalen Darstellung wird "0x" nicht in den Dateinamen geschrieben! Der Inhalt der Stellen 2 und 3 des Dateinamens wird durch Addition der in der KVDT-Datei enthaltenen Datenpakete gebildet. Bsp.: ADT + KADT = 0x01 + 0x04 = 0x05 (hexadezimal) **Beispiel:**

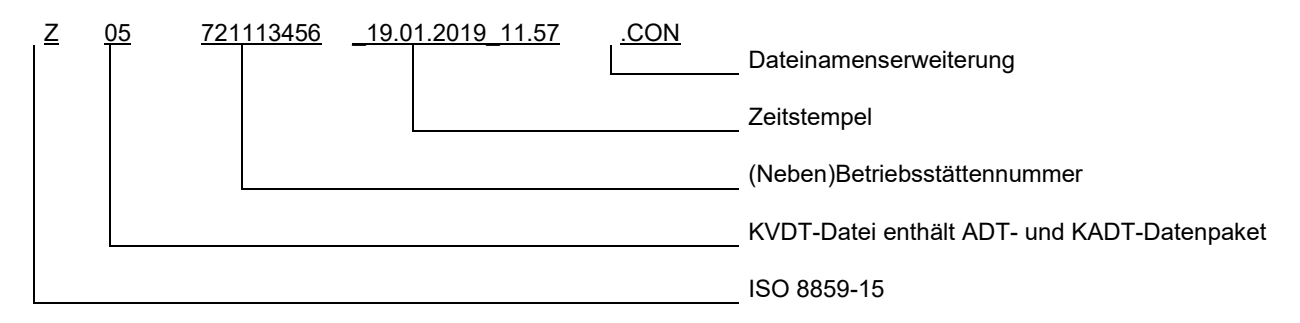

 $^{\text{1}}$  Der KVDT erlaubt keine Aufteilung eines Datenpaketes auf mehrere Dateien. Unter Berücksichtigung der Übertragungsmöglichkeit weiterer, noch zu definierender Datenpakete können bei einer hexadezimalen Darstellung mehr Datenpakete (insgesamt 8) dargestellt werden als in dezimaler Form (nur 6).

<span id="page-18-4"></span>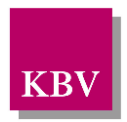

# <span id="page-18-0"></span>2 Container-Sätze

### <span id="page-18-1"></span>**2.1 Anordnung**

Reihenfolge, Anzahl und Position der Satzarten bzw. Datenpakete in einer Datei sind wie folgt:

- a) Satz "con0" ist pro Datei einmal vorhanden. Er ist als erster Satz abzulegen.
- b) Satz "besa" ist pro Datei einmal vorhanden. Er ist als zweiter Satz abzulegen.
- c) Satz "rvsa" kann pro Datei einmal vorhanden sein. Er ist als dritter Satz abzulegen.<sup>2</sup>
- d) Datenpakete
	- Das erste Datenpaket folgt entweder auf Satz "rysa" oder auf Satz "besa".
	- Jedes weitere Datenpaket folgt auf das jeweils vorhergehende Datenpaket.
	- Für die Kombination der Datenpakete einer KVDT-Datei sind die Felder 9135 "Kombinierte Datenpakete einer KVDT-Datei" und 9138 "separate Datenpakete einer KVDT-Datei" der Satzart "kvx0" der jeweils gültigen KV-Spezifika-Stammdatei auszuwerten.
	- Jedes Datenpaket darf nur genau einmal je KVDT-Datei vorhanden sein.
	- Die Reihenfolge der Datenpakete ist wie folgt festgelegt: "ADT", "KADT" und "SADT".
- e) Satz "con9" ist pro Datei einmal vorhanden. Er ist als letzter Satz der Datei abzulegen.

## <span id="page-18-2"></span>**2.2 Container-Satztabellen**

Im Folgenden werden die Container-Sätze (con0, con9, besa, rvsa) beschrieben.

### <span id="page-18-3"></span>2.2.1 Satzart: Container-Header "con0"

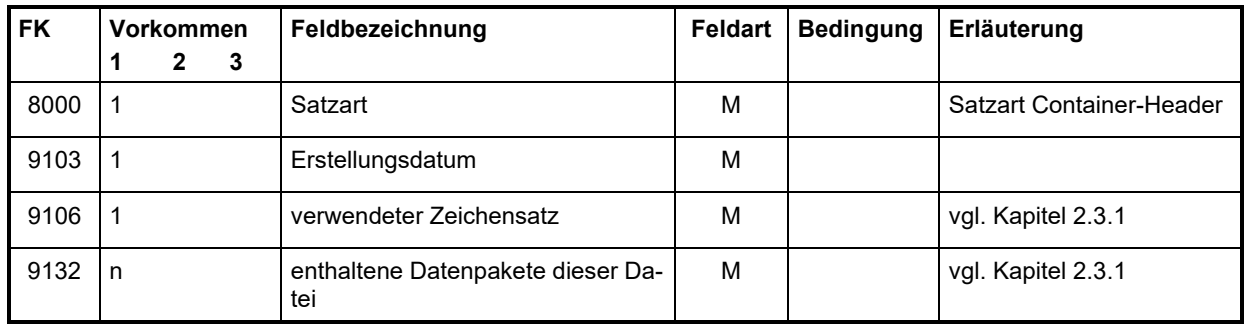

<sup>&</sup>lt;sup>2</sup> Der Satz "rvsa" muss vorhanden sein, sofern ein ADT-Datenpaket in der KVDT-Datei enthalten ist, unter der Bedingung, dass es sich nicht um eine ausschließliche Abrechnung eines Krankenhauses im Rahmen der ASV-Abrechnung handelt.

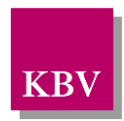

### <span id="page-19-0"></span>2.2.2 Satzart: Container-Abschluss "con9"

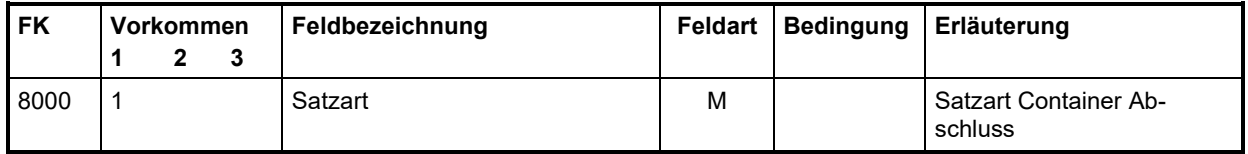

## <span id="page-19-1"></span>2.2.3 Satzart: Betriebsstättendaten "besa"

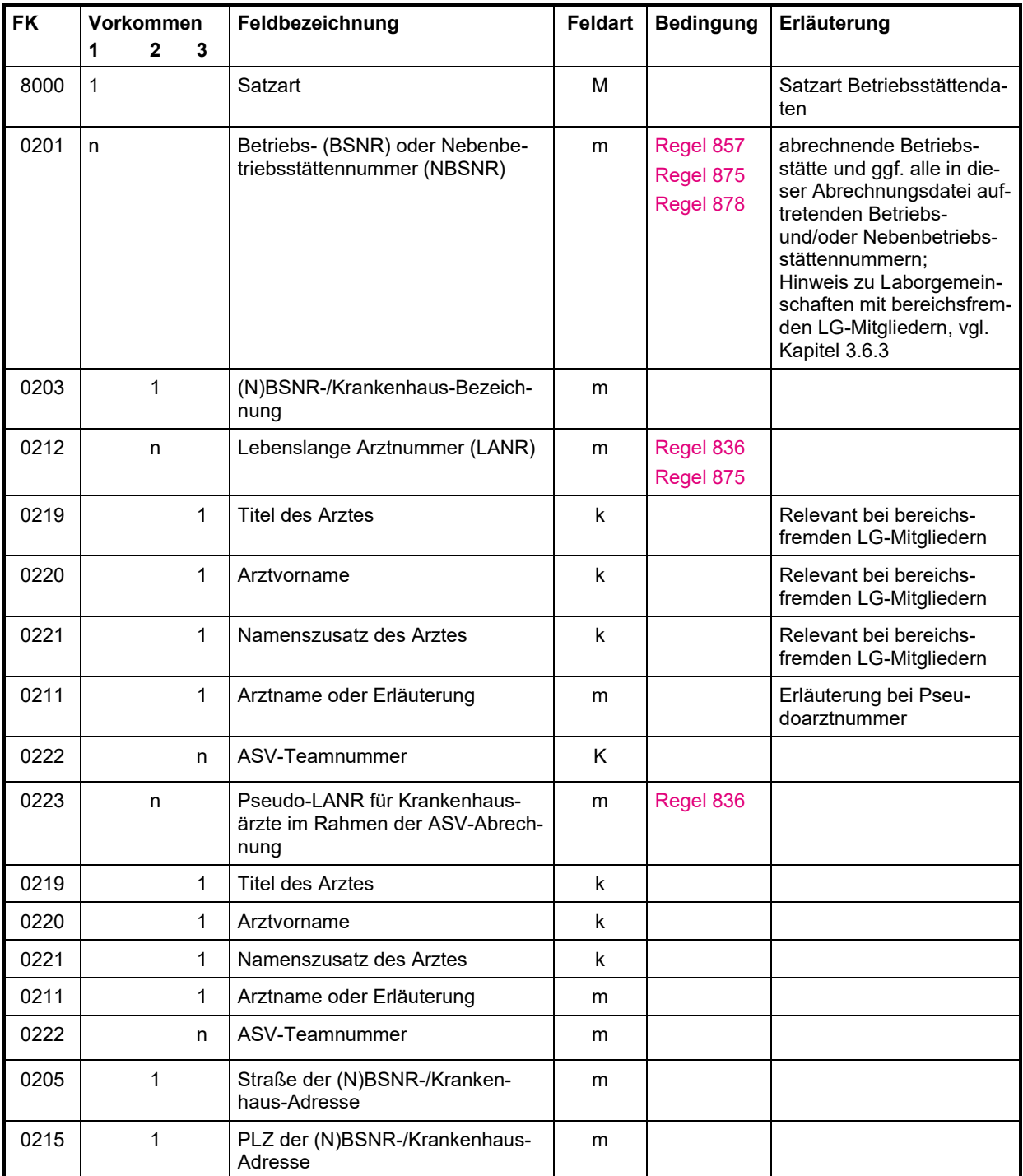

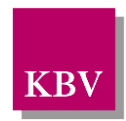

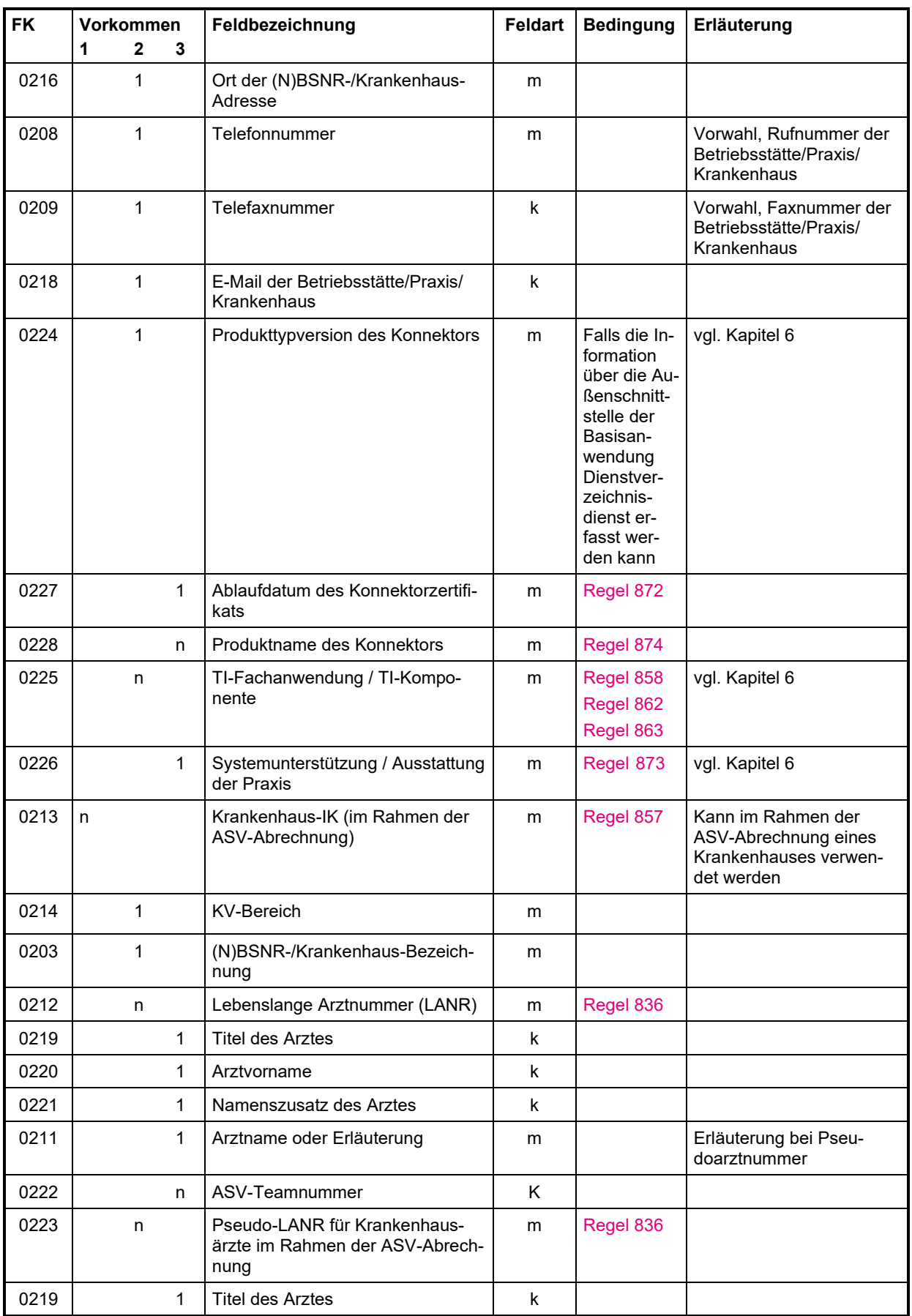

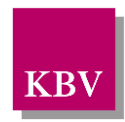

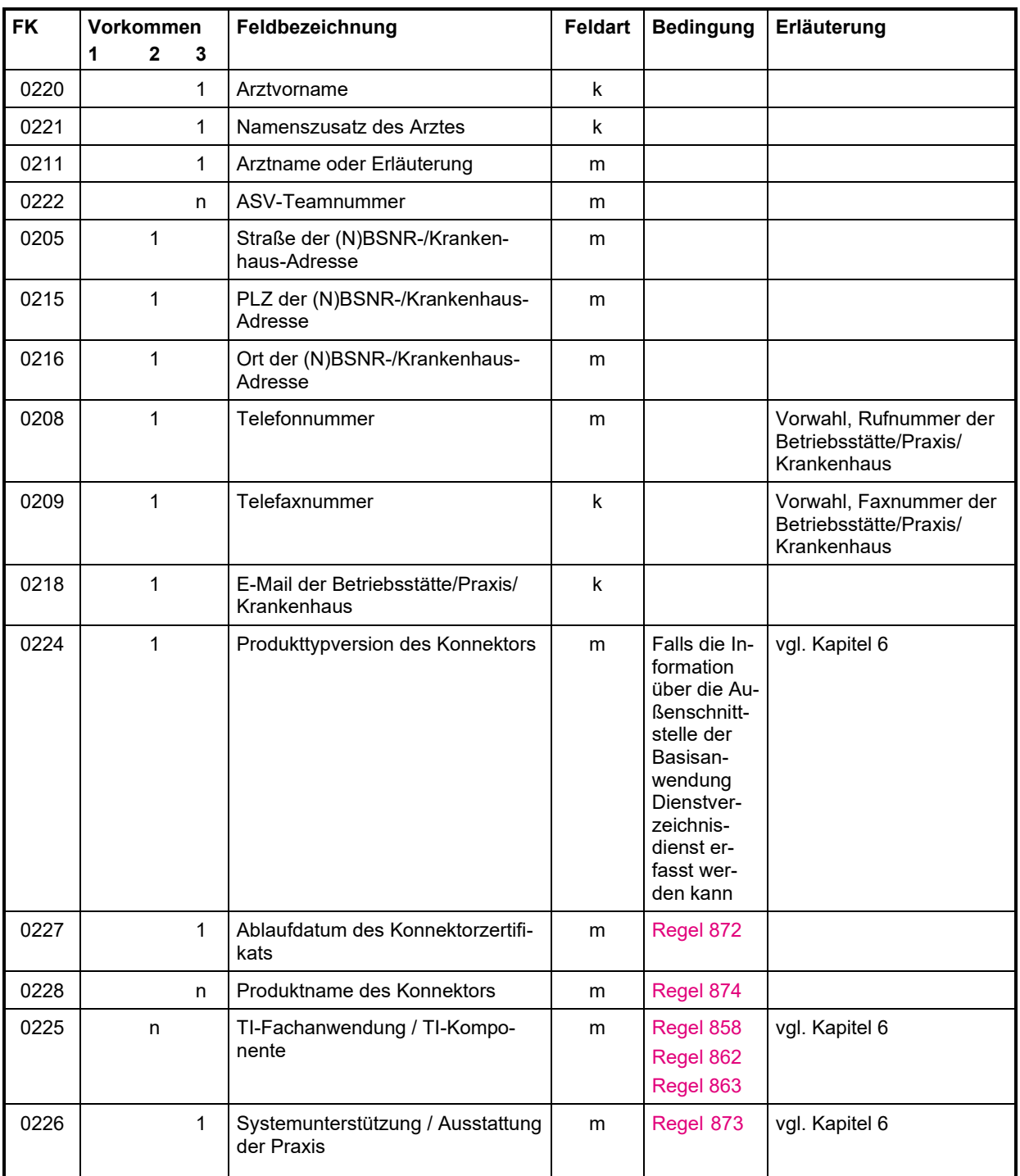

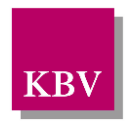

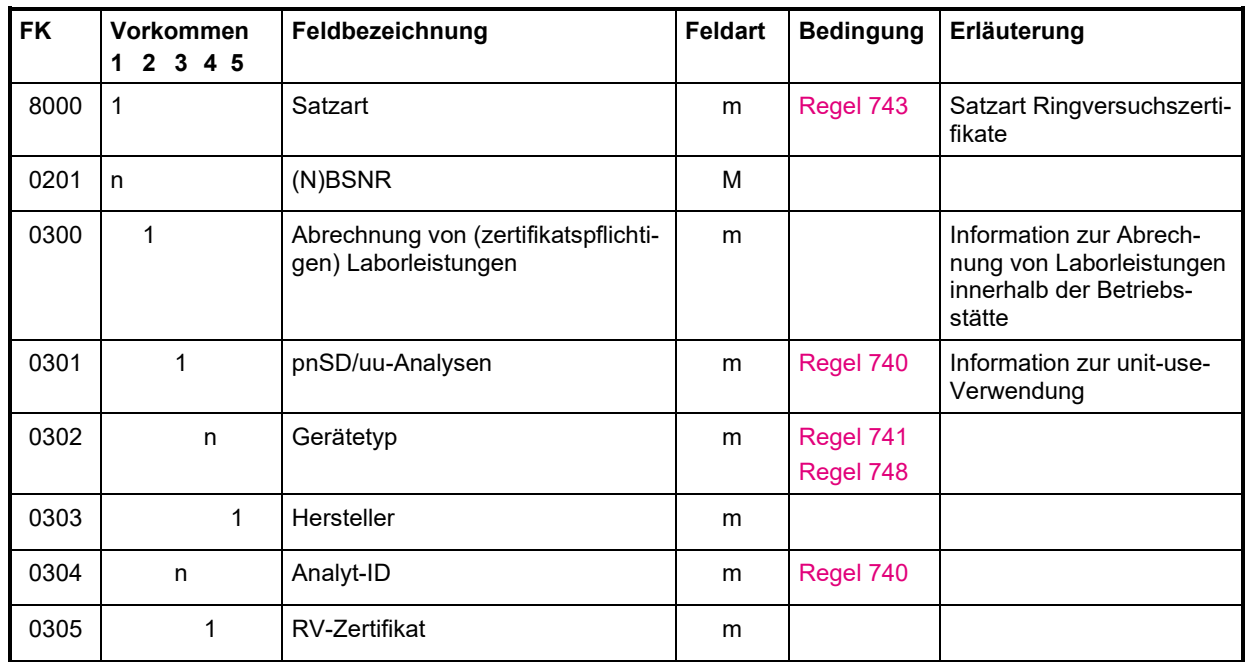

### <span id="page-22-0"></span>2.2.4 Satzart: Ringversuchszertifikate "rvsa"

Hinweis: Im Rahmen der KVDT-Abrechnung sind nur Ringversuchszertifikate gemäß Kapitel B1 der Richtlinie der Bundesärztekammer ("Quantitative Untersuchungen", siehe [https://www.bundesaerztekammer.de/fileadmin/user\\_upload/downloads/pdf-Ordner/RL/Rili-](https://www.bundesaerztekammer.de/fileadmin/user_upload/downloads/pdf-Ordner/RL/Rili-BAEK-Laboratoriumsmedizin.pdf)[BAEK-Laboratoriumsmedizin.pdf\)](https://www.bundesaerztekammer.de/fileadmin/user_upload/downloads/pdf-Ordner/RL/Rili-BAEK-Laboratoriumsmedizin.pdf), welche den Werten der Schlüsseltabelle "S\_NVV\_RV\_ZER-TIFIKAT" entsprechen, zu dokumentieren.

Weitere – auch RV-pflichtige – Analysen (z.B. gemäß Kapitel B2 der o. g. Richtlinie) sind nicht dokumentationspflichtig über den KVDT/RVSA-Datensatz.

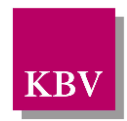

# <span id="page-23-0"></span>**2.3 Anforderungen an die Datenqualität**

## <span id="page-23-1"></span>2.3.1 Container-Feldtabelle

Die Feldtabelle dient der Prüfung der Feldinhalte. Einige Prüfungen können sofort anhand der Eintragung in dieser Tabelle durchgeführt werden, während zu weiteren Prüfungen in die Regeltabelle (vgl. Kapitel 2.3.2) bzw. in untergeordnete Tabellen verzweigt werden muss. In der Feldtabelle ist jeder Eintrag eindeutig einem Feld zugeordnet. Die Einträge "kvxn" (n= 0,1,2,3) sind ein Verweis auf die KV-Spezifika-Stammdatei (vgl. Kap. 1.6.2).

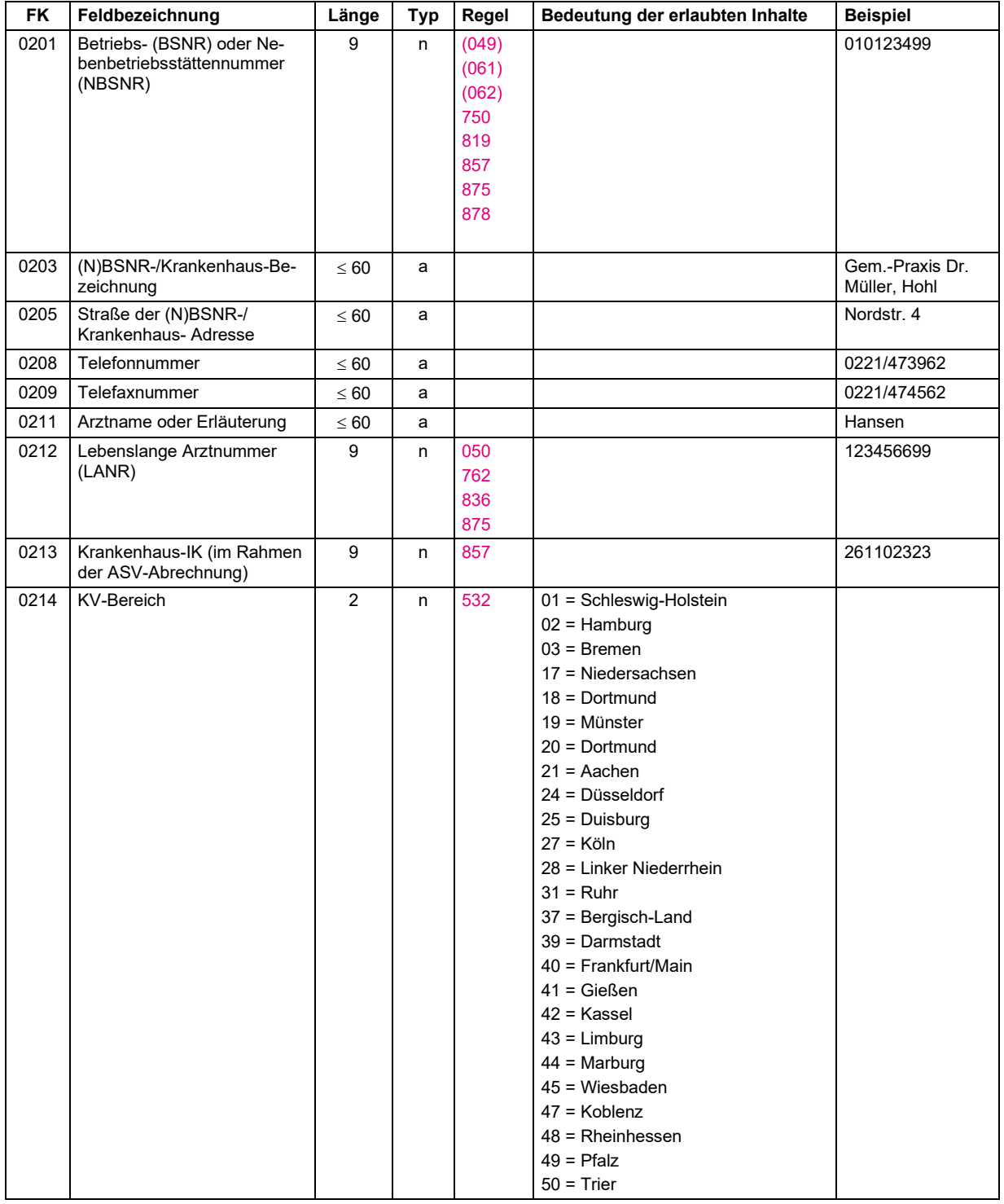

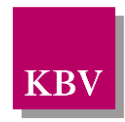

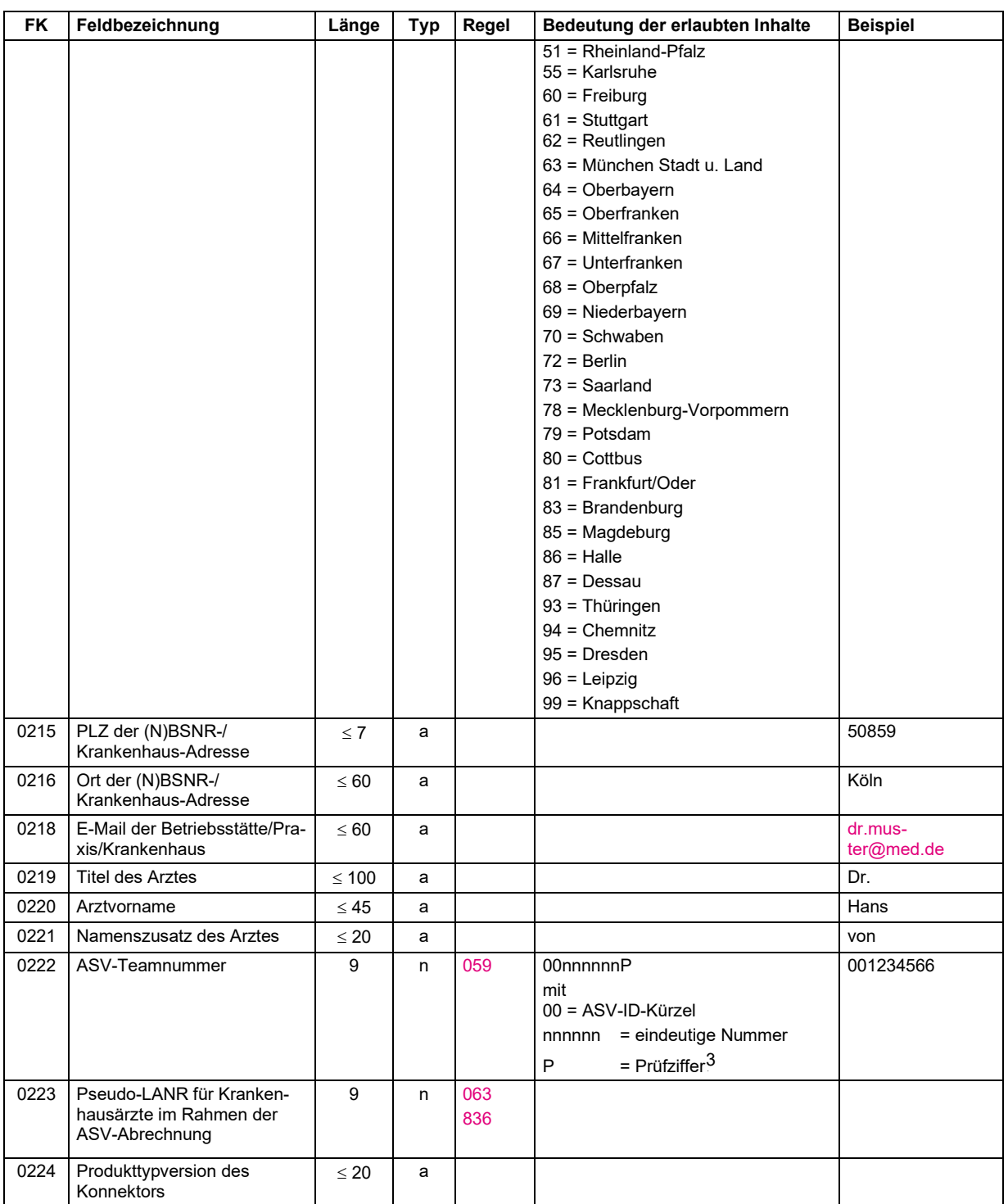

<span id="page-24-0"></span><sup>3</sup> Die Prüfziffer wird mittels des Modulo 10 - Verfahrens der Stellen 3 bis 8 der ASV-Teamnummer ermittelt. Bei diesem Verfahren werden die Ziffern 3 bis 8 von links nach rechts abwechselnd mit 4 und 9 multipliziert. Die Prüfziffer ergibt sich aus der Differenz der Summe der Produkte zum nächsten Vielfachen von 10, das gleich oder größer als die Summe der Produkte ist. (Wenn die Summe der Produkte genau ein ganzes Vielfaches von 10 darstellt, dann ist die Differenz 0.)

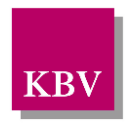

<span id="page-25-0"></span>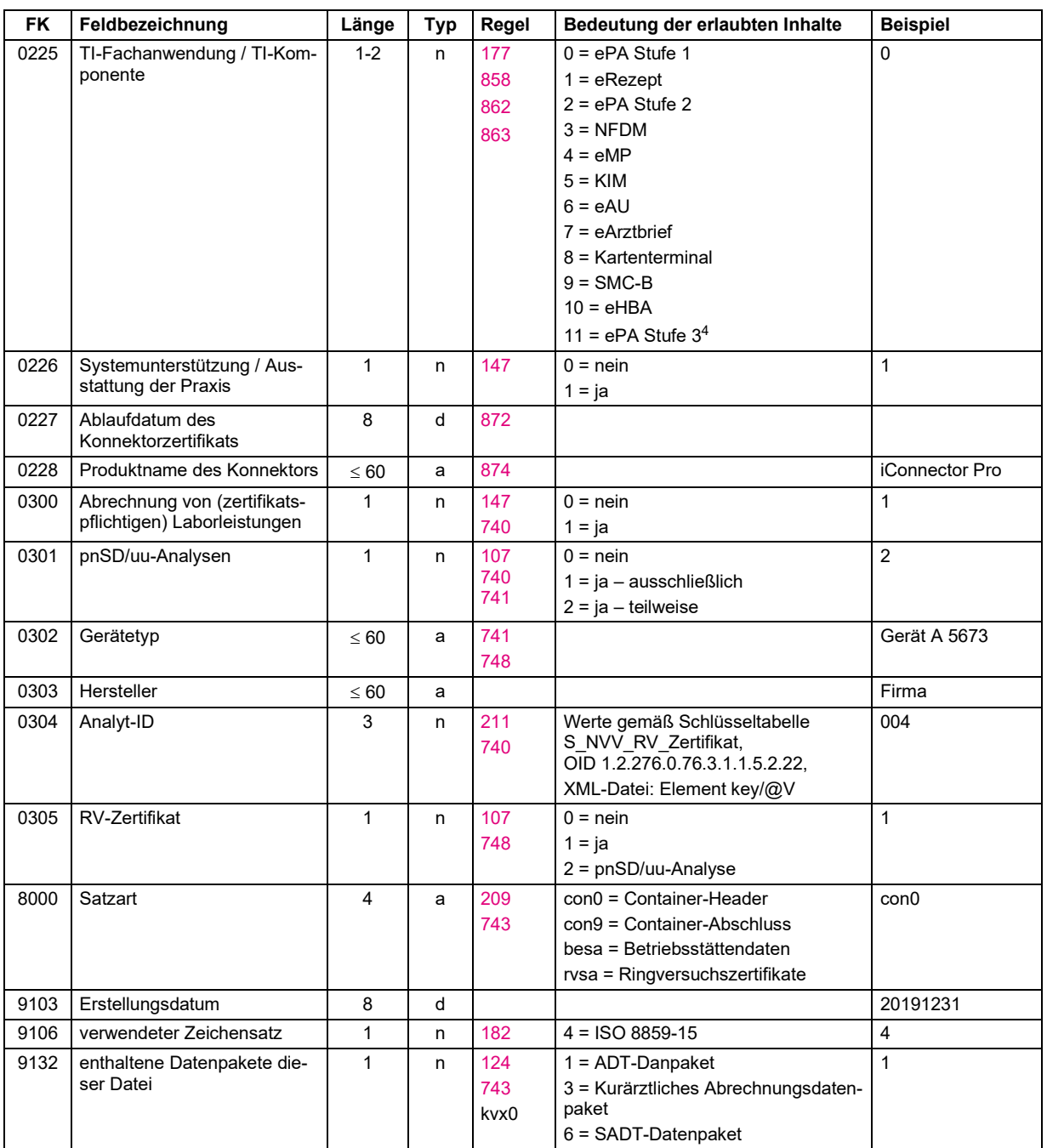

<sup>4</sup> ePA4all

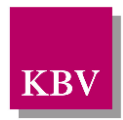

### <span id="page-26-1"></span>2.3.2 Container-Regeltabelle

<span id="page-26-6"></span><span id="page-26-5"></span><span id="page-26-3"></span><span id="page-26-2"></span>

| R-Nr | Kategorie        | Prüfung                                                                                                    | Prüf-<br>status | Erläuterung                                                                                                    |
|------|------------------|----------------------------------------------------------------------------------------------------|-----------------|----------------------------------------------------------------------------------------------------|
| 049  | Format           | kknnnnnmm<br>mit<br>kk = erlaubter Inhalt gemäß Regel 162<br>nnnnn = Seriennummer<br>$mm = [undefiniert]$                                                                                                    | F               | (N)BSNR                                                                                                    |
| 050  | Format           | nnnnnmff<br>mit<br>nnnnnn = ID, wobei "nnnnnn" ungleich<br>"555555" sein muss<br>$m = Prüfziffer$<br>ff = erlaubter Inhalt gemäß Anlage 35 des<br>BAR-Schlüsselverzeichnisses, tolerierter Er-<br>satzwert für die Ziffern 8 - 9:00                                                                                                    | F               | Lebenslange Arztnummer (LANR)<br>Verfahren zur Bestimmung der Prüfziffer<br>vgl. <sup>5</sup>                                                        |
| 059  | Format           | 00nnnnnnP<br>mit<br>= ASV-ID-Kürzel<br>00<br>= eindeutige Nummer<br>nnnnnn<br>P<br>= Prüfziffer                                                                                                    | L               | Verfahren zur Bestimmung der Prüfziffer<br>val <sup>3</sup>                                                                                          |
| 061  | Format           | 35kknnnnn<br>mit<br>35 = Krankenhäuser, die Leistungen im Rah-<br>men von § 75 Absatz 1a SGB V erbringen<br>kk = erlaubter Inhalt gemäß Regel 162<br>nnnnn = Seriennummer                                                                                                    | F               | (N)BSNR KH, die Leistungen im Rahmen<br>der Terminservicestelle erbringen (Anlage<br>28 BMV-Ä)<br>Struktur der BSNR vgl. <sup>6</sup>                |
| 062  | Format           | 74kknnn63<br>mit<br>$74 = KBV$<br>kk = erlaubter Inhalt gemäß Regel 162<br>nnn = Seriennummer<br>63 = Kennzeichnung SAPV                                                                                                    | F               | (N)BSNR SAPV<br>Struktur der BSNR vgl. /                                                                                                    |
| 063  | Format           | 555555nff<br>mit<br>555555= Pseudo-Arztnummer für Kranken-<br>hausärzte im Rahmen der ASV-Abrechnung<br>$n =$ Ordnungsnummer<br>ff = Fachgruppencode gemäß der jeweils gülti-<br>gen Anlage 2 der Richtlinie der Kassenärztli-<br>chen Bundesvereinigung nach § 75 Abs. 7<br>SGB V zur Vergabe der Arzt-, Betriebsstätten-<br>und Praxisnetznummern | F               | Pseudo-LANR für Krankenhausärzte im<br>Rahmen der ASV-Abrechnung (ASV-AV<br>Anlage 3 Fachgruppencodierungen)<br>Wertevorrat:<br>$n ::= 0   1      9$ |
| 100  | erlaubter Inhalt | 0                                                                                                    | F               |                                                                                                    |
| 107  | erlaubter Inhalt | 0, 1, 2                                                                                                    | F               |                                                                                                    |
| 124  | erlaubter Inhalt | 1, 3, 6                                                                                                    | F               |                                                                                                    |
| 147  | erlaubter Inhalt | 0, 1                                                                                                    | F               |                                                                                                    |
| 162  | erlaubter Inhalt | 01-03, 06-21, 24, 25, 27, 28, 31, 37-73, 78-81,<br>83, 85-88, 93-96, 98, 99                                                                                                    | F               | UKV/OKV-Kennung in der Betriebsstätten-<br>nummer + Knappschaft                                                                                      |
| 177  | erlaubter Inhalt | 0, 1, 2, 3, 4, 5, 6, 7, 8, 9, 10, 11                                                                                                    | F               |                                                                                                    |

<span id="page-26-10"></span><span id="page-26-9"></span><span id="page-26-8"></span><span id="page-26-7"></span><span id="page-26-4"></span><span id="page-26-0"></span><sup>5</sup> Die Prüfziffer wird mittels des Modulo 10 - Verfahrens der Stellen 1 bis 6 der Arztnummer ermittelt. Bei diesem Verfahren werden die Ziffern 1 bis 6 von links nach rechts abwechselnd mit 4 und 9 multipliziert. Die Summe dieser Produkte wird Modulo 10 berechnet. Die Prüfziffer ergibt sich aus der Differenz dieser Zahl zu 10 (ist die Differenz 10, so ist die Prüfziffer 0).

<sup>6</sup> § 6 Absatz 3 der KBV Richtlinie nach § 75 Absatz 7 SGB V zur Vergabe der Arzt-, Betriebsstätten- sowie der Praxisnetznummern

<sup>7</sup> Kapitel 4. Betriebsstätten-Nummer der Vereinbarung zwischen KBV und GKV-SV über die Vergabe von Betriebsstätten-Nummern und einer Pseudo-Arztnummer an Leistungserbringer der spezialisierten Palliativversorgung (SAPV) gemäß § 132 d Abs. 1 SGB V … (SAPV-BSNR-Vereinbarung)

#### **IT in der Arztpraxis** Datensatzbeschreibung KVDT

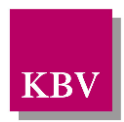

<span id="page-27-15"></span><span id="page-27-14"></span><span id="page-27-13"></span><span id="page-27-12"></span><span id="page-27-11"></span><span id="page-27-10"></span><span id="page-27-9"></span><span id="page-27-8"></span><span id="page-27-7"></span><span id="page-27-6"></span><span id="page-27-5"></span><span id="page-27-4"></span><span id="page-27-3"></span><span id="page-27-2"></span><span id="page-27-1"></span><span id="page-27-0"></span>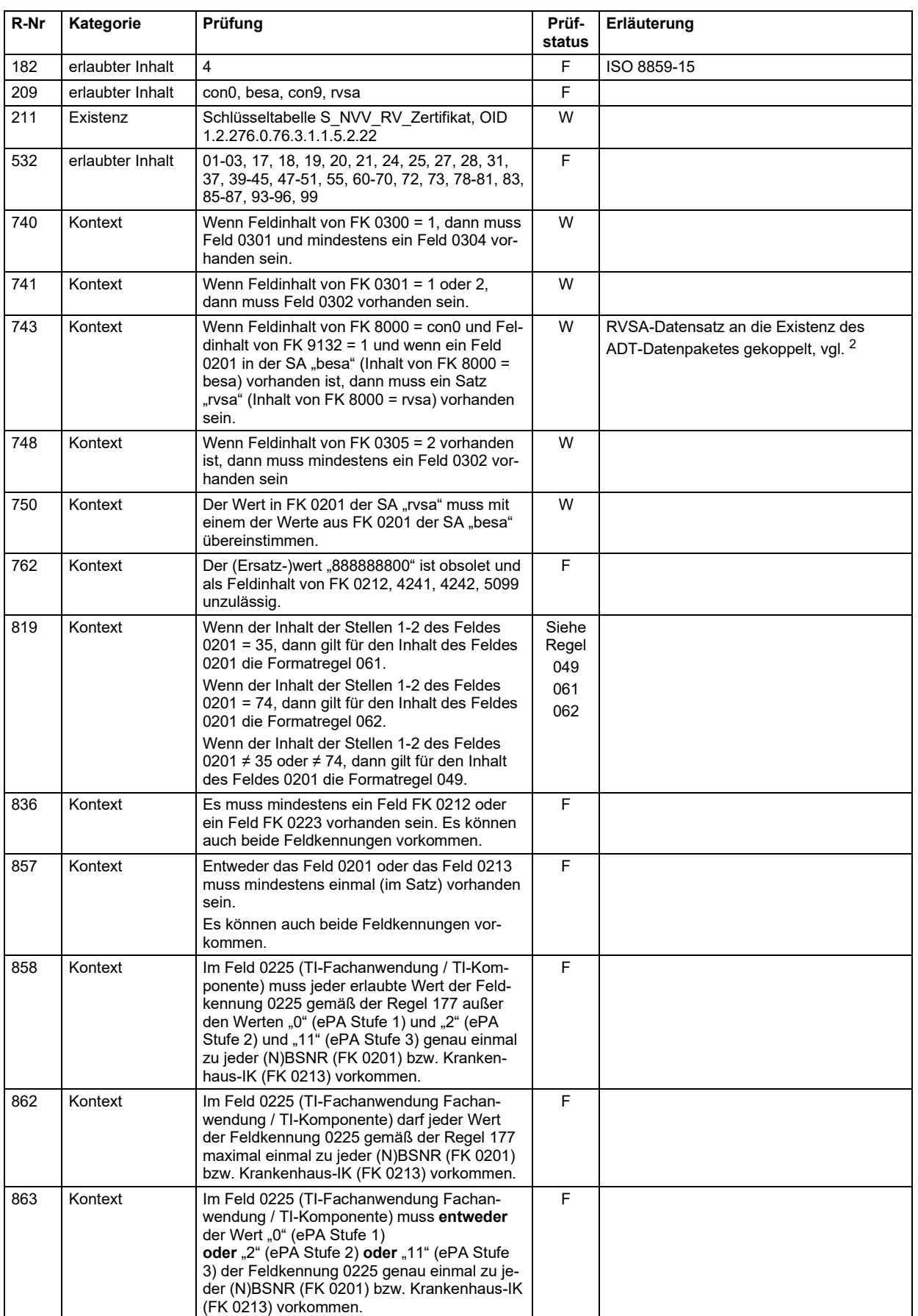

#### **IT in der Arztpraxis** Datensatzbeschreibung KVDT

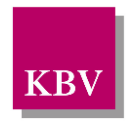

<span id="page-28-4"></span><span id="page-28-3"></span><span id="page-28-2"></span><span id="page-28-1"></span><span id="page-28-0"></span>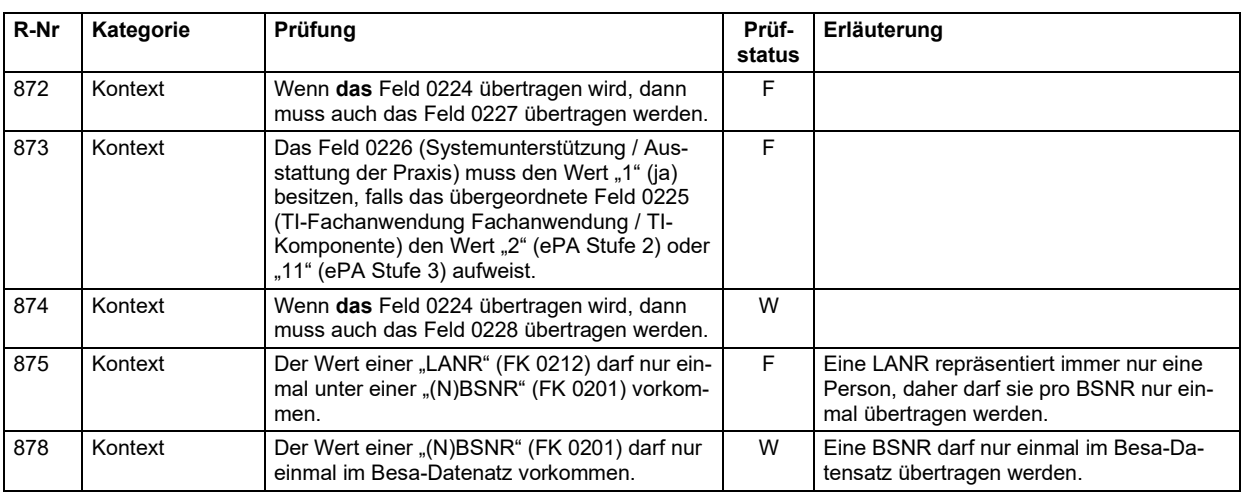

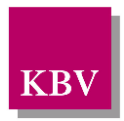

# <span id="page-29-0"></span>3 ADT-Datenpaket

# <span id="page-29-1"></span>**3.1 Zielsetzung**

Mittels ADT-Datenpaket kann die vertragsärztliche Abrechnung übertragen werden.

# <span id="page-29-2"></span>**3.2 Übersicht**

Folgende ADT-Sätze sind definiert:

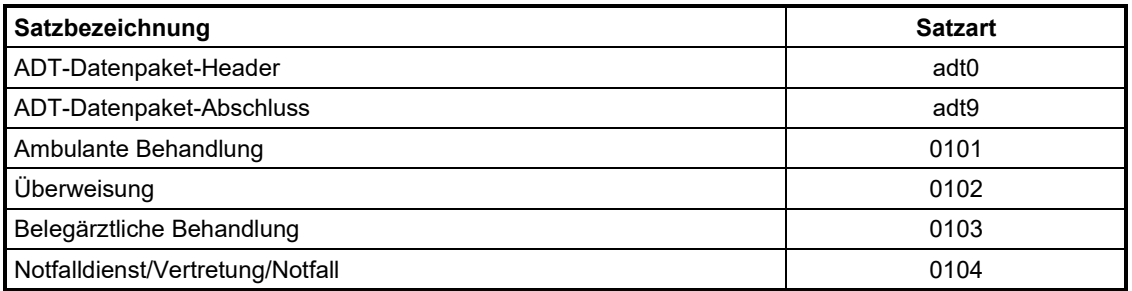

# <span id="page-29-3"></span>**3.3 Anordnung**

Reihenfolge, Anzahl und Position der Satzarten innerhalb des ADT-Datenpaketes sind wie folgt:

- Satz "adt0" ist einmal vorhanden. Er ist als erster Satz des ADT-Datenpaketes abzulegen.
- Sätze "0101", "0102", "0103", "0104" folgen auf den Satz "adt0" in beliebiger Anzahl und Reihenfolge.
- Satz "adt9" ist pro ADT-Datenpaket einmal vorhanden. Er ist als letzter Satz des ADT-Datenpaketes abzulegen.

# <span id="page-29-4"></span>**3.4 ADT-Satztabellen**

Im Folgenden werden die bereits definierten Sätze beschrieben.

Ein Datensatz der Satzarten "0101 – 0104" besteht aus Feldern mit den Kennungen:

- "8xxx" Satzglobale Felder
- "3xxx" Patientenfelder
- "4xxx" Satzartspezifische Felder
- "5xxx" Leistungsfelder
- "367x" Diagnosefelder "6xxx"

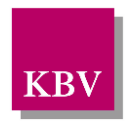

<span id="page-30-1"></span><span id="page-30-0"></span>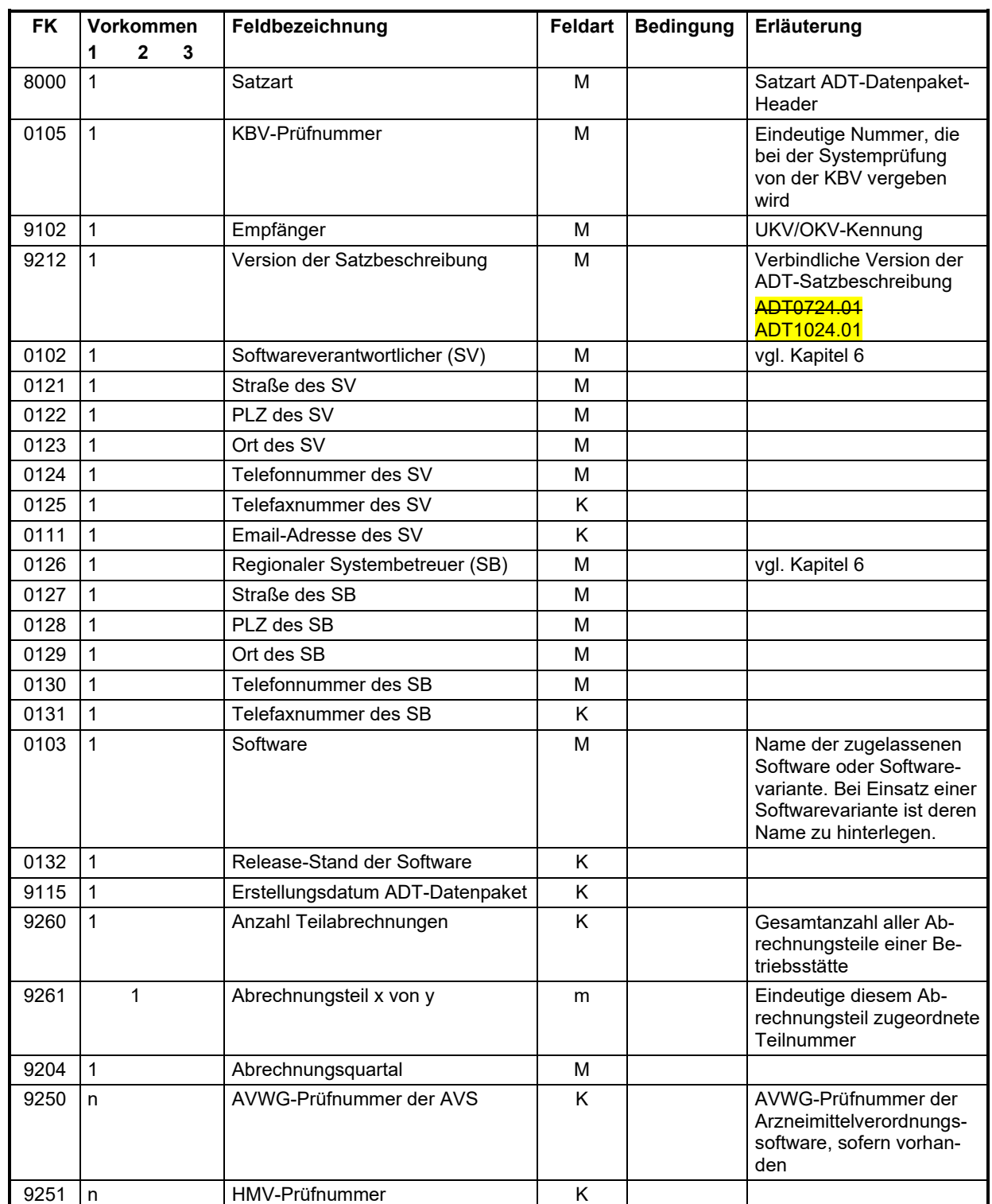

# <span id="page-30-2"></span>3.4.1 Satzart: ADT-Datenpaket-Header "adt0"

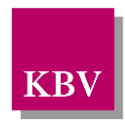

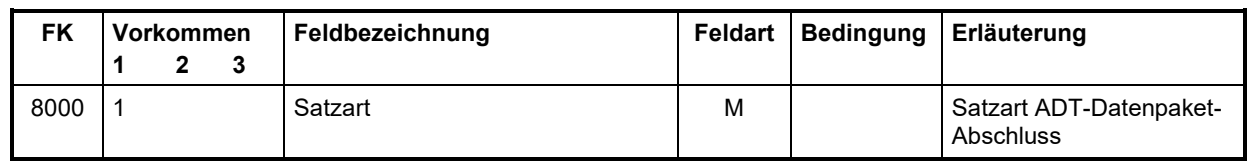

### <span id="page-31-0"></span>3.4.2 Satzart: ADT-Datenpaket-Abschluss "adt9"

### <span id="page-31-1"></span>3.4.3 Satzart: Ambulante Behandlung "0101"

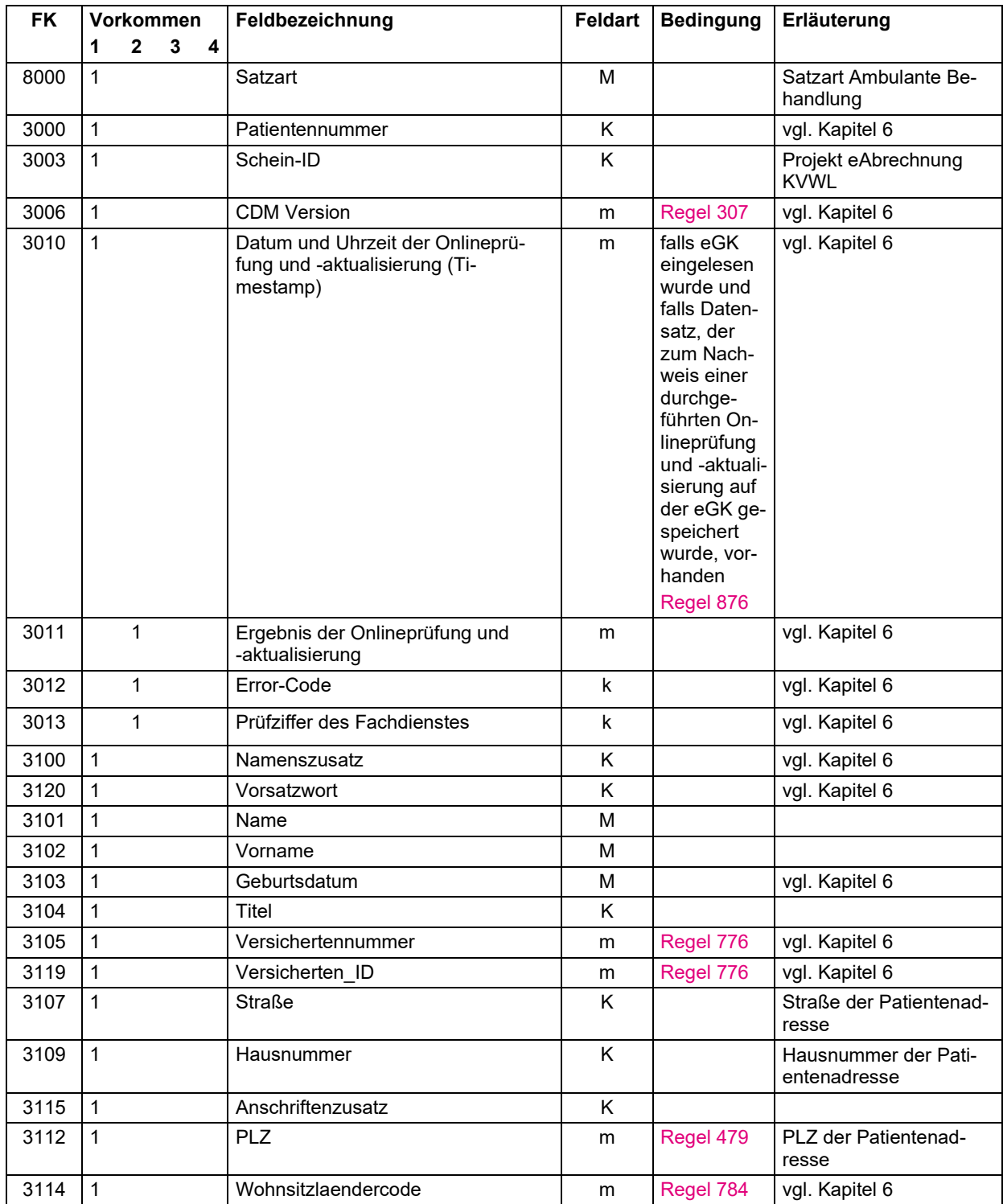

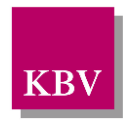

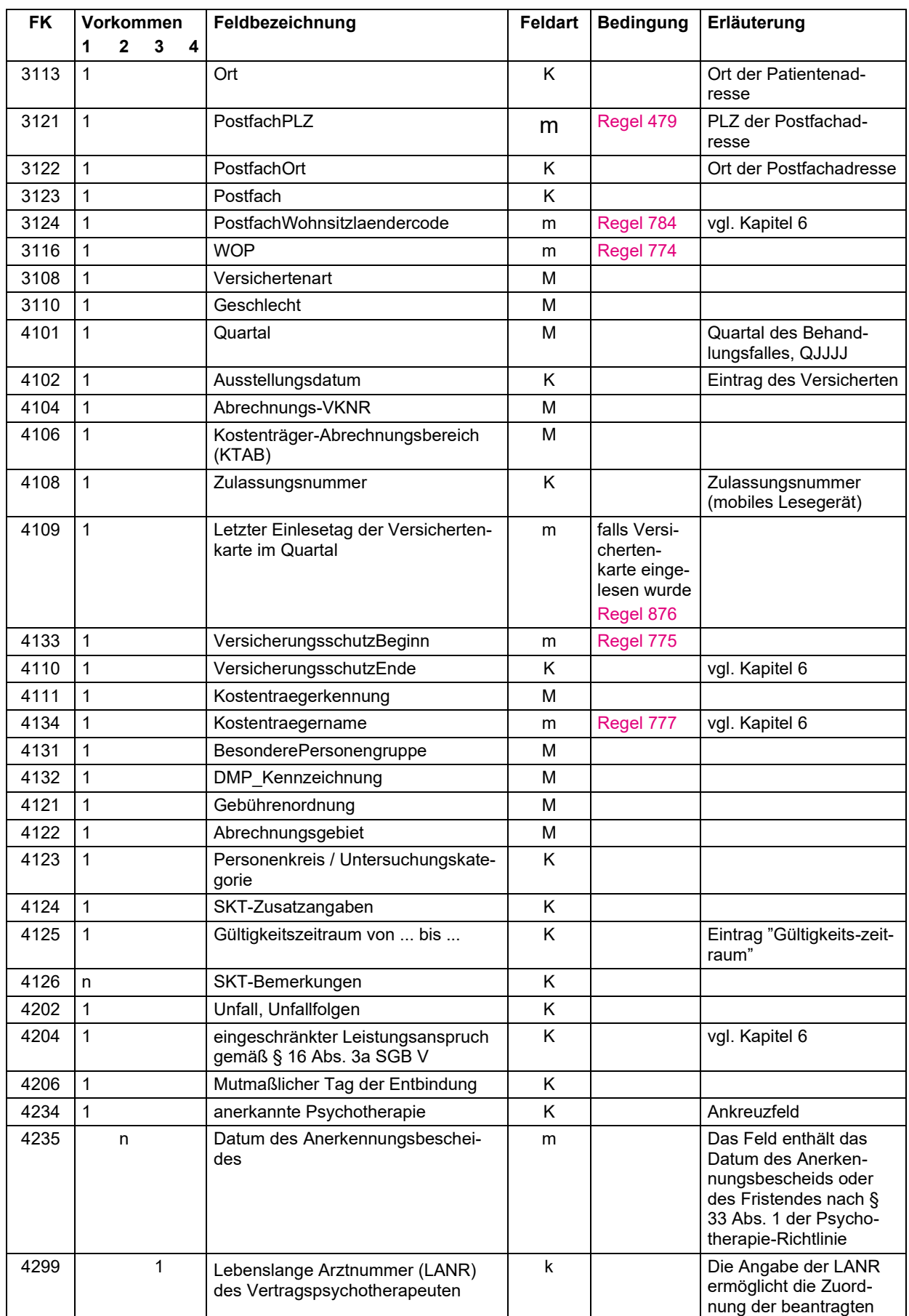

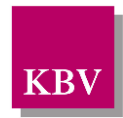

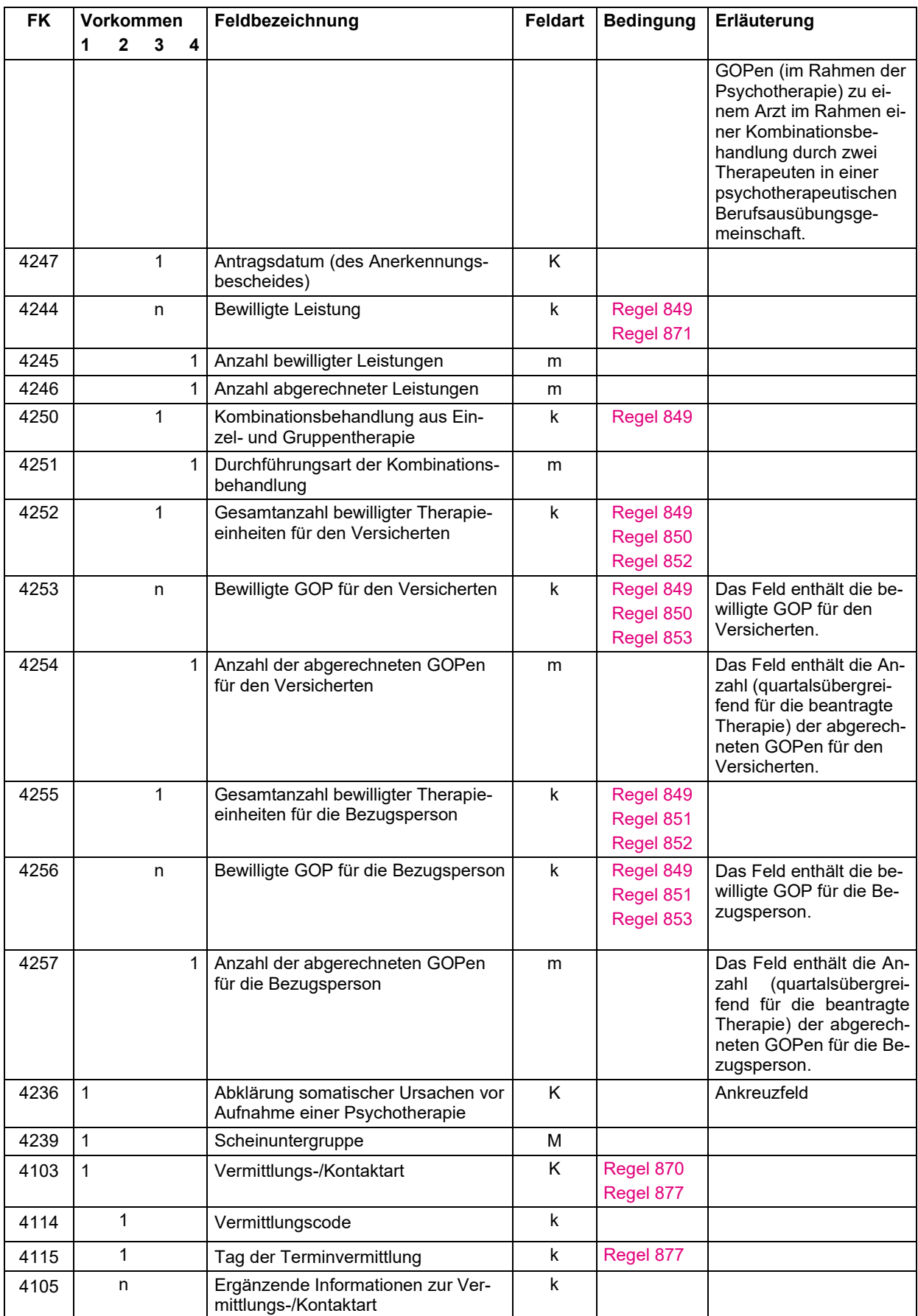

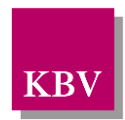

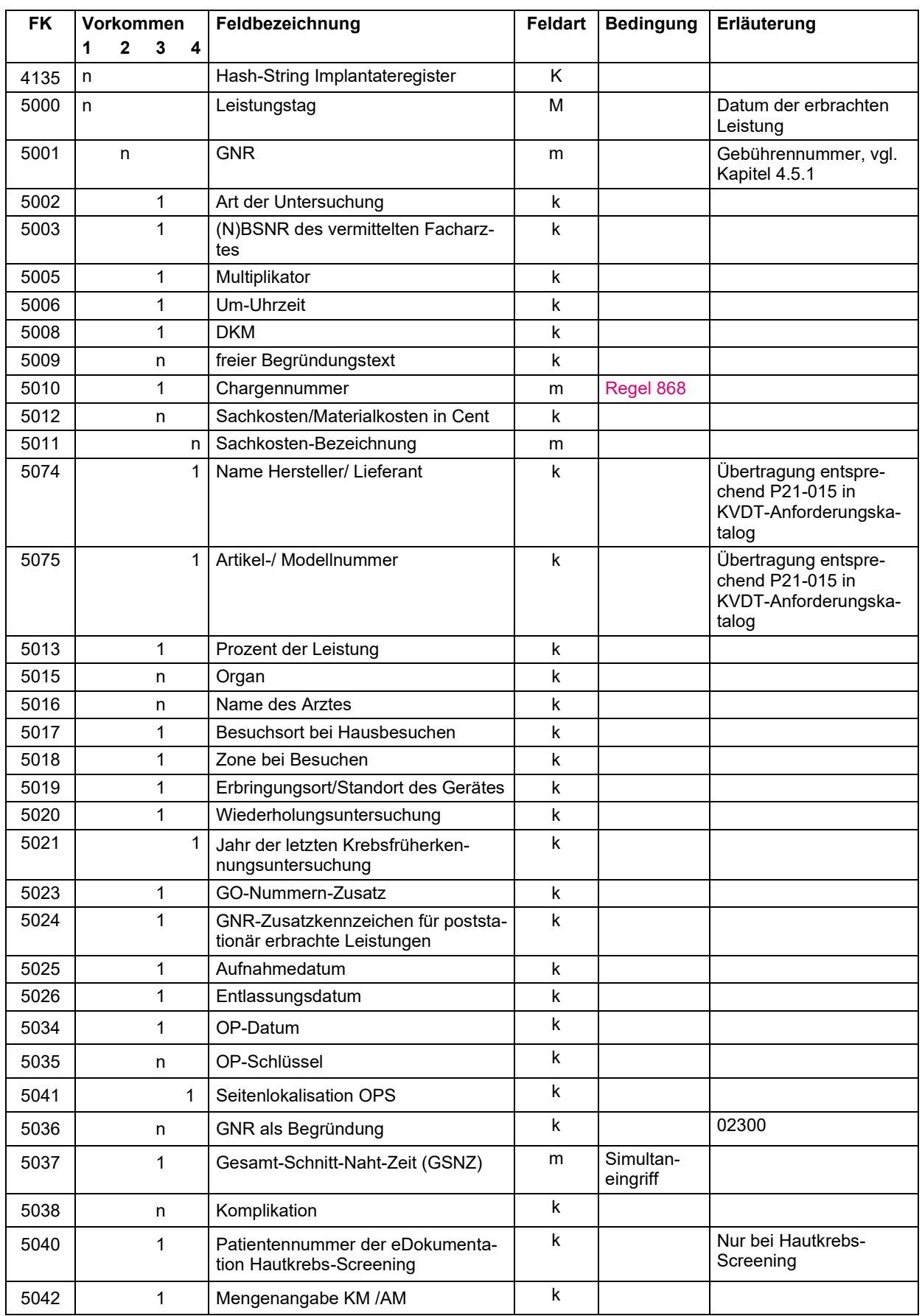

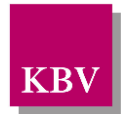

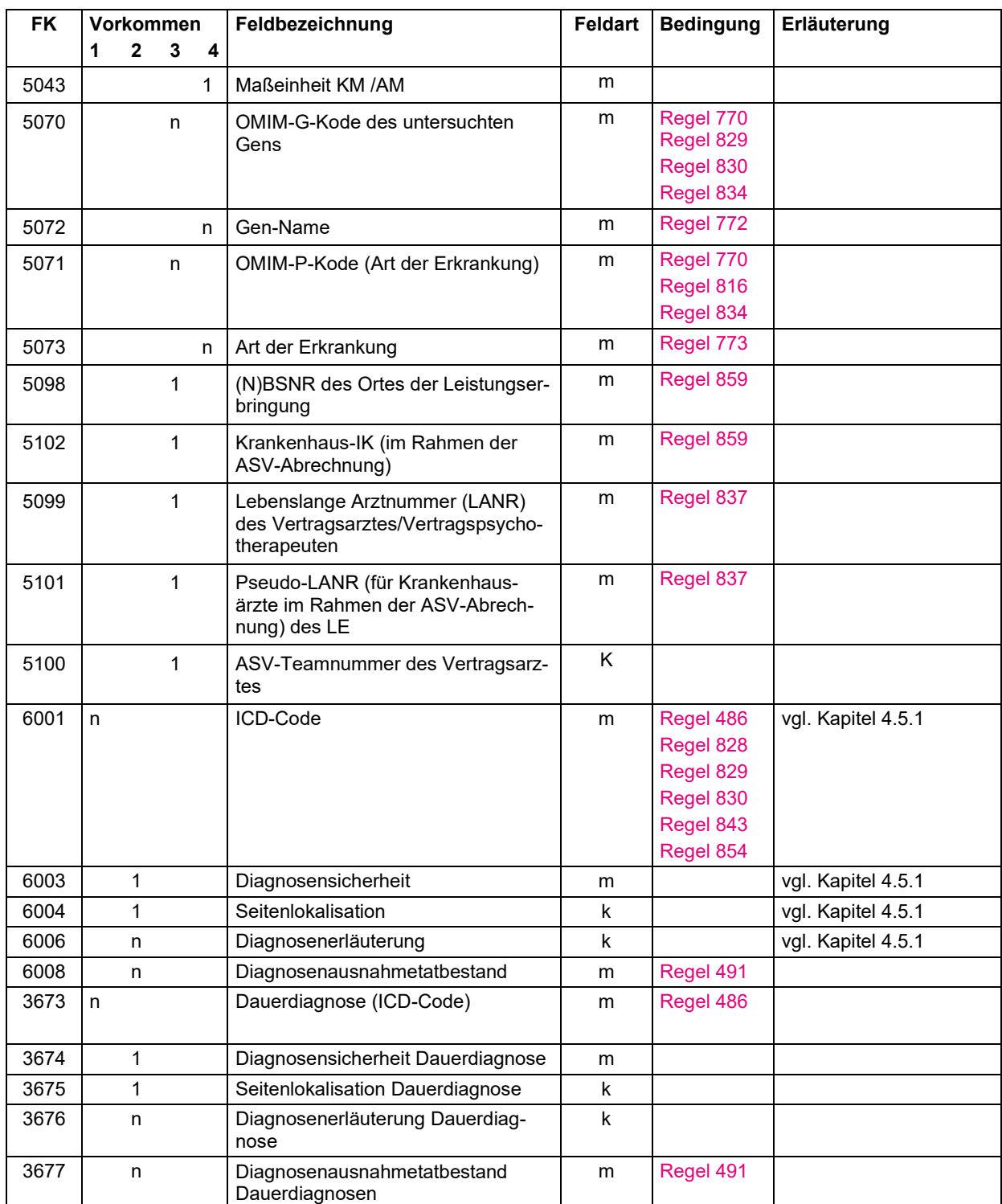

# <span id="page-35-0"></span>3.4.4 Satzart: Überweisung "0102"

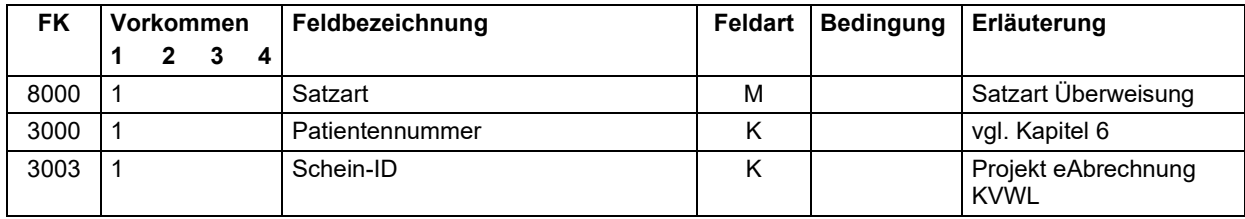
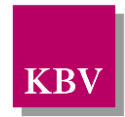

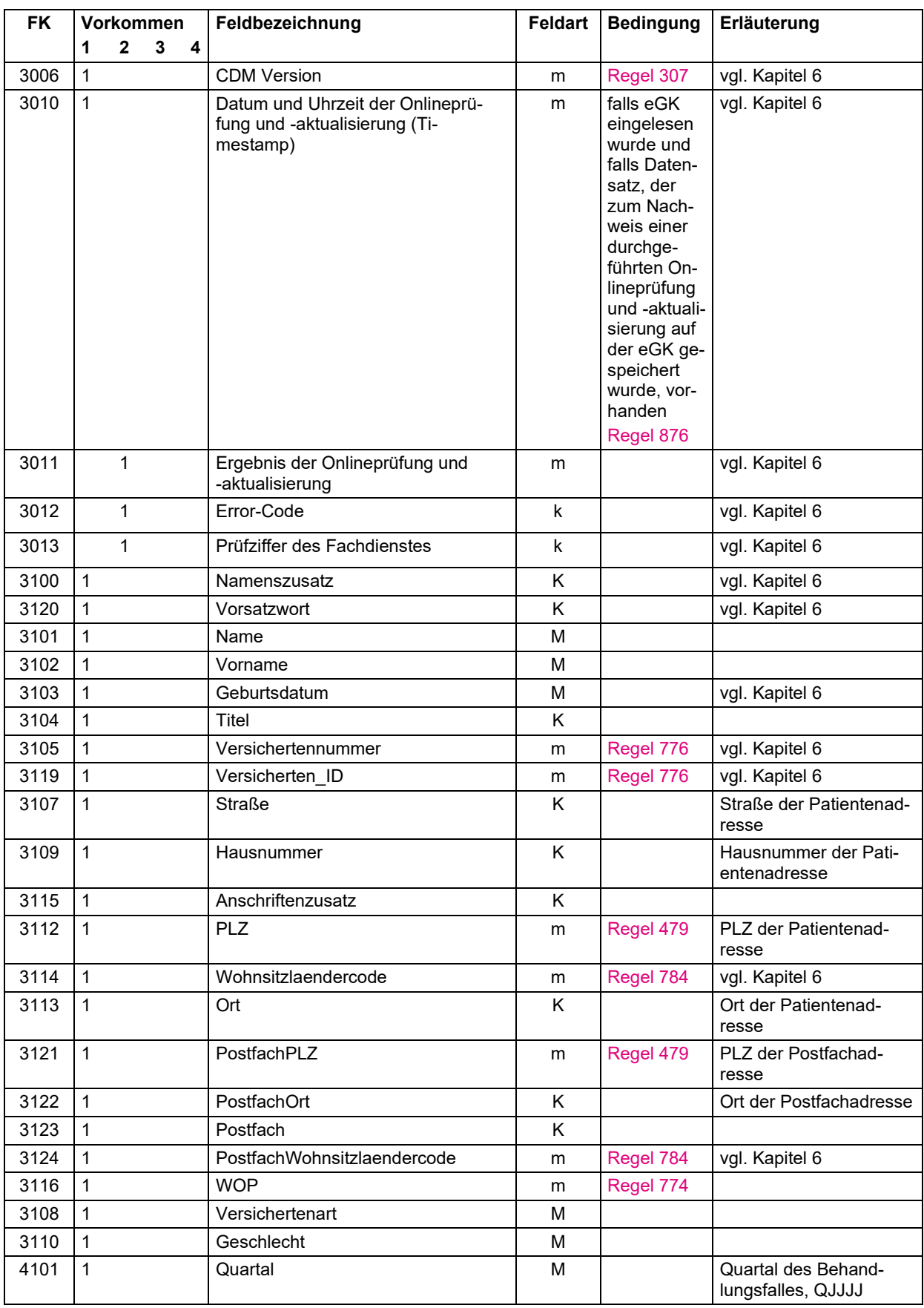

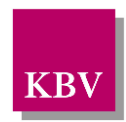

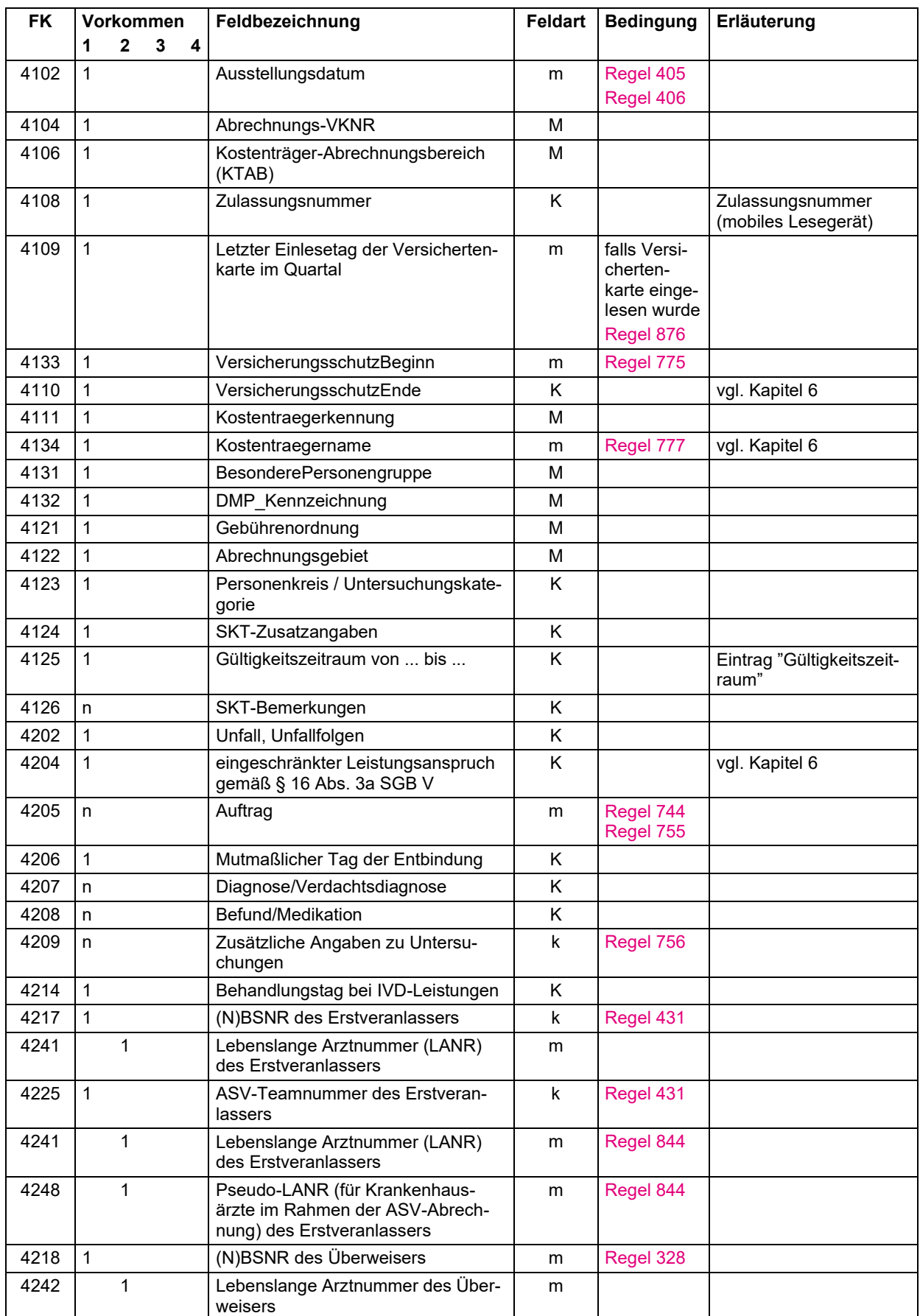

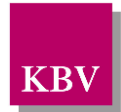

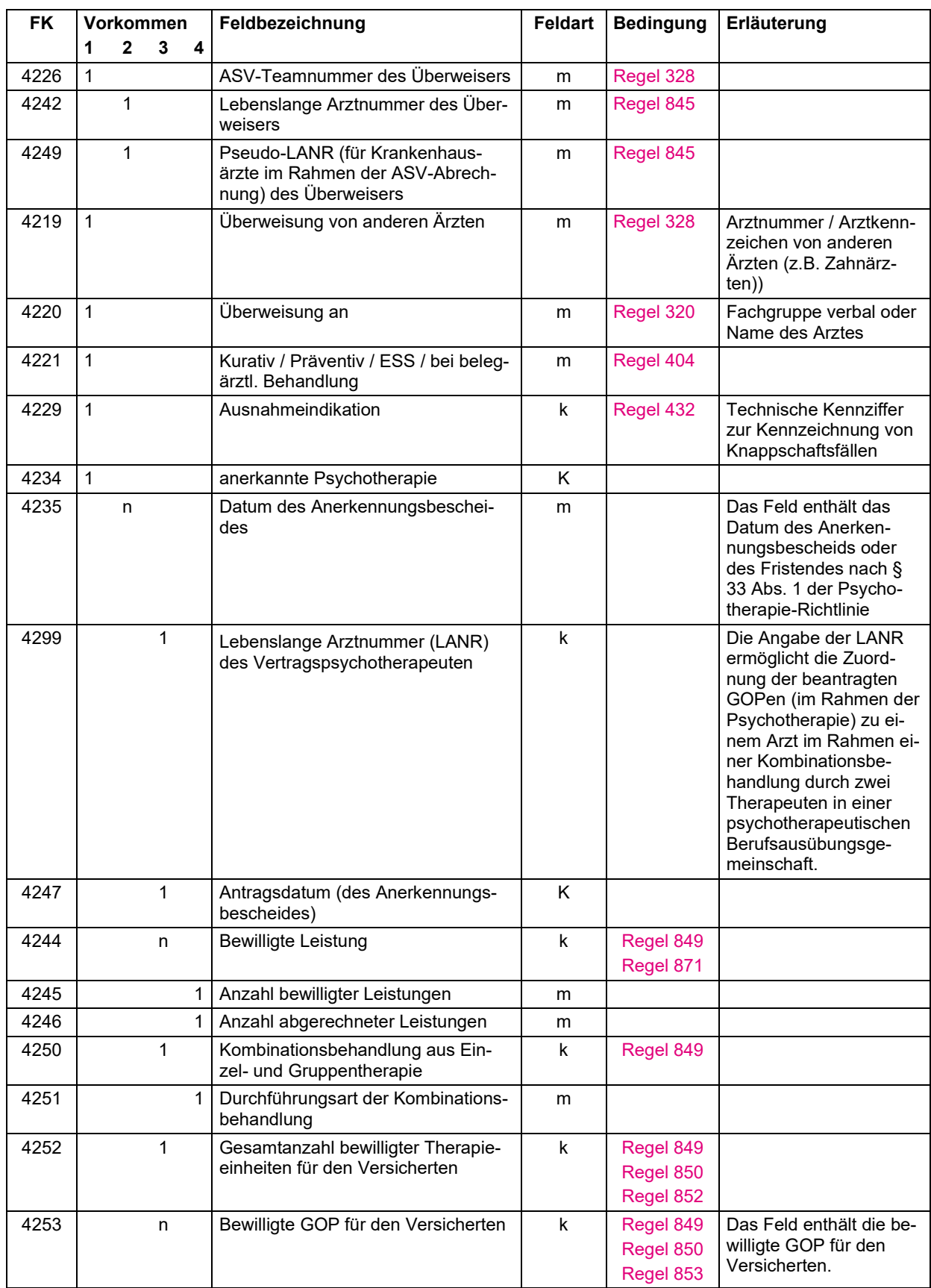

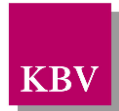

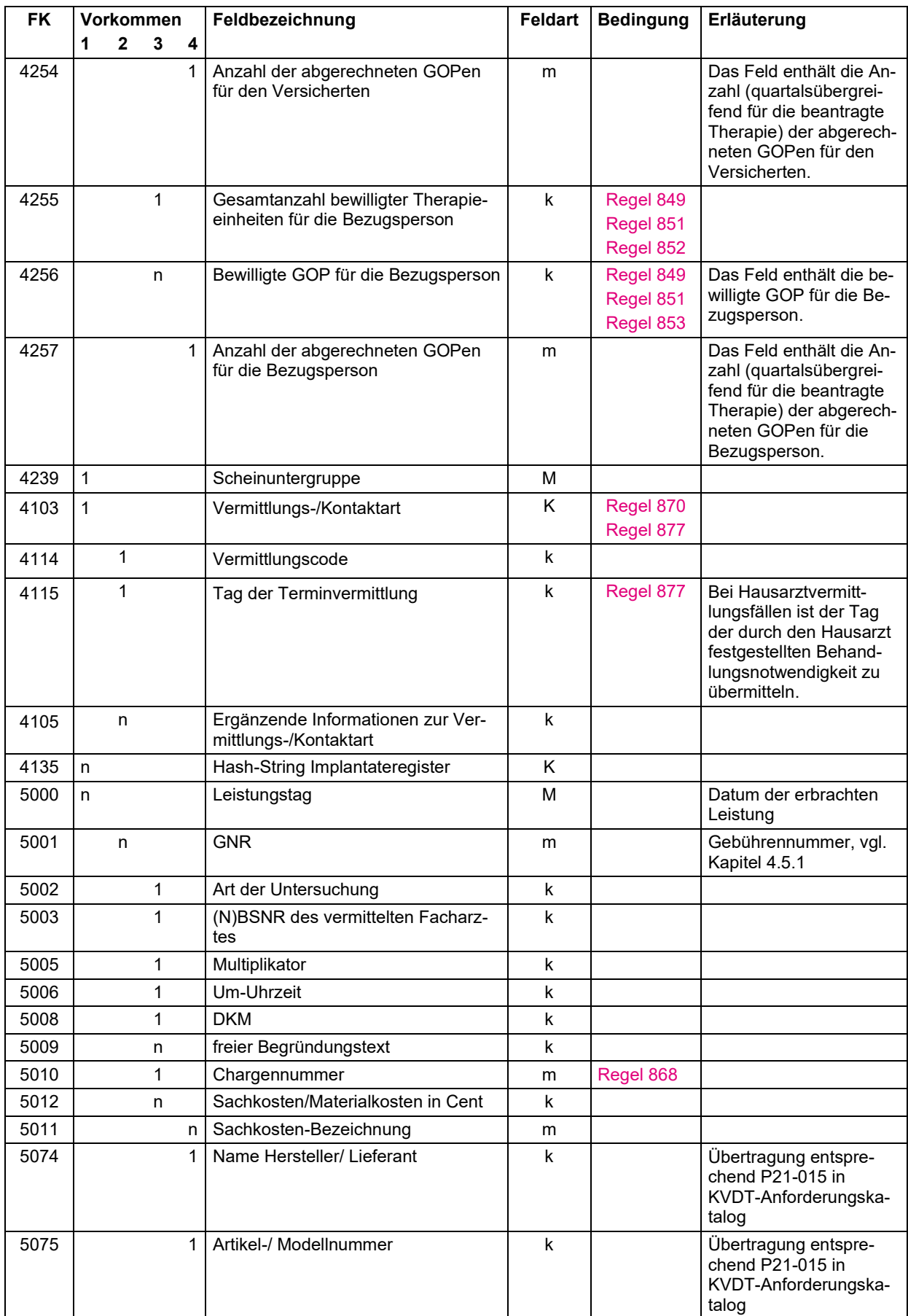

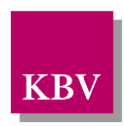

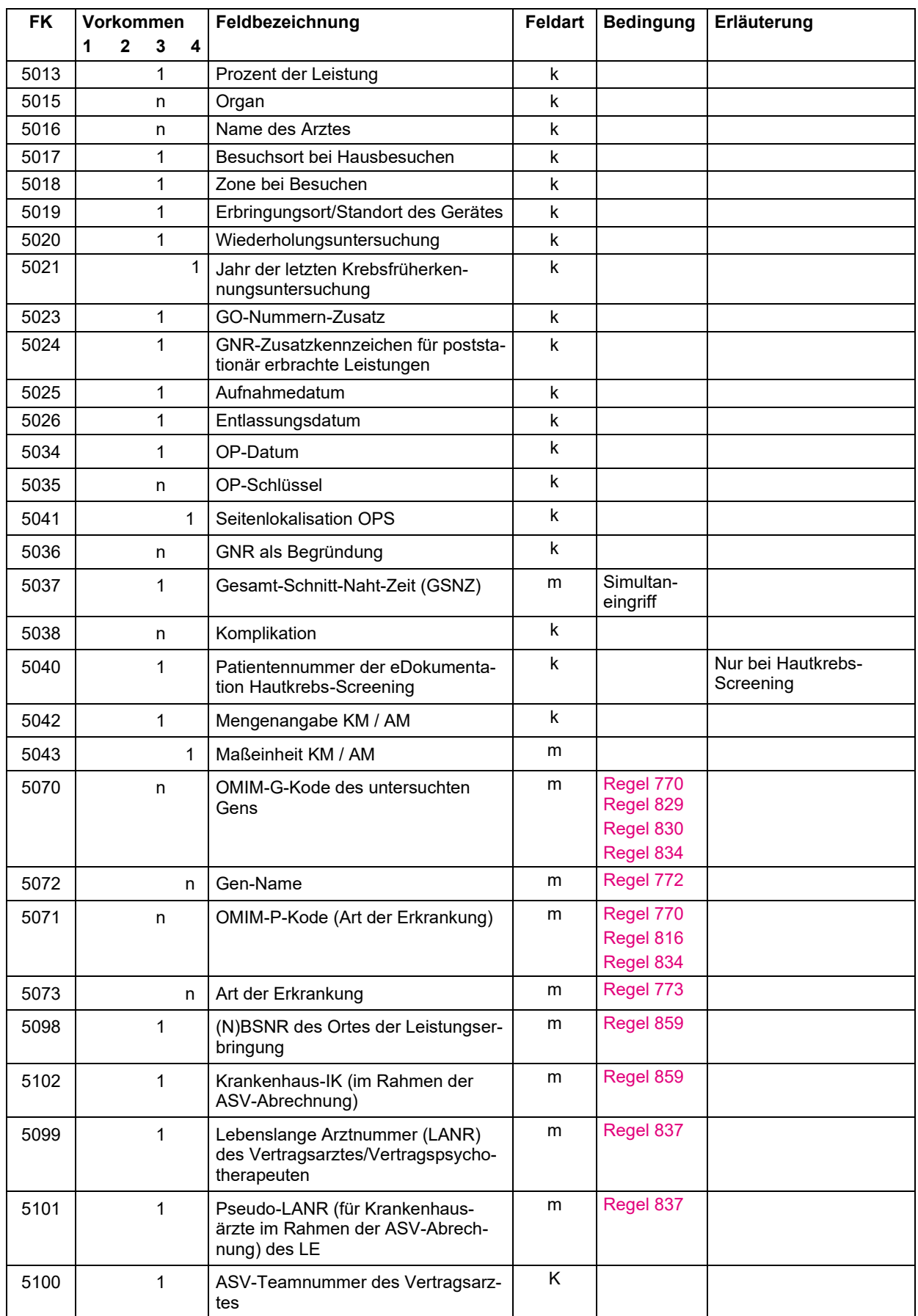

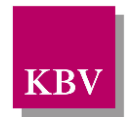

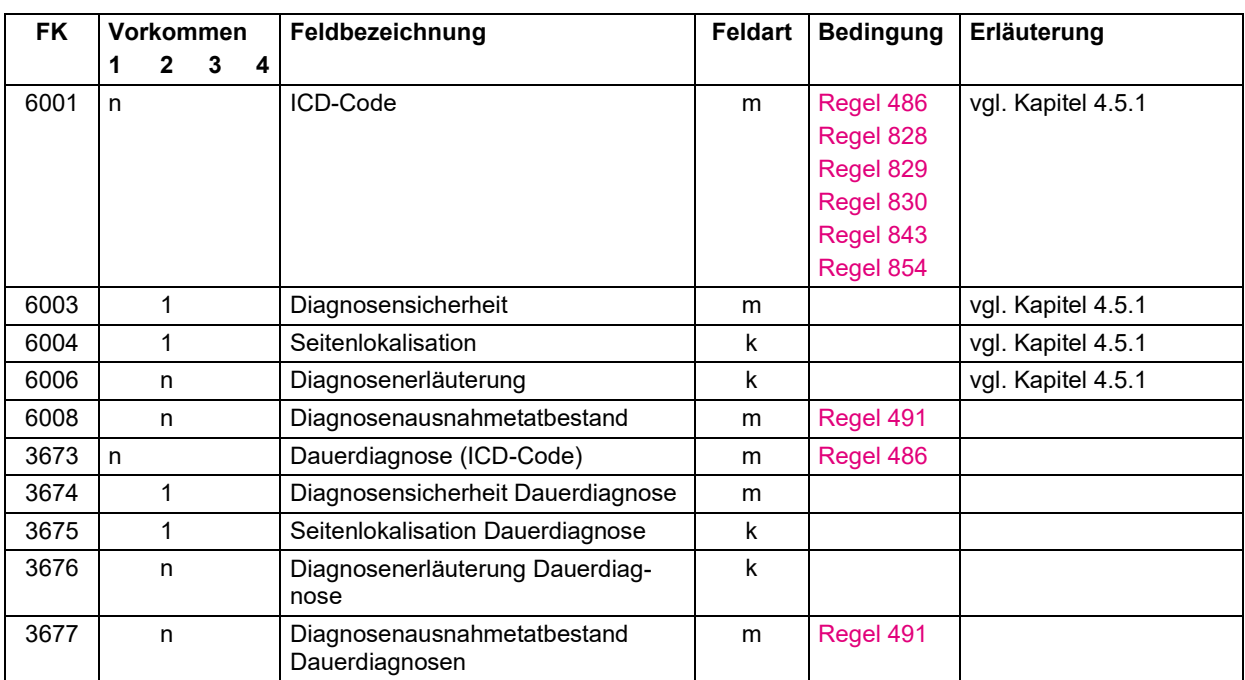

# 3.4.5 Satzart: Belegärztliche Behandlung "0103"

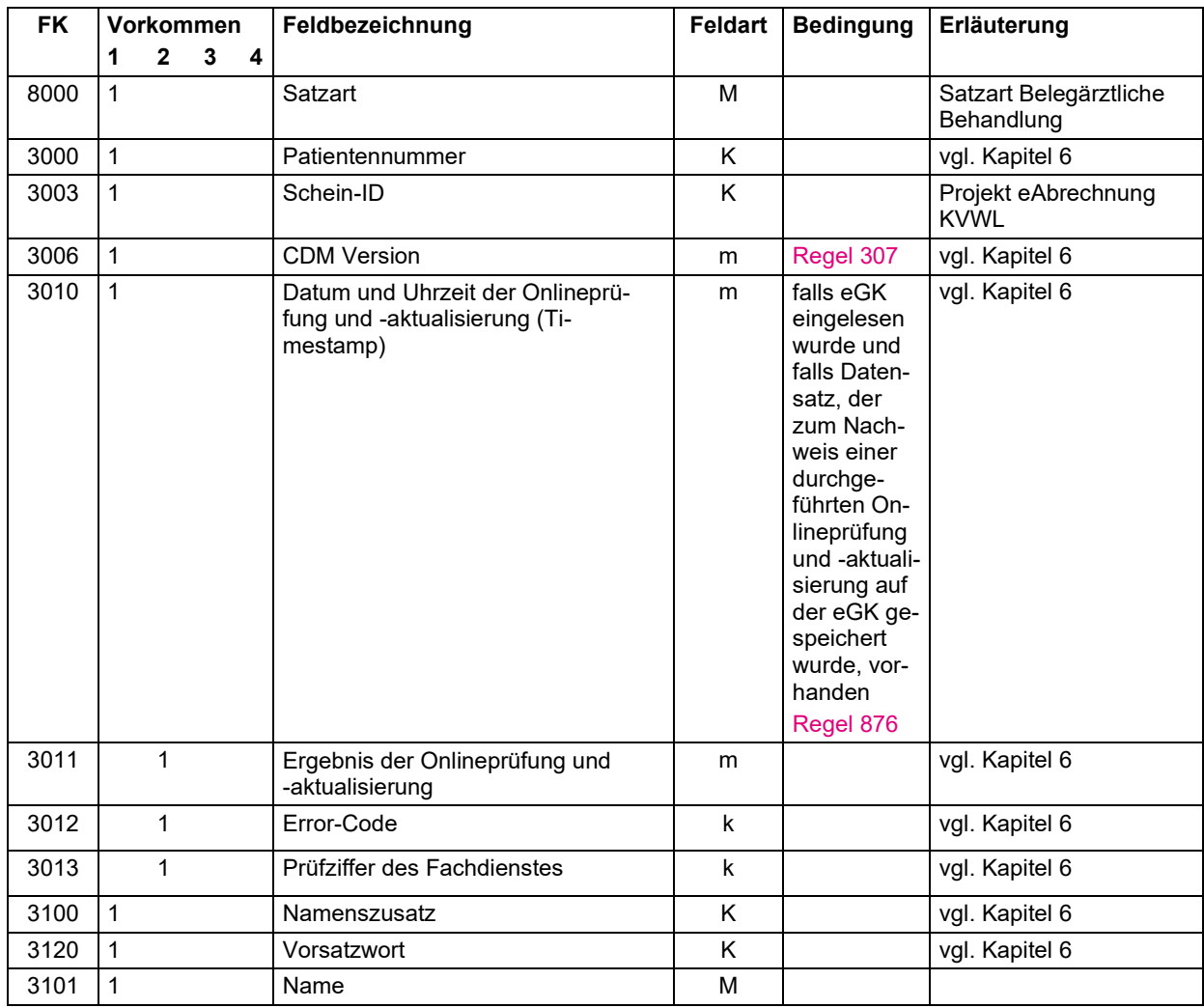

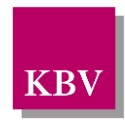

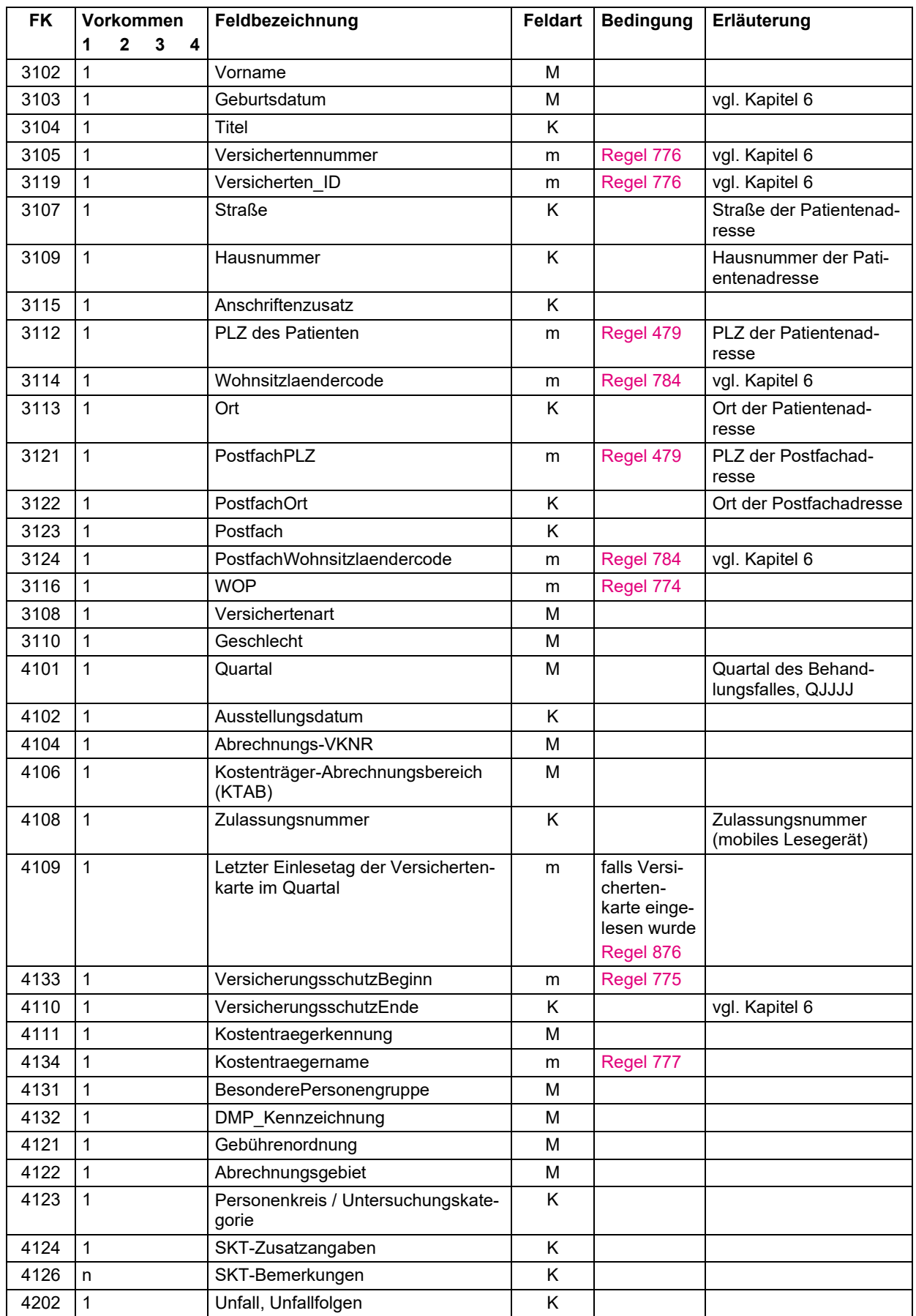

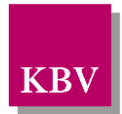

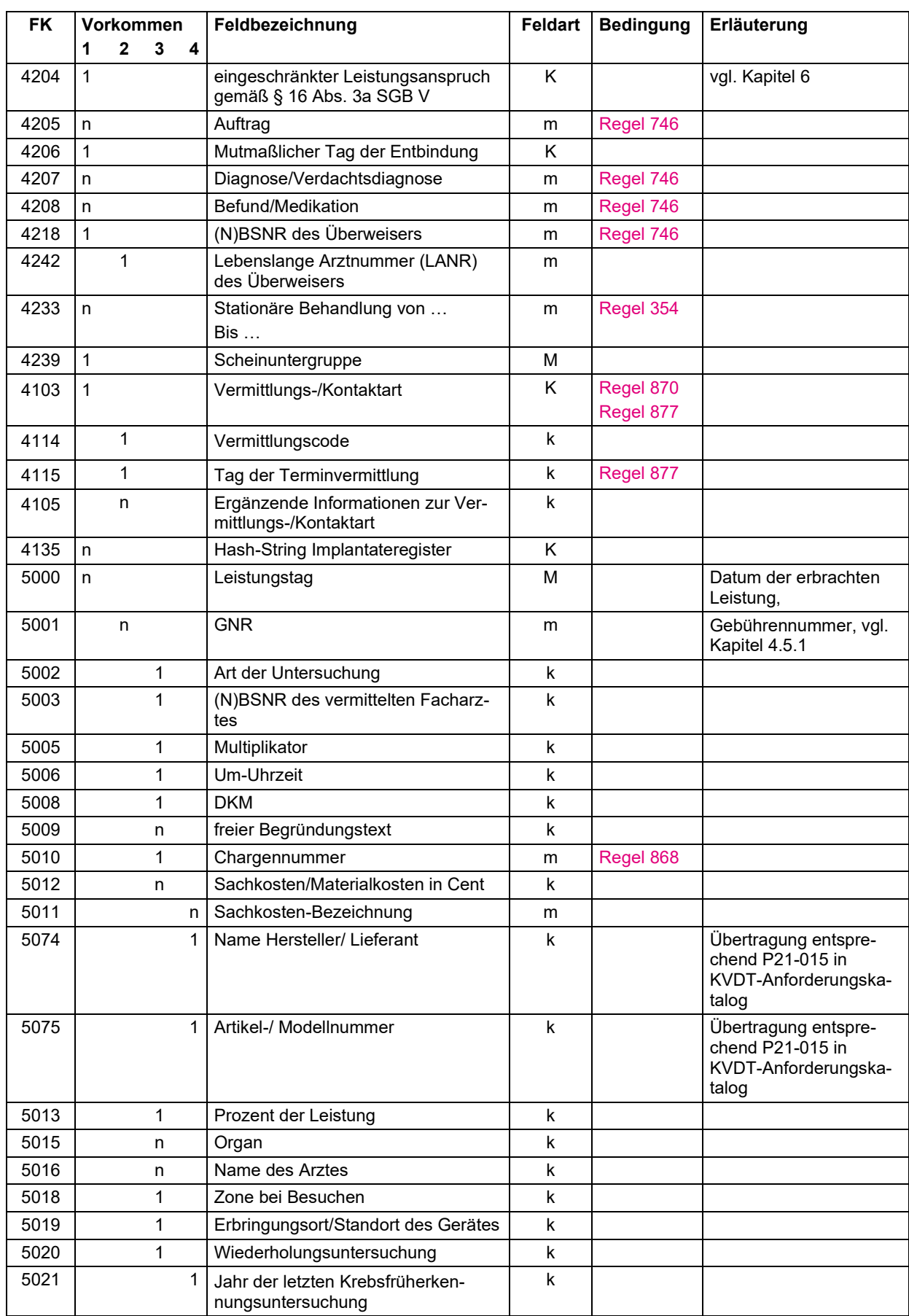

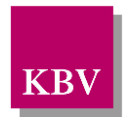

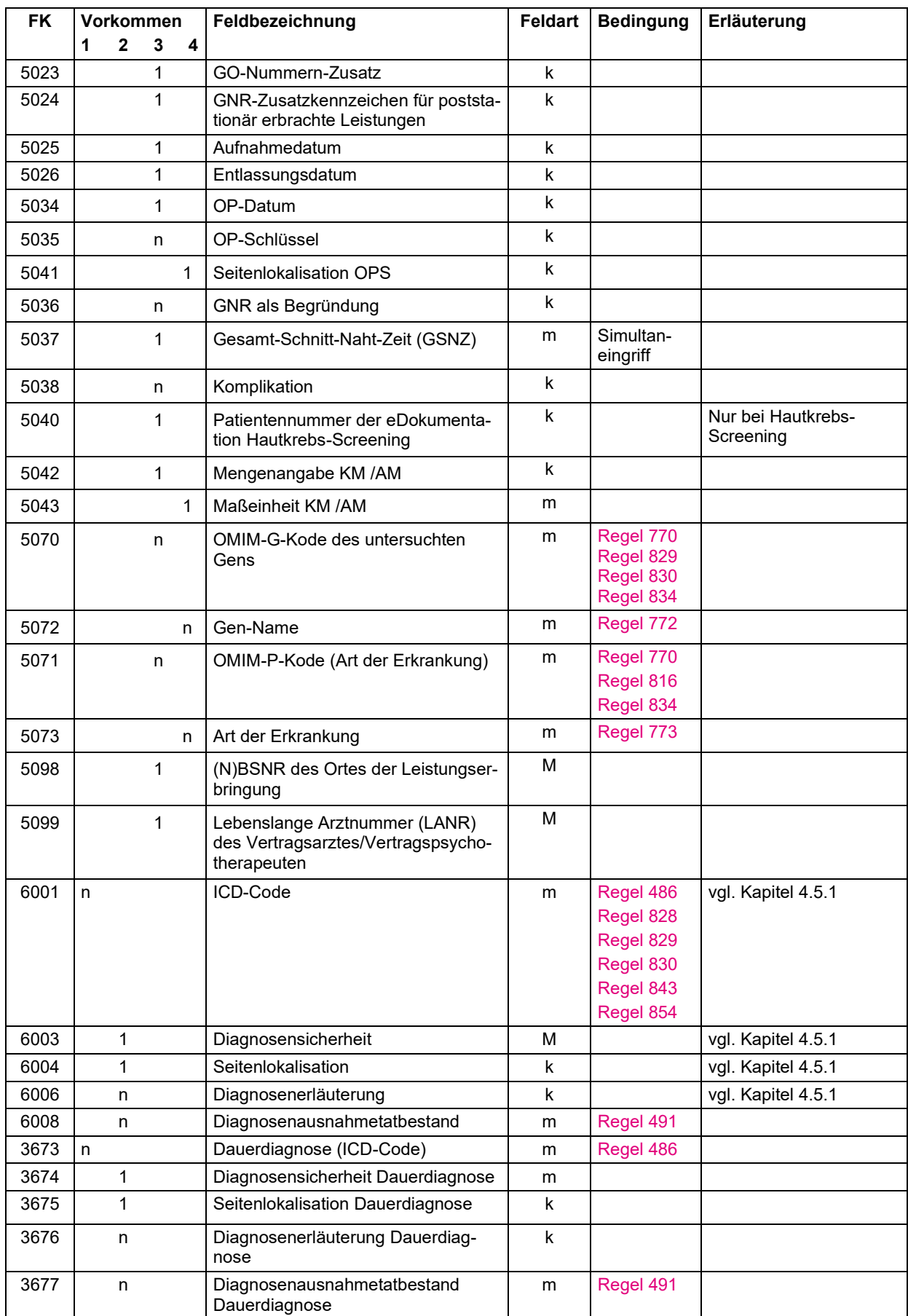

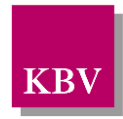

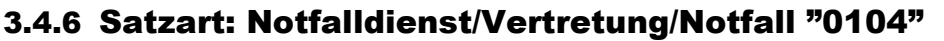

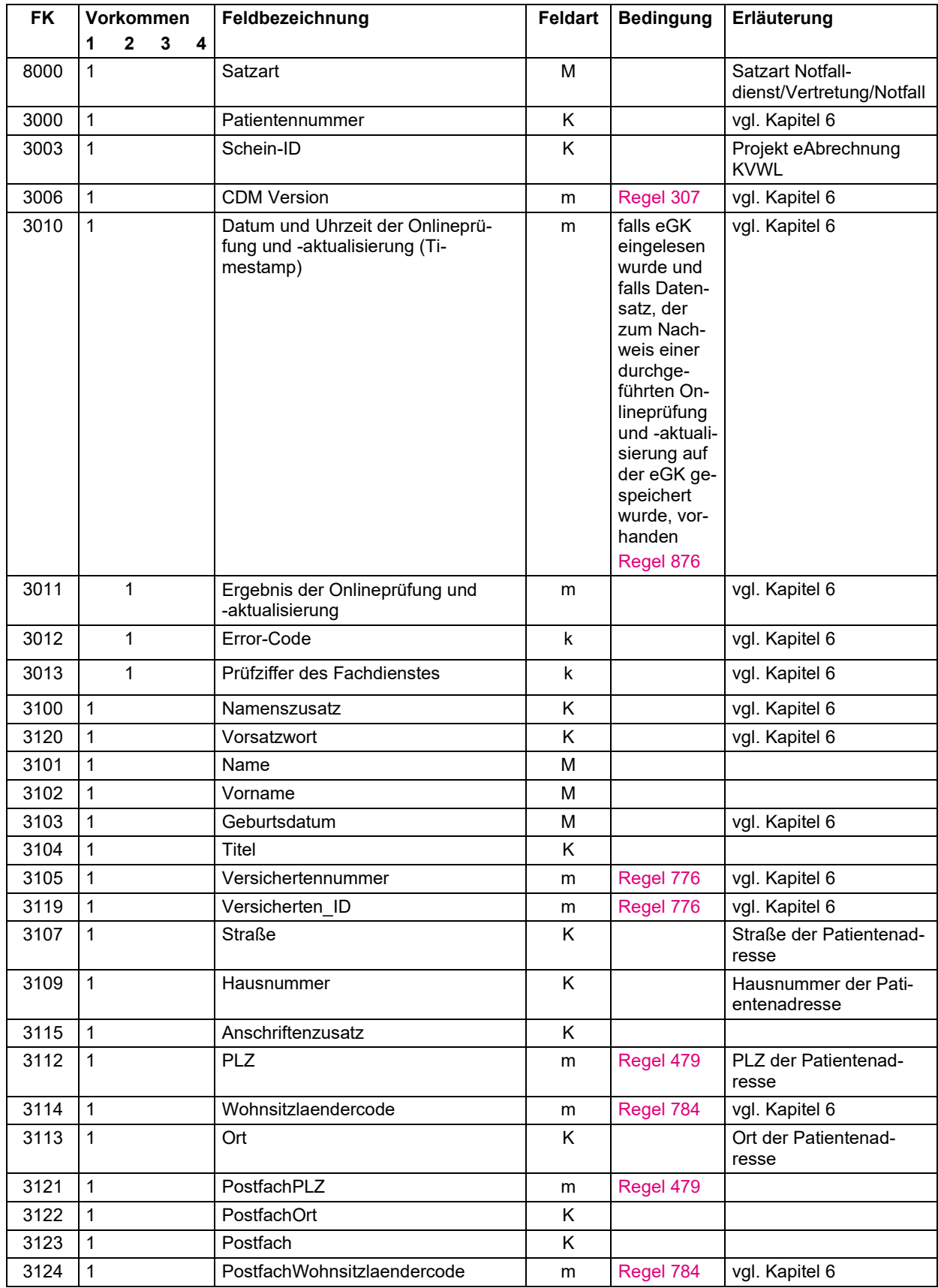

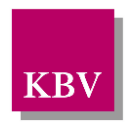

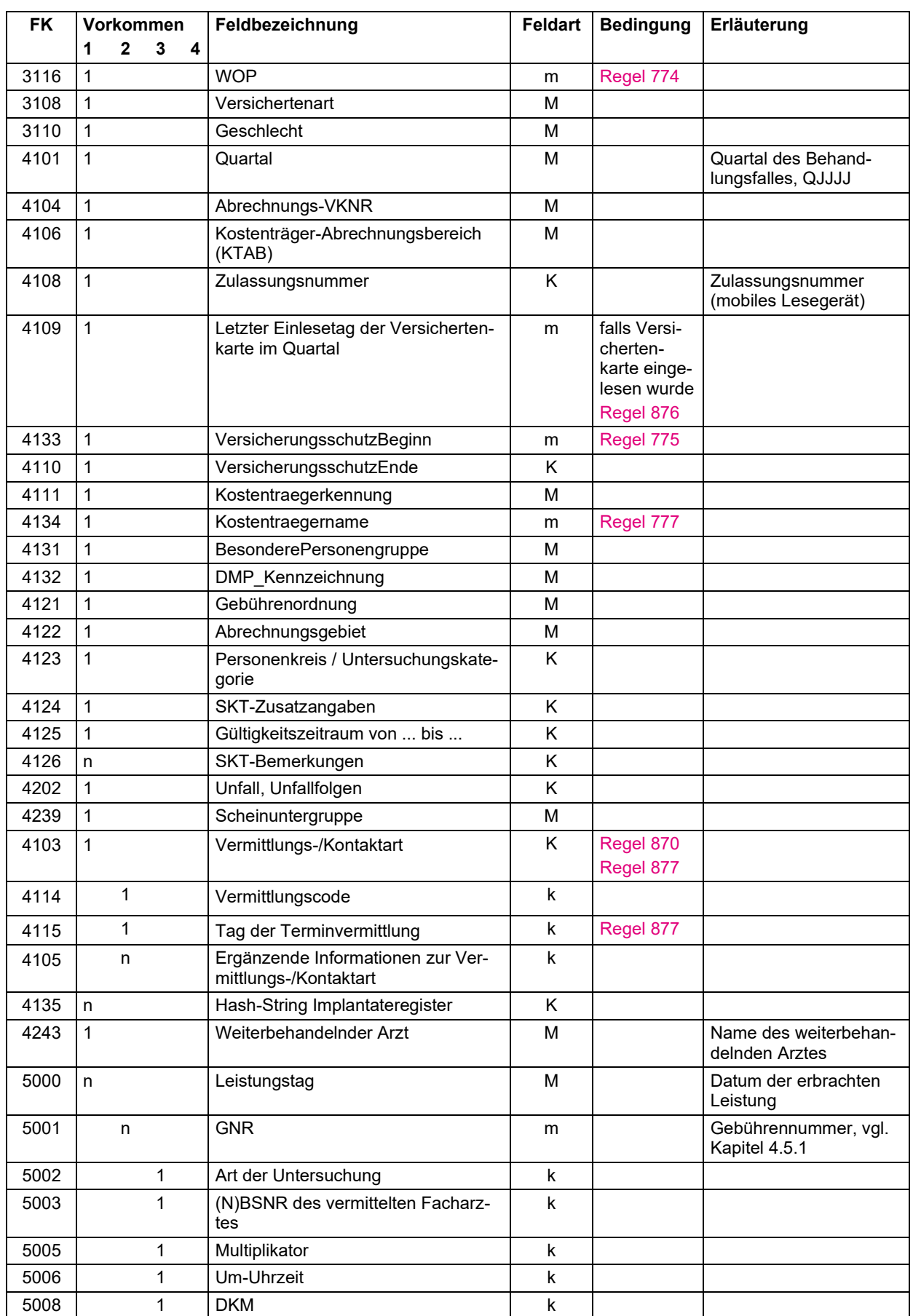

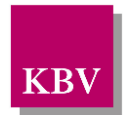

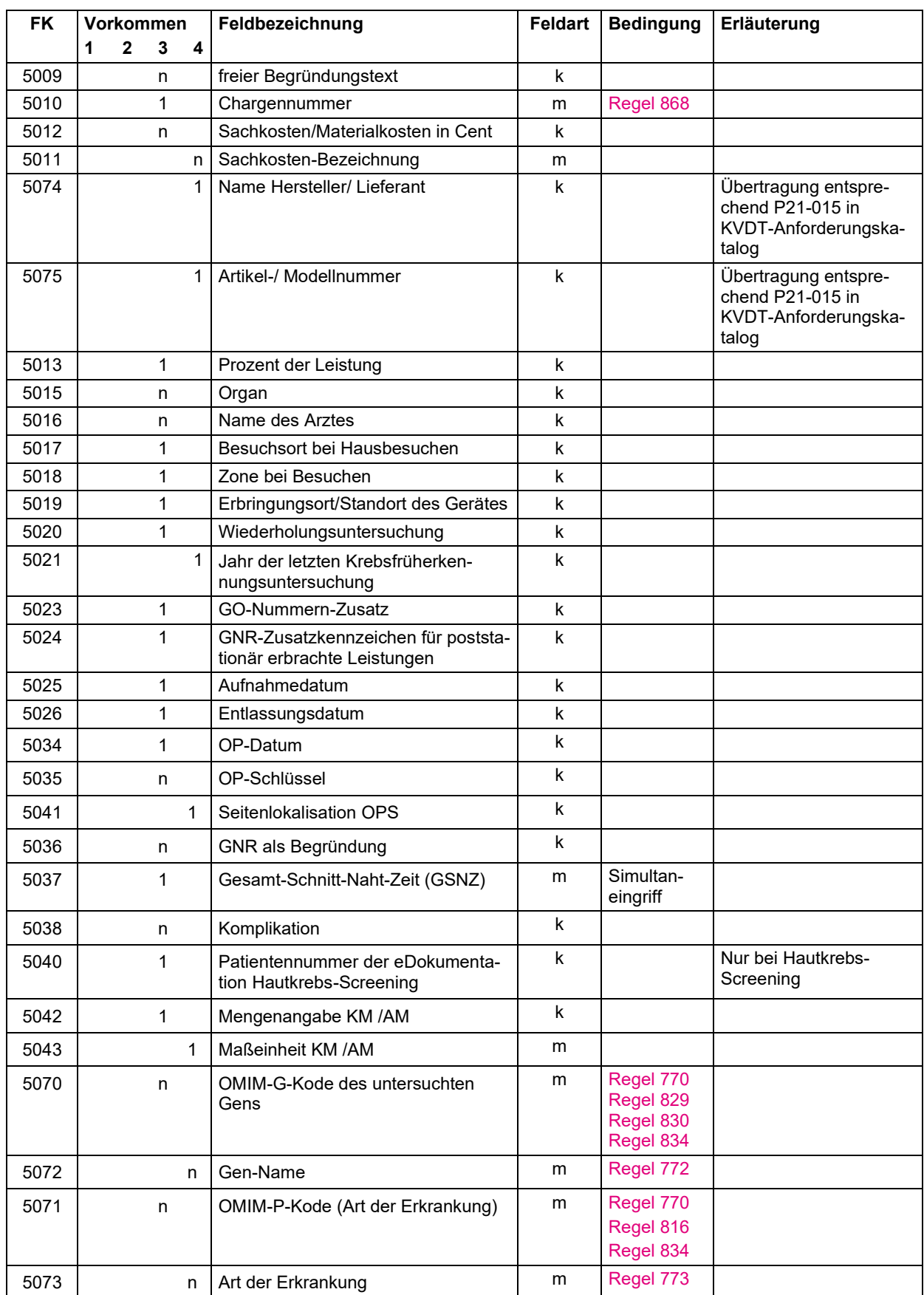

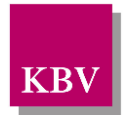

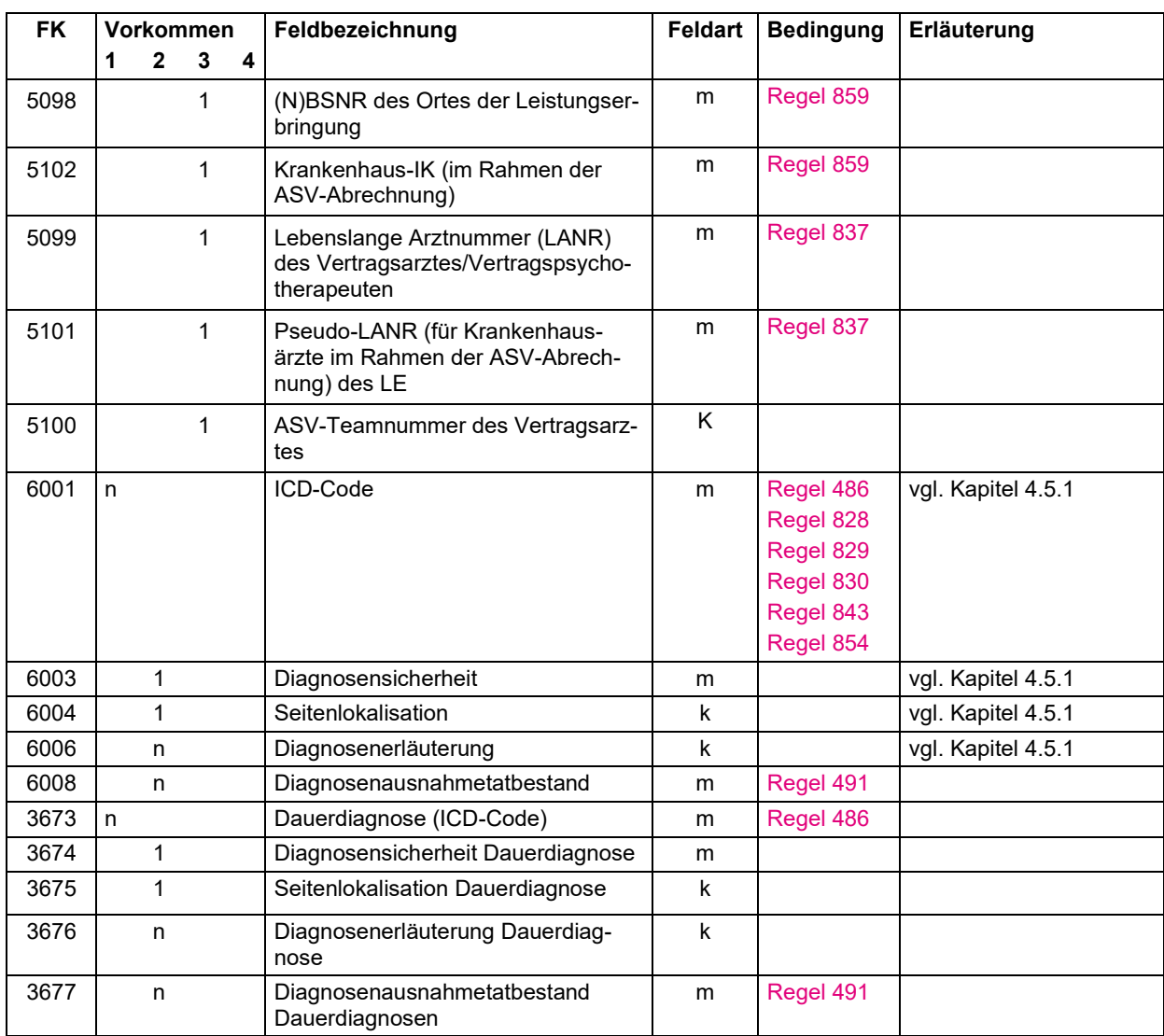

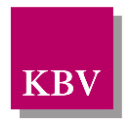

## **3.5 Anforderungen an die Datenqualität**

Eine kontinuierliche Erweiterung der Kriterien ist geplant. Deren schrittweise Einführung ist abhängig von den Möglichkeiten der direkten Überprüfung. Es werden prinzipiell nur solche Vorgaben gemacht, die beim Eingang der Daten in der Kassenärztlichen Vereinigung auch programmtechnisch kontrolliert werden können.

### 3.5.1 ADT-Feldtabelle

Die Feldtabelle dient der Prüfung der Feldinhalte. Einige Prüfungen können sofort anhand der Eintragung in dieser Tabelle durchgeführt werden, während zu weiteren Prüfungen in die Regeltabelle (vgl. Kapitel 3.5.2) bzw. in untergeordnete Tabellen verzweigt werden muss. In der Feldtabelle ist jeder Eintrag eindeutig einem Feld zugeordnet. Die Einträge "kvxn" (n= 0,1,2,3) sind ein Verweis auf die KV-Spezifika-Stammdatei (vgl. Kap. 1.6.2).

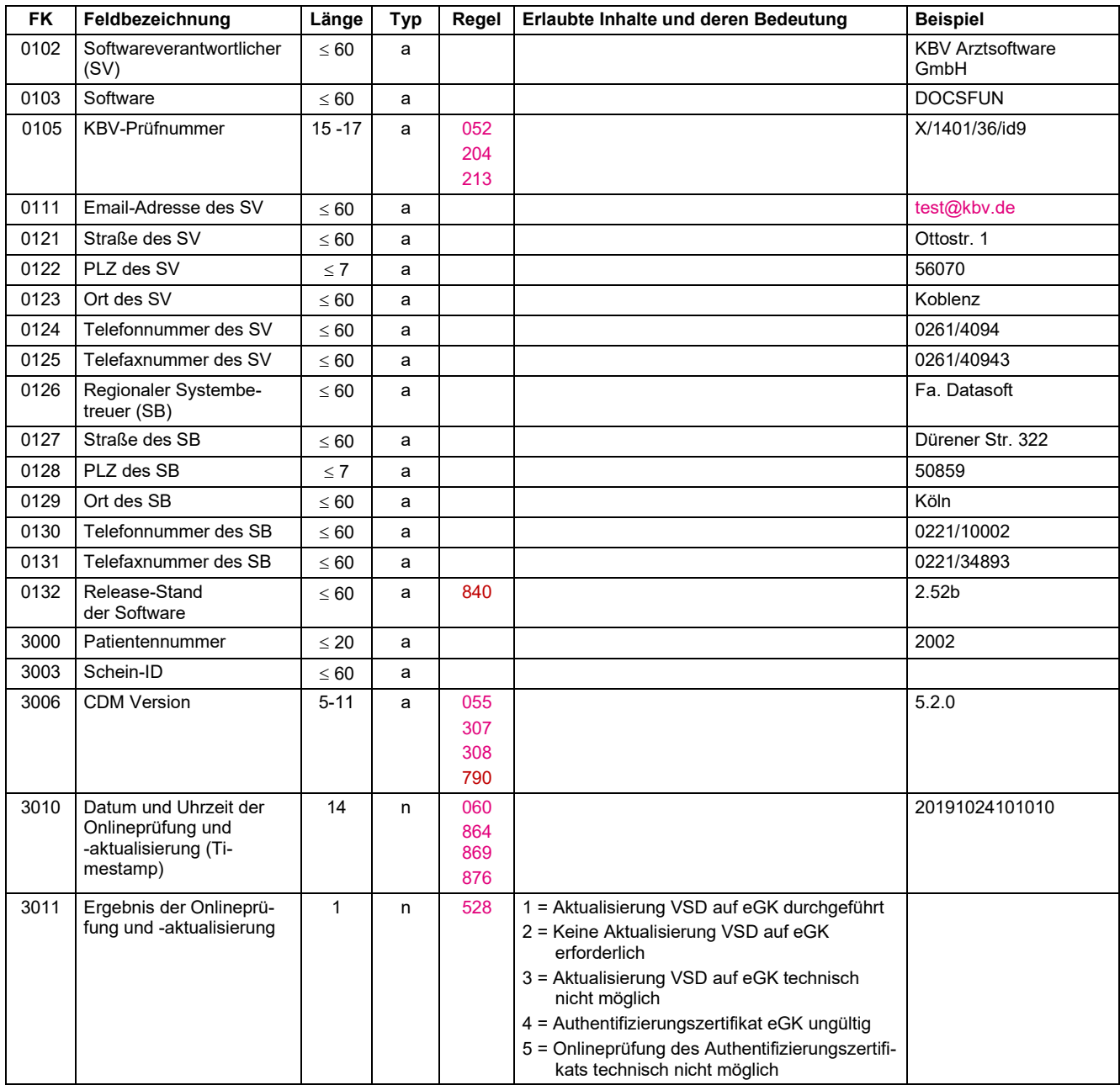

#### **IT in der Arztpraxis** Datensatzbeschreibung KVDT

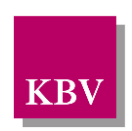

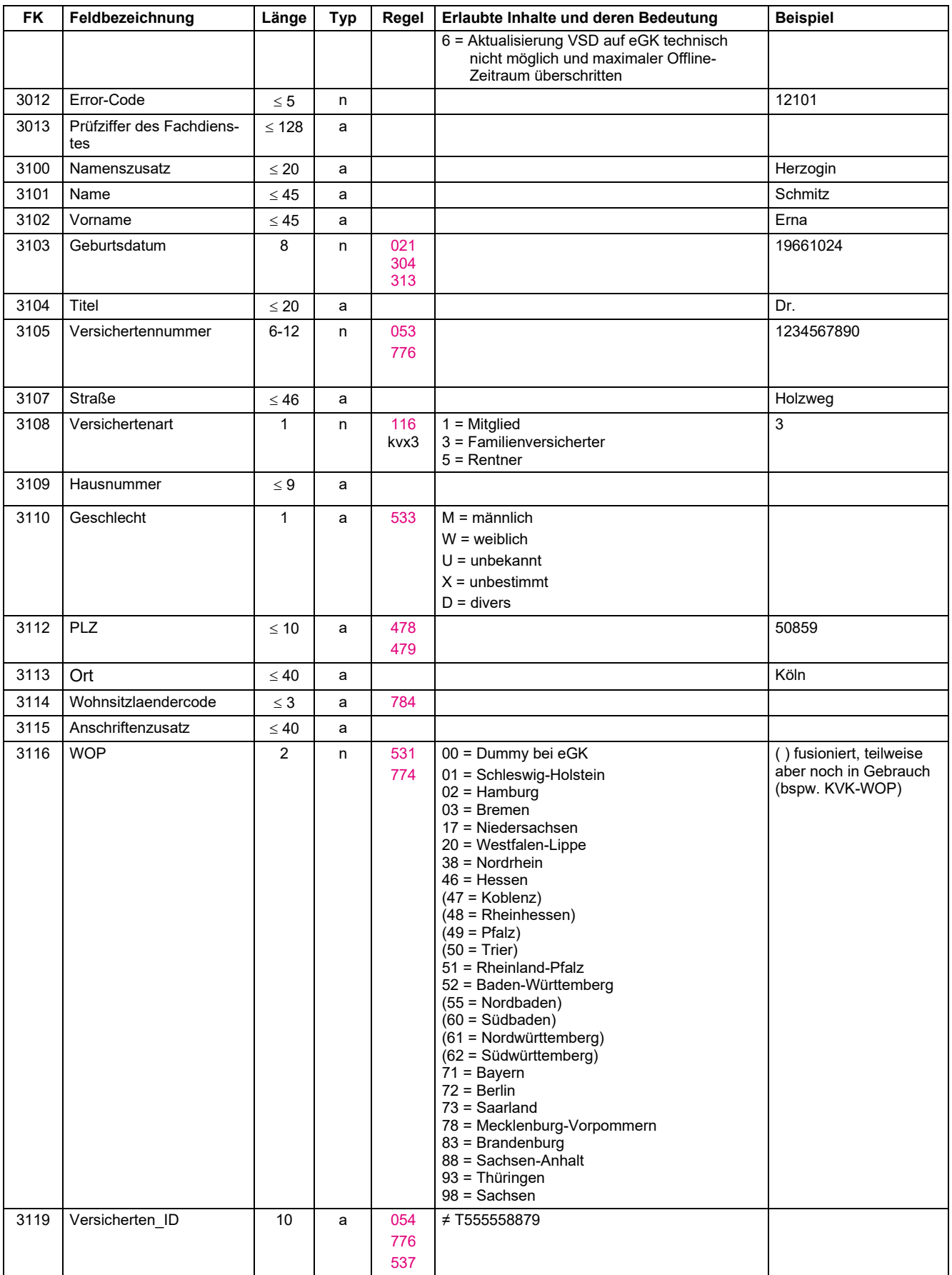

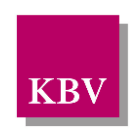

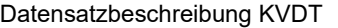

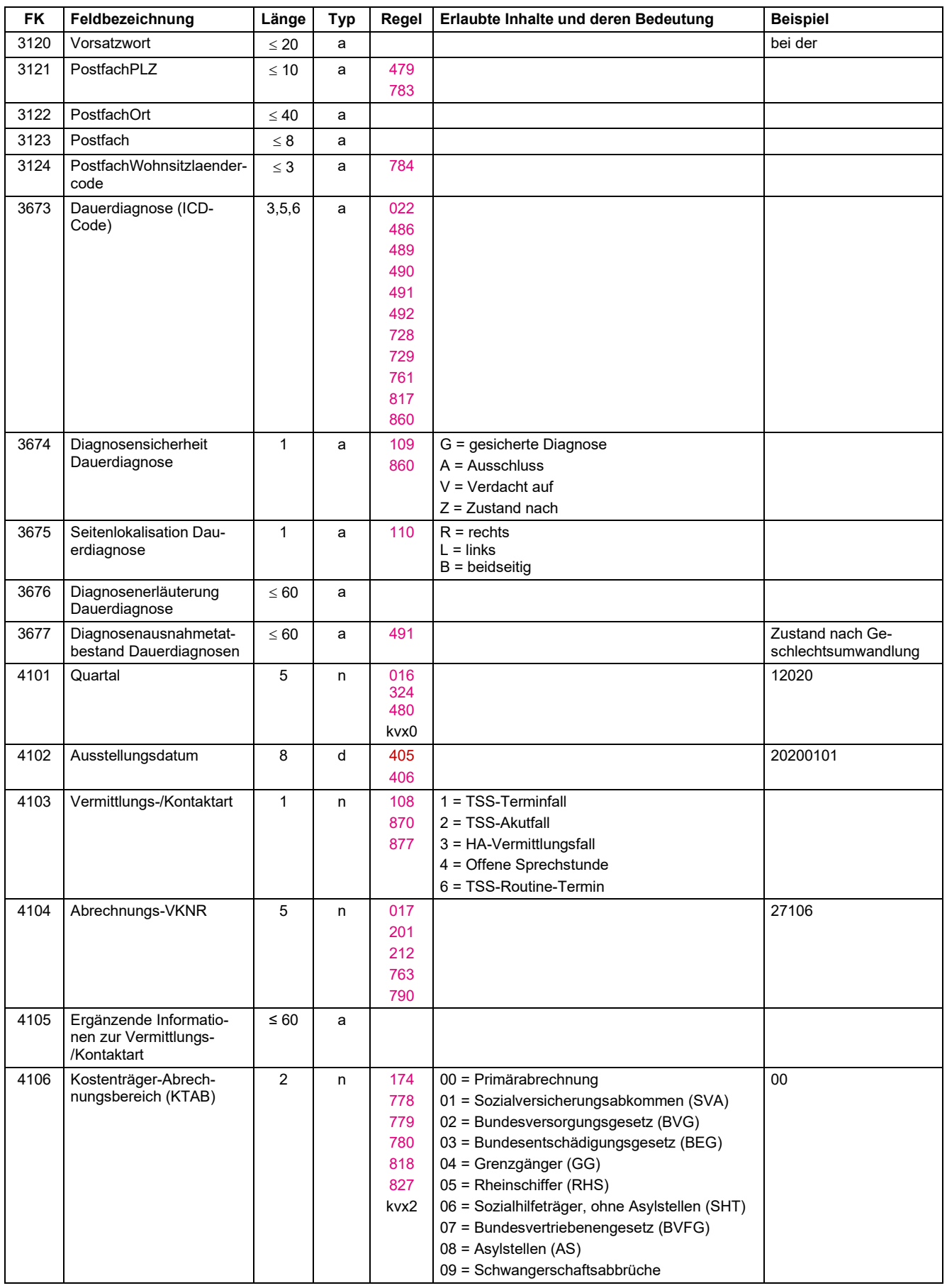

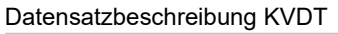

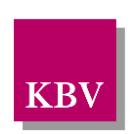

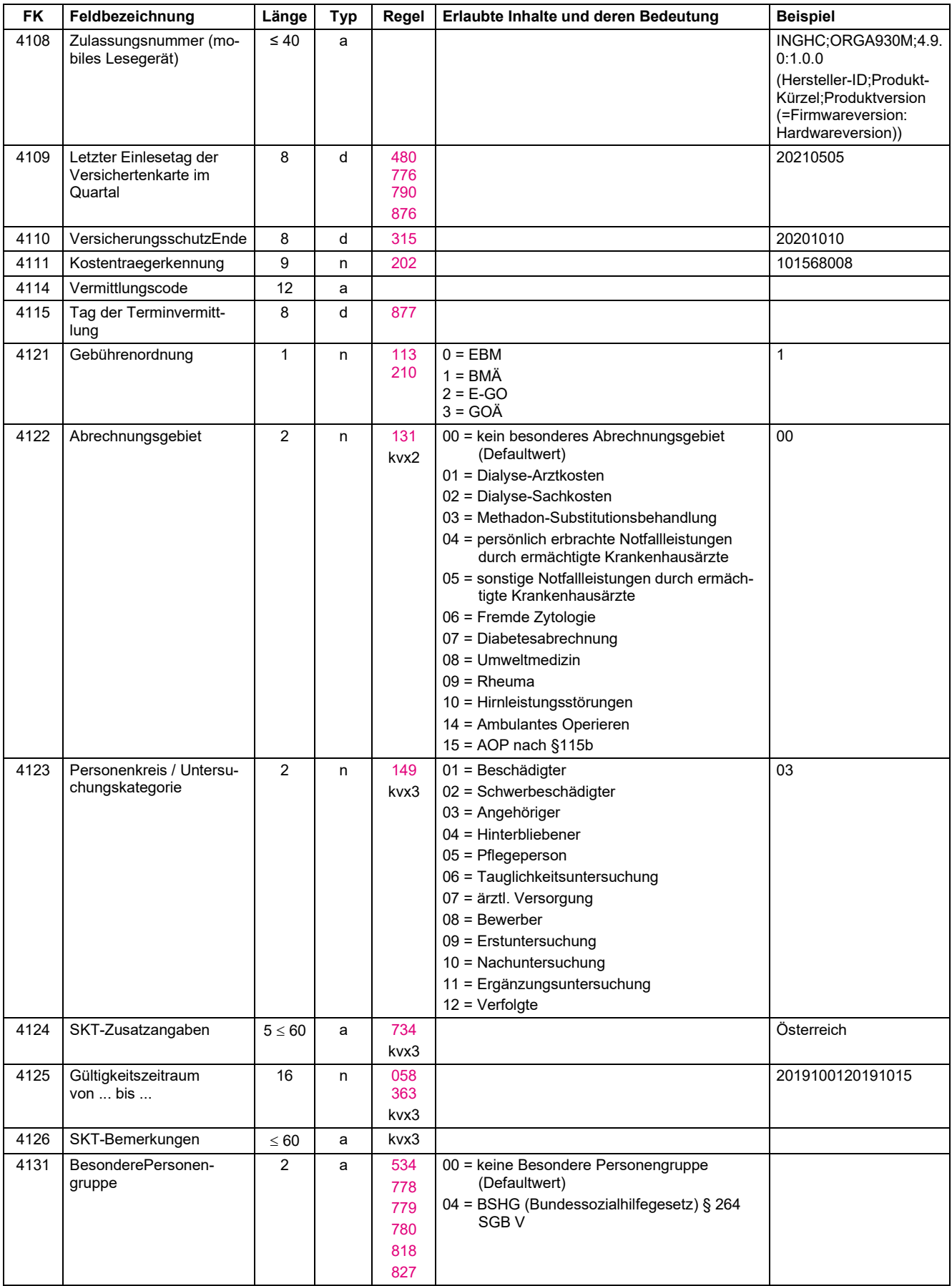

#### **IT in der Arztpraxis** Datensatzbeschreibung KVDT

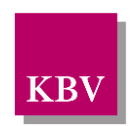

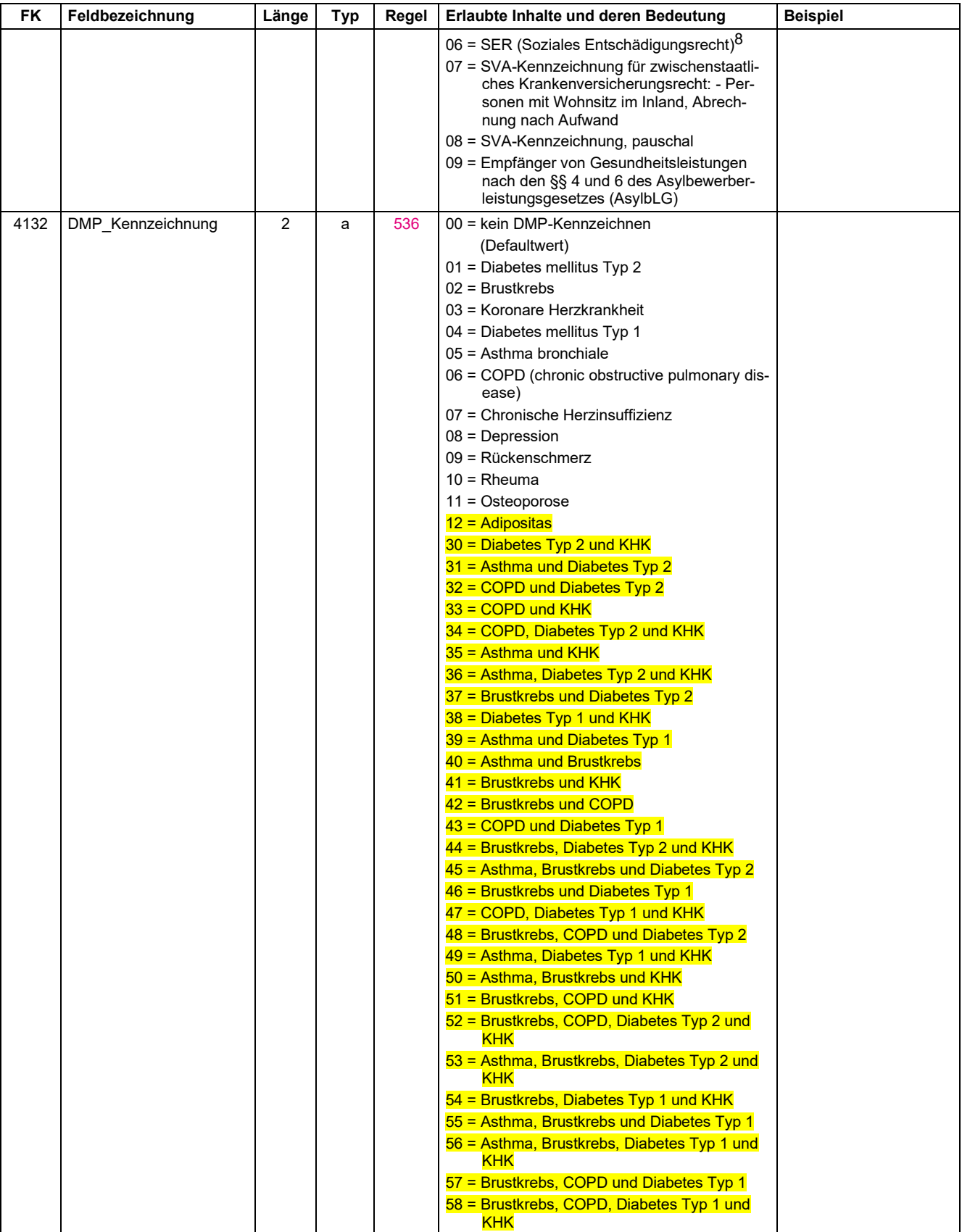

8 ehemals BVG

Datensatzbeschreibung KVDT

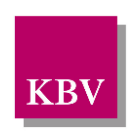

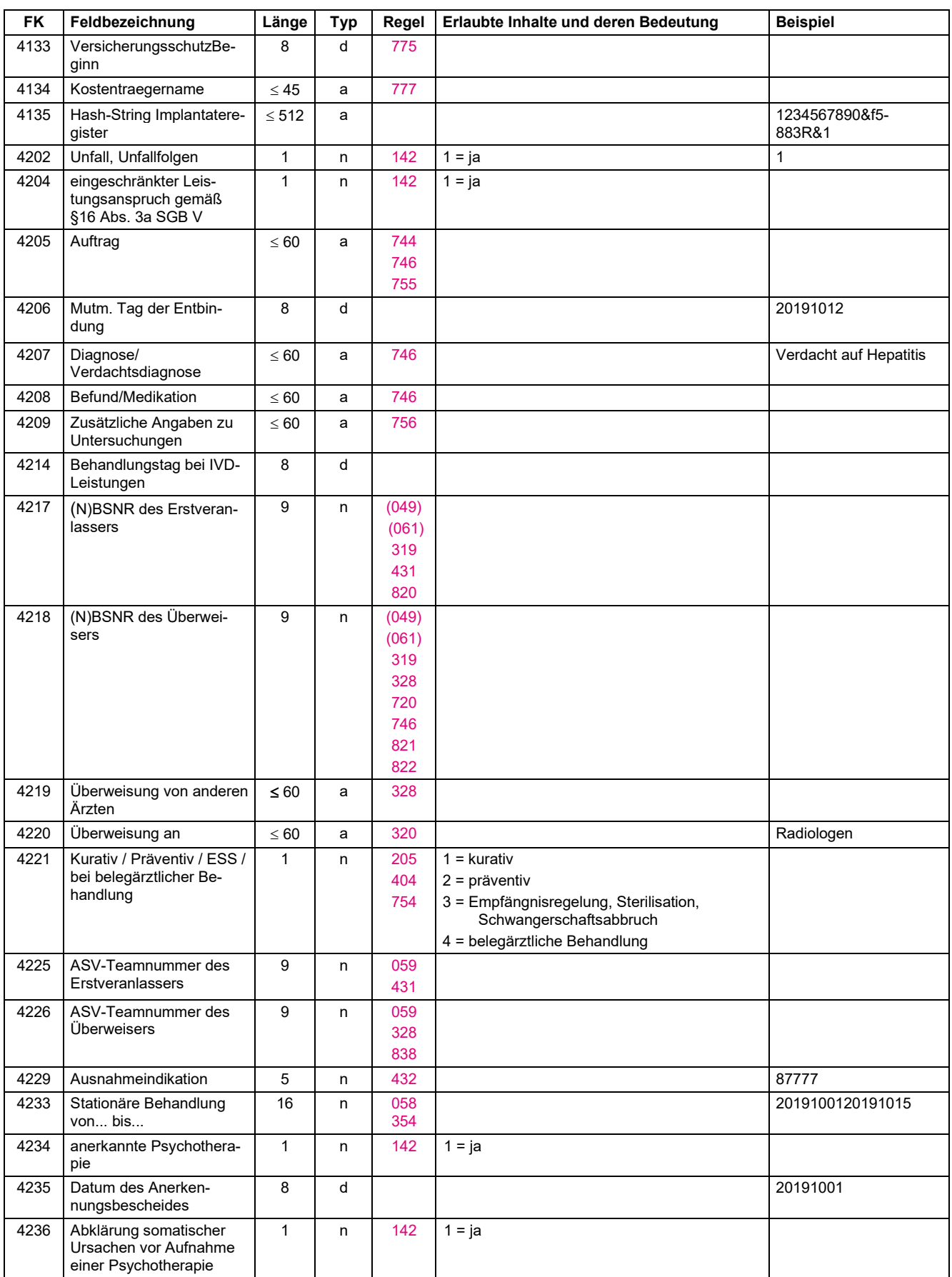

KBV

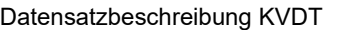

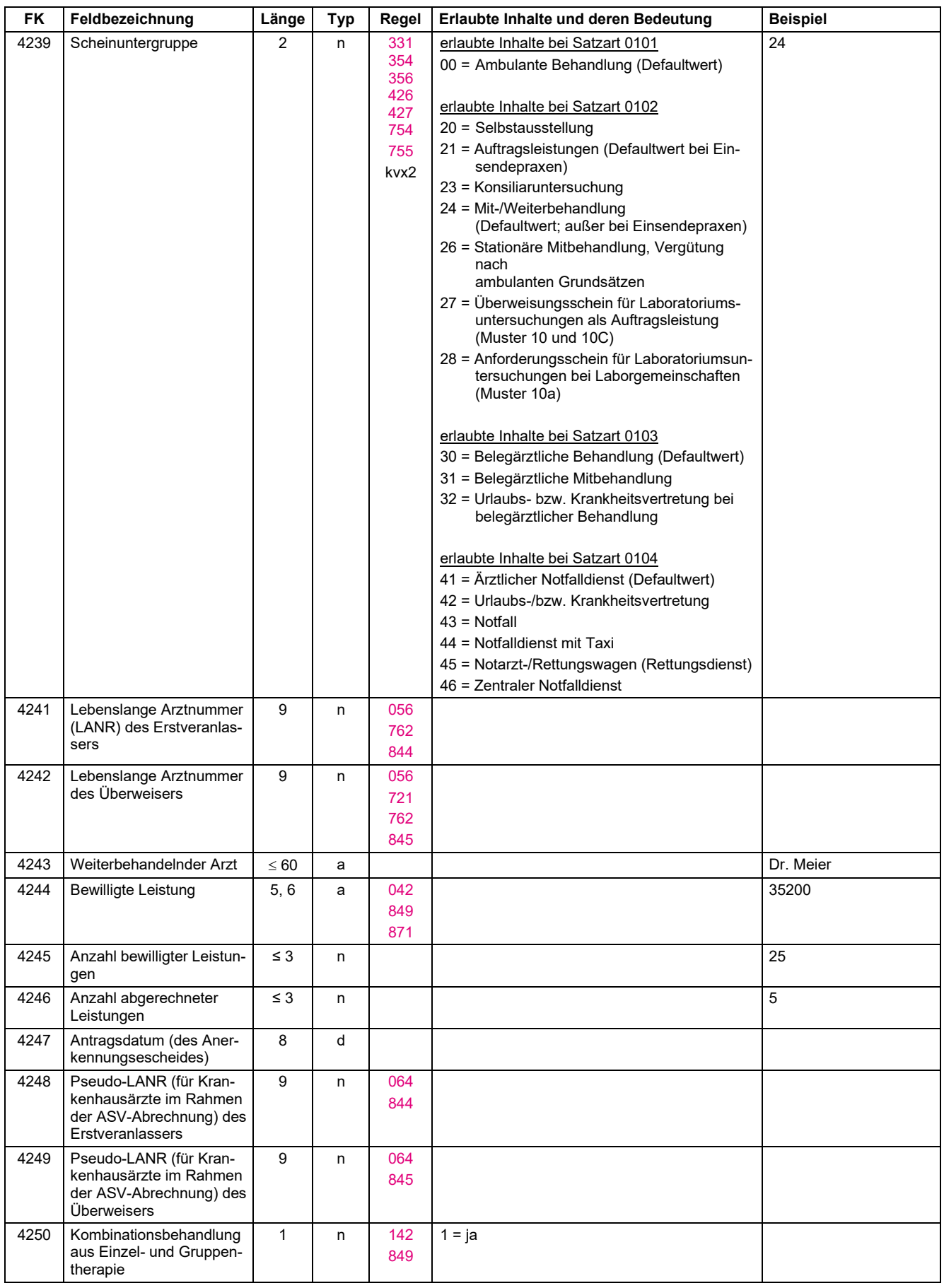

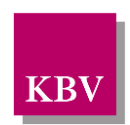

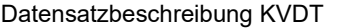

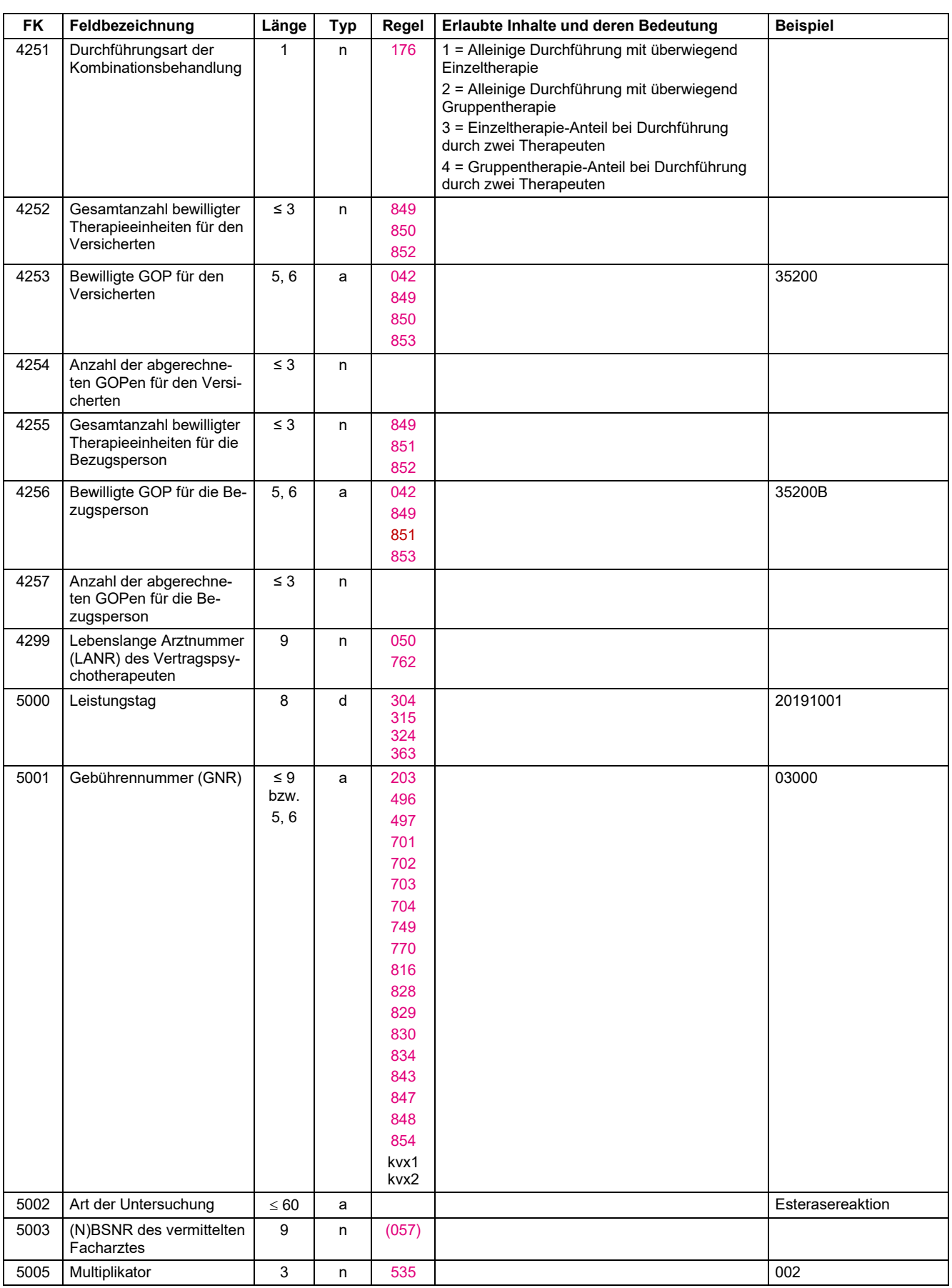

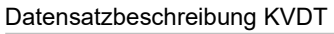

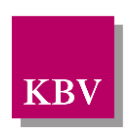

| <b>FK</b> | Feldbezeichnung                                                         | Länge          | Typ | Regel                    | Erlaubte Inhalte und deren Bedeutung                                               | <b>Beispiel</b>  |
|-----------|-------------------------------------------------------------------------|----------------|-----|--------------------------|------------------------------------------------------------------------------------|------------------|
| 5006      | Um-Uhrzeit                                                              | 4              | n   | 005                      |                                                                                    | 1215             |
|           |                                                                         |                |     | kvx1                     |                                                                                    |                  |
| 5008      | <b>DKM</b>                                                              | $\leq 3$       | n   | kvx1                     |                                                                                    | 4                |
| 5009      | freier Begründungstext                                                  | $\leq 60$      | a   | 700                      |                                                                                    | Neuerkrankung    |
| 5010      | Chargennummer                                                           | $\leq 60$      | a   | 868                      |                                                                                    | R3J404Y          |
| 5011      | Sachkosten-Bezeichnung                                                  | $\leq 60$      | a   |                          |                                                                                    | Norm-Silberstift |
| 5012      | Sachkosten / Materialkos-<br>ten in Cent                                | $\leq 10$      | n   | 710                      |                                                                                    | 12345            |
| 5013      | Prozent der Leistung                                                    | 3              | n   |                          |                                                                                    | 167              |
| 5015      | Organ                                                                   | $\leq 60$      | a   |                          |                                                                                    | Niere            |
| 5016      | Name des Arztes                                                         | $\leq 60$      | a   |                          |                                                                                    | Dr. Pütz         |
| 5017      | <b>Besuchsort</b><br>bei Hausbesuchen                                   | $\leq 60$      | a   |                          |                                                                                    | Neustadt         |
| 5018      | Zone bei Besuchen                                                       | $\overline{2}$ | a   | 111                      |                                                                                    | Z1               |
| 5019      | Erbringungsort / Standort<br>des Gerätes                                | $\leq 60$      | a   |                          |                                                                                    |                  |
| 5020      | Wiederholungsuntersu-<br>chung                                          | $\mathbf{1}$   | n   | 147                      | $0 =$ nein<br>$1 = ja$                                                             | $\mathbf 0$      |
| 5021      | Jahr der letzten Krebs-<br>früherkennungs-untersu-<br>chung             | $\overline{4}$ | n   | 027                      |                                                                                    | 2015             |
| 5023      | GO-Nummern-Zusatz                                                       | $\mathbf{1}$   | a   |                          |                                                                                    | b                |
| 5024      | GNR-Zusatzkennzeichen<br>für poststationär erbrachte<br>Leistungen      | $\mathbf{1}$   | a   | 521                      | N = poststationäre Leistung                                                        | N                |
| 5025      | Aufnahmedatum                                                           | 8              | d   |                          |                                                                                    | 20191001         |
| 5026      | Entlassungsdatum                                                        | 8              | d   |                          |                                                                                    | 20191005         |
| 5034      | OP-Datum                                                                | 8              | d   | 701                      |                                                                                    | 20191003         |
| 5035      | OP-Schlüssel                                                            | $\leq 8$       | a   | 046                      |                                                                                    | 5-301.1          |
|           |                                                                         |                |     | 702                      |                                                                                    |                  |
|           |                                                                         |                |     | 703<br>705               |                                                                                    |                  |
| 5036      | GNR als Begründung                                                      | 5, 6           | a   | 042                      |                                                                                    | 02300            |
|           |                                                                         |                |     | 702                      |                                                                                    |                  |
|           |                                                                         |                |     | 704                      |                                                                                    |                  |
| 5037      | Gesamt-Schnitt-Naht-Zeit<br>(Minuten)                                   | $\leq$ 3       | n   |                          |                                                                                    | 60               |
| 5038      | Komplikation                                                            | $\leq 60$      | a   |                          |                                                                                    | Blutung          |
| 5040      | Patientennummer der e-<br><b>Dokumentation Haut-</b><br>krebs-Screening | $\leq 8$       | a   |                          |                                                                                    |                  |
| 5041      | Seitenlokalisation OPS                                                  | $\mathbf{1}$   | a   | 110<br>705               |                                                                                    | R.               |
| 5042      | Mengenangabe Kontrast-<br>/Arzneimittel                                 | $\leq 5$       | n   | 707                      |                                                                                    | 80               |
| 5043      | Maßeinheit Kontrast-/Arz-<br>neimittel                                  | $\mathbf{1}$   | n   | 106                      | $1 = ml$<br>$2 = mg$<br>$3 = \mu g$                                                | $\mathbf{1}$     |
| 5070      | OMIM-G-Kode des unter-<br>suchten Gens                                  | 6              | n   | 220<br>770<br>829<br>830 | Werte gemäß Spalte "OMIM-G" der Datei<br>74EJJQnn.omim.JJJJ-MM-TT.csv <sup>9</sup> | 612761           |

<sup>9</sup> Die restlichen Spalten bzw. Werte dieser Datei haben aktuell **keine** Relevanz für die Implementierung in einem Praxisverwaltungssystem.

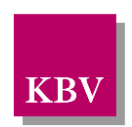

Datensatzbeschreibung KVDT

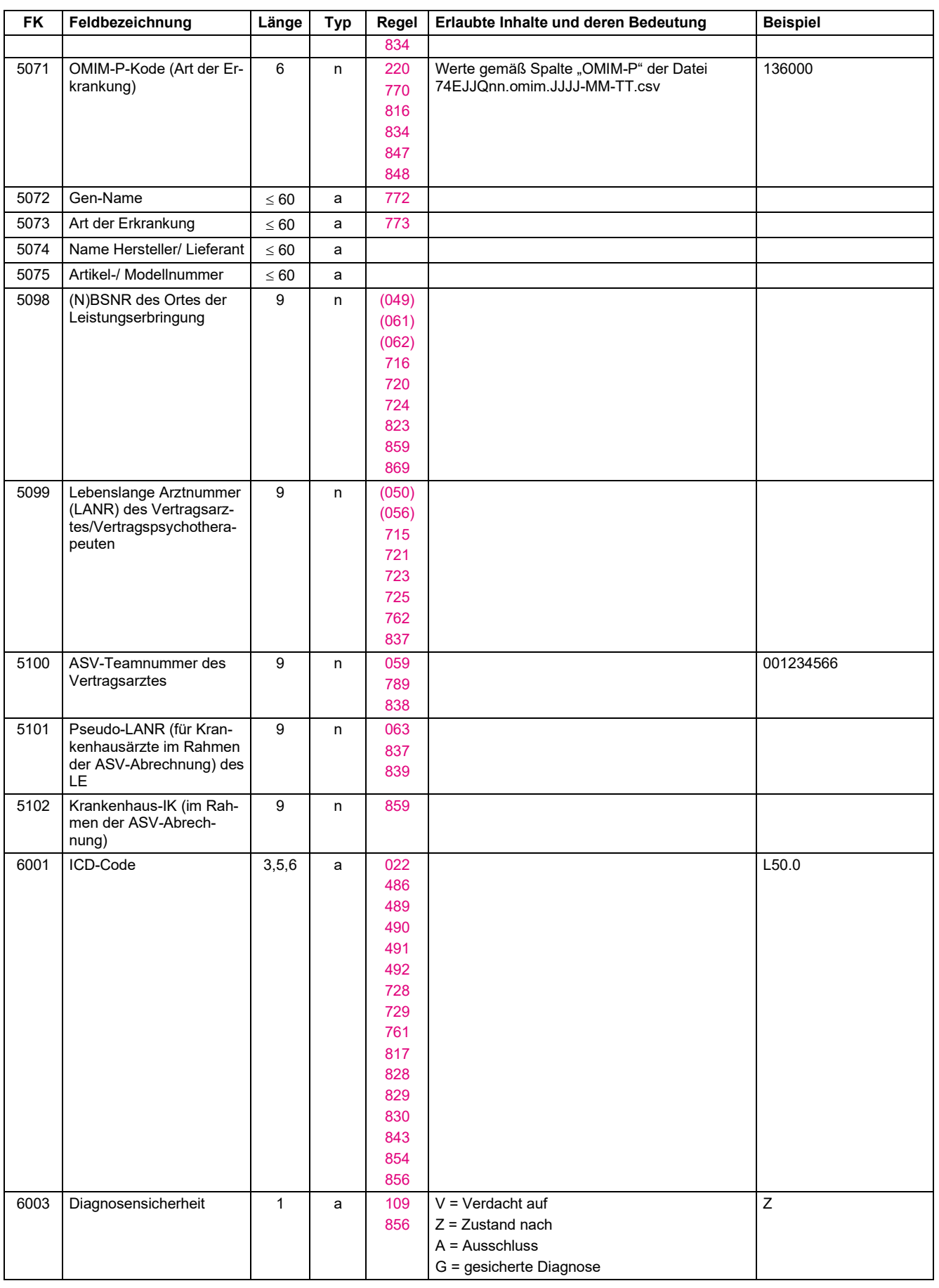

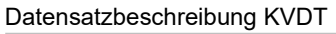

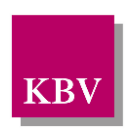

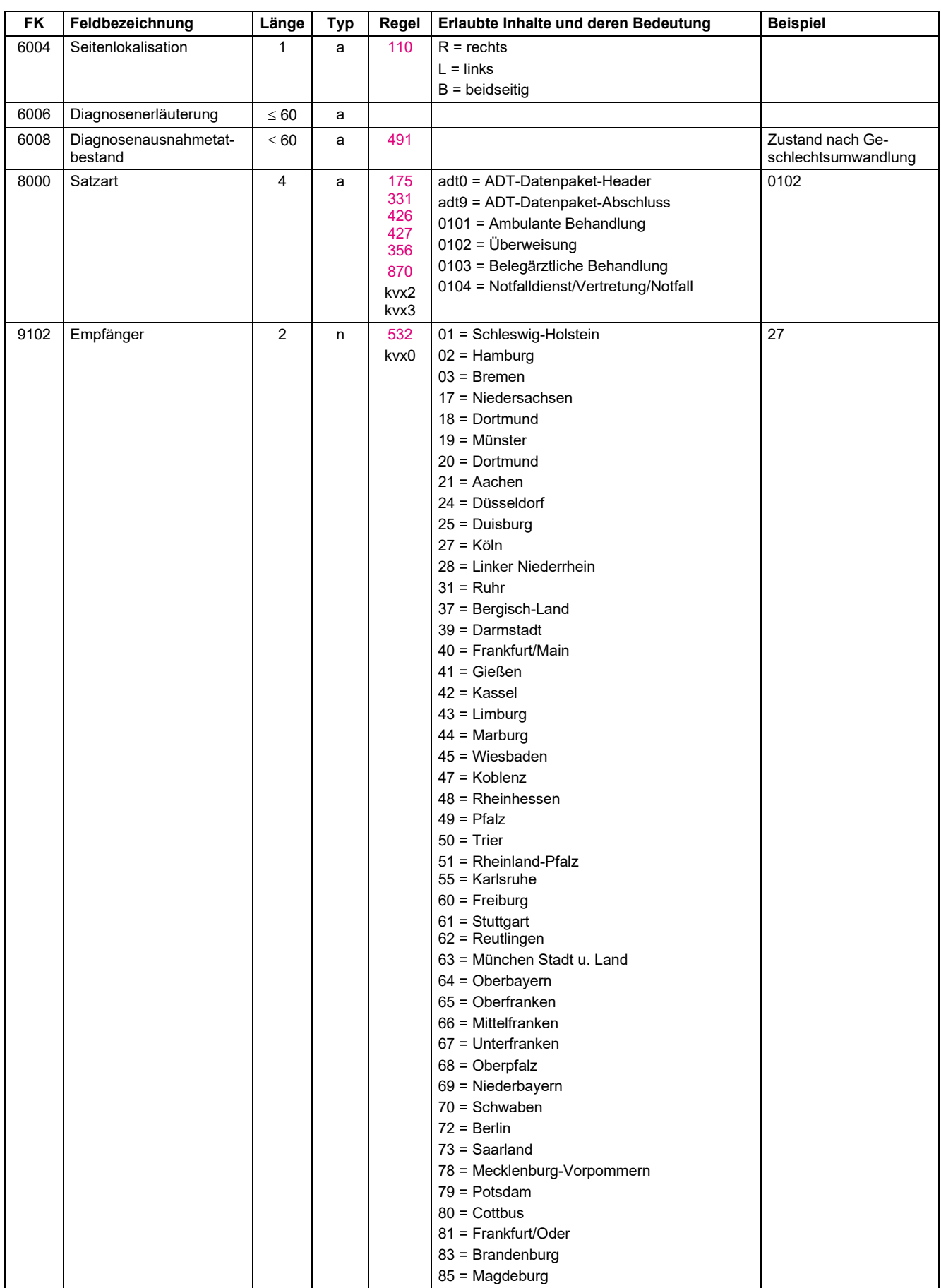

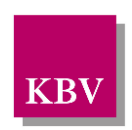

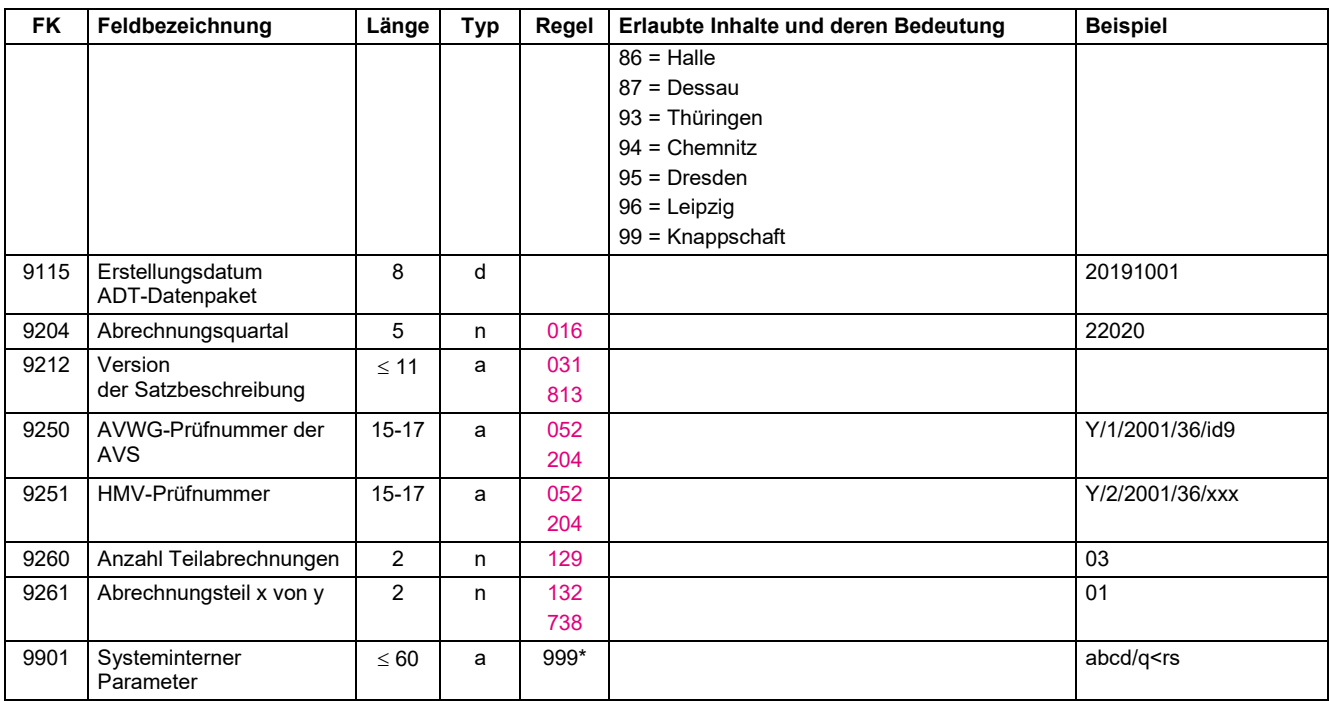

## 3.5.2 ADT-Regeltabelle

Die mit Sternchen (\*) gekennzeichneten Regeln sind nur für die Fallaufbereitungs-Software der Kassenärztlichen Vereinigungen, nicht für die Abrechnungssoftware relevant.

<span id="page-60-2"></span><span id="page-60-1"></span><span id="page-60-0"></span>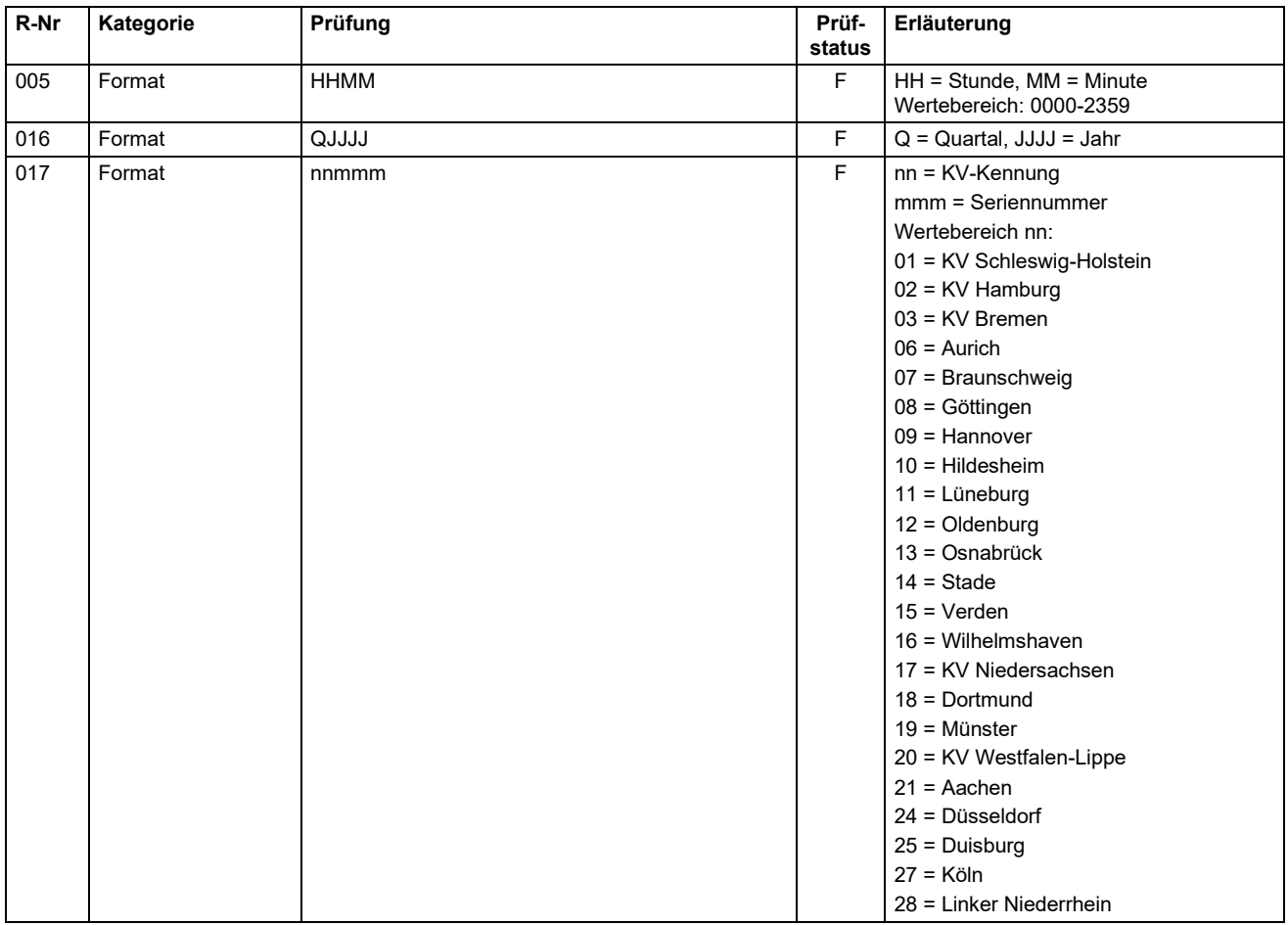

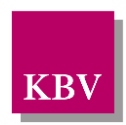

<span id="page-61-0"></span>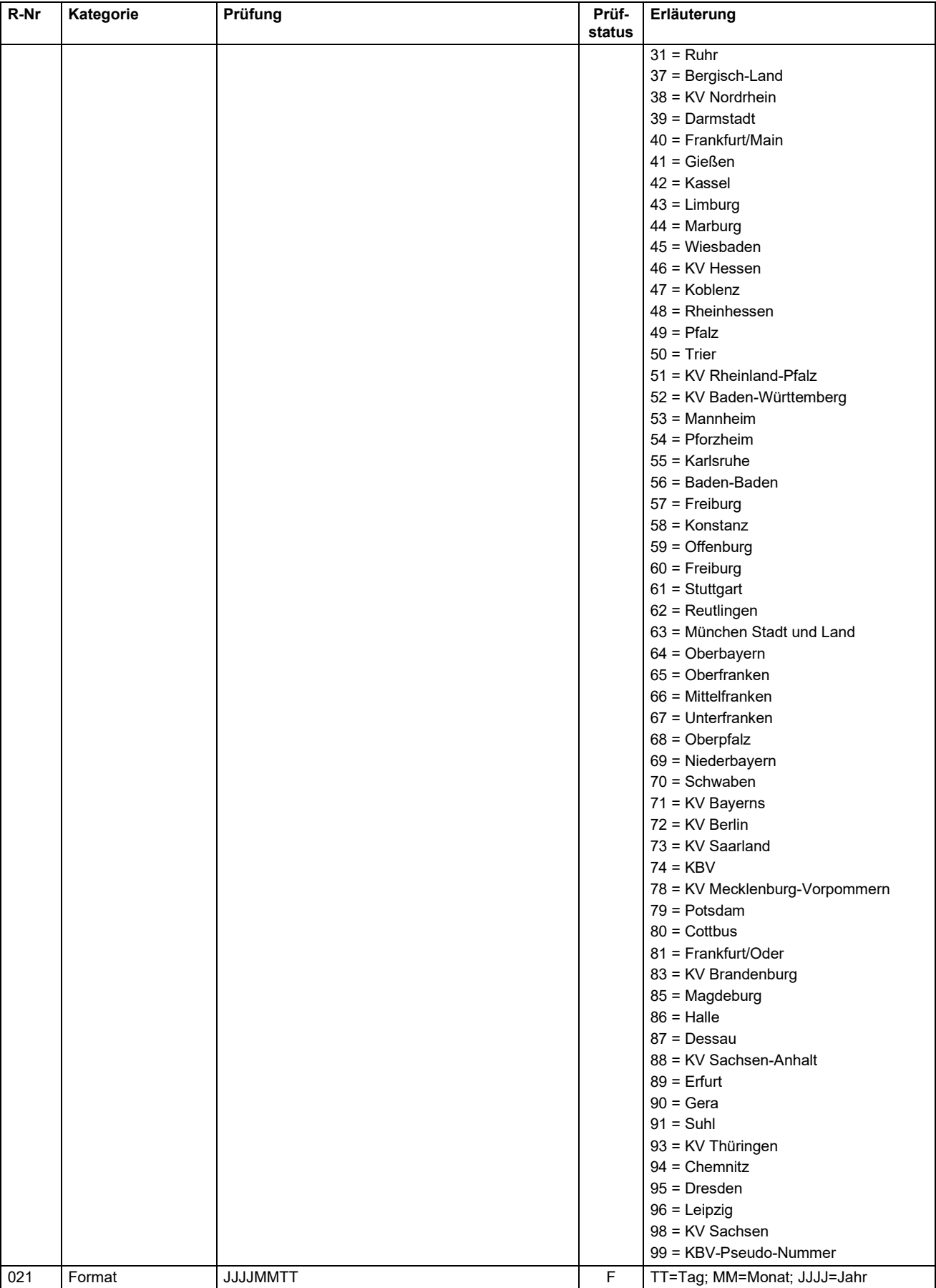

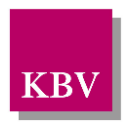

<span id="page-62-11"></span><span id="page-62-10"></span><span id="page-62-9"></span><span id="page-62-8"></span><span id="page-62-7"></span><span id="page-62-6"></span><span id="page-62-5"></span><span id="page-62-4"></span><span id="page-62-3"></span><span id="page-62-2"></span><span id="page-62-1"></span><span id="page-62-0"></span>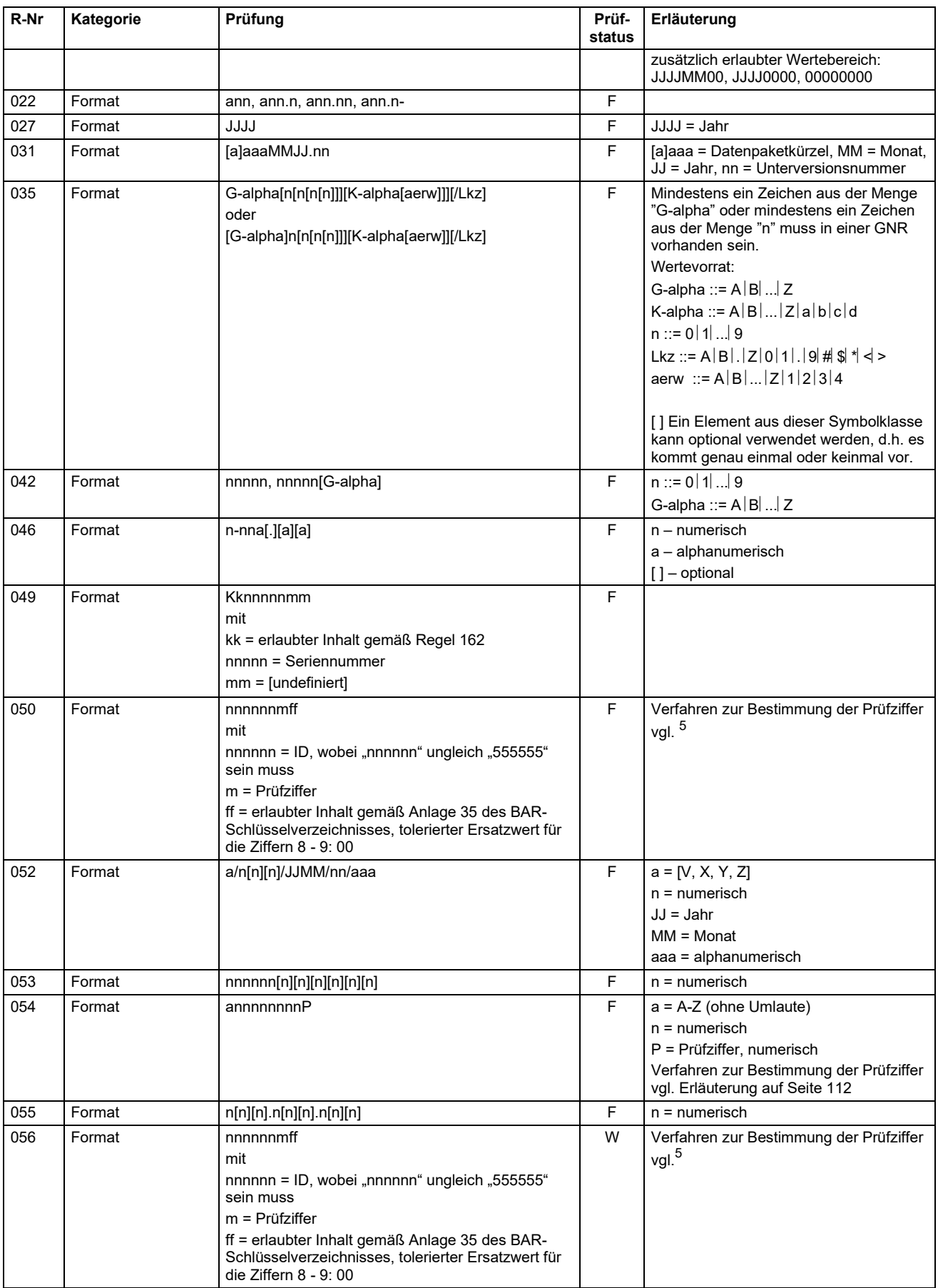

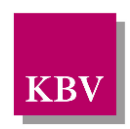

<span id="page-63-20"></span><span id="page-63-19"></span><span id="page-63-18"></span><span id="page-63-17"></span><span id="page-63-16"></span><span id="page-63-15"></span><span id="page-63-14"></span><span id="page-63-13"></span><span id="page-63-12"></span><span id="page-63-11"></span><span id="page-63-10"></span><span id="page-63-9"></span><span id="page-63-8"></span><span id="page-63-7"></span><span id="page-63-6"></span><span id="page-63-5"></span><span id="page-63-4"></span><span id="page-63-3"></span><span id="page-63-2"></span><span id="page-63-1"></span><span id="page-63-0"></span>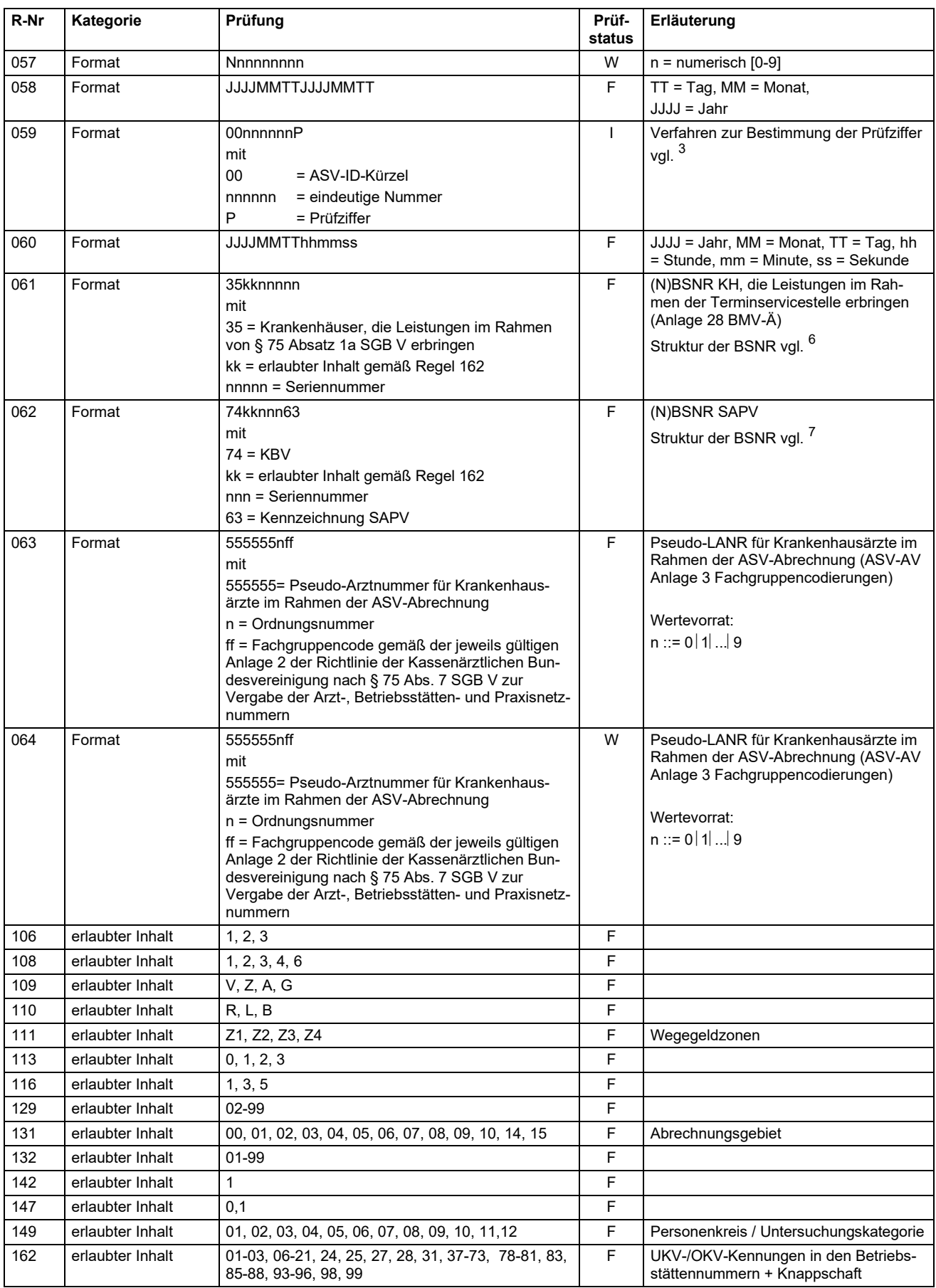

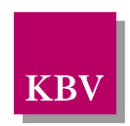

<span id="page-64-24"></span><span id="page-64-23"></span><span id="page-64-22"></span><span id="page-64-21"></span><span id="page-64-20"></span><span id="page-64-19"></span><span id="page-64-18"></span><span id="page-64-17"></span><span id="page-64-16"></span><span id="page-64-15"></span><span id="page-64-14"></span><span id="page-64-13"></span><span id="page-64-12"></span><span id="page-64-11"></span><span id="page-64-10"></span><span id="page-64-9"></span><span id="page-64-8"></span><span id="page-64-7"></span><span id="page-64-6"></span><span id="page-64-5"></span><span id="page-64-4"></span><span id="page-64-3"></span><span id="page-64-2"></span><span id="page-64-1"></span><span id="page-64-0"></span>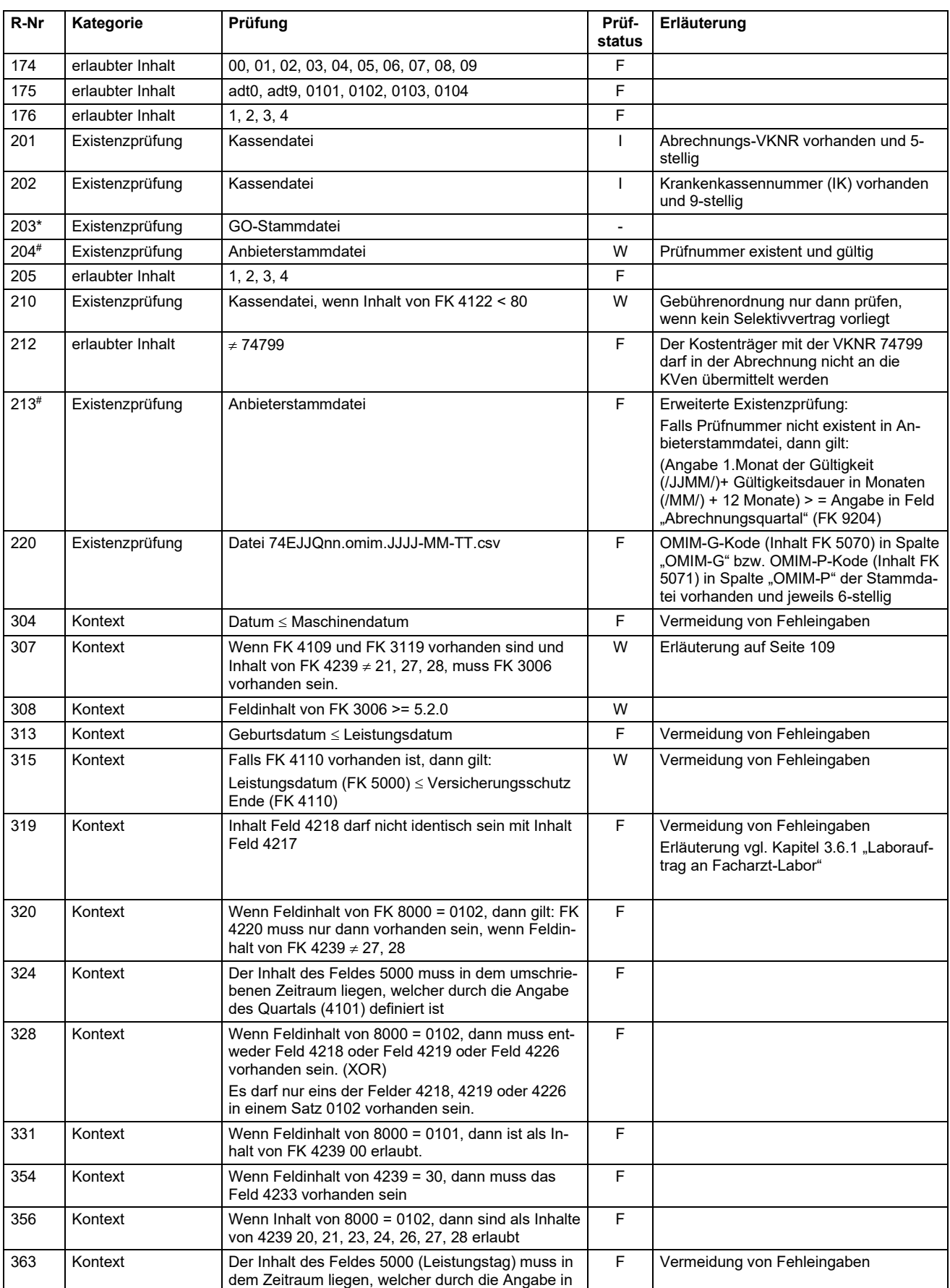

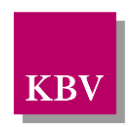

<span id="page-65-13"></span><span id="page-65-12"></span><span id="page-65-11"></span><span id="page-65-10"></span><span id="page-65-9"></span><span id="page-65-8"></span><span id="page-65-7"></span><span id="page-65-6"></span><span id="page-65-5"></span><span id="page-65-4"></span><span id="page-65-3"></span><span id="page-65-2"></span><span id="page-65-1"></span><span id="page-65-0"></span>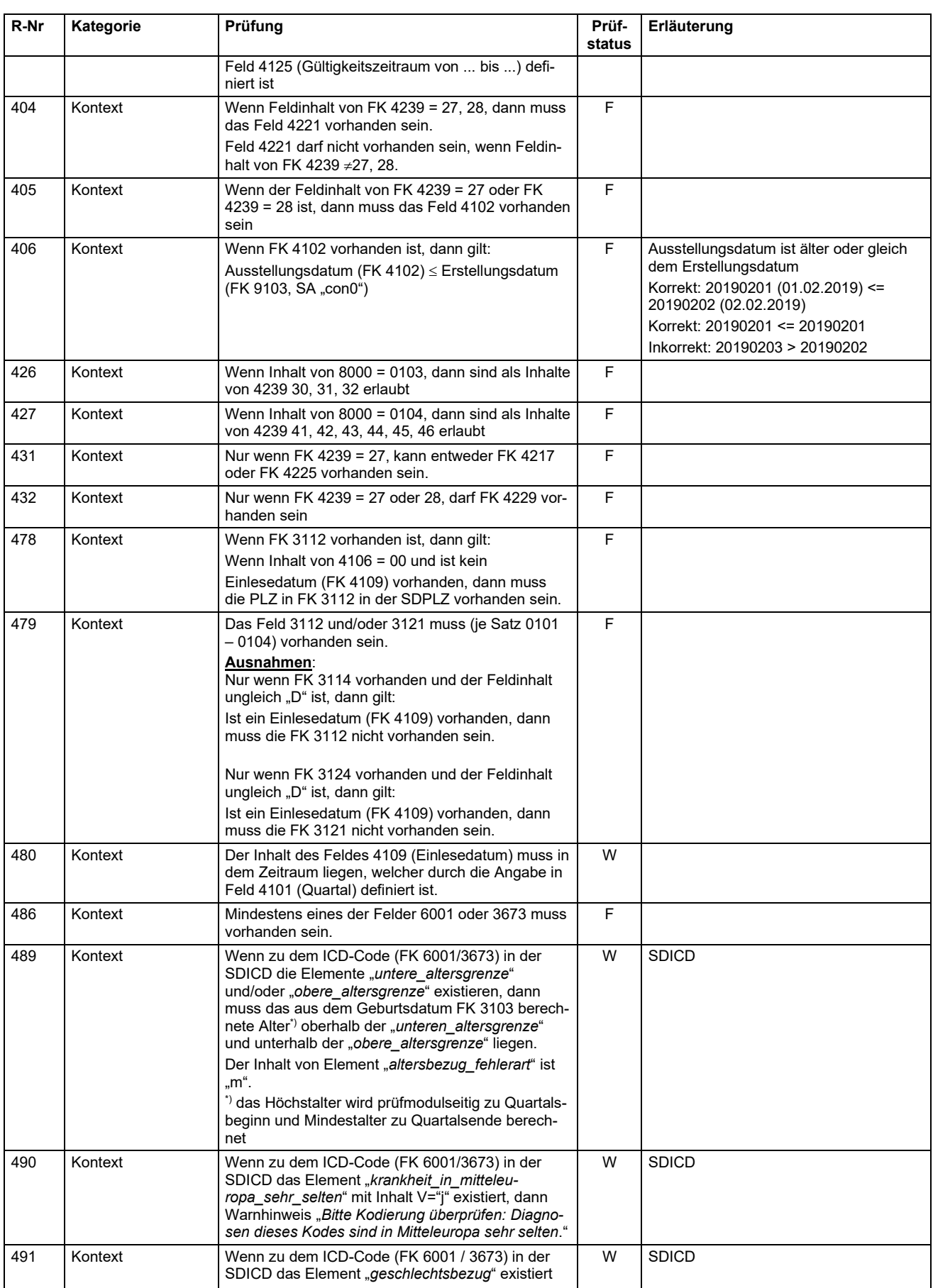

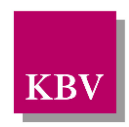

<span id="page-66-16"></span><span id="page-66-15"></span><span id="page-66-14"></span><span id="page-66-13"></span><span id="page-66-12"></span><span id="page-66-11"></span><span id="page-66-10"></span><span id="page-66-9"></span><span id="page-66-8"></span><span id="page-66-7"></span><span id="page-66-6"></span><span id="page-66-5"></span><span id="page-66-4"></span><span id="page-66-3"></span><span id="page-66-2"></span><span id="page-66-1"></span><span id="page-66-0"></span>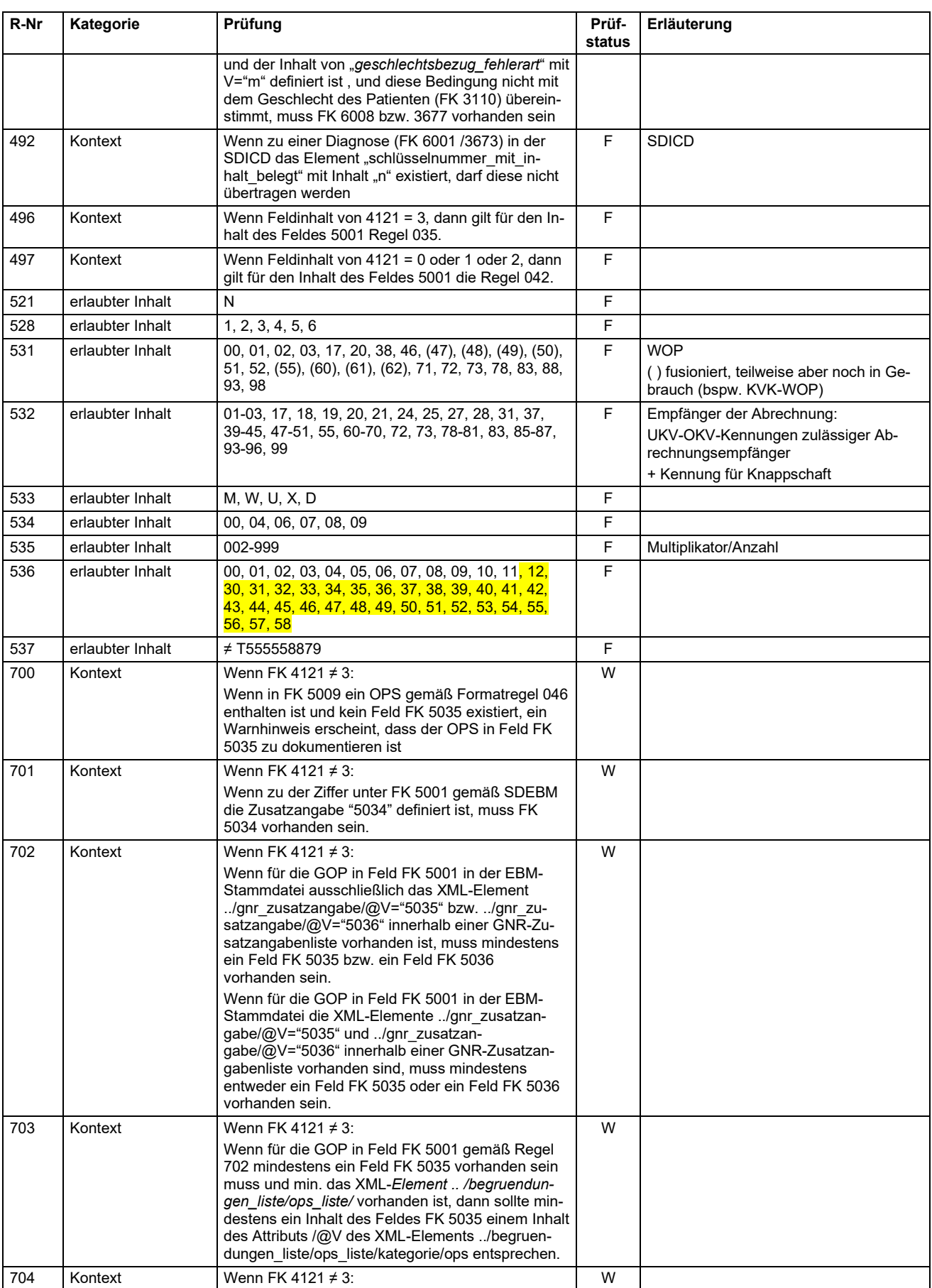

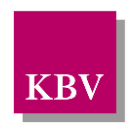

<span id="page-67-15"></span><span id="page-67-14"></span><span id="page-67-13"></span><span id="page-67-12"></span><span id="page-67-11"></span><span id="page-67-10"></span><span id="page-67-9"></span><span id="page-67-8"></span><span id="page-67-7"></span><span id="page-67-6"></span><span id="page-67-5"></span><span id="page-67-4"></span><span id="page-67-3"></span><span id="page-67-2"></span><span id="page-67-1"></span><span id="page-67-0"></span>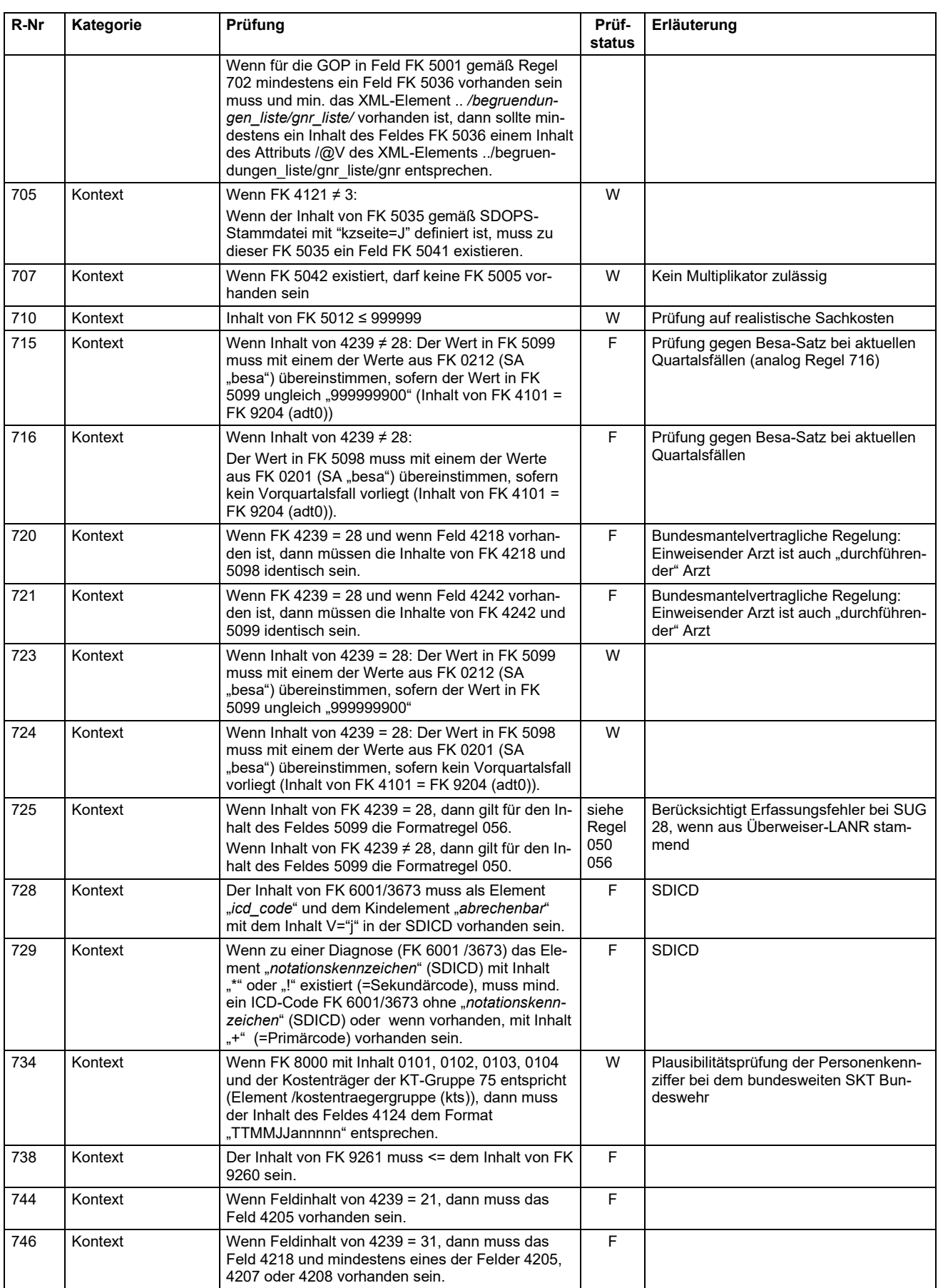

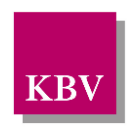

<span id="page-68-14"></span><span id="page-68-13"></span><span id="page-68-12"></span><span id="page-68-11"></span><span id="page-68-10"></span><span id="page-68-9"></span><span id="page-68-8"></span><span id="page-68-7"></span><span id="page-68-6"></span><span id="page-68-5"></span><span id="page-68-4"></span><span id="page-68-3"></span><span id="page-68-2"></span><span id="page-68-1"></span><span id="page-68-0"></span>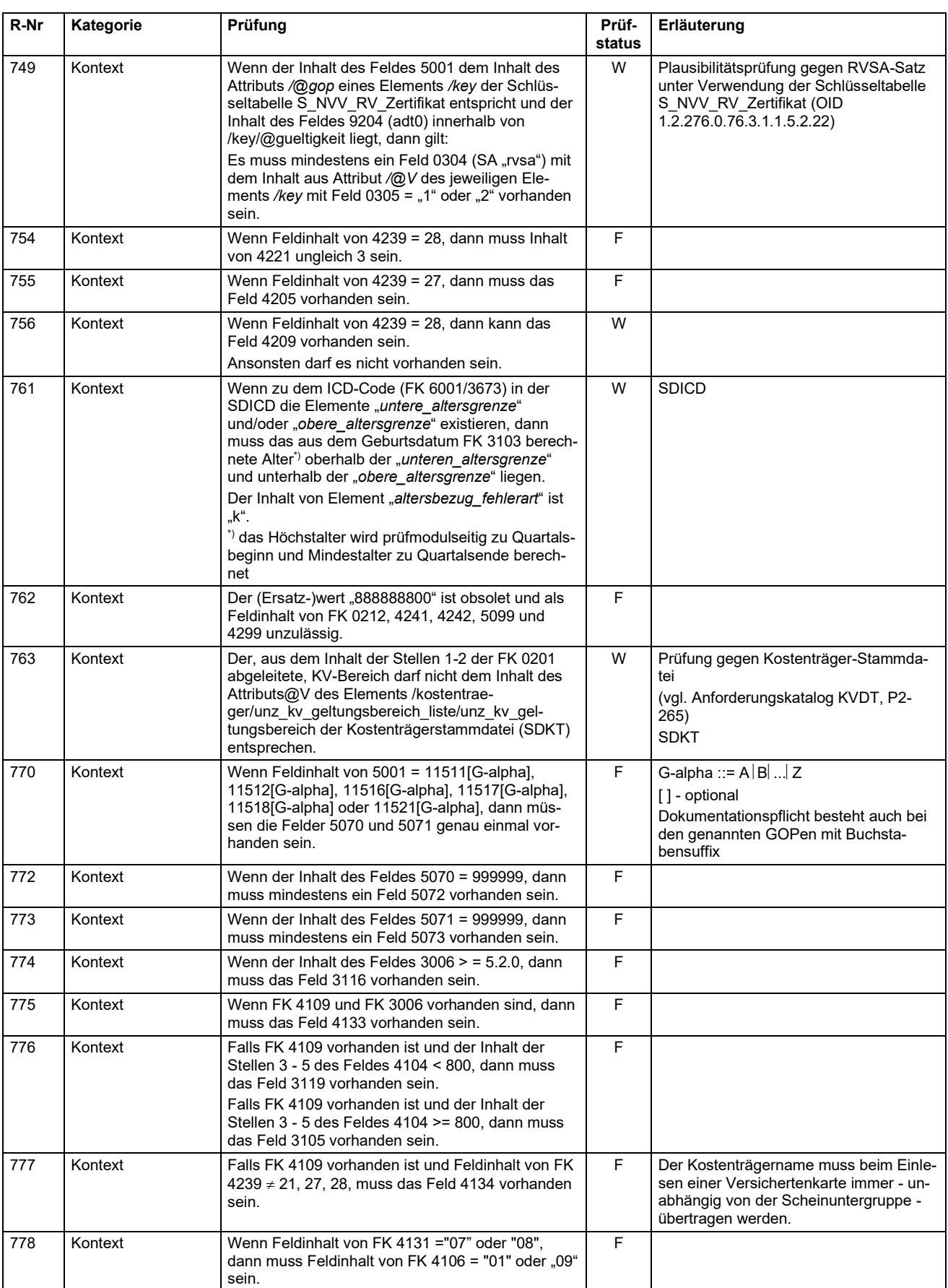

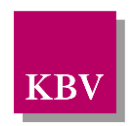

<span id="page-69-13"></span><span id="page-69-12"></span><span id="page-69-11"></span><span id="page-69-10"></span><span id="page-69-9"></span><span id="page-69-8"></span><span id="page-69-7"></span><span id="page-69-6"></span><span id="page-69-5"></span><span id="page-69-4"></span><span id="page-69-3"></span><span id="page-69-2"></span><span id="page-69-1"></span><span id="page-69-0"></span>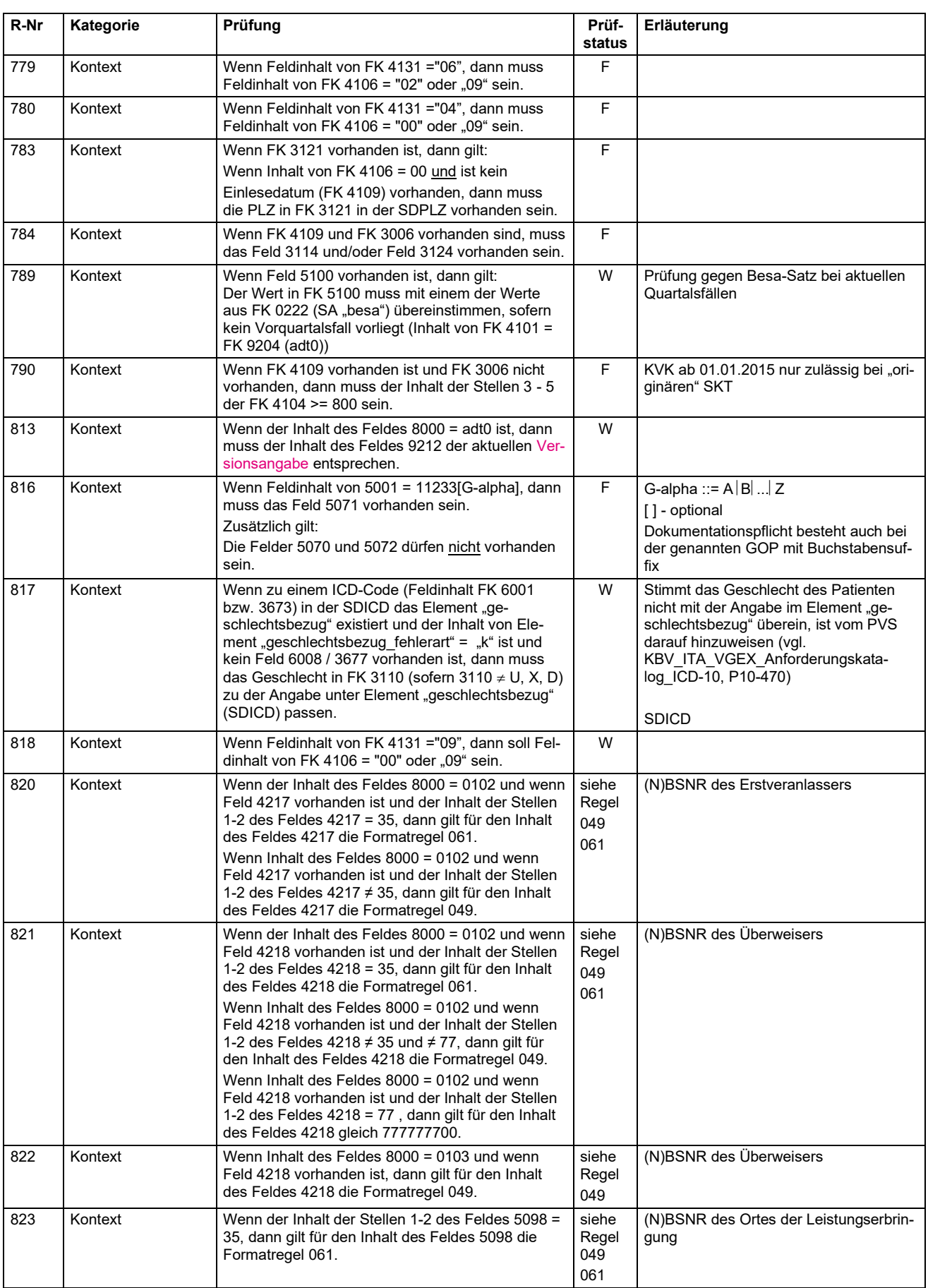

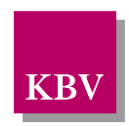

<span id="page-70-8"></span><span id="page-70-5"></span><span id="page-70-3"></span><span id="page-70-2"></span><span id="page-70-1"></span>

| R-Nr | Kategorie | Prüfung                                                                                                    | Prüf-<br>status | Erläuterung                                                                                                    |
|------|-----------|----------------------------------------------------------------------------------------------------|-----------------|----------------------------------------------------------------------------------------------------|
|      |           | Wenn der Inhalt der Stellen 1-2 des Feldes 5098 =<br>74, dann gilt für den Inhalt des Feldes 5098 die<br>Formatregel 062.                                                                                                    | 062             |                                                                                                    |
|      |           | Wenn der Inhalt der Stellen 1-2 des Feldes 5098 ≠<br>35 und ≠ 74, dann gilt für den Inhalt des Feldes<br>5098 die Formatregel 049.                                                                                                    |                 |                                                                                                    |
| 827  | Kontext   | Falls Feld 4109 vorhanden ist und Feld 4131 = 00,<br>dann muss der Feldinhalt von Feld 4106 = 00 oder<br>09 sein.                                                                                                    | W               |                                                                                                    |
| 828  | Kontext   | Wenn Feldinhalt des Feldes 5001 = 11302[G-al-<br>pha], 11303[G-alpha] oder 19402[G-alpha], dann<br>muss mindestens ein Feld 6001 mit einem Inhalt<br>ungleich "Z01.7" vorhanden sein und die Felder<br>5070 und 5071 dürfen nicht übertragen werden.                                                                         | E               | G-alpha ::= $A B $ $Z$<br>[1-optional]<br>Dokumentationspflicht besteht auch bei<br>der genannten GOP mit Buchstabensuf-<br>fix  |
| 829  | Kontext   | Wenn Feldinhalt von Feld 5001 = 19421[G-alpha],<br>19451[G-alpha] oder 19452[G-alpha], dann muss<br>das Feld 5070 genau einmal je Feld 5001 vorhan-<br>den sein und es muss mindestens ein Feld 6001<br>mit einem Inhalt ungleich "Z01.7" vorhanden sein.                                                                    | F               | G-alpha ::= $A B $ $Z$<br>[] - optional<br>Dokumentationspflicht besteht auch bei<br>der genannten GOP mit Buchstabensuf-<br>fix |
| 830  | Kontext   | Wenn Feldinhalt von Feld 5001 = 19424[G-alpha],<br>19453[G-alpha],<br>oder 19456[G-alpha],<br>dann muss das Feld FK 5070 mindestens einmal je<br>Feld 5001 vorhanden sein und es muss mindes-<br>tens ein Feld 6001 mit einem Inhalt ungleich<br>"Z01.7" vorhanden sein.                                                     | F               | G-alpha ::= $A B $ $Z$<br>[] - optional<br>Dokumentationspflicht besteht auch bei<br>der genannten GOP mit Buchstabensuf-<br>fix |
| 834  | Kontext   | Wenn der Feldinhalt des Feldes 5001 = 11522[G-<br>alpha], müssen die Felder FK 5070 und FK 5071<br>mindestens einmal je Feld 5001 vorhanden sein.                                                                                                    | F.              | G-alpha ::= $A B $ $Z$<br>[] - optional<br>Dokumentationspflicht besteht auch bei<br>der genannten GOP mit Buchstabensuf-<br>fix |
| 837  | Kontext   | Wenn der Inhalt des Feldes 8000 = 0101, 0102<br>oder 0104, dann gilt:<br>Es muss entweder das Feld 5099 oder das Feld<br>5101 vorhanden sein.                                                                                                    | F               |                                                                                                    |
| 838  | Kontext   | Wenn Feld 4239 = 28 und wenn Feld 4226 vorhan-<br>den ist, dann müssen die Inhalte der Felder 4226<br>und 5100 identisch sein.                                                                                                    | $\mathbf{I}$    | "Einweisender Arzt" ist auch "durchfüh-<br>render" Arzt                                                                          |
| 839  | Kontext   | Wenn Feld 5101 vorhanden ist, dann gilt:<br>der Wert in Feld 5101 muss mit einem der Werte<br>aus Feld 0223 (SA "besa") übereinstimmen, sofern<br>kein Vorquartalsfall vorliegt (Inhalt von Feld 4101 =<br>Feld 9204 (adt0)).                                                                                                | ı               | Prüfung gegen besa-Satz bei aktuellen<br>Quartalsfällen                                                                          |
| 840  | Kontext   | Wenn das Feld 9102 = "93" oder "94" oder "95"<br>oder "96" ist, dann muss der Feldinhalt des Feldes<br>0132 dem regulären Ausdruck<br>,,(.{1,23}) (.{1,23}\ ([0-9][0-9][0-9][0-9])?([a-ku-x][a-<br>z][1-9])*([a-ku-x][A-Z][1-9])*)"<br>entsprechen                                                                           | W               | $1 - 23$ :<br>Versionsnummer<br>fixes Trennzeichen " " 10<br>24.<br>$25-60$ :<br>sonstige Informationen                          |
| 843  | Kontext   | Wenn Feldinhalt des Feldes 5001 = 32901[G-al-<br>pha], 32902[G-alpha], 32904[G-alpha], 32906[G-al-<br>pha], 32908[G-alpha], 32910[G-alpha] oder<br>32911[G-alpha], dann muss mindestens ein Feld<br>6001 mit einem Inhalt ungleich "Z01.7" vorhanden<br>sein und die Felder 5070 und 5071 dürfen nicht<br>übertragen werden. | F               | G-alpha ::= $A B $ $Z$<br>[] - optional<br>Dokumentationspflicht besteht auch bei<br>der genannten GOP mit Buchstabensuf-<br>fix |
| 844  | Kontext   | Wenn ein Feld 4225 vorhanden ist, dann muss ent-<br>weder ein Feld 4241 oder ein Feld 4248 vorhanden<br>sein.                                                                                                    | W               |                                                                                                    |

<span id="page-70-10"></span><span id="page-70-9"></span><span id="page-70-7"></span><span id="page-70-6"></span><span id="page-70-4"></span><span id="page-70-0"></span> $10$  "|" = Senkrechter Strich, im Programmiererjargon "Pipe" genannt. Auf PCs mit dem Betriebssystem Windows wird er über die Tastenkombination "Alt Gr" und "<" erzeugt.

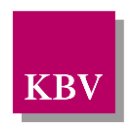

<span id="page-71-12"></span><span id="page-71-11"></span><span id="page-71-10"></span><span id="page-71-9"></span><span id="page-71-8"></span><span id="page-71-7"></span><span id="page-71-6"></span><span id="page-71-5"></span><span id="page-71-4"></span><span id="page-71-3"></span><span id="page-71-2"></span><span id="page-71-1"></span><span id="page-71-0"></span>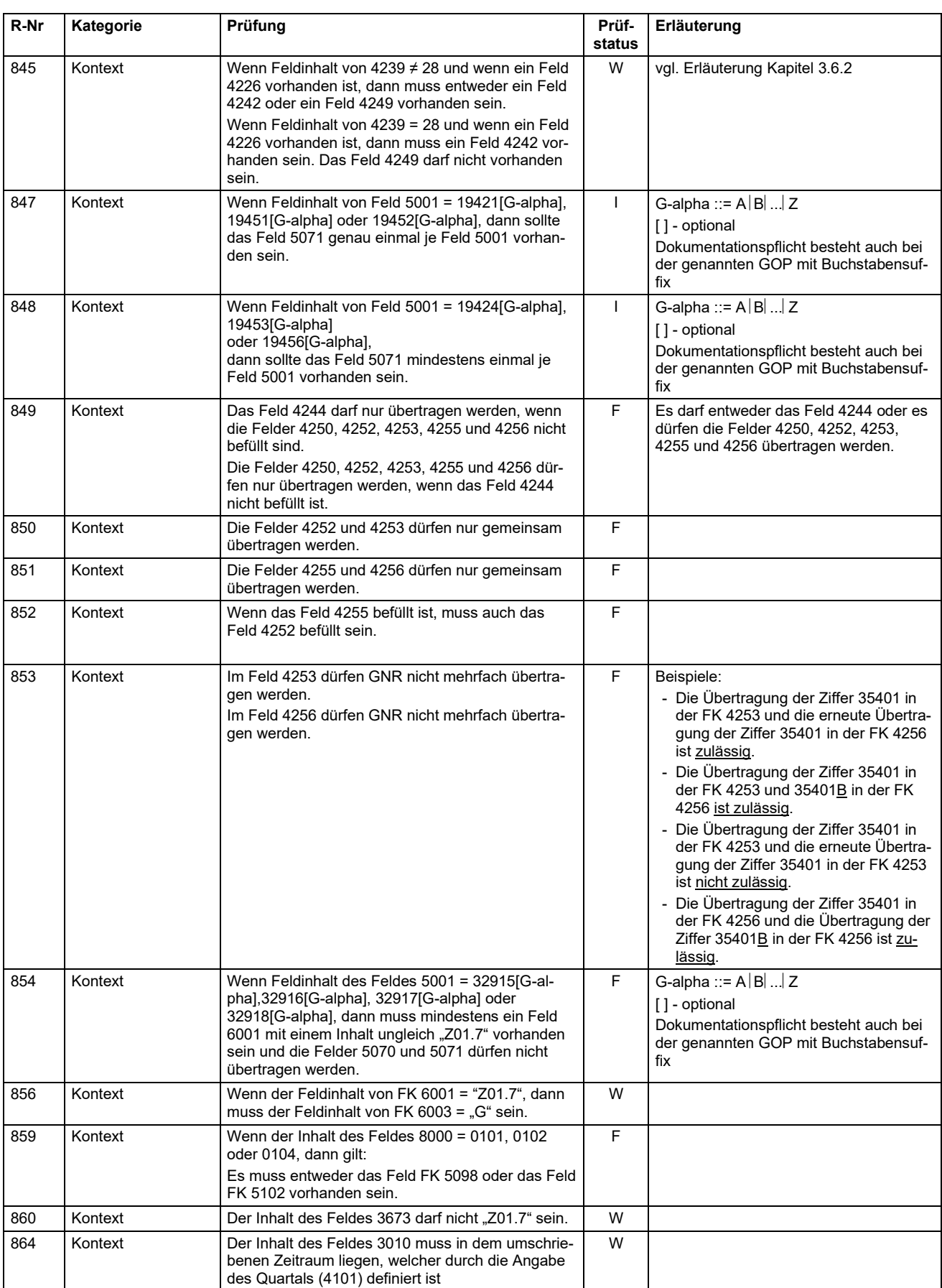
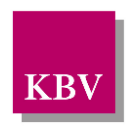

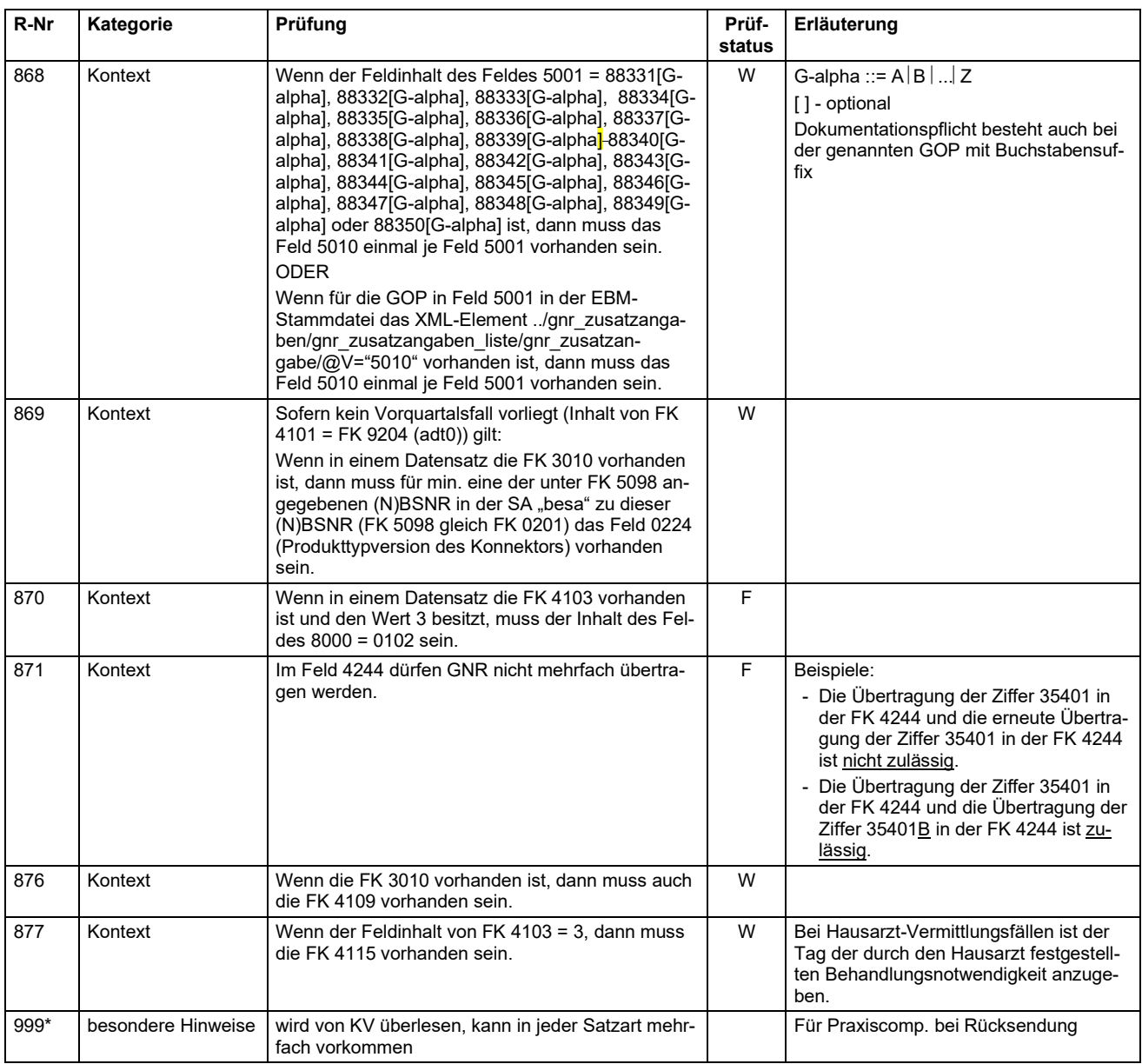

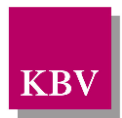

# **3.6 Besondere Hinweise**

## 3.6.1 Auftrag zur in-vitro-Diagnostik an Facharzt

Die Abrechnung von in-vitro-diagnostischen Leistungen auf Grundlage eines Überweisungsscheins für in-vitro-diagnostische Leistungen als Auftragsleistungen (Muster 10) darf nur die Satzart 0102 mit der Scheinuntergruppe "27" (= Überweisungsschein für in-vitro-diagnostische Auftragsleistungen) verwenden.

Das Feld FK 4217 ((N)BSNR des Erstveranlassers) wird nur dann übertragen, wenn auf Basis der Überweisung des Erstveranlassers eine Weiterüberweisung veranlasst wurde.

Werden im Datensatz sowohl Feld FK 4217 als auch Feld FK 4218 ((N)BSNR des Überweisers) übermittelt, müssen diese bei gleichzeitiger Übertragung im Datensatz daher verschieden sein.

Alternativ zu Feld FK 4217 kann ein Feld FK 4225 (ASV-Teamnummer des Erstveranlassers) übertragen werden, wenn auf Basis der Überweisung des Erstveranlassers eine Weiterüberweisung veranlasst wird.

**Hinweis**: Einem ASV-Team können mehrere Fachärzte, die in-vitro-diagnostische Leistungen durchführen als Mitglied angehören. Alle Mitglieder eines ASV-Teams erhalten die gleiche ASV-Teamnummer. Es ist nicht zwingend, dass ein Facharzt als hinzugezogenes ASV-Team-Mitglied alle in-vitro-diagnostische Leistungen eines Auftrags ausführt. Eine Weiterüberweisung von in-vitro-diagnostische Leistungen innerhalb eines ASV-Teams ist somit nicht grundsätzlich auszuschließen. In diesem Fall ist es zulässig, in Feld FK 4225 und in Feld FK 4226 eine identische ASV-Teamnummer zu übermitteln.

In den Feldern FK 4217 und FK 4218 dürfen nur (Neben-)Betriebsstättennummern von an der vertragsärztlichen Versorgung teilnehmenden Ärzten übertragen werden. In den Feldern FK 4225 und FK 4226 dürfen nur ASV-Teamnummern übertragen werden.

Das Feld FK 4219 dient zur deutlichen Unterscheidung von Feld FK 4218 bzw. von Feld FK 4226. Feld FK 4219 wird übertragen, wenn z.B. eine Überweisung von anderen Ärzten (z.B. Zahnärzte) vorliegt.

Zusätzlich zur (N)BSNR ist jeweils die "Lebenslange Arztnummer (LANR)" bzw. zur ASV-Teamnummer ist jeweils die "Lebenslange Arztnummer (LANR)" oder die "Pseudo-LANR für Krankenhausärzte im Rahmen der ASV-Abrechnung" erforderlich, d.h. es sind jeweils die Feldpaare 4217/4241, 4218/4242 bzw. 4225/4241, 4225/4248, 4226/4242 oder 4226/4249 zu übermitteln.

## 3.6.2 Laborauftrag an Laborgemeinschaft

Laborgemeinschaften sind Gemeinschaftseinrichtungen von Vertragsärzten, welche dem Zweck dienen, laboratoriumsmedizinische Analysen regelmäßig in derselben gemeinschaftlich genutzten Einrichtung zu erbringen. Laborgemeinschaften rechnen direkt mit der zuständigen Kassenärztlichen Vereinigung ab und erhalten hierzu eine Betriebsstättennummer. Der Honorarbescheid für die Laborgemeinschaft wird nach deren Mitgliedern aufgeschlüsselt. Aus Sicht der an der Laborgemeinschaft beteiligten Vertragsärzte ist die Laborgemeinschaft eine Nebenbetriebsstätte. Die an ihr beteiligten Vertragsärzte erhalten für diese Nebenbetriebsstätte dieselbe Betriebsstättennummer. Der Arzt, der die Laborleistung veranlasst, gilt als durchführender Arzt und ist daher in der Abrechnung der Laborgemeinschaft durch Angabe der Arztnummer und der (Neben-)Betriebsstättennummer der veranlassenden Arztpraxis kenntlich zu machen. Für die Anforderung von Laborleistungen bei Laborgemeinschaften ist das Muster 10A<sup>11</sup> zu verwenden.

<sup>11</sup> Anforderungsschein für Laboratoriumsuntersuchungen bei Laborgemeinschaften

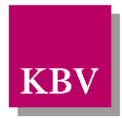

Im Betriebsstättendatensatz "besa" sind bei der Laborgemeinschaft auch die Mitglieder der Laborgemeinschaft mit ihrer (N)BSNR, LANR und ggf. ASV-Teamnummer und Adresse aufzuführen.

Die Abrechnung von Laborgemeinschaften erfolgt in der Satzart 0102 mit der Scheinuntergruppe "28" (=Anforderungsschein für Laboratoriumsleistungen bei Laborgemeinschaften).

In Feld 4218 dürfen nur (Neben-)Betriebsstättennummern von Vertragsärzten übertragen werden. In Feld 4226 dürfen nur ASV-Teamnummern übertragen werden.

Zusätzlich zur (N)BSNR bzw. zur ASV-Teamnummer ist jeweils die "Lebenslange Arztnummer (LANR)" erforderlich, d.h. es ist ein Feldpaar 4218/4242 bzw. 4226/4242 zu übermitteln.

Die Kennzeichnung der abgerechneten Leistungen (FK 5098, 5099) muss identisch zu der Überweiser-Betriebsstättennummer und –LANR (FK 4218, 4242) erfolgen.

Sofern die Überweisung durch einen "ASV-Arzt" veranlasst wird (= Feld FK 4226 vorhanden), muss zusätzlich zu den Feldern 5098, 5099 ein Feld 5100 mit der ASV-Teamnummer übertragen werden.

Die (N)BSNR sollte in diesen Fällen aus einem entsprechenden praxisspezifischen "LG-Mitgliederverzeichnis" ermittelt werden oder kann ggf. dem auf Muster 10A aufgedruckten Vertragsarztstempel entnommen werden.

**Wichtiger Hinweis**: Es muss im Betriebsstättendatensatz "besa" als erste BSNR (FK 0201) immer die der abrechnungserzeugenden Betriebsstätte (= Laborgemeinschaft) übertragen werden, da die Zuordnung zur entsprechenden KV-Spezifika-Stammdatei im Rahmen der XPM-Prüfung über die Stellen 1–2 des Inhalts der ersten FK 0201 des besa-Datensatzes erfolgt.

## 3.6.3 Allgemeine Hinweise zu den in-vitro-Diagnostik Aufträgen

Das Feld 4221 muss übertragen werden, wenn eine Überweisung für in-vitro-diagnostische Leistungen gemäß Muster 10 oder ein Laborauftrag gemäß Muster 10A vorliegt (SUG 27 bzw. 28).

Nur zu den Scheinuntergruppen 27 und 28 darf das Feld 4229 vorhanden sein.

Nur zur Scheinuntergruppe "27" darf Feld 4217 oder Feld 4225 vorhanden sein.

## 3.6.4 Handhabung der Laboraufträge von Knappschaftsärzten

Stellt ein Vertragsarzt in seiner Funktion als Knappschaftsarzt für einen Patienten der Knappschaft eine Überweisung zur Durchführung von Laboratoriumsuntersuchungen aus, benutzt er dazu ebenfalls den Vordruck 10 bzw. 10A (falls gemäß KV-Spezifika "99" der Knappschaft definiert). Es bedarf daher einer besonderen Kennzeichnung, damit die Kosten dieser Laboratoriumsuntersuchungen nicht zulasten des vertragsärztlichen Wirtschaftlichkeitsbonus angerechnet werden.

Folgende Vorgehensweise kommt in diesen Fällen zur Anwendung: Der Knappschaftsarzt kennzeichnet die betreffenden Laboraufträge mittels der technischen Kennziffer 87777 im zutreffenden Feld als Kennziffer (entsprechend dem ADT-Feld 4229).

## 3.6.5 Integration der ASV-Abrechnung in das ADT-Datenpaket

Im Rahmen der ASV-Abrechnung wurde weitgehend auf die Definition von zusätzlichen, ASV-spezifischen Feldern im ADT-Datenpaket verzichtet.

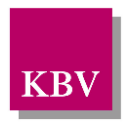

### Ausnahmen:

- Feld "ASV-Teamnummer" (FK 0222) ergänzt in der Container-Satzart "Betriebsstättendaten (besa)"
- Feld "ASV-Teamnummer des Vertragsarztes" (FK 5100) ergänzt in den ADT-Satzarten "Ambulante Behandlung (0101)", "Überweisung (0102)" und "Notfalldienst/ Vertretung/ Notfall (0104)"
- Feld "Pseudo-LANR für Krankenhausärzte im Rahmen der ASV-Abrechnung" (FK 0223) ergänzt in der Container-Satzart "Betriebsstättendaten" (besa)
- Feld "Pseudo-LANR (für Krankenhausärzte im Rahmen der ASV-Abrechnung) des LE (FK 5101) ergänzt in den ADT-Satzarten "Ambulante Behandlung" (0101), "Überweisung" (0102) und "Notfalldienst/ Vertretung/ Notfall" (0104)
- Feld "ASV-Teamnummer des Erstveranlassers" (FK 4225) ergänzt in der ADT-Satzart "Überweisung" (0102)
- Feld "ASV-Teamnummer des Überweisers" (FK 4226) ergänzt in der ADT-Satzart "Überweisung" (0102)
- Feld 4248 "Pseudo-LANR (für Krankenhausärzte im Rahmen der ASV-Abrechnung) des Erstveranlassers" ergänzt in der ADT-Satzart "Überweisung" (0102)
- Feld 4249 "Pseudo-LANR (für Krankenhausärzte im Rahmen der ASV-Abrechnung) des Überweisers" ergänzt in der ADT-Satzart "Überweisung"(0102)
- Feld 0213 "Krankenhaus-IK (im Rahmen der ASV-Abrechnung)" ergänzt in der Container-Satzart "Betriebsstättendaten (besa)" zur Übermittlung der IK-Nummer des Krankenhauses
- Feld 5102 "Krankenhaus-IK (im Rahmen der ASV-Abrechnung)" ergänzt in den ADT-Satzarten "Ambulante Behandlung" (0101), "Überweisung" (0102) und "Notfalldienst/ Vertretung/ Notfall" (0104)

Ansonsten werden bestehende Felder des ADT-Datenpakets gemäß der nachfolgenden Tabelle zur Übertragung von ASV-Abrechnungsinformationen verwendet:

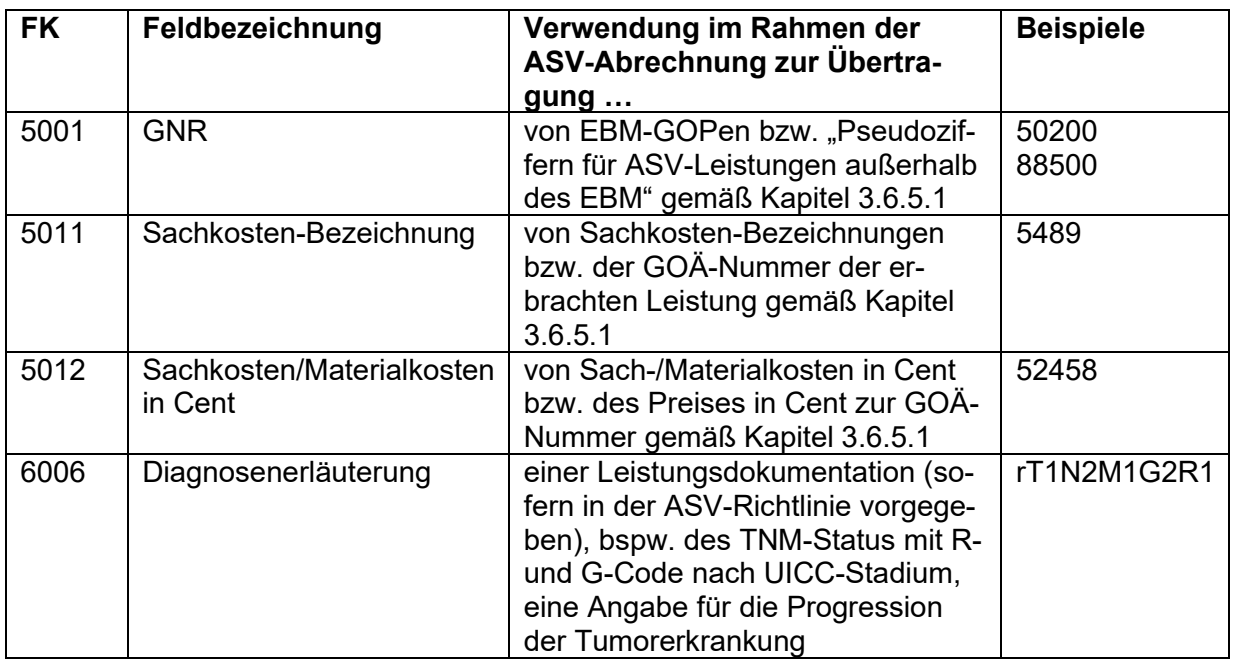

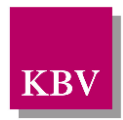

Beispielhafter Auszug aus einem Datensatz zur Abrechnung einer GOP aus EBM-Kapitel VII (Ausschließlich im Rahmen der ambulanten spezialfachärztlichen Versorgung (ASV) berechnungsfähige Gebührenordnungspositionen):

01380000102

… 017500020160104 014500150200 0185098013201300 0185099604432405 0185100001234566

…

### <span id="page-76-0"></span>**3.6.5.1 Abrechnung von ASV-Leistungen, die nicht Bestandteil des EBM sind**

Seit dem 01.01.2015 können gemäß Beschluss des ergänzten erweiterten Bewertungsausschusses nach § 87 Abs. 5a SGB V zur Vergütung der Leistungen der ambulanten spezialfachärztlichen Versorgung gemäß § 116b Abs. 6 Satz 8 SGB V, **2. Vergütung der ASV-Leistungen** und Anlage 5 zur Vereinbarung gemäß § 116b Abs. 6 Satz 12 SGB V über Form und Inhalt des Abrechnungsverfahrens sowie die erforderlichen Vordrucke für die ambulante spezialfachärztliche Versorgung (ASV-AV) Leistungen, die nicht Bestandteil des EBM sind, mittels KVDT/ADT-Abrechnung an die jeweilige Kassenärztliche Vereinigung übermittelt werden.

ASV-Ärzte, die diese Leistungen abrechnen, geben eine Pseudoziffer in ihrer Abrechnung im Feld 5001 (Gebührennummer) an und kennzeichnen sie mit ihrer ASV-Teamnummer im Feld 5100 (ASV-Teamnummer des Vertragsarztes).

Zusätzlich müssen die GOÄ-Nummer der erbrachten Leistung im Feld 5011 (Sachkosten-Bezeichnung) und der Preis im Feld 5012 (Sachkosten/Materialkosten) in Cent erfasst und übertragen werden.

Die Vergütung der Leistungen erfolgt nach der Gebührenordnung für Ärzte (GOÄ) mit den für die ASV gemäß § 2 Vergütung der ASV-Leistungen festgelegten Gebührensätzen (Laborleistungen 1-facher, technische Leistungen 1,2-facher und übrige ärztliche Leistungen 1,5-facher Gebührensatz).

Die vereinbarten Pseudoziffern und weitere Informationen (z. B. Praxisnachrichten zur Information Ihrer ASV-Kunden) finden Sie auf der KBV-Webseite unter der URL [http://www.kbv.de/html/asv.php.](http://www.kbv.de/html/asv.php)

Im Folgenden ein Beispiel:

Leistung im Abschnitt 2 des Appendix Gastrointestinale Tumoren: PET/ PET-CT

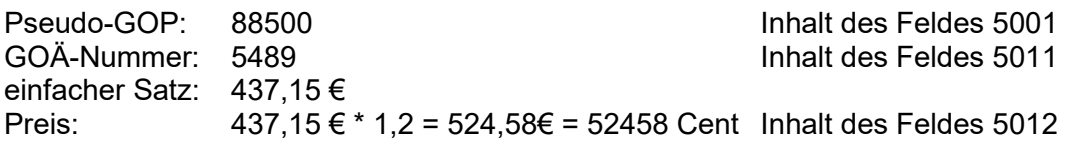

GOÄ-Nummer 5489 entspricht einer Leistung des Abschnitt O, es gilt der Steigerungsfaktor 1,2

Beispielhafter Auszug aus einem Datensatz zur Abrechnung einer Pseudoziffer für eine ASV-Leistung außerhalb des EBM

01380000102

… 017500020190104 014500188500 014501252458 01350115489

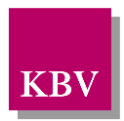

0185098013201300 0185099633116027 0185100001234577 …

### **3.6.5.2 Angabe "Tumorstadium" (s. g. "TNM-Status") und / oder Progression**

Sofern in der ASV-Abrechnung das Tumorstadium (s. g. "TNM-Status") und / oder die Progression zur Dokumentation des im Einzelfall schweren Verlaufs der Erkrankung zu dokumentieren sind, erfolgt dies gemäß der in der **Anlage 6 TNM-Status** zur Vereinbarung gemäß § 116b Abs. 6 Satz 12 SGB V über Form und Inhalt des Abrechnungsverfahrens sowie die erforderlichen Vordrucke für die ambulante spezialfachärztliche Versorgung (ASV-AV) festgelegten Kodierungen, vgl. [https://www.kbv.de/media/sp/ASV\\_AV\\_Anlage\\_6.pdf.](https://www.kbv.de/media/sp/ASV_AV_Anlage_6.pdf)

Grundlage bildet die internationale Klassifikation von Tumorstadien – kurz UICC. Der 11-stellige TNM-Status enthält die verpflichtenden Angaben: r (Rezidiv) T (Tumorklassifikation) N (Lymphknotenmetastasen) M (Fernmetastasen) G (Grading) und R (Residualtumor), wobei die Ausprägung jeweils zu ergänzen ist.

Die Progression wird durch die Angabe der Ausprägungen 0 oder 1 verschlüsselt.

Beide Angaben werden im Feld 6006 (Diagnosenerläuterung) übertragen.

Werden sowohl der TNM-Status als auch die Progression dokumentiert, sind diese durch geeignete Trennzeichen zu separieren; der TNM-Status ist dabei voranzustellen.

Hinweis: Sowohl die Angabe des TNM-Status als auch die Angabe der Progression können auch jeweils separat erfolgen.

Beispiele:

Angabe TNM-Status ohne Progression: rT1N2M1G2R1 Angabe TNM-Status mit Progression: rT1N2M1G2R1+1 Angabe Progression ohne TNM-Status: 1

# 4 KADT-Datenpaket

## **4.1 Zielsetzung**

Mittels des KADT-Datenpaketes kann die kurärztliche Abrechnung übertragen werden. Diese Abrechnungsmöglichkeit besteht nur gegenüber den Primärkassen und Ersatzkassen, nicht gegenüber Sonstigen Kostenträgern. Mit diesen Kostenträgern rechnet der Kurarzt direkt ab.

Der Bestimmungsort der kurärztlichen Abrechnung ist die kurärztliche Verwaltungsstelle bei der Kassenärztlichen Vereinigung Westfalen-Lippe in Dortmund. Dies gilt für alle Kurärzte in Deutschland.

Grundlage ist der "Vertrag über die kurärztliche Behandlung" der zwischen den Spitzenverbänden der Krankenkassen und der KBV unter Beteiligung des Verbandes Deutscher Badeärzte vereinbart wurde.

# **4.2 Übersicht**

Folgende KADT-Sätze sind definiert:

**Satzbezeichnung Satzart**

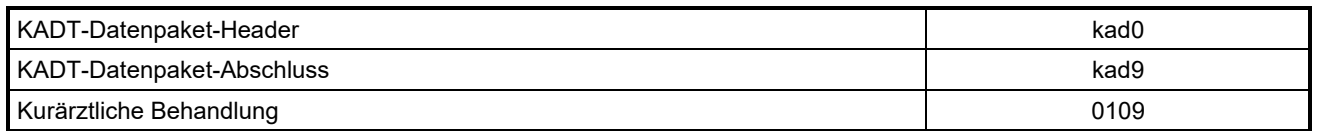

# **4.3 Anordnung**

Reihenfolge, Anzahl und Position der Satzarten innerhalb des KADT-Datenpaketes sind wie folgt:

- Satz "kad0" ist einmal vorhanden. Er ist als erster Satz des KADT-Datenpaketes abzulegen.
- Satz "0109" folgt auf Satz "kad0" in beliebiger Anzahl.
- Satz "kad9" ist pro KADT-Datenpaket einmal vorhanden. Er ist als letzter Satz des KADT-Datenpaketes abzulegen.

## **4.4 KADT-Satztabellen**

Im Folgenden werden die bereits definierten Sätze beschrieben.

Ein Datensatz der Satzart "0109" besteht aus Feldern mit den Kennungen:

- "8xxx" Satzglobale Felder
- "3xxx" Patientenfelder
- "4xxx" Satzartspezifische Felder
- "5xxx" Leistungsfelder
- "6xxx" Diagnosefelder

<span id="page-79-0"></span>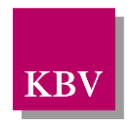

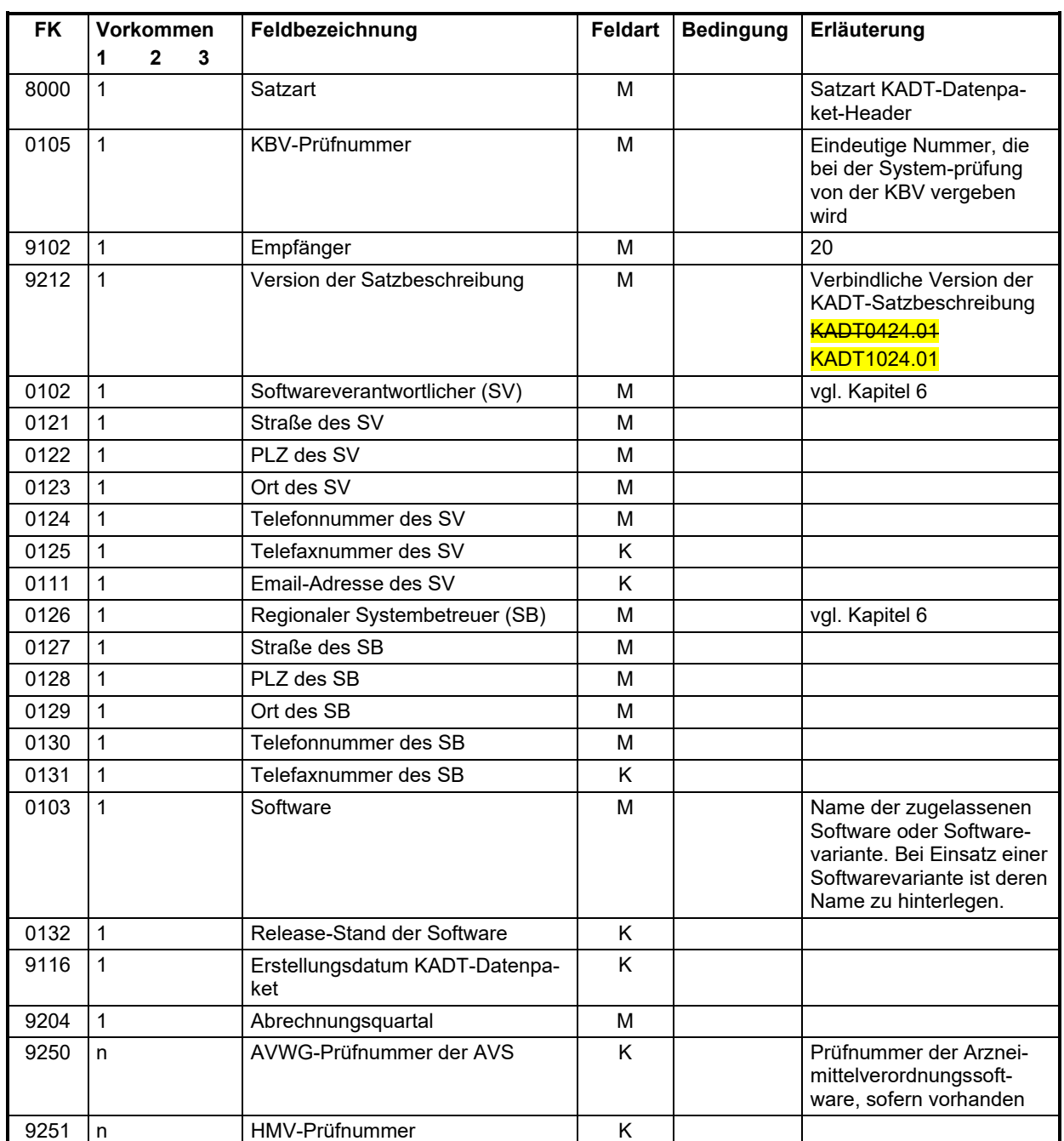

## 4.4.1 Satzart: KADT-Datenpaket-Header "kad0"

## 4.4.2 Satzart: KADT-Datenpaket-Abschluss "kad9"

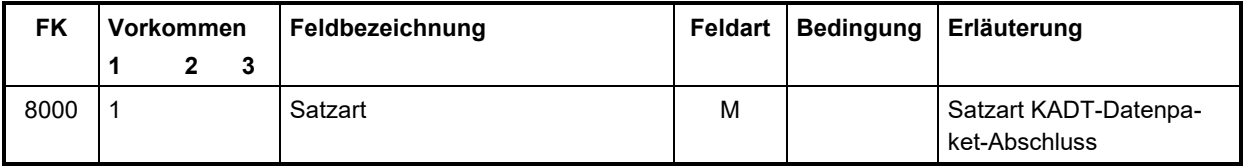

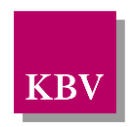

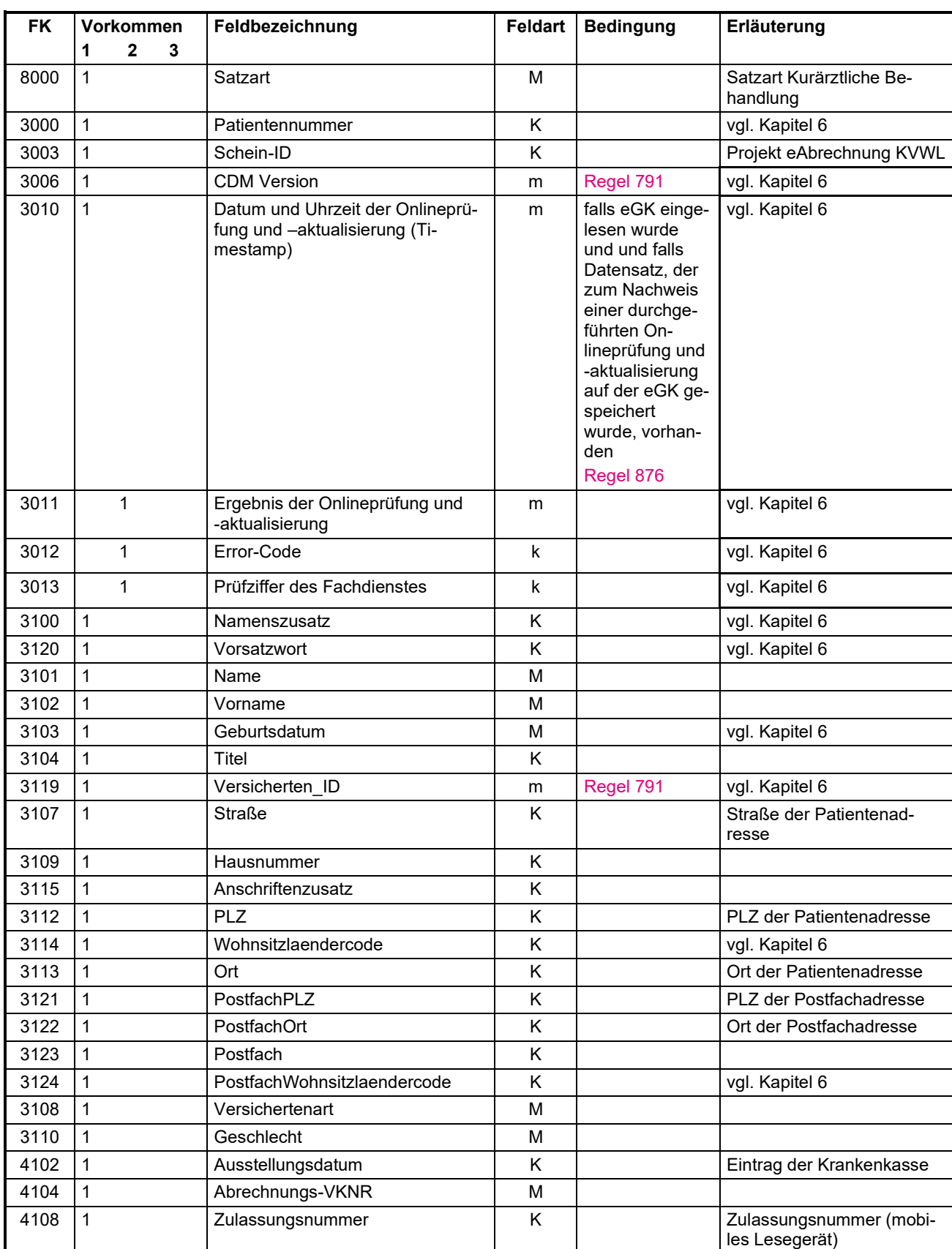

# 4.4.3 Satzart: Kurärztliche Behandlung "0109"

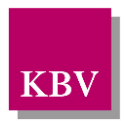

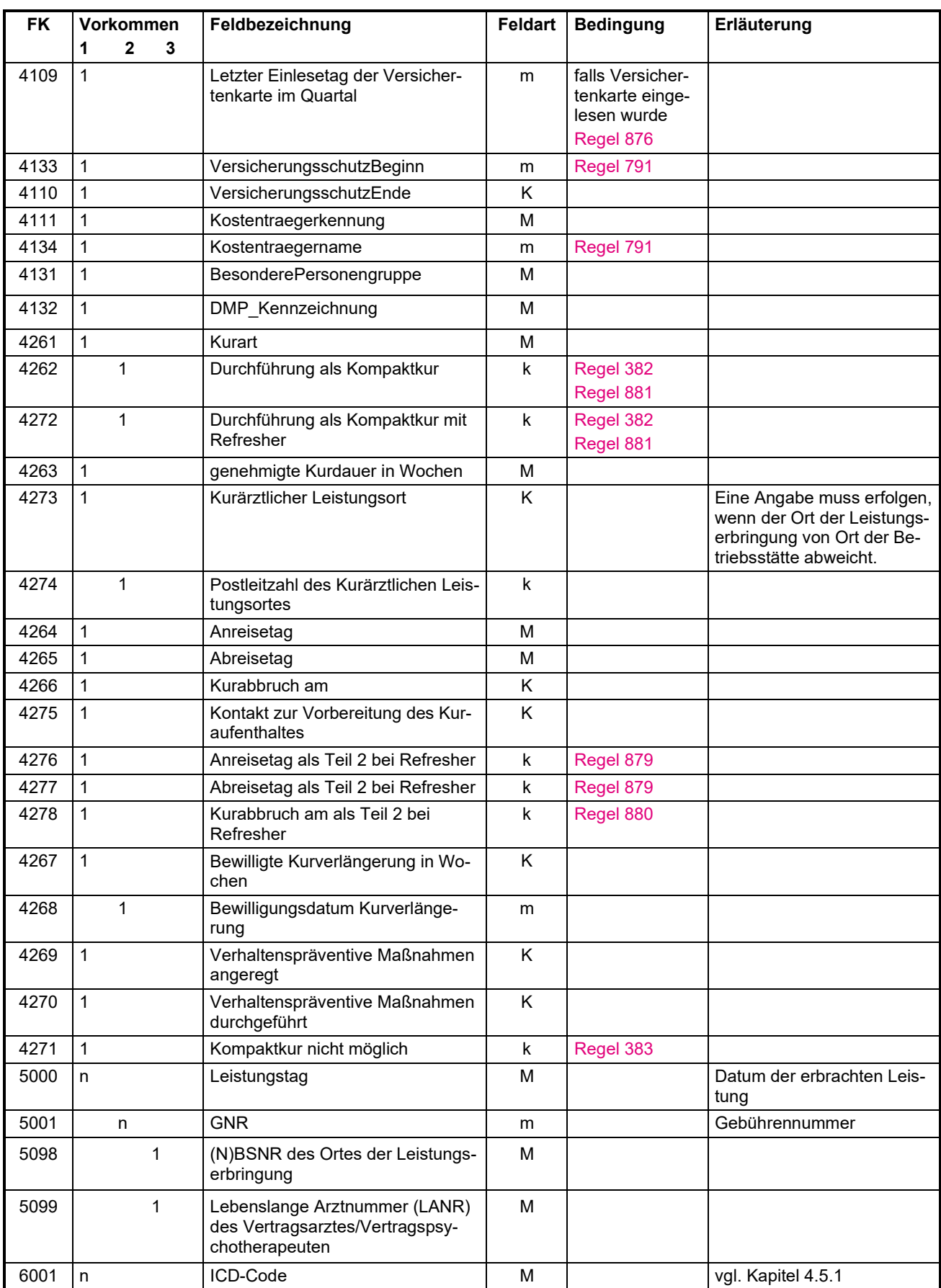

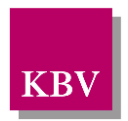

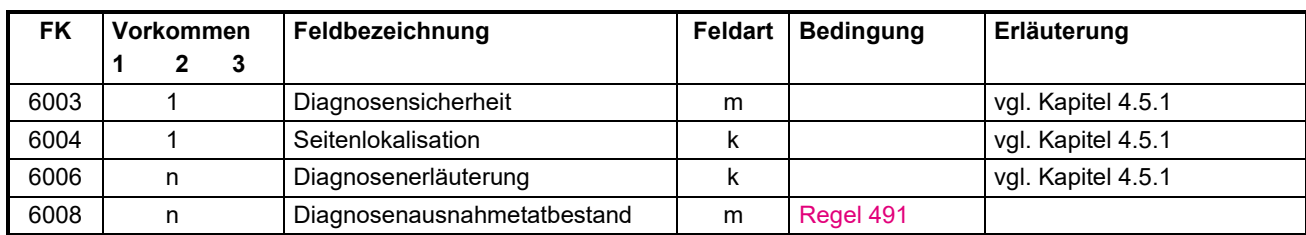

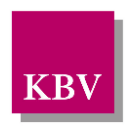

# **4.5 Besondere Hinweise**

Für die KADT-Abrechnung gelten grundsätzlich die Vorgaben, die im Rahmen der ADT-Abrechnung zu beachten sind.

## <span id="page-83-0"></span>4.5.1 Erläuterung zu den Feldern 5000, 5001, 6001, 6003, 6004 und 6006

Sowohl das Datum der ärztlichen Leistung bei einer interkurrenten Erkrankung als auch das "Datum der durchgeführten Kontrolluntersuchung" sind unter FK 5000 zu übertragen. Zu jeder Kontrolluntersuchung muss ein Feld 5001 mit der Pseudo-Gebührennummer "00001U" übertragen werden.

Unter der Feldkennung 6001 – evtl. in Verbindung mit den Feldern 6003, 6004, 6006, 6008 – sind sowohl die Kurdiagnosen als auch die Diagnosen bei interkurrenten Erkrankungen zu übertragen. Vgl. auch Kapitel 4.8, Abbildung "Kurarztschein-Rückseite".

## **4.6 Begleitpapiere**

Um die ordnungsgemäße Weiterleitung der Abrechnungsdatei in der Abrechnungsstelle zu gewährleisten, muss jede Abrechnung mit einer Erklärung versehen werden, deren Aufbau von der kurärztlichen Verwaltungsstelle vorgegeben ist.

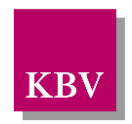

# **4.7 Anforderungen an die Datenqualität**

## 4.7.1 KADT-Feldtabelle

Die Feldtabelle dient der Prüfung der Feldinhalte. Einige Prüfungen können sofort anhand der Eintragung in dieser Tabelle durchgeführt werden, während zu weiteren Prüfungen in die Regeltabelle (vgl. Kapitel 4.7.2) bzw. in untergeordnete Tabellen verzweigt werden muss. In der Feldtabelle ist jeder Eintrag eindeutig einem Feld zugeordnet. Die Einträge "kvxn" (n= 0,1,2,3) sind ein Verweis auf die KV-Spezifika-Stammdatei (vgl. Kap. 1.6.2).

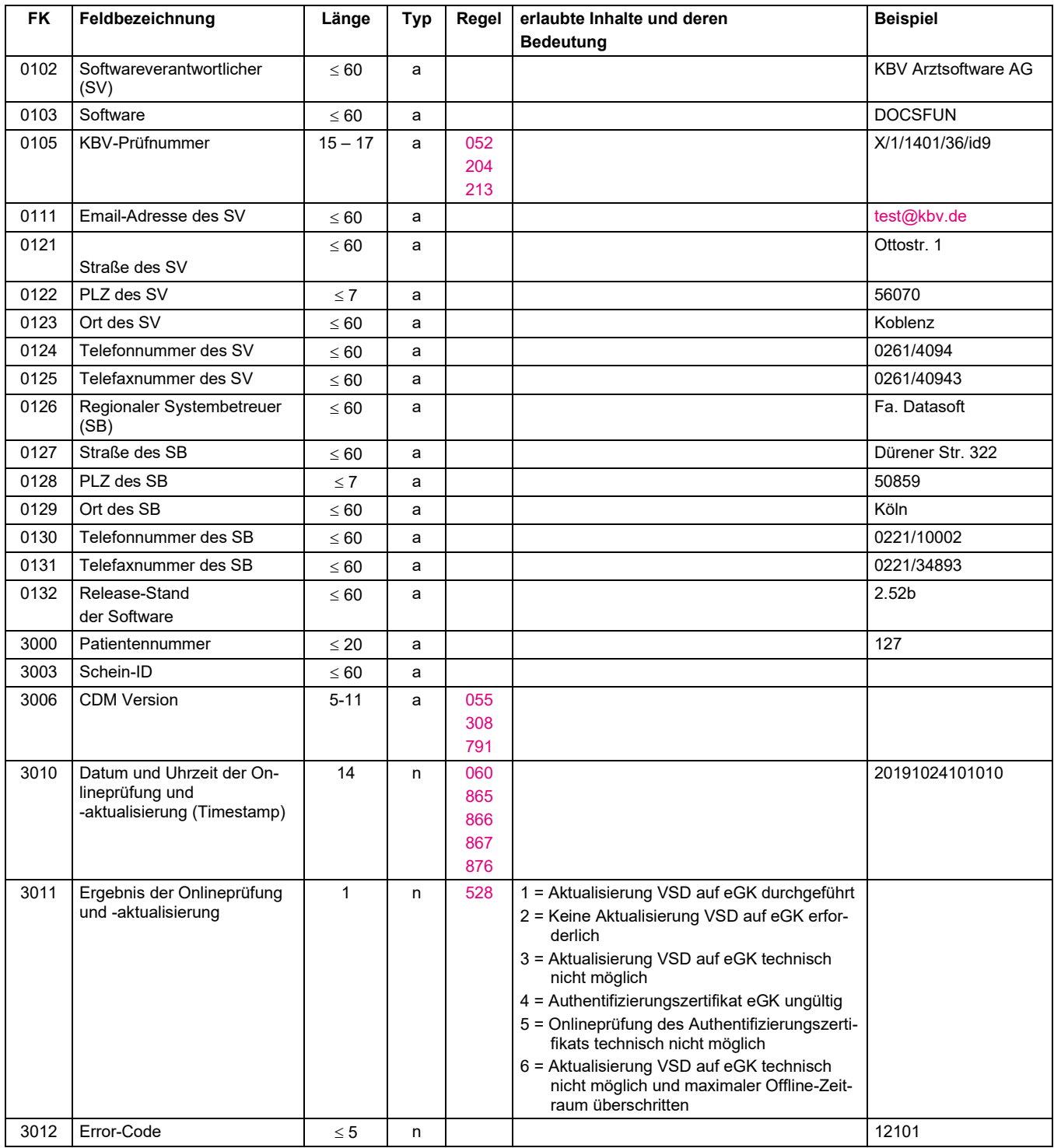

## **IT in der Arztpraxis**

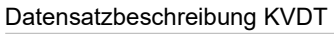

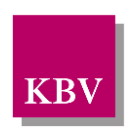

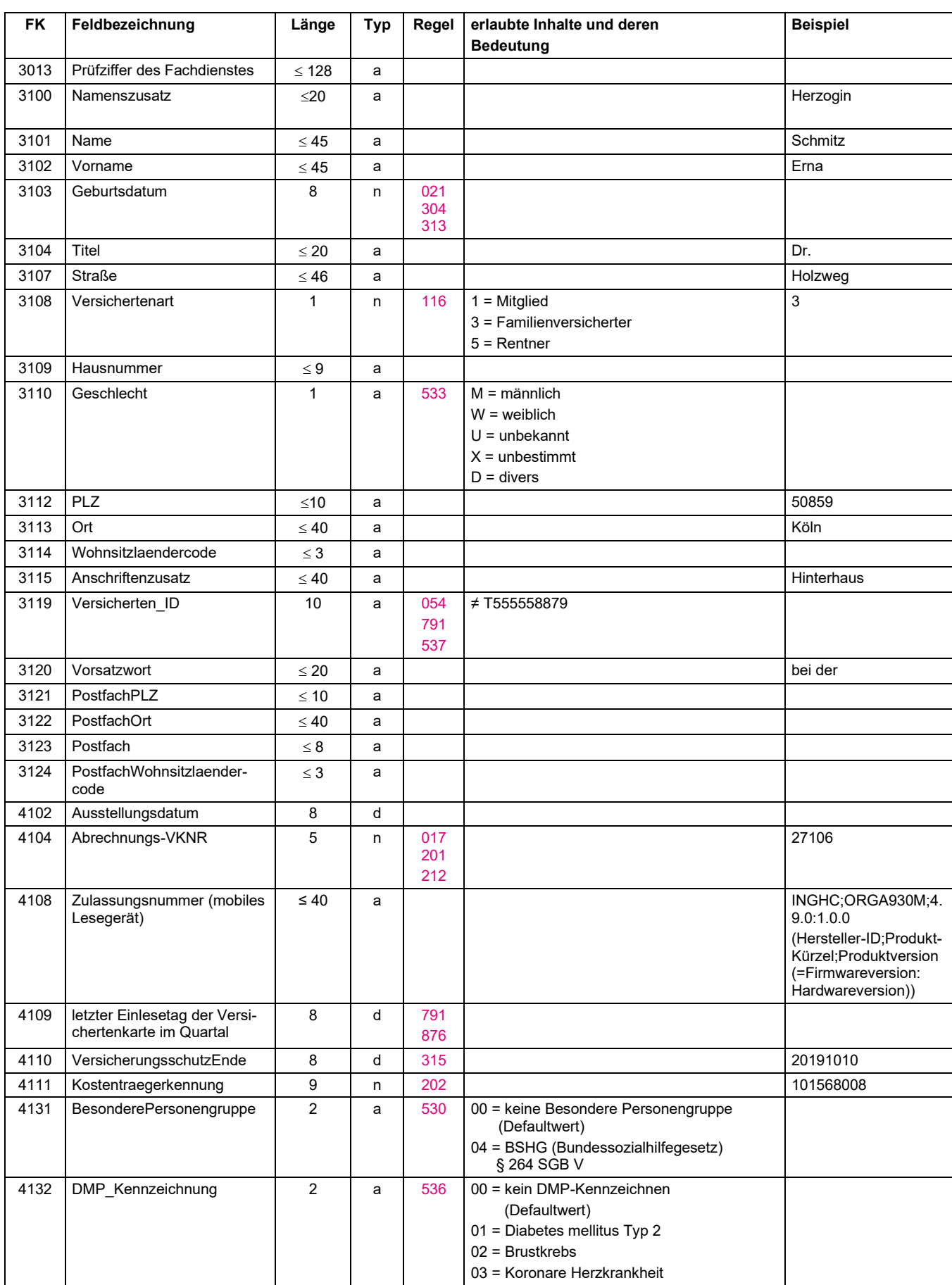

#### **IT in der Arztpraxis** Datensatzbeschreibung KVDT

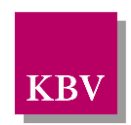

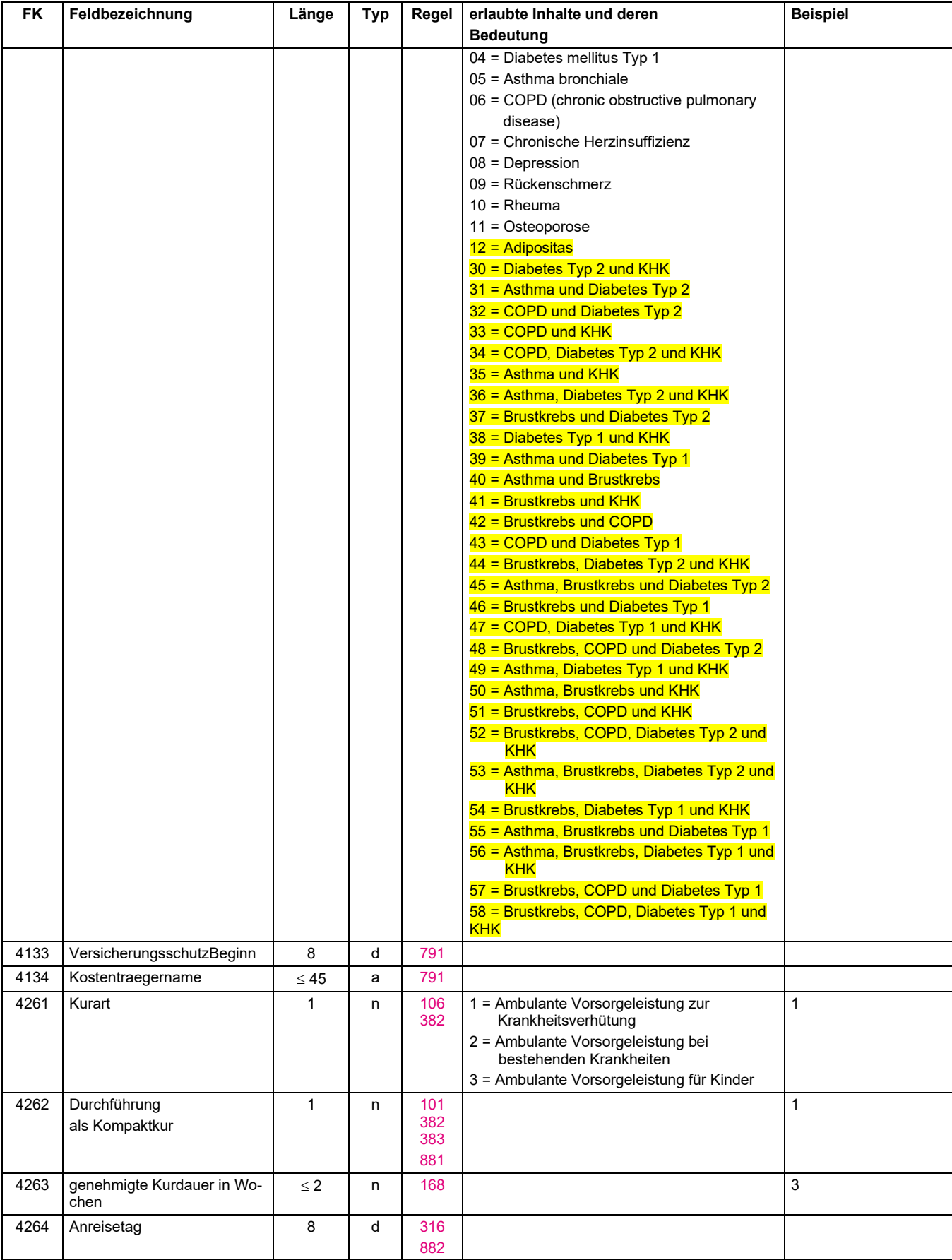

# **IT in der Arztpraxis**

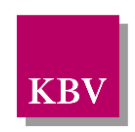

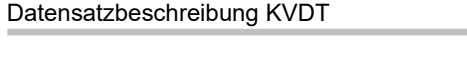

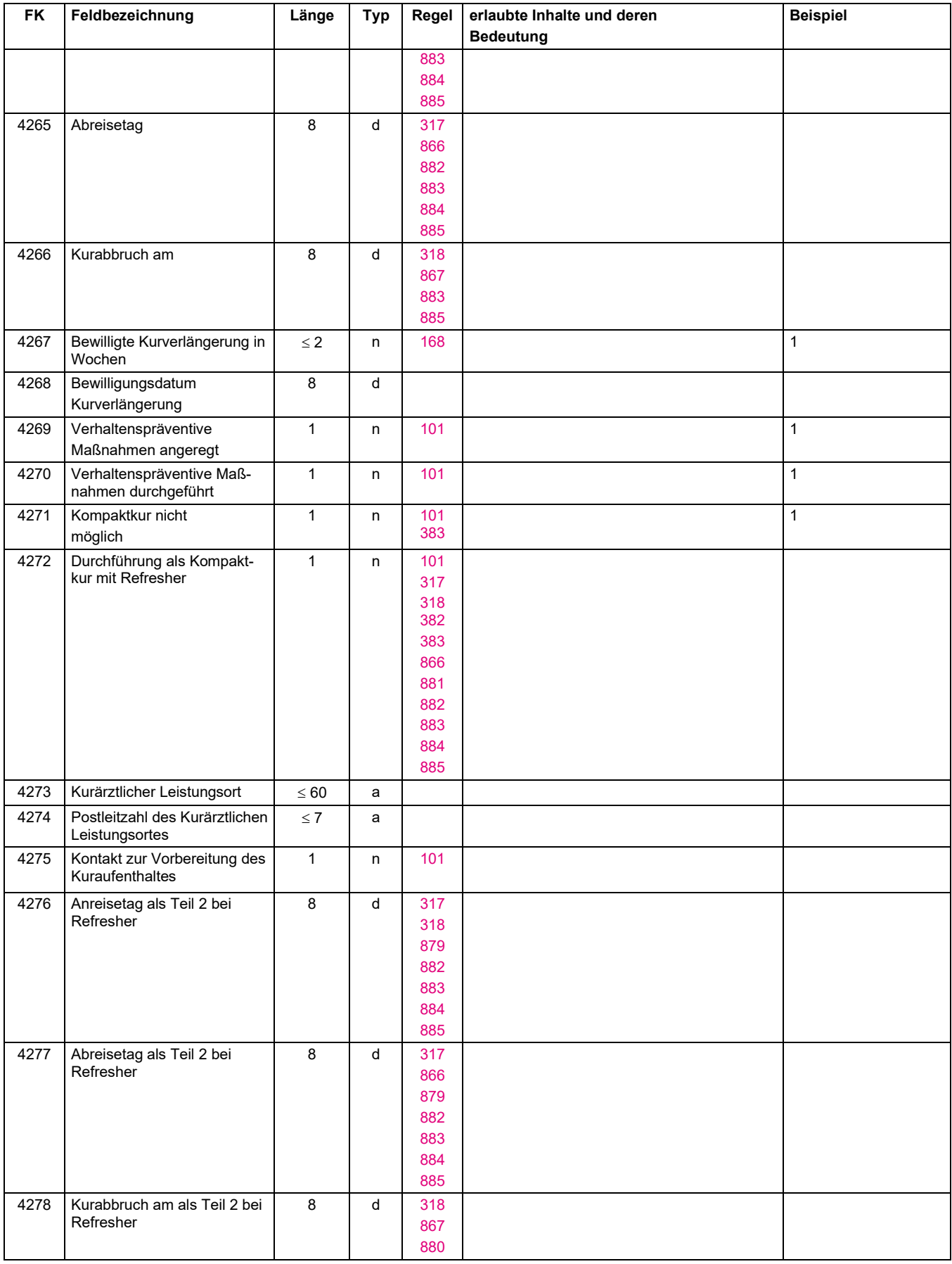

# **IT in der Arztpraxis**

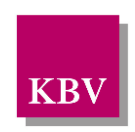

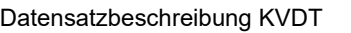

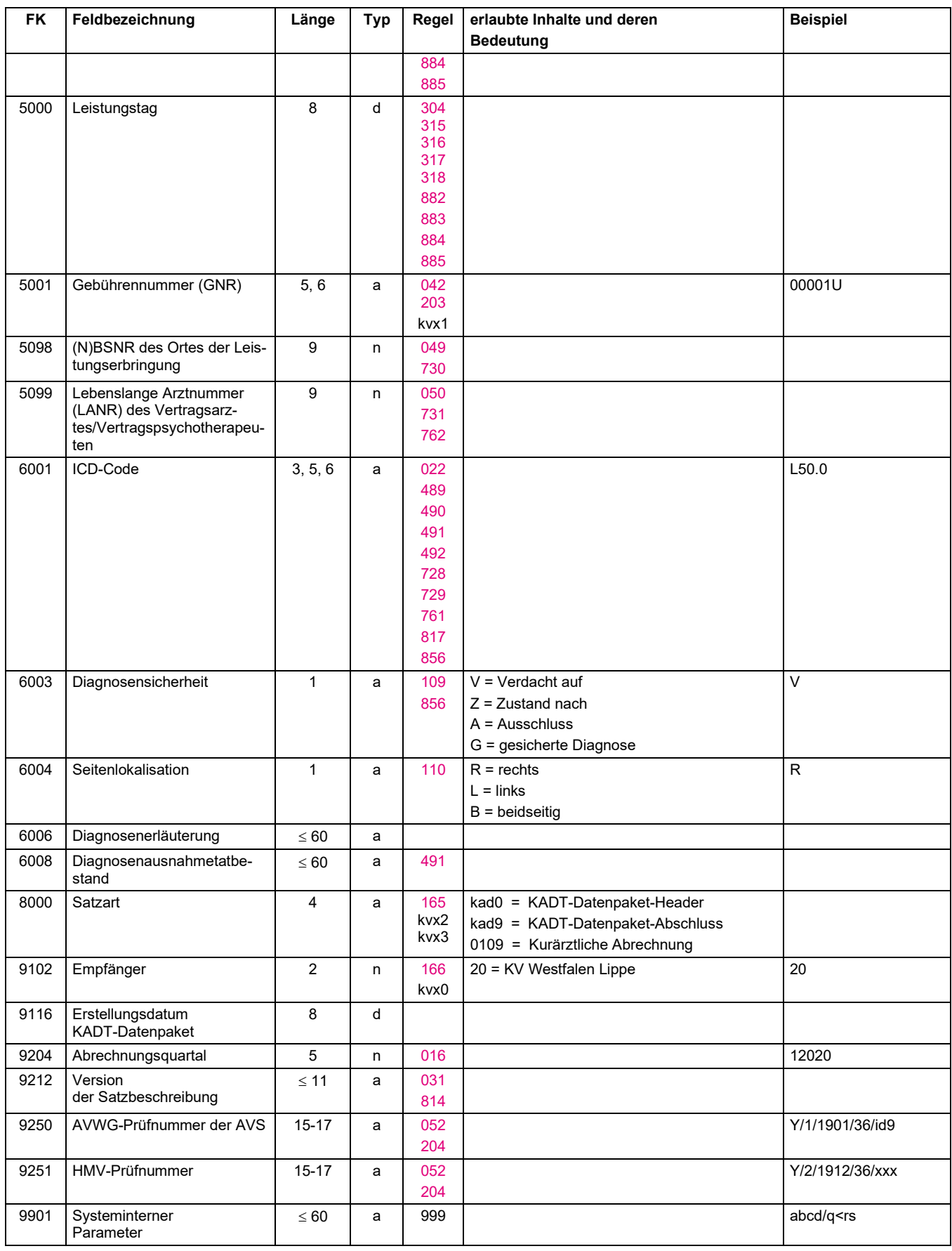

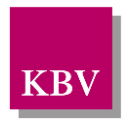

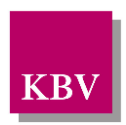

## 4.7.2 KADT-Regeltabelle

Die mit Sternchen (\*) gekennzeichneten Regeln sind nur für die Fallaufbereitungs-Software der Kassenärztlichen Vereinigungen, nicht für die Abrechnungssoftware relevant.

<span id="page-90-1"></span><span id="page-90-0"></span>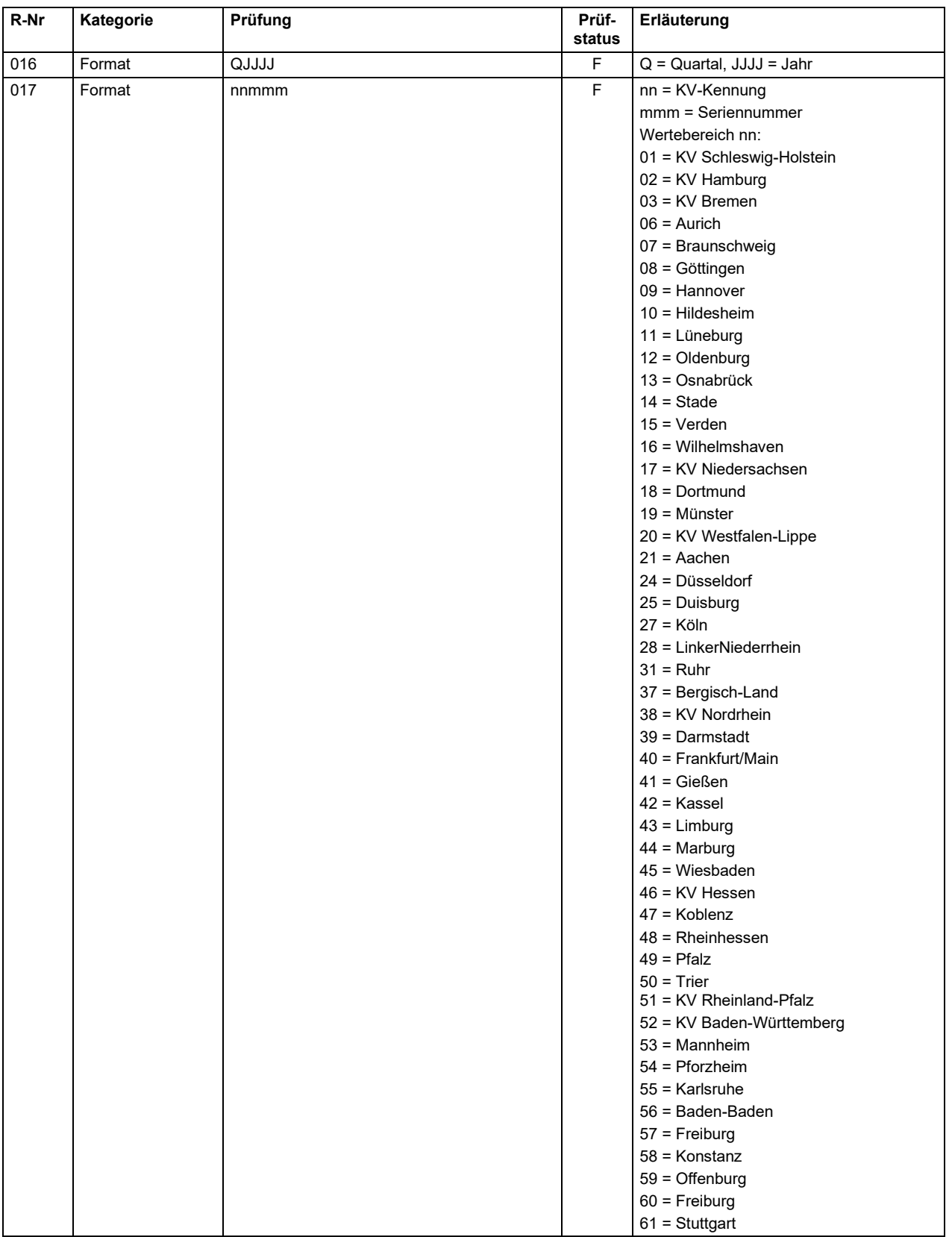

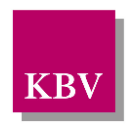

<span id="page-91-7"></span><span id="page-91-6"></span><span id="page-91-5"></span><span id="page-91-4"></span><span id="page-91-3"></span><span id="page-91-2"></span><span id="page-91-1"></span><span id="page-91-0"></span>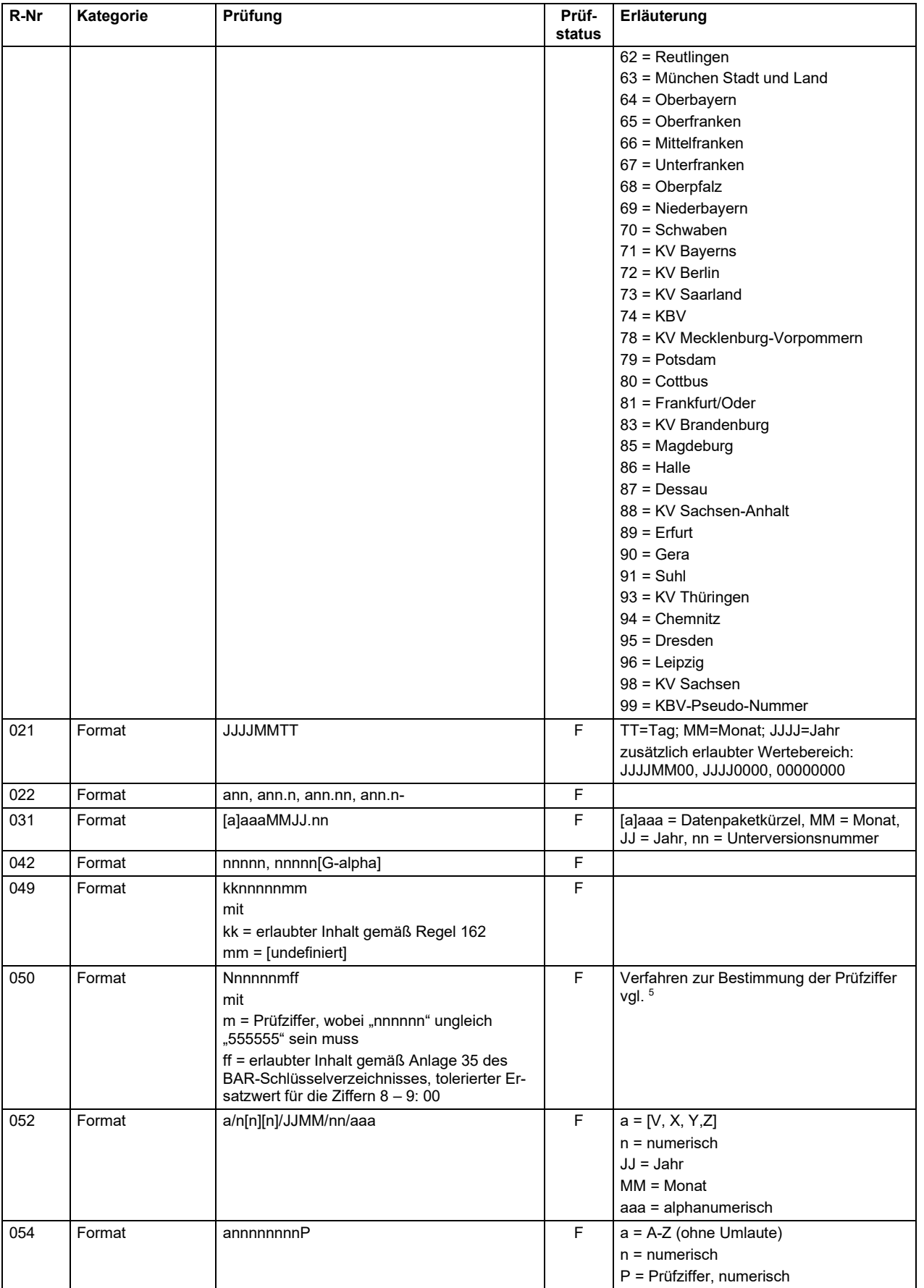

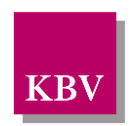

<span id="page-92-24"></span><span id="page-92-23"></span><span id="page-92-22"></span><span id="page-92-21"></span><span id="page-92-20"></span><span id="page-92-19"></span><span id="page-92-18"></span><span id="page-92-17"></span><span id="page-92-16"></span><span id="page-92-15"></span><span id="page-92-14"></span><span id="page-92-13"></span><span id="page-92-12"></span><span id="page-92-11"></span><span id="page-92-10"></span><span id="page-92-9"></span><span id="page-92-8"></span><span id="page-92-7"></span><span id="page-92-6"></span><span id="page-92-5"></span><span id="page-92-4"></span><span id="page-92-3"></span><span id="page-92-2"></span><span id="page-92-1"></span><span id="page-92-0"></span>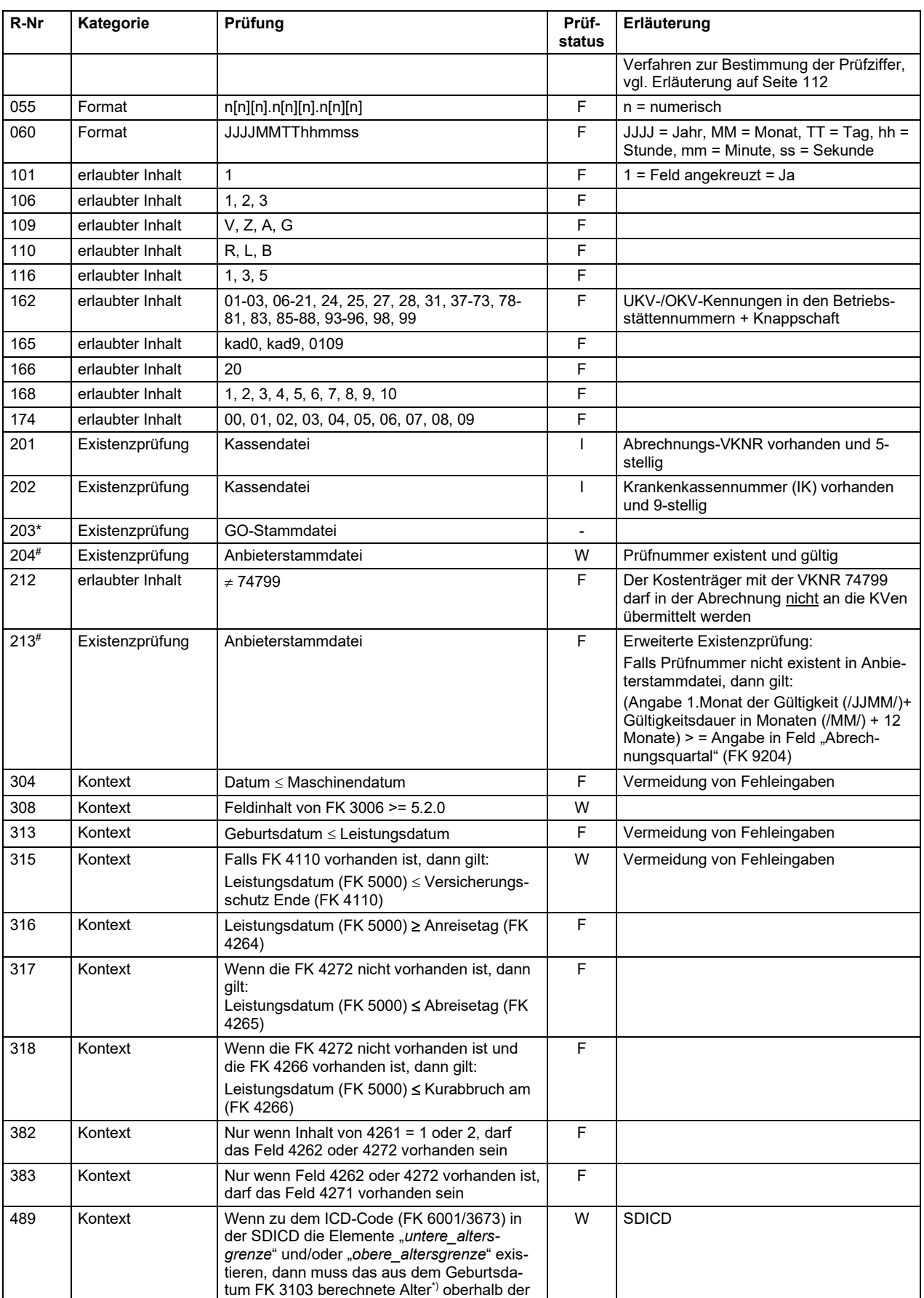

#### **IT in der Arztpraxis** Datensatzbeschreibung KVDT

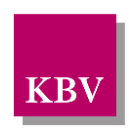

<span id="page-93-12"></span><span id="page-93-11"></span><span id="page-93-10"></span><span id="page-93-9"></span><span id="page-93-8"></span><span id="page-93-7"></span><span id="page-93-6"></span><span id="page-93-5"></span><span id="page-93-4"></span><span id="page-93-3"></span><span id="page-93-2"></span><span id="page-93-1"></span><span id="page-93-0"></span>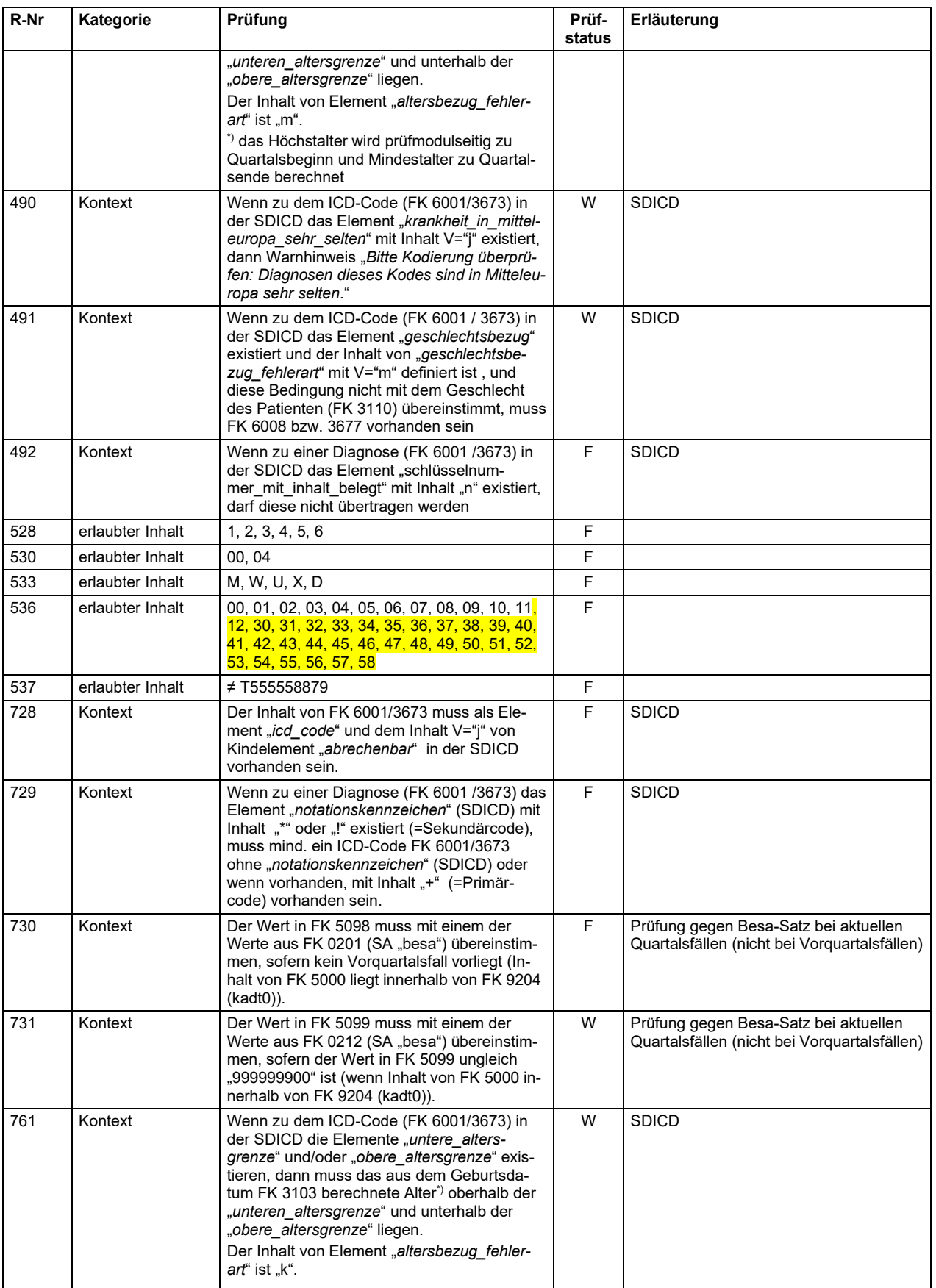

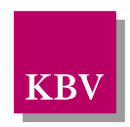

<span id="page-94-12"></span><span id="page-94-11"></span><span id="page-94-10"></span><span id="page-94-9"></span><span id="page-94-8"></span><span id="page-94-7"></span><span id="page-94-6"></span><span id="page-94-5"></span><span id="page-94-4"></span><span id="page-94-3"></span><span id="page-94-2"></span><span id="page-94-1"></span><span id="page-94-0"></span>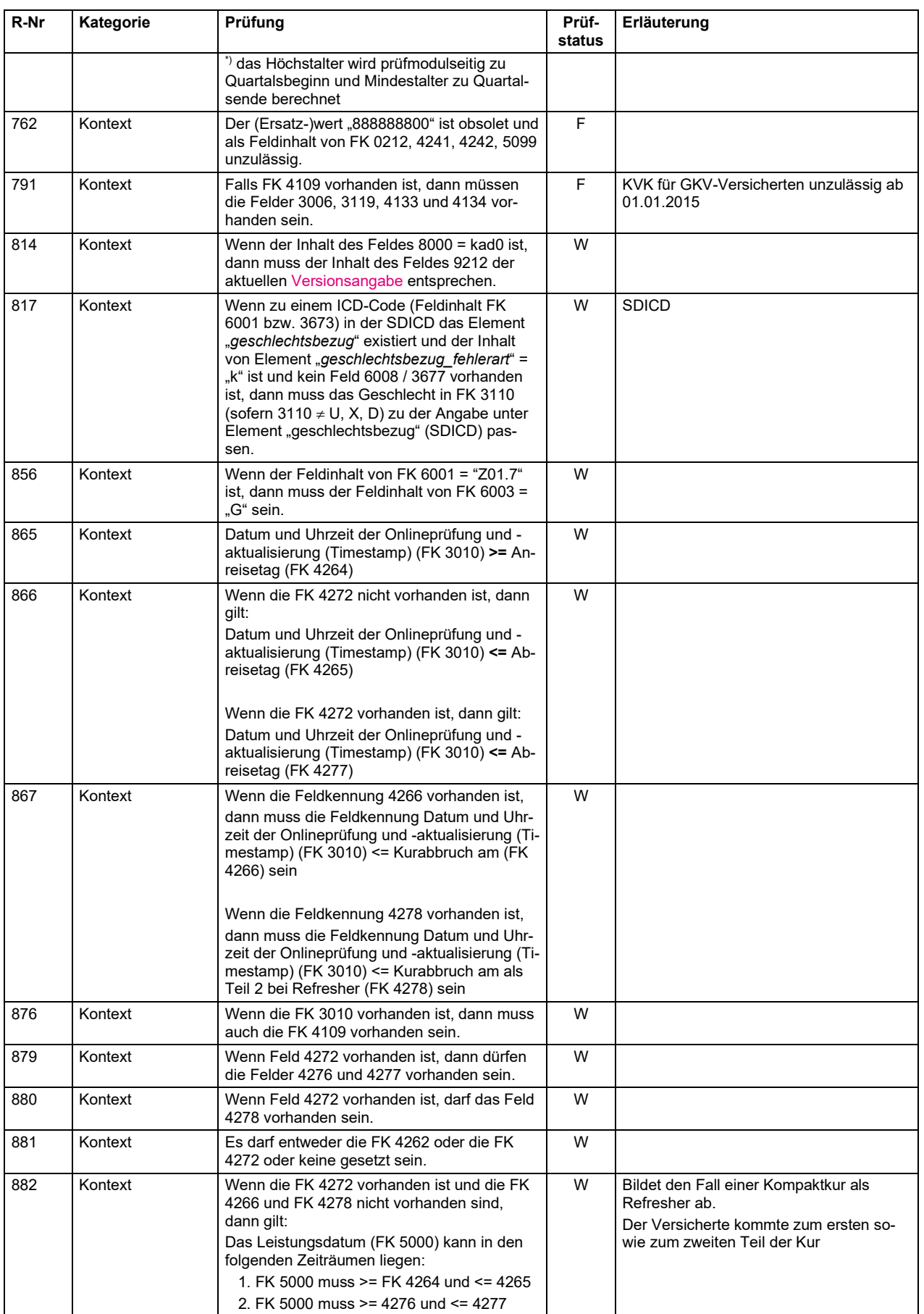

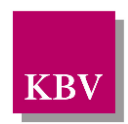

<span id="page-95-1"></span><span id="page-95-0"></span>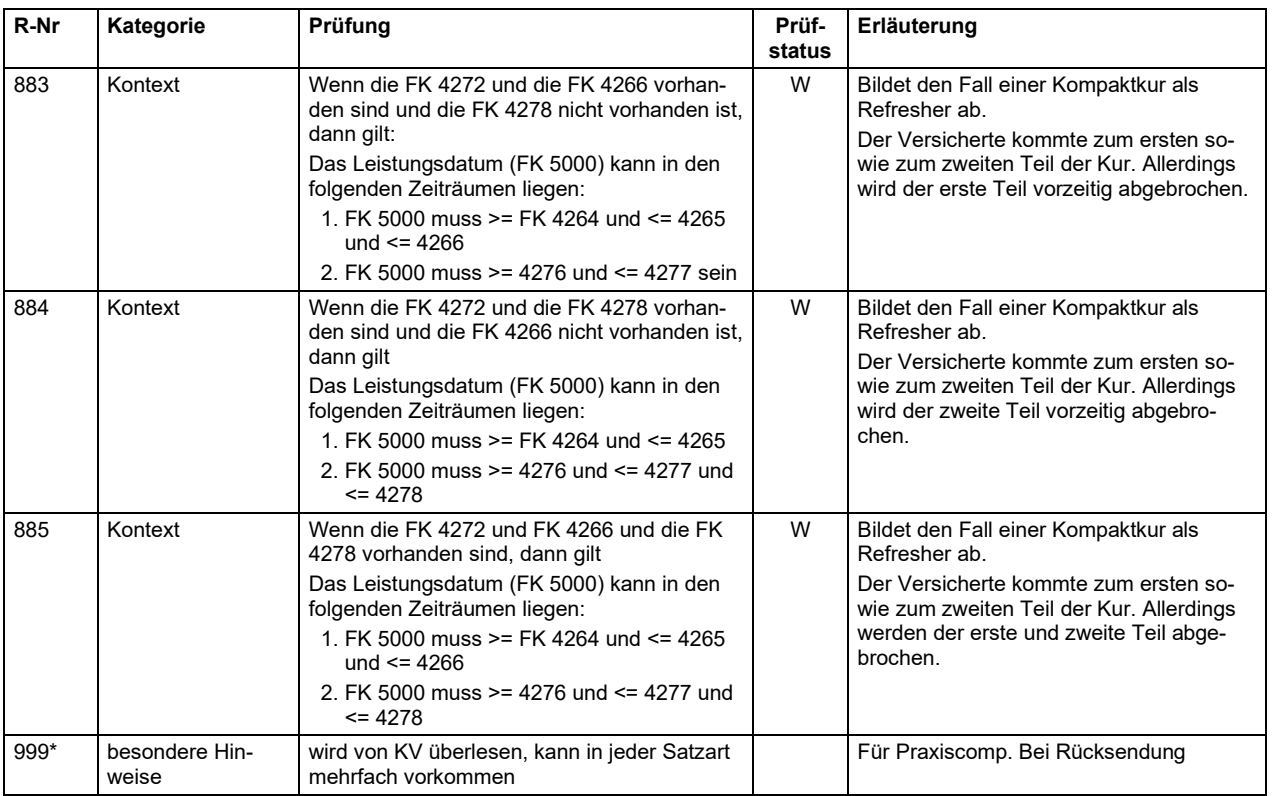

# <span id="page-95-2"></span>**4.8 Vordruckmuster "Kurarztschein"**

### Vorderseite Kurarztschein

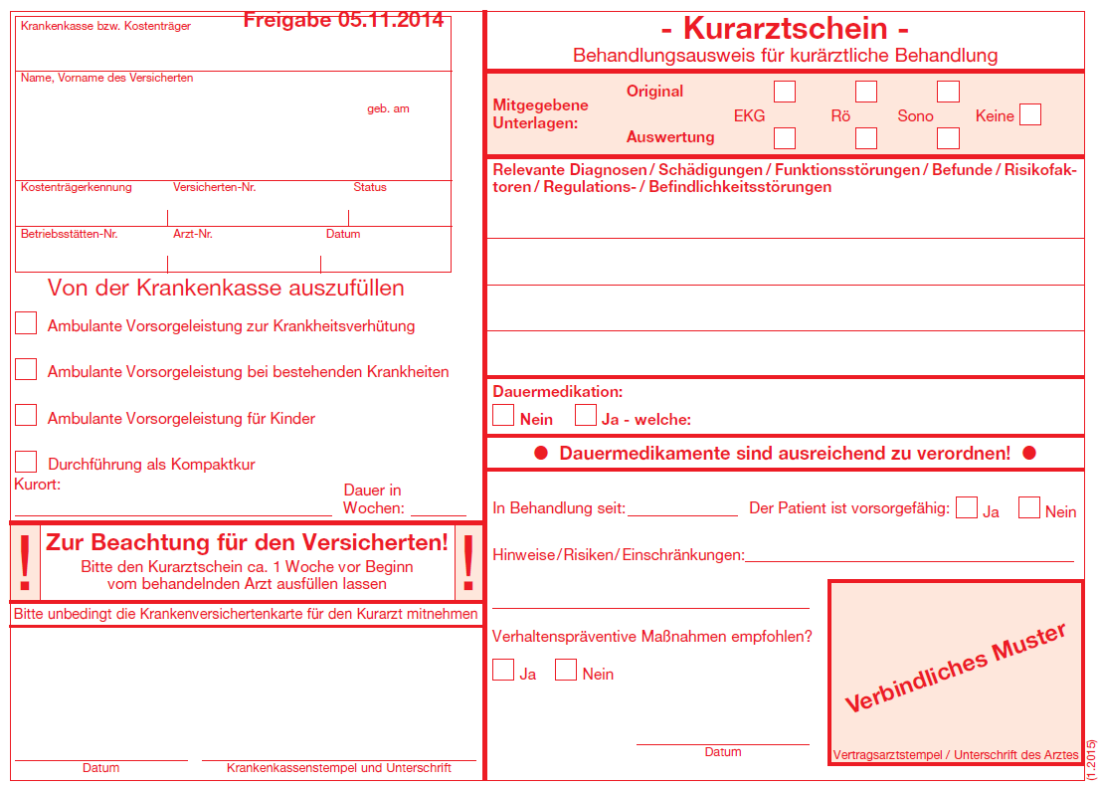

### Rückseite Kurarztschein

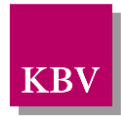

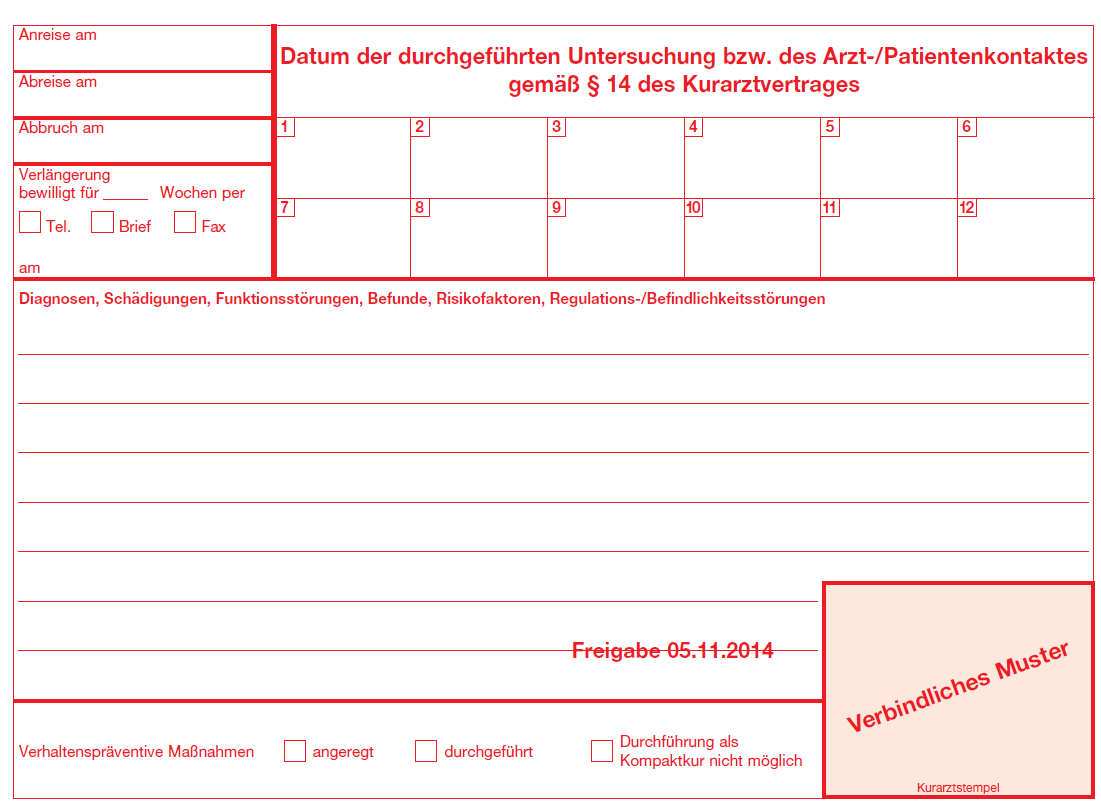

# 5 SADT-Datenpaket NRW

## **5.1 Zielsetzung**

Mit dem SADT-Datenpaket wird die Abrechnung von Leistungen nach dem Schwangeren- und Familienhilfeänderungsgesetz (SFHÄndG) in den Bereichen der Kassenärztlichen Vereinigung Nordrhein und Westfalen-Lippe übertragen.

# **5.2 Übersicht**

Folgende SADT-Sätze sind definiert:

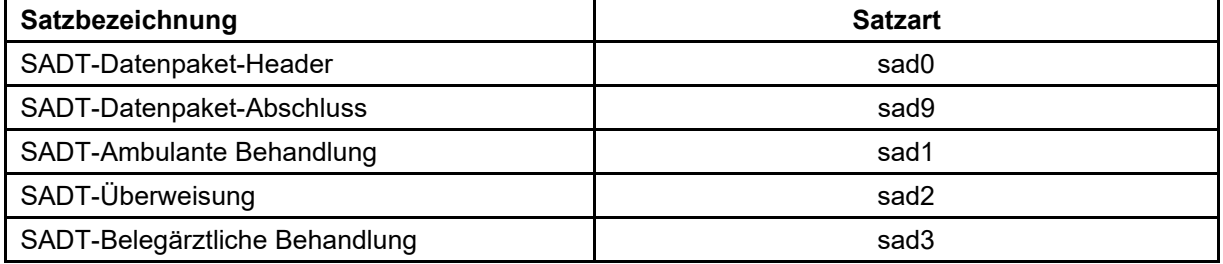

## **5.3 Anordnung**

Reihenfolge, Anzahl und Position der Satzarten innerhalb des SADT-Datenpaketes sind wie folgt:

• Satz "sad0" ist einmal vorhanden.

Er ist als erster Satz des SADT-Datenpaketes abzulegen.

- Sätze "sad1", "sad2", "sad3" folgen auf den Satz "sad0" in beliebiger Anzahl und Reihenfolge.
- Satz "sad9" ist pro SADT-Datenpaket einmal vorhanden.

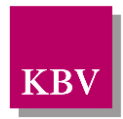

Er ist als letzter Satz des SADT Datenpaketes abzulegen.

# **5.4 SADT-Satztabellen**

Im Folgenden werden die bereits definierten Sätze beschrieben:

<span id="page-98-0"></span>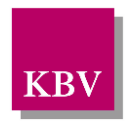

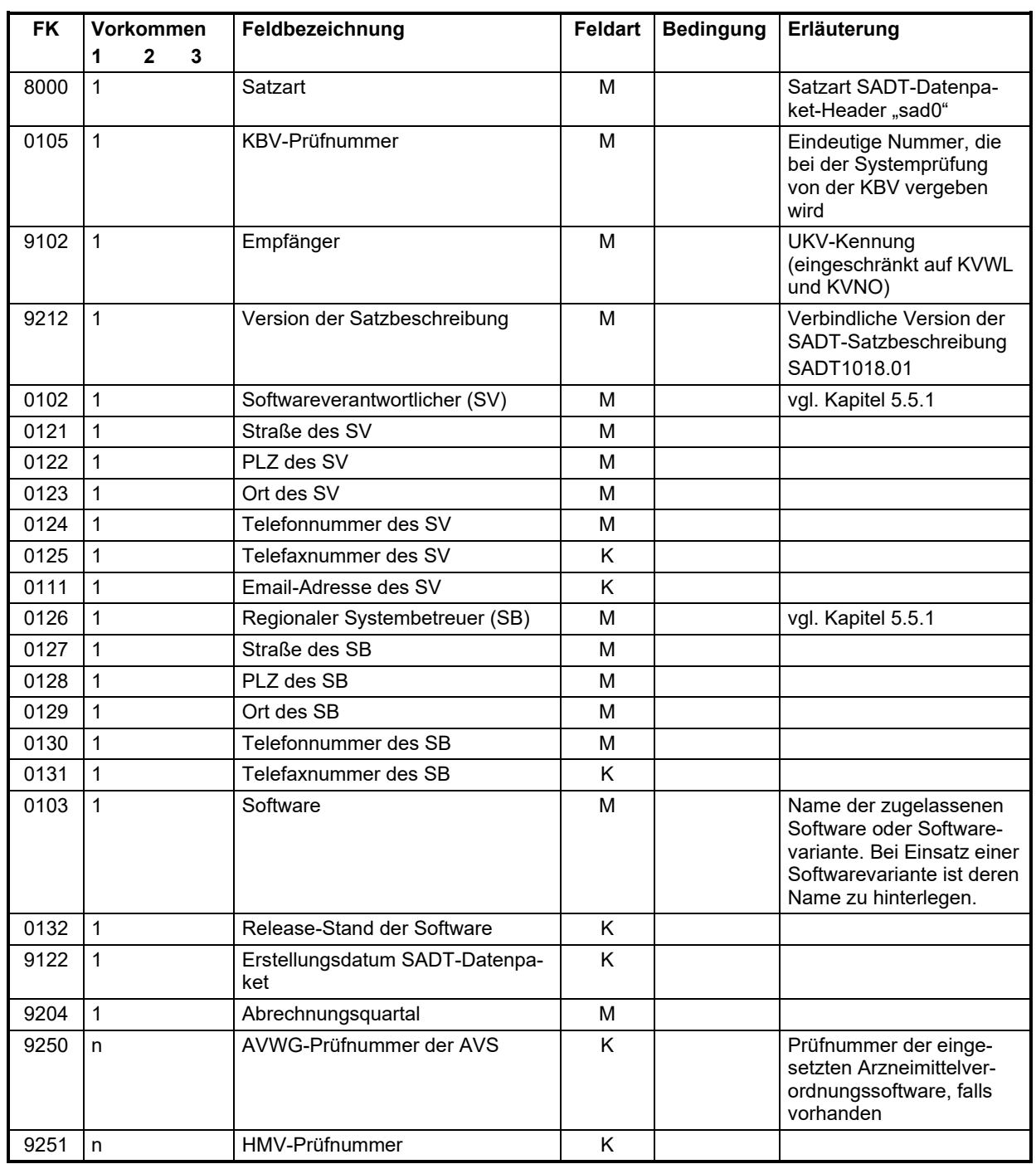

# 5.4.1 Satzart: SADT-Datenpaket-Header "sad0"

## 5.4.2 Satzart: SADT-Datenpaket-Abschluss "sad9"

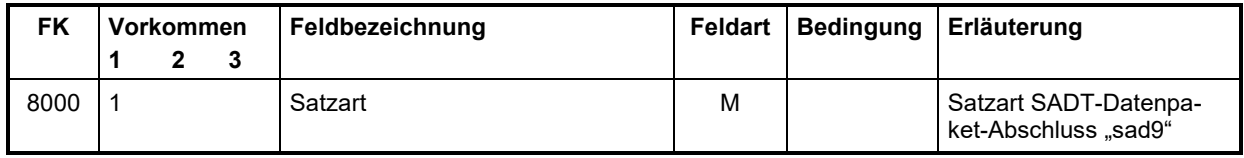

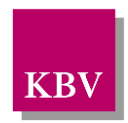

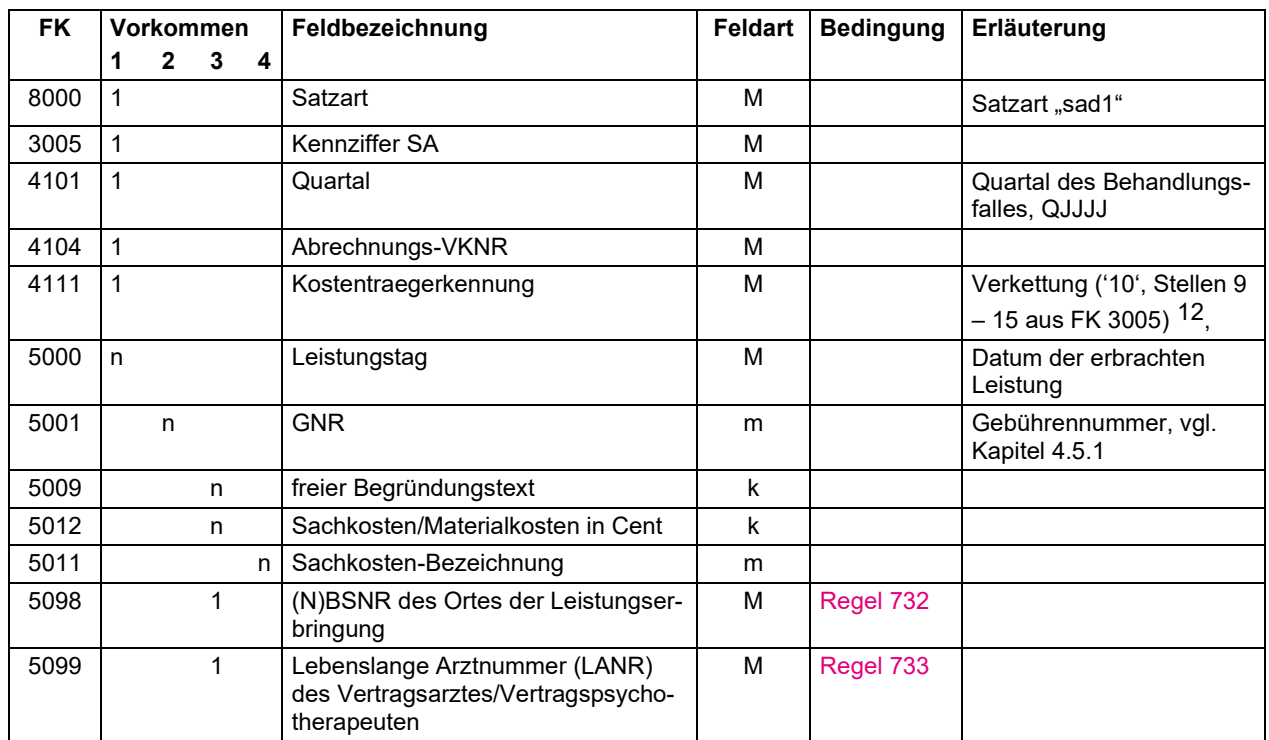

## 5.4.3 Satzart: SADT-ambulante Behandlung "sad1"

## 5.4.4 Satzart: SADT-Überweisung "sad2"

| <b>Vorkommen</b><br><b>FK</b> |                             | Feldbezeichnung                             | <b>Feldart</b> | <b>Bedingung</b> | Erläuterung                                                            |
|-------------------------------|-----------------------------|---------------------------------------------|----------------|------------------|------------------------------------------------------------------------|
|                               | $\mathbf{2}$<br>3<br>1<br>4 |                                             |                |                  |                                                                        |
| 8000                          | 1                           | Satzart                                     | M              |                  | Satzart "sad2"                                                         |
| 3005                          | $\mathbf 1$                 | Kennziffer SA                               | M              |                  |                                                                        |
| 4101                          | $\mathbf{1}$                | Quartal                                     | M              |                  | Quartal des Behandlungs-<br>falles, QJJJJ                              |
| 4104                          | $\mathbf{1}$                | Abrechnungs-VKNR                            | M              |                  |                                                                        |
| 4111                          | $\mathbf{1}$                | Kostentraegerkennung                        | M              |                  | Verkettung ('10', Stellen 9<br>- 15 aus FK 3005)                       |
| 4205                          | n.                          | Auftrag                                     | м              |                  |                                                                        |
| 4218                          | 1                           | (N)BSNR des Überweisers                     | M              |                  | (Neben-)Betriebstätten<br>Nummer des überweisen-<br>den Vertragsarztes |
| 4242                          | 1                           | Lebenslange Arztnummer des Über-<br>weisers | m              |                  |                                                                        |
| 4220                          | 1                           | Überweisung an                              | M              |                  | Fachgruppe verbal oder<br>Name des Arztes                              |
| 5000                          | n                           | Leistungstag                                | М              |                  | Datum der erbrachten<br>Leistung                                       |
| 5001                          | n                           | <b>GNR</b>                                  | m              |                  | Gebührennummer, vgl.<br>Kapitel 4.5.1                                  |
| 5009                          | n                           | freier Begründungstext                      | k              |                  |                                                                        |
| 5012                          | n                           | Sachkosten/Materialkosten in Cent           | k              |                  |                                                                        |
| 5011                          | n.                          | Sachkosten-Bezeichnung                      | m              |                  |                                                                        |

<sup>12</sup> CONCAT-Methode

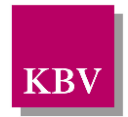

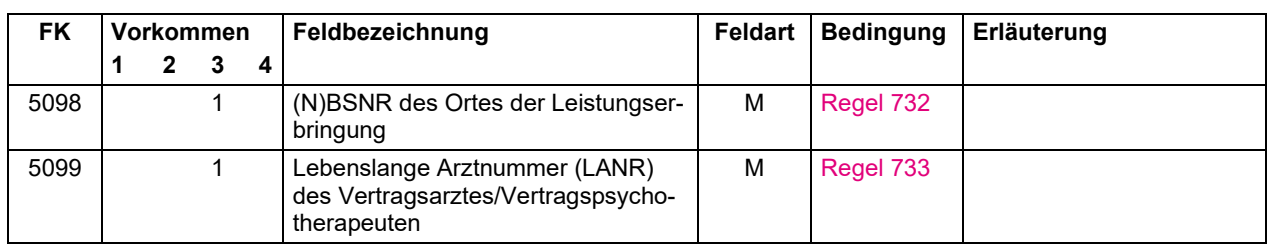

## 5.4.5 Satzart: SADT-belegärztliche Behandlung "sad3"

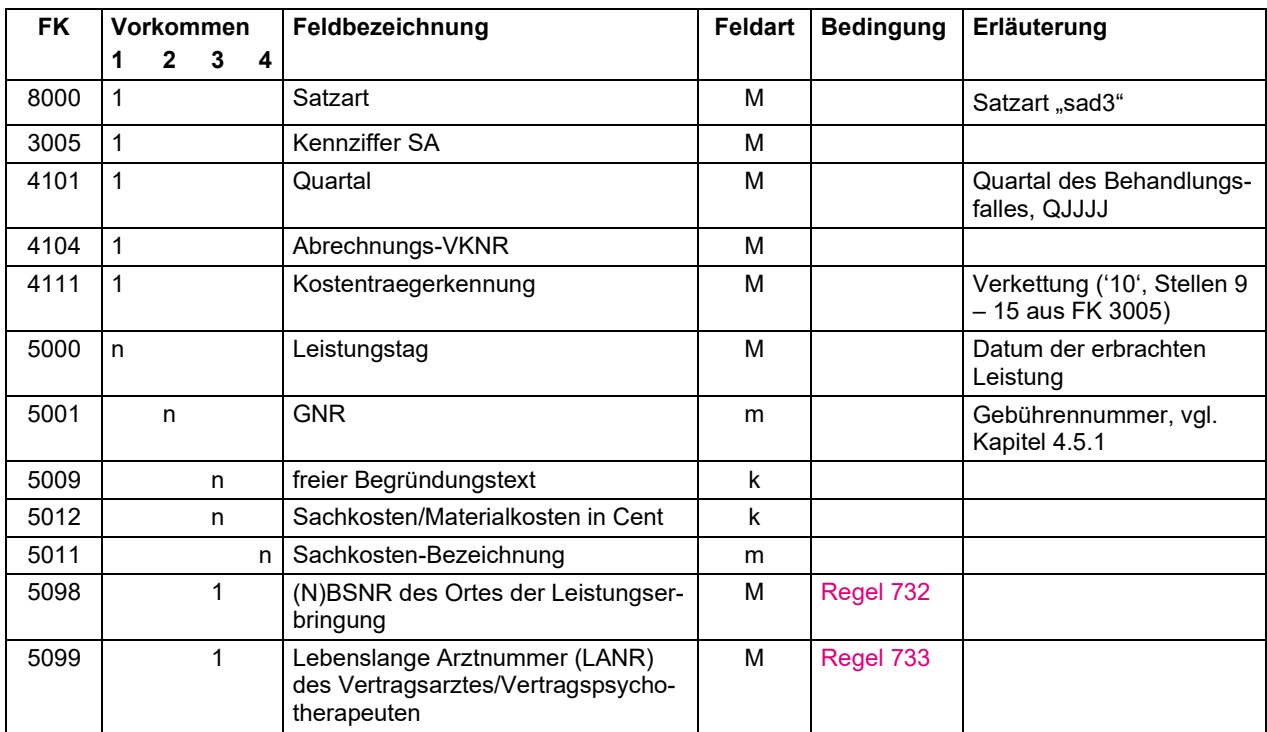

# **5.5 Anforderungen an die Datenqualität**

Eine kontinuierliche Erweiterung der Kriterien ist geplant. Deren schrittweise Einführung ist abhängig von den Möglichkeiten der direkten Überprüfung. Es werden prinzipiell nur solche Vorgaben gemacht, die beim Eingang der Daten in der Kassenärztlichen Vereinigung auch programmtechnisch kontrolliert werden können.

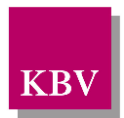

## <span id="page-101-0"></span>5.5.1 SADT-Feldtabelle

Die Feldtabelle dient der Prüfung der Feldinhalte. Einige Prüfungen können sofort anhand der Eintragung in dieser Tabelle durchgeführt werden, während zu weiteren Prüfungen in die SADT-Regeltabelle bzw. in untergeordnete Tabellen verzweigt werden muss. In der Feldtabelle ist jeder Eintrag eindeutig einem Feld zugeordnet. Die Einträge "kvxn" (n= 0,1,2,3) sind ein Verweis auf die KV-Spezifika-Stammdatei.

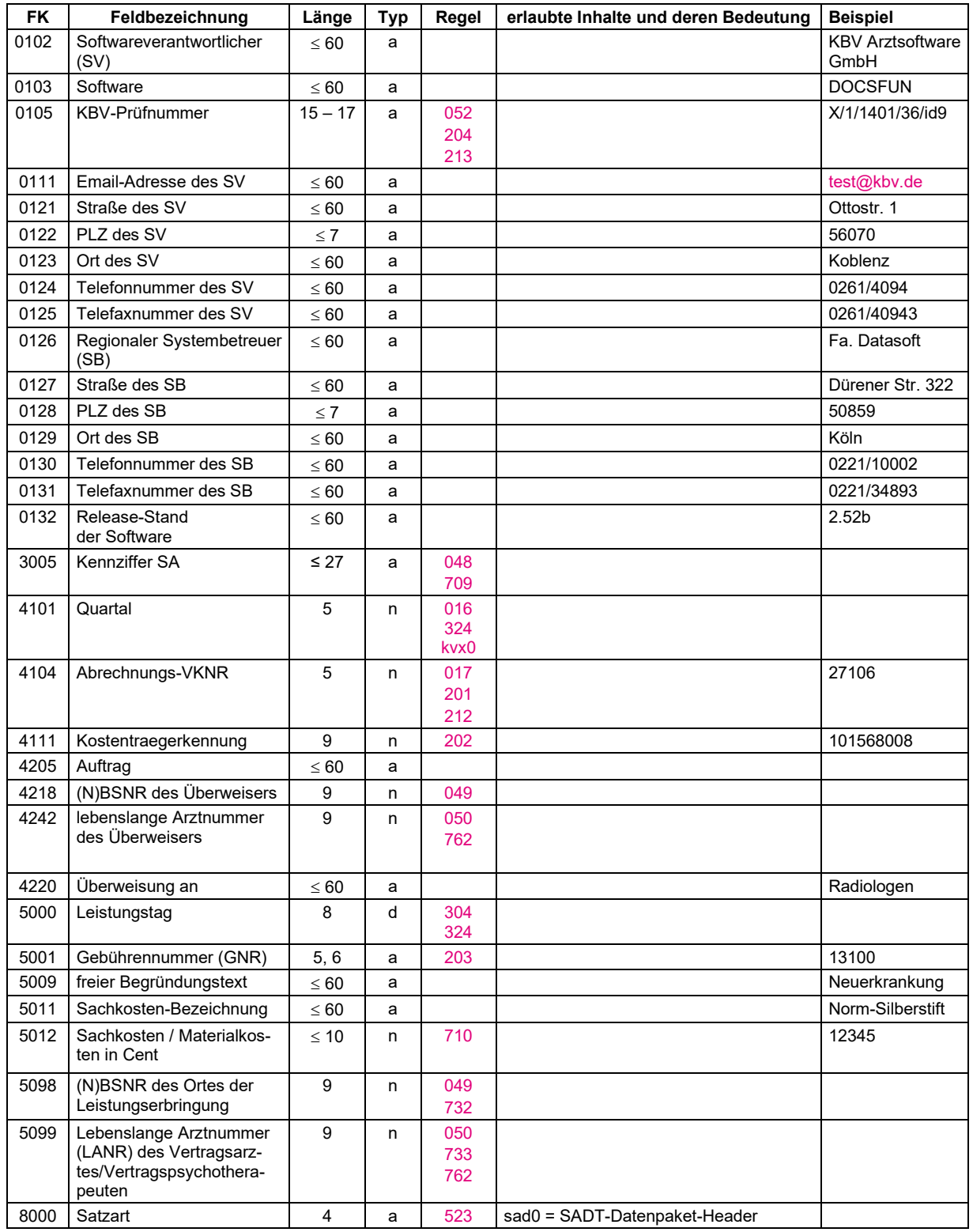

#### **IT in der Arztpraxis** Datensatzbeschreibung KVDT

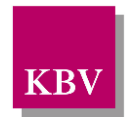

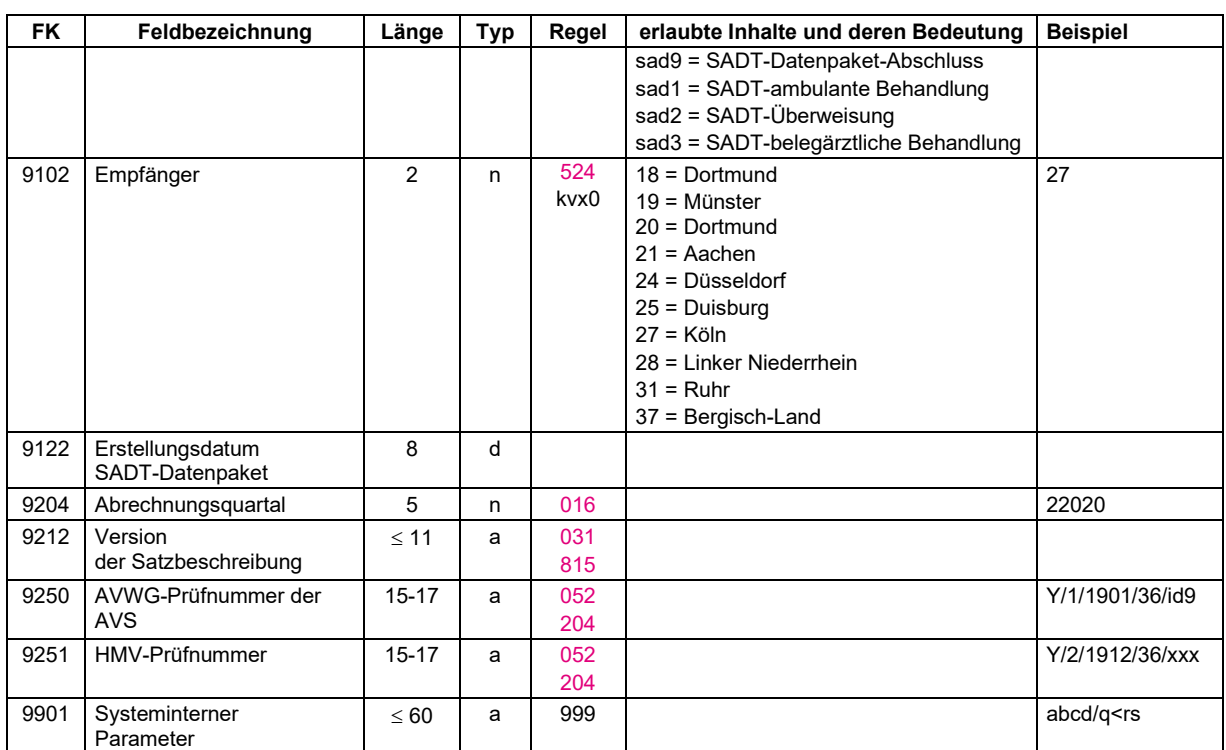

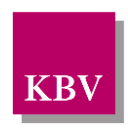

## 5.5.2 SADT-Regeltabelle

Die mit Sternchen (\*) gekennzeichneten Regeln sind nur für die Fallaufbereitungs-Software der Kassenärztlichen Vereinigungen, nicht für die Abrechnungssoftware relevant.

<span id="page-103-1"></span><span id="page-103-0"></span>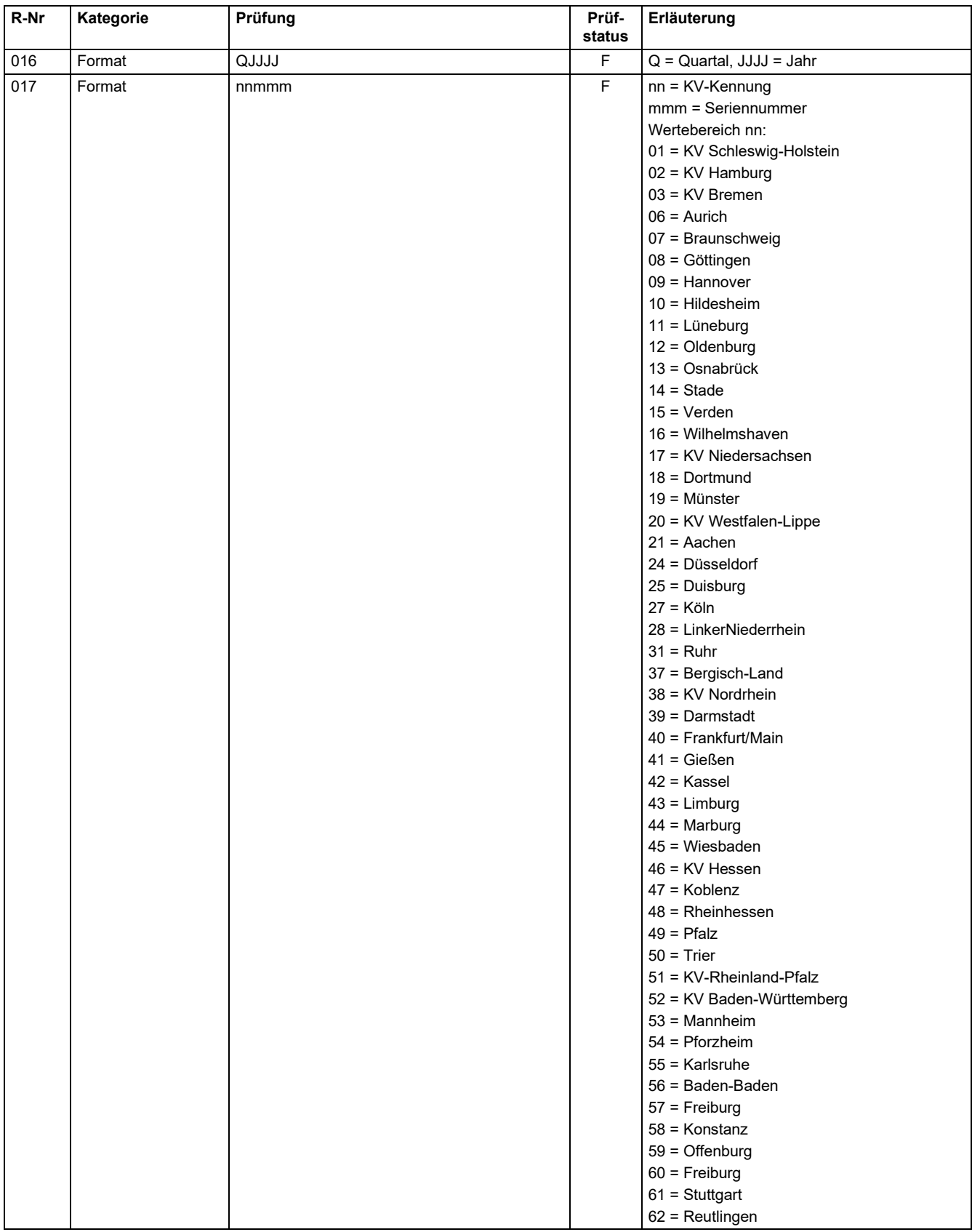

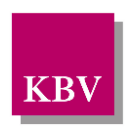

<span id="page-104-4"></span><span id="page-104-3"></span><span id="page-104-2"></span><span id="page-104-1"></span><span id="page-104-0"></span>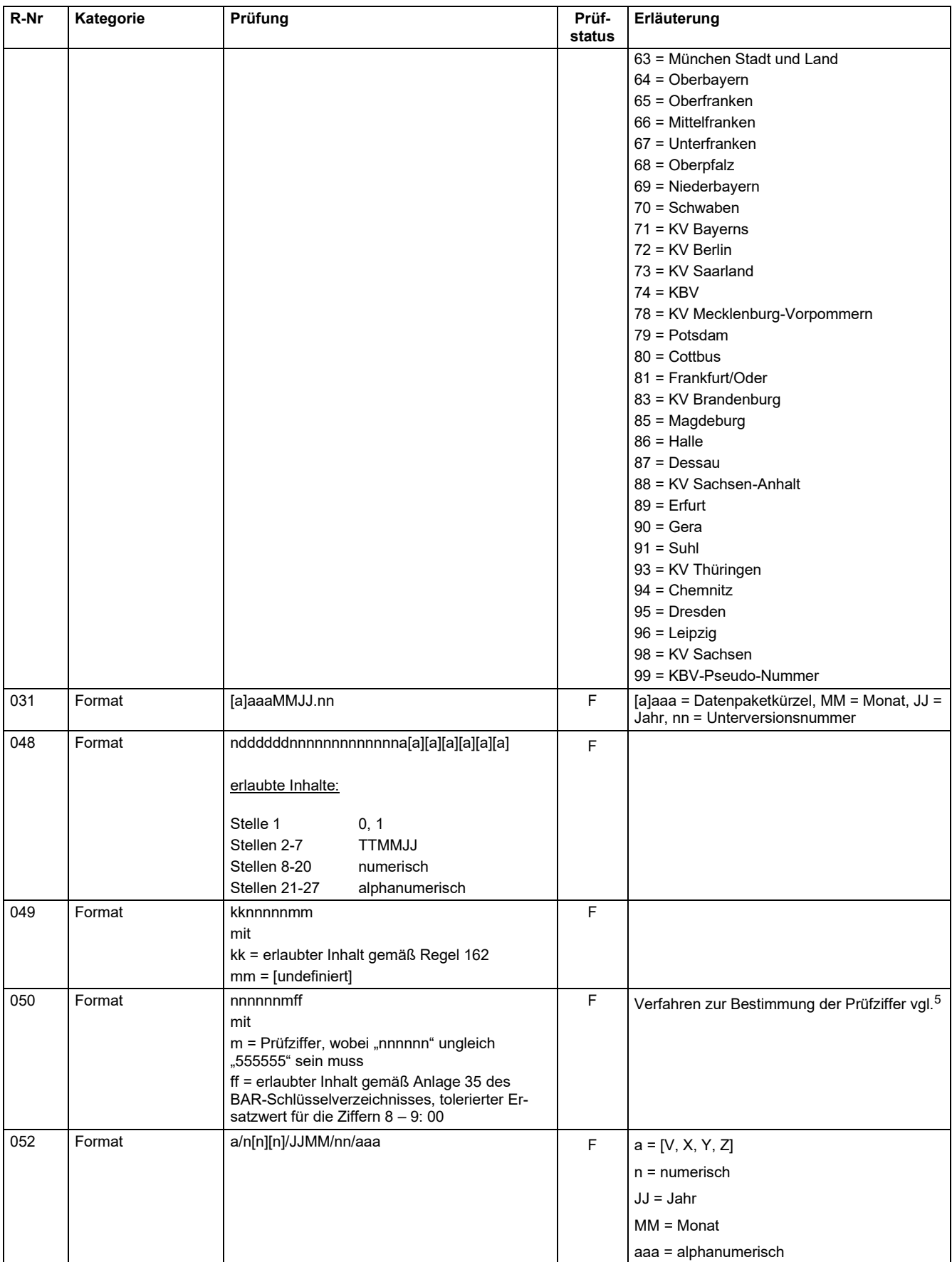

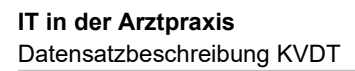

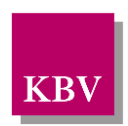

<span id="page-105-15"></span><span id="page-105-14"></span><span id="page-105-13"></span><span id="page-105-12"></span><span id="page-105-11"></span><span id="page-105-10"></span><span id="page-105-9"></span><span id="page-105-8"></span><span id="page-105-7"></span><span id="page-105-6"></span><span id="page-105-5"></span><span id="page-105-4"></span><span id="page-105-3"></span><span id="page-105-2"></span><span id="page-105-1"></span><span id="page-105-0"></span>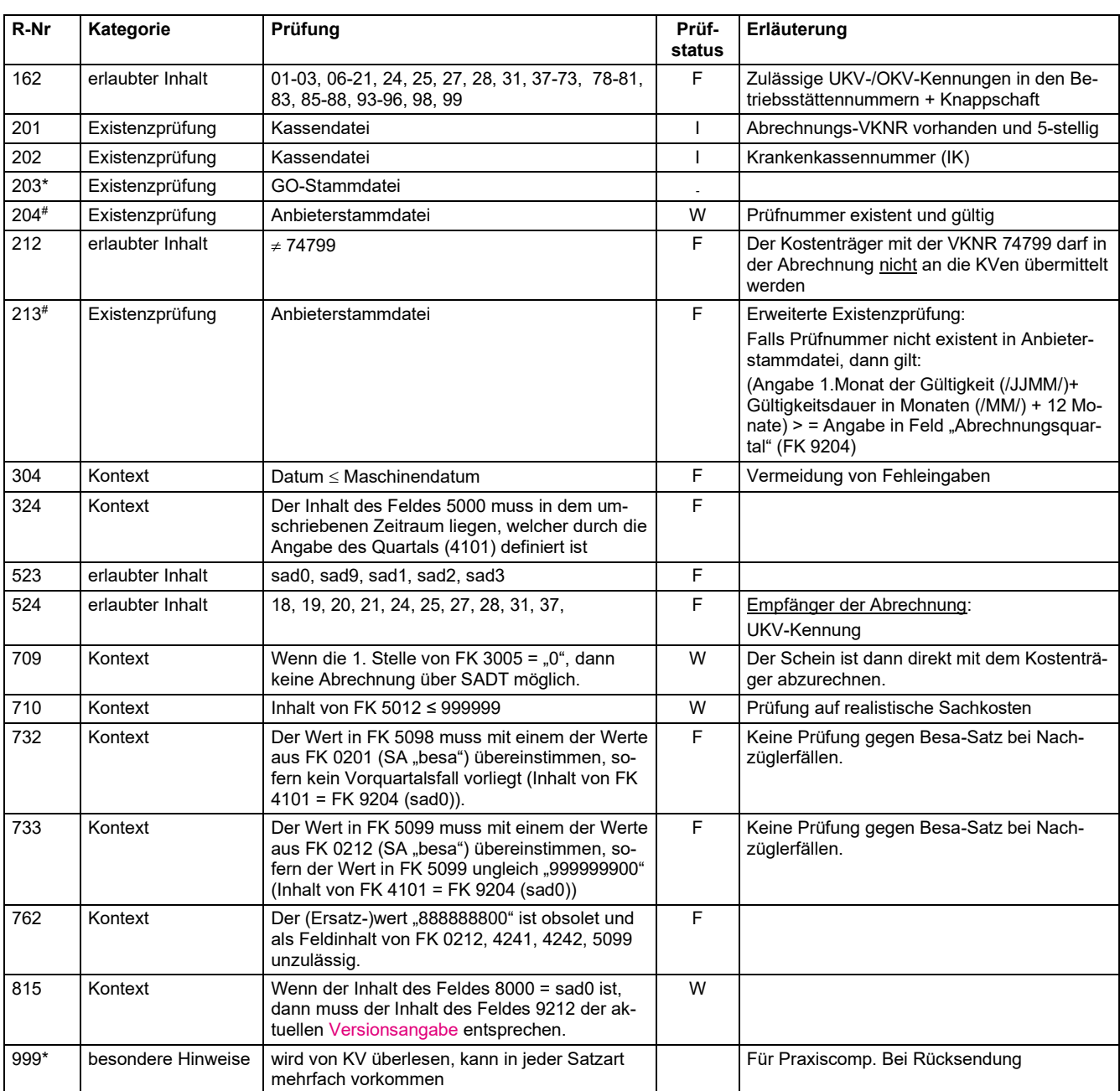

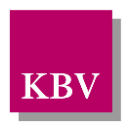

# <span id="page-106-0"></span>6 Feldverzeichnis

Dieses Feldverzeichnis beschreibt **alle** im KVDT definierten Felder. Zu jedem Feld ist ein Eintrag mit den folgenden Angaben vorhanden:

- Feldkennung (FK),
- Feldbezeichnung, evtl. Ersatzwert,
- Länge des Feldinhaltes,
- Feldtyp,
- Vorkommen in Satzart,
- teilweise ergänzende Erläuterung.

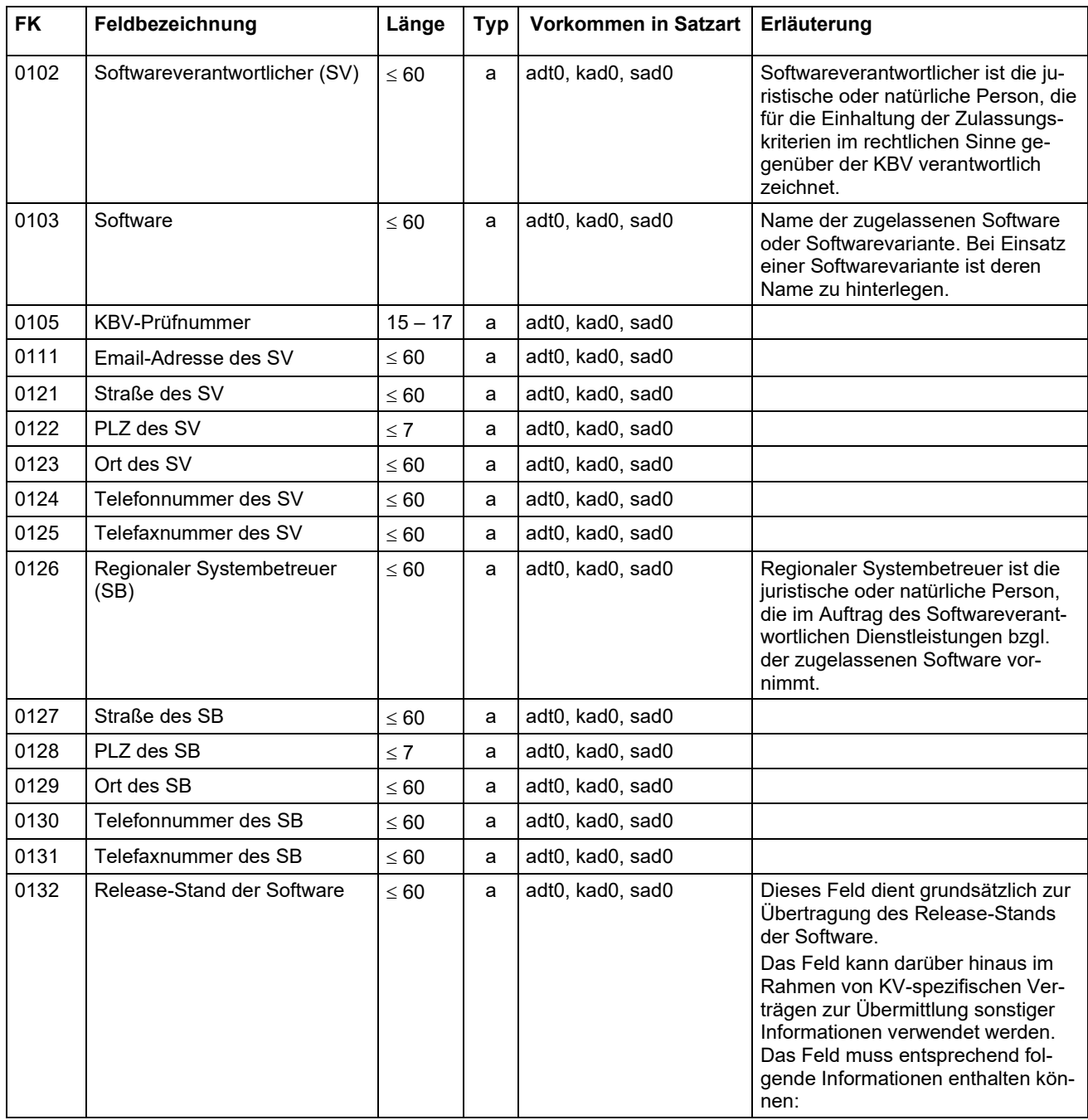

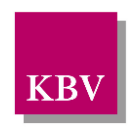

| <b>FK</b> | Feldbezeichnung                                                       | Länge          | <b>Typ</b> | Vorkommen in Satzart | Erläuterung                                                                                                    |  |
|-----------|-----------------------------------------------------------------------|----------------|------------|----------------------|----------------------------------------------------------------------------------------------------|--|
|           |                                                                       |                |            |                      | Zeichen<br>$1-23$ :<br>Versionsnummer<br>fixes Trennzeichen " " 13<br>24:<br>$25 - 60$ :<br>sonstige Informationen                                                                                                    |  |
| 0201      | Betriebs- (BSNR) oder Neben-<br>betriebsstättennummer<br>(NBSNR)      | 9              | n          | besa, rvsa           |                                                                                                    |  |
| 0203      | (N)BSNR-/Krankenhaus-Be-<br>zeichnung                                 | $\leq 60$      | a          | besa                 |                                                                                                    |  |
| 0205      | Straße der (N)BSNR-/Kranken-<br>haus-Adresse                          | $\leq 60$      | a          | besa                 |                                                                                                    |  |
| 0208      | Telefonnummer                                                         | $\leq 60$      | a          | besa                 |                                                                                                    |  |
| 0209      | Telefaxnummer                                                         | $\leq 60$      | a          | besa                 |                                                                                                    |  |
| 0211      | Arztname oder Erläuterung                                             | $\leq 60$      | a          | besa                 |                                                                                                    |  |
| 0212      | Lebenslange Arztnummer<br>(LANR)<br><b>Ersatzwert: 999999900</b>      | 9              | n          | besa                 |                                                                                                    |  |
| 0213      | Krankenhaus-IK (im Rahmen<br>der ASV-Abrechnung)                      | 9              | n          | besa                 |                                                                                                    |  |
| 0214      | <b>KV-Bereich</b>                                                     | $\overline{2}$ | n          | besa                 |                                                                                                    |  |
| 0215      | PLZ der (N)BSNR-/Kranken-<br>haus-Adresse                             | $\leq 7$       | a          | besa                 |                                                                                                    |  |
| 0216      | Ort der (N)BSNR-/Kranken-<br>haus-Adresse                             | $\leq 60$      | a          | besa                 |                                                                                                    |  |
| 0218      | E-Mail der Betriebsstätte/<br>Praxis/Krankenhaus                      | $\leq 60$      | a          | besa                 |                                                                                                    |  |
| 0219      | <b>Titel des Arztes</b>                                               | $≤ 100$        | a          | besa                 |                                                                                                    |  |
| 0220      | Arztvorname                                                           | $\leq 45$      | a          | besa                 |                                                                                                    |  |
| 0221      | Namenszusatz des Arztes                                               | $\leq 20$      | a          | besa                 |                                                                                                    |  |
| 0222      | ASV-Teamnummer                                                        | 9              | n          | besa                 |                                                                                                    |  |
| 0223      | Pseudo-LANR für Kranken-<br>hausärzte im Rahmen der<br>ASV-Abrechnung | 9              | n          | besa                 |                                                                                                    |  |
| 0224      | Produkttypversion des<br>Konnektors                                   | $\leq 20$      | a          | besa                 | Die Produkttypversion des Konnek-<br>tors kann über die Außenschnitt-<br>stelle der Telematikinfrastruktur-Ba-<br>sisanwendung Dienstverzeichnis-<br>dienst erfasst werden. Im Antwort-<br>dokument dieses Dienstes ist die<br>Produkttypversion des Konnektors<br>in der Produktinformation enthalten,<br>welche mittels des XML Schemas<br>"ProductInformation.xsd" beschrie-<br>ben wird. Weitere Informationen<br>sind der aktuellen "Spezifikation<br>Konnektor" und dem aktuellen Do-<br>kument "Übergreifende Spezifika-<br>tion Operations und Maintenance"<br>der gematik zu entnehmen. |  |

 $13$  "|" = Senkrechter Strich, im Programmiererjargon "Pipe" genannt. Auf PCs mit dem Betriebssystem Windows wird er über die Tastenkombination "Alt Gr" und "<" erzeugt.
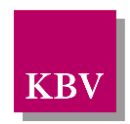

| <b>FK</b> | Feldbezeichnung                                              | Länge     | <b>Typ</b> | <b>Vorkommen in Satzart</b>     | Erläuterung                                                                                                    |
|-----------|--------------------------------------------------------------|-----------|------------|---------------------------------|----------------------------------------------------------------------------------------------------|
|           |                                                              |           |            |                                 | Eine manuelle Erfassung durch den<br>Anwender ist nicht zu ermöglichen.                                                                                                    |
| 0225      | TI-Fachanwendung / TI-Kom-<br>ponente                        | $1 - 2$   | n          | besa                            | Dieses Feld dient zur Kennzeich-<br>nung der TI-Fachanwendung bzw.<br>der TI-Komponente, auf die sich die<br>Angabe in FK 0226 bezieht.                                                                                                    |
| 0226      | Systemunterstützung / Aus-<br>stattung der Praxis            | 1         | n          | besa                            | Dieses Feld dient zum Nachweis,<br>dass in einer Betriebsstätte ein Pri-<br>märsystem zur Verfügung steht,<br>welches die Funktionsmerkmale der<br>in FK 0225 angegebenen TI-Fach-<br>anwendung unterstützt bzw. die in<br>FK 0225 angegebene TI-Kompo-<br>nente unterstützt hat.<br>Dieses Feld muss automatisch vor-<br>belegt werden. Eine manuelle Er-<br>fassung durch den Anwender ist zu<br>ermöglichen.                                           |
| 0227      | Ablaufdatum des<br>Konnektorzertifikats                      | 8         | d          | besa                            |                                                                                                    |
| 0228      | Produktname des Konnektors                                   | $\leq 60$ | a          | besa                            |                                                                                                    |
| 0300      | Abrechnung von (zertifikats-<br>pflichtigen) Laborleistungen | 1         | n          | rvsa                            |                                                                                                    |
| 0301      | pnSD/uu-Analysen                                             | 1         | n          | rvsa                            |                                                                                                    |
| 0302      | Gerätetyp                                                    | $\leq 60$ | a          | rvsa                            |                                                                                                    |
| 0303      | Hersteller                                                   | $\leq 60$ | a          | rvsa                            |                                                                                                    |
| 0304      | Analyt-ID                                                    | 3         | n          | rvsa                            |                                                                                                    |
| 0305      | RV-Zertifikat                                                | 1         | n          | rvsa                            |                                                                                                    |
| 3000      | Patientennummer                                              | $\leq 20$ | a          | 0101, 0102, 0103, 0104,<br>0109 | Dieses Feld dient zur Übertragung<br>der praxisinternen Patientennum-<br>mer. Diese Angabe kann im Rah-<br>men der Fehlerprotokoll-Schnitt-<br>stelle des ADT-Prüfmoduls verwen-<br>det werden, vgl. ADT-Prüfmodul-<br>Handbuch.                                                                                                    |
| 3003      | Schein-ID                                                    | $\leq 60$ | a          | 0101, 0102, 0103, 0104,<br>0109 |                                                                                                    |
| 3005      | Kennziffer SA                                                | $\leq$ 27 | a          | sad1, sad2, sad3                |                                                                                                    |
| 3006      | CDM <sup>14</sup> Version                                    | $5 - 11$  | a          | 0101, 0102, 0103, 0104,<br>0109 | eGK-Versichertenstammdaten-<br>Schema-Version<br>Auf der eGK wird in der Datei<br>EF.StatusVD (Element /Version) die<br>Schemaversion der auf dieser Karte<br>gespeicherten Versichertenstamm-<br>daten hinterlegt.<br>Die eigentlichen Versichertendaten<br>werden auf der eGK in mehreren<br>Dateien, beispielsweise u.a. in Datei<br>EF.VD abgelegt. Diese Dateien ent-<br>halten ebenfalls jeweils in der "ers-<br>ten" Zeile die Angabe zur CDM-Ver- |

<sup>14</sup> CDM = Abkürzung für Common Data Model

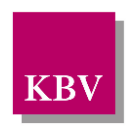

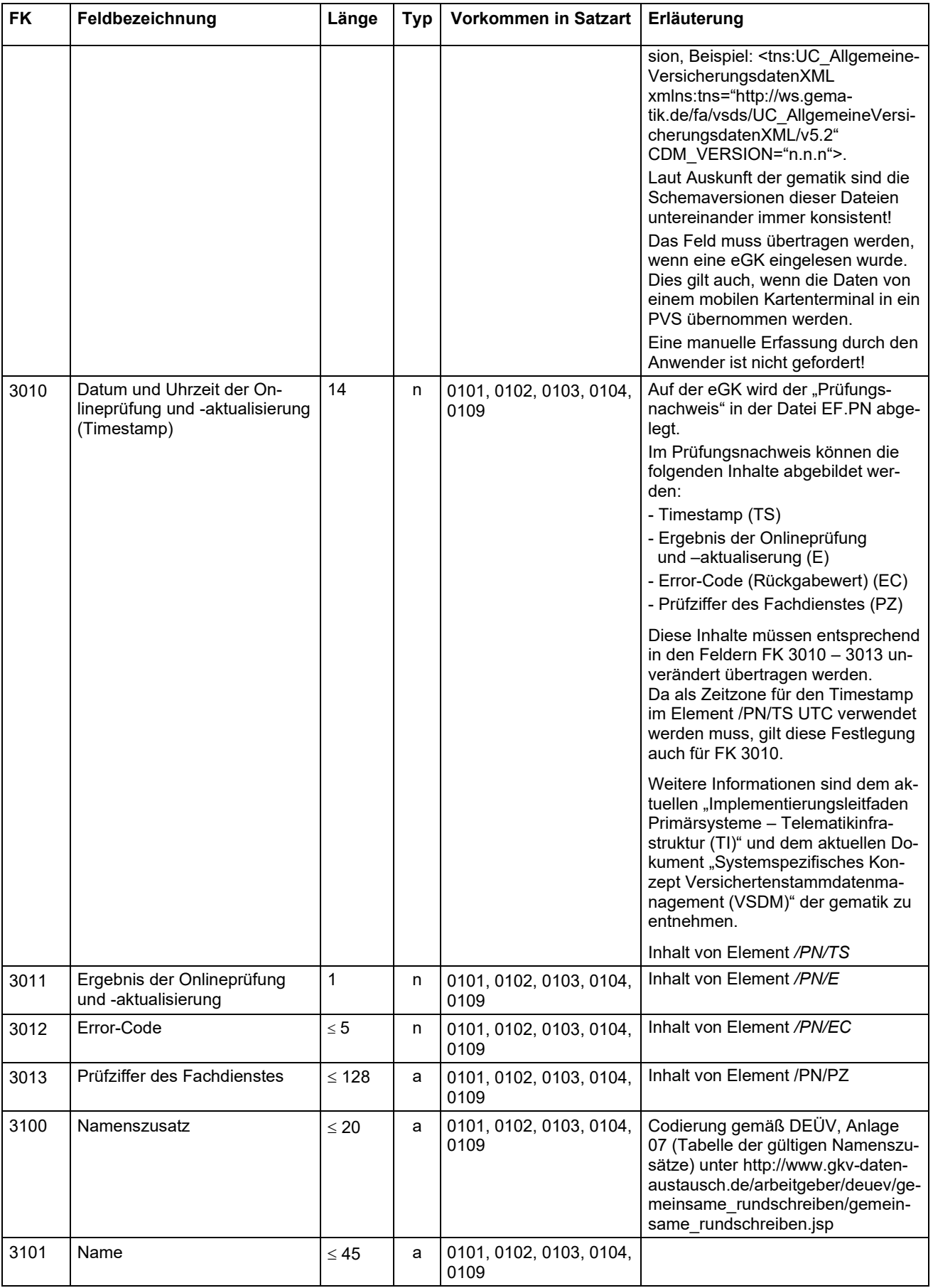

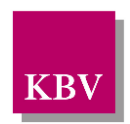

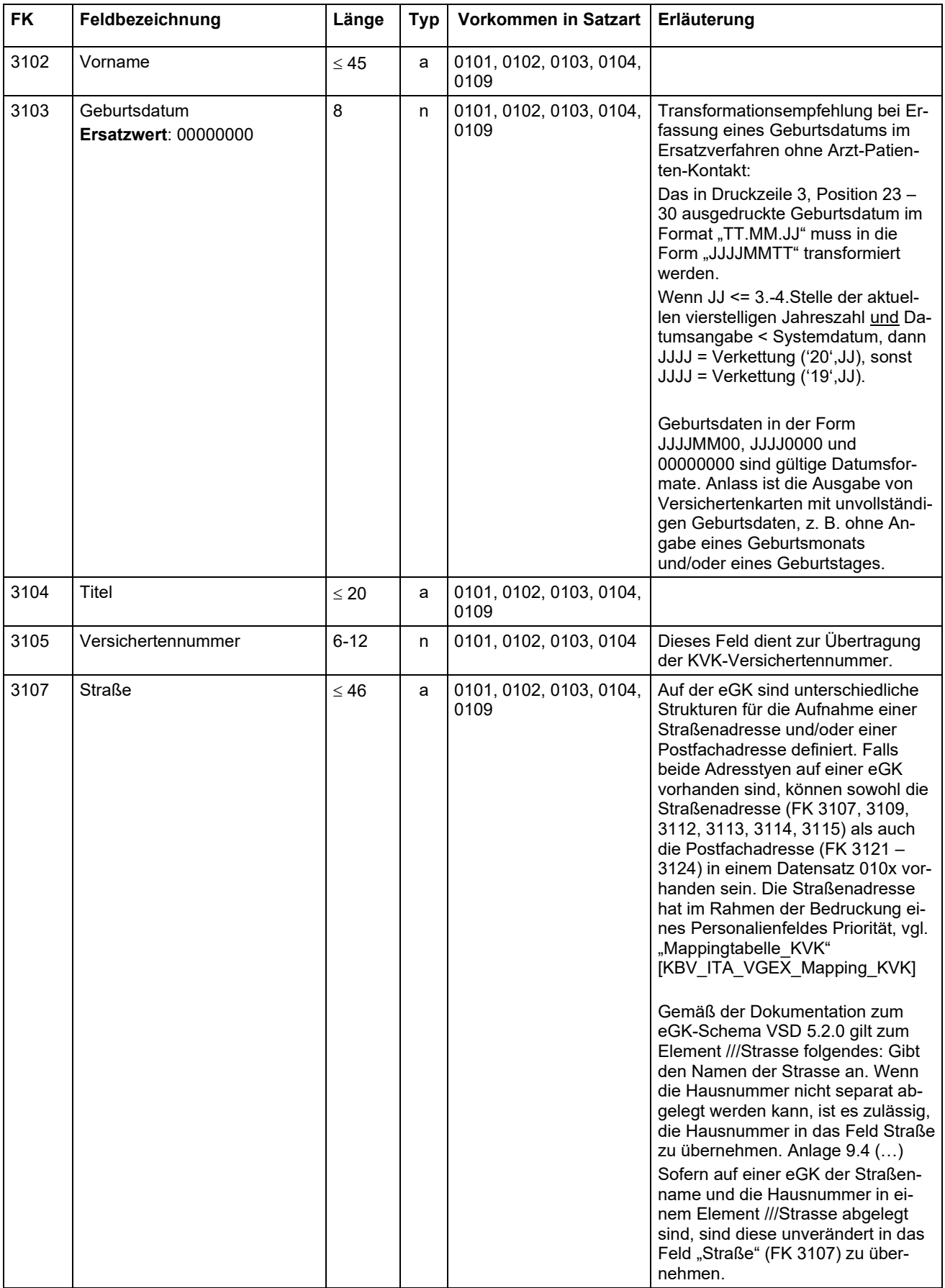

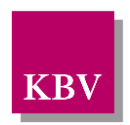

| <b>FK</b> | Feldbezeichnung     | Länge          | <b>Typ</b> | Vorkommen in Satzart            | Erläuterung                                                                                                    |
|-----------|---------------------|----------------|------------|---------------------------------|----------------------------------------------------------------------------------------------------|
| 3108      | Versichertenart     | $\mathbf{1}$   | n          | 0101, 0102, 0103, 0104,<br>0109 |                                                                                                    |
| 3109      | Hausnummer          | $\leq 9$       | a          | 0101, 0102, 0103, 0104,<br>0109 |                                                                                                    |
| 3110      | Geschlecht          | 1              | a          | 0101, 0102, 0103, 0104,<br>0109 |                                                                                                    |
| 3112      | PLZ                 | $\leq 10$      | a          | 0101, 0102, 0103, 0104,<br>0109 |                                                                                                    |
| 3113      | Ort                 | $\leq 40$      | a          | 0101, 0102, 0103, 0104,<br>0109 |                                                                                                    |
| 3114      | Wohnsitzlaendercode | $\leq 3$       | a          | 0101, 0102, 0103, 0104,<br>0109 | Codierung gemäß DEÜV <sup>15</sup> , Anlage<br>08 (Staatsangehörigkeit und Län-<br>derkennzeichen für Auslandsan-<br>schriften) unter http://www.gkv-da-<br>tenaustausch.de/arbeitge-<br>ber/deuev/gemeinsame_rundschrei-<br>ben/gemeinsame rundschrei-<br>ben.jsp                                                                                                    |
| 3115      | Anschriftenzusatz   | $\leq 40$      | a          | 0101, 0102, 0103, 0104,<br>0109 |                                                                                                    |
| 3116      | <b>WOP</b>          | $\overline{2}$ | n          | 0101, 0102, 0103, 0104          |                                                                                                    |
| 3119      | Versicherten ID     | 10             | a          | 0101, 0102, 0103, 0104,<br>0109 | 10-stellige unveränderliche Teil<br>(Versicherten-ID) der eGK-Kranken-<br>versichertennummer                                                                                                    |
|           |                     |                |            |                                 | Die Berechnung der Prüfziffer<br>der Versicherten-ID erfolgt nach<br>dem Schema der Anlage 1 der<br>Richtlinie "Organisatorische und<br>technische Richtlinien zur Nutzung<br>der Versicherungsnummer nach<br>§147 SGB VI bei Einführung einer<br>neuen Krankenversichertennummer<br>nach § 290 SGB V, Version 1.5".                                                                                                    |
|           |                     |                |            |                                 | Die Prüfziffer wird mit einem Mo-<br>dulo-10-Verfahren ermittelt. Der<br>Buchstabe wird dabei durch eine<br>zweistellige Zahl ersetzt, das A mit<br>01, das B mit 02, , und das Z mit<br>26. Die Ziffern werden von links<br>nach rechts abwechselnd mit 1 und<br>2 multipliziert. Es erfolgt eine Quer-<br>summenbildung der einzelnen Pro-<br>dukte, mit anschließender Summen-<br>bildung der Quersummen. Die Prüf-<br>ziffer ergibt sich aus der Differenz<br>dieser Zahl zu 10 bzw. zum nächs-<br>ten Vielfachen von 10. |
|           |                     |                |            |                                 | Beim Ersatzverfahren oder beim<br>Scannen von gedruckten Patienten-<br>stammdaten (z. B. Überweisungs-<br>schein im Labor) kann eine Über-<br>prüfung zur Vermeidung von Tipp-<br>bzw. Lesefehlern (OCR) erfolgen.                                                                                                    |

<sup>15</sup> Verordnung über die Erfassung und Übermittlung von Daten für die Träger der Sozialversicherung (Datenerfassungs- und übermittlungsverordnung - DEÜV)

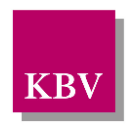

| <b>FK</b> | Feldbezeichnung                                          | Länge           | Typ | <b>Vorkommen in Satzart</b>                       | Erläuterung                                                                                                    |
|-----------|----------------------------------------------------------|-----------------|-----|---------------------------------------------------|----------------------------------------------------------------------------------------------------|
| 3120      | Vorsatzwort                                              | $\leq 20$       | a   | 0101, 0102, 0103, 0104,<br>0109                   | Codierung gemäß DEÜV, Anlage<br>06 (Tabelle der gültigen Vorsatz-<br>worte) unter http://www.gkv-daten-<br>austausch.de/arbeitgeber/deuev/ge-<br>meinsame rundschreiben/gemein-<br>same rundschreiben.jsp                                                          |
| 3121      | PostfachPLZ                                              | $\leq 10$       | a   | 0101, 0102, 0103, 0104,<br>0109                   |                                                                                                    |
| 3122      | PostfachOrt                                              | $\leq 40$       | a   | 0101, 0102, 0103, 0104,<br>0109                   |                                                                                                    |
| 3123      | Postfach                                                 | $\leq 8$        | a   | 0101, 0102, 0103, 0104,<br>0109                   | Dieses Feld dient zur Übertragung<br>der Postfachnummer ohne be-<br>schreibendes Schlüsselwort.<br>Beispiel:<br>Übertragung der Postfachnummer<br>"12345"<br>Falsch: 0173123Postf 12<br>Falsch: 0173123Postfach<br>Korrekt: 014312312345                           |
| 3124      | PostfachWohnsitzlaendercode                              | $\leq$ 3        | a   | 0101, 0102, 0103, 0104,<br>0109                   | Codierung gemäß DEÜV <sup>16</sup> , Anlage<br>08 (Staatsangehörigkeit und Län-<br>derkennzeichen für Auslandsan-<br>schriften) unter http://www.gkv-da-<br>tenaustausch.de/arbeitge-<br>ber/deuev/gemeinsame_rundschrei-<br>ben/gemeinsame_rundschrei-<br>ben.jsp |
| 3673      | Dauerdiagnose (ICD-Code)                                 | 3,5,6           | a   | 0101, 0102, 0103, 0104                            |                                                                                                    |
| 3674      | Diagnosensicherheit Dauerdi-<br>agnose                   | 1               | a   | 0101, 0102, 0103, 0104                            |                                                                                                    |
| 3675      | Seitenlokalisation Dauerdiag-<br>nose                    | $\mathbf{1}$    | a   | 0101, 0102, 0103, 0104                            |                                                                                                    |
| 3676      | Diagnosenerläuterung Dau-<br>erdiagnose                  | $\leq 60$       | a   | 0101, 0102, 0103, 0104                            |                                                                                                    |
| 3677      | Diagnosenausnahmetatbe-<br>stand Dauerdiagnosen          | $\leq 60$       | a   | 0101, 0102, 0103, 0104                            |                                                                                                    |
| 4101      | Quartal                                                  | 5               | n   | 0101, 0102, 0103, 0104,<br>sad1, sad2, sad3       |                                                                                                    |
| 4102      | Ausstellungsdatum                                        | 8               | d   | 0101, 0102, 0103, 0109                            |                                                                                                    |
| 4103      | Vermittlungs-/Kontaktart                                 | 1               | n   | 0101, 0102, 0103, 0104                            |                                                                                                    |
| 4104      | Abrechnungs-VKNR                                         | 5               | n   | 0101, 0102, 0103, 0104,<br>0109, sad1, sad2, sad3 |                                                                                                    |
| 4105      | Ergänzende Informationen zur<br>Vermittlungs-/Kontaktart | $\leq 60$       | a   | 0101, 0102, 0103, 0104                            |                                                                                                    |
| 4106      | Kostenträger-Abrechnungsbe-<br>reich (KTAB)              | $\overline{2}$  | n   | 0101, 0102, 0103, 0104                            |                                                                                                    |
| 4114      | Vermittlungscode                                         | 12 <sup>°</sup> | a   | 0101, 0102, 0103, 0104                            |                                                                                                    |
| 4108      | Zulassungsnummer (mobiles<br>Lesegerät)                  | $\leq 40$       | a   | 0101, 0102, 0103, 0104,<br>0109                   |                                                                                                    |

<sup>16</sup> Verordnung über die Erfassung und Übermittlung von Daten für die Träger der Sozialversicherung (Datenerfassungs- und übermittlungsverordnung - DEÜV)

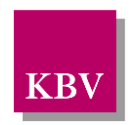

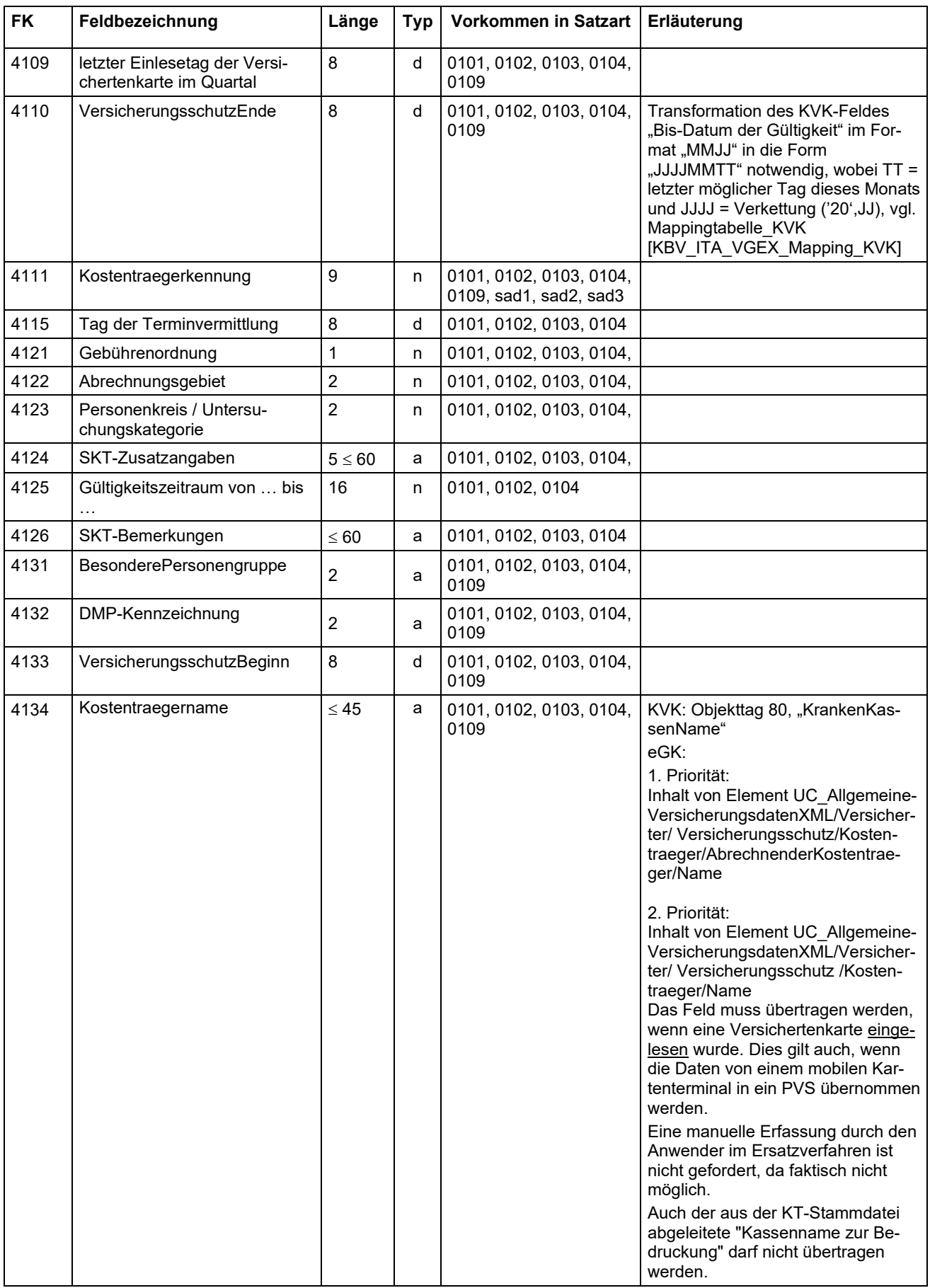

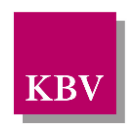

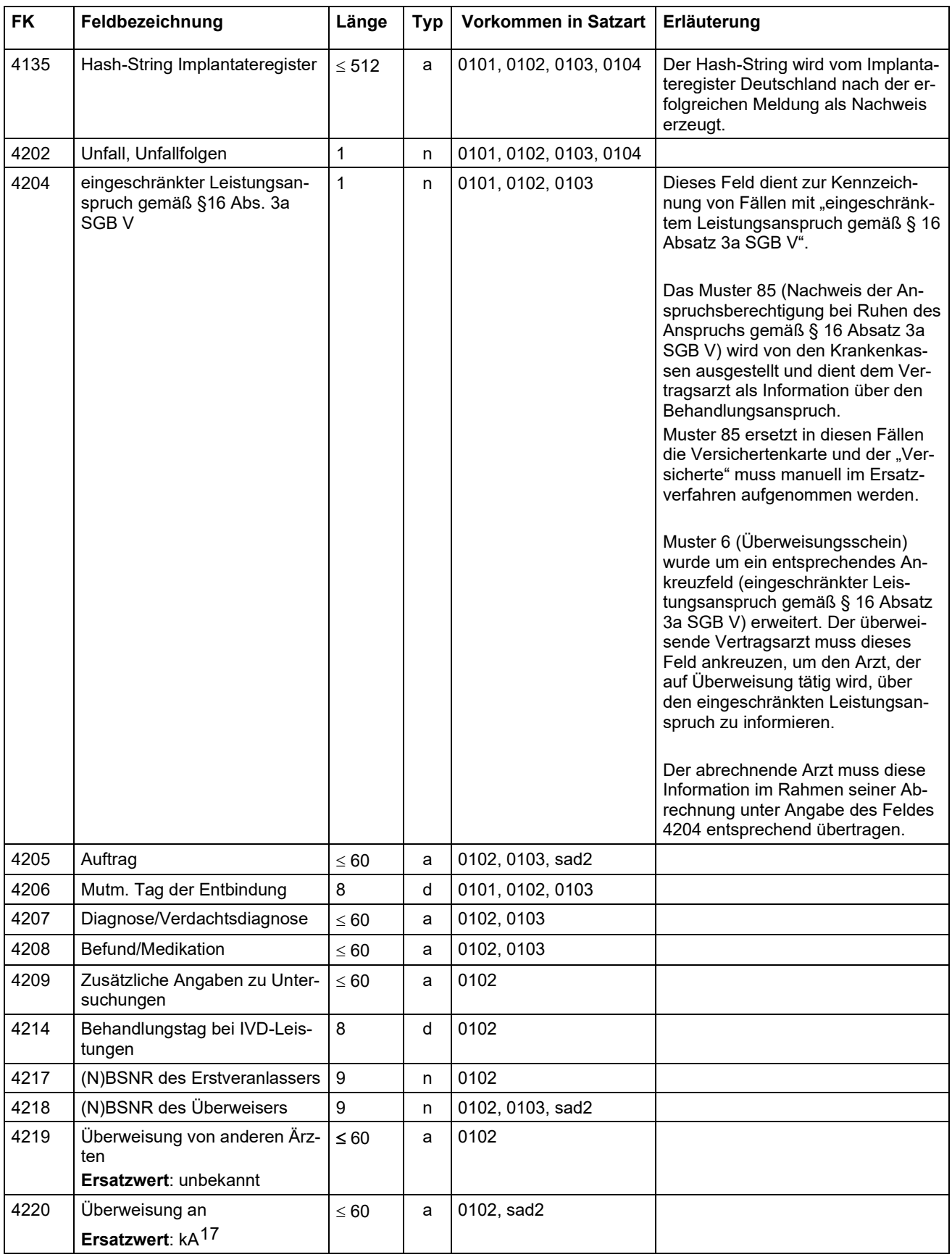

17 kA = Abkürzung für "keine Angabe".

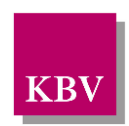

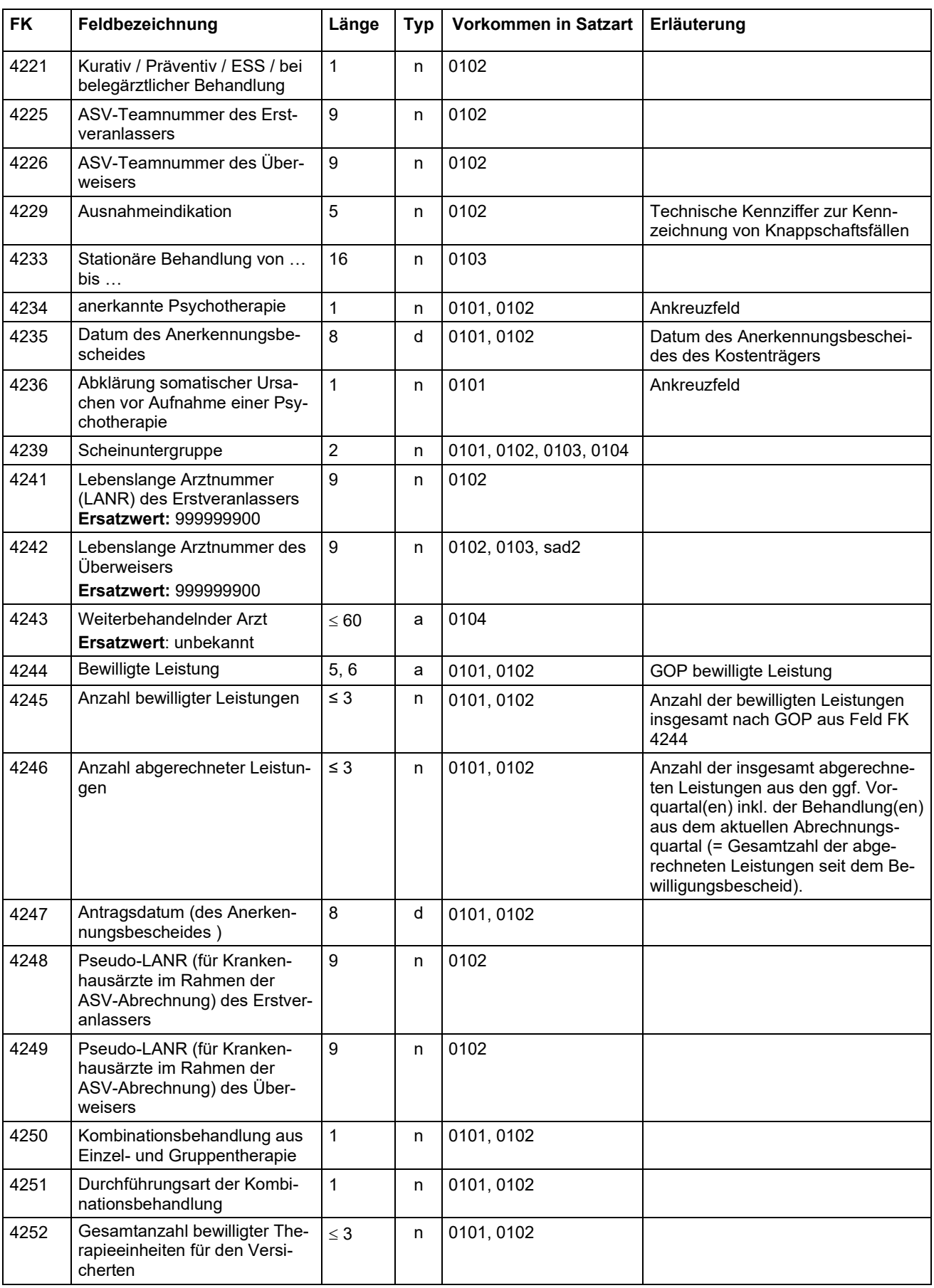

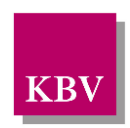

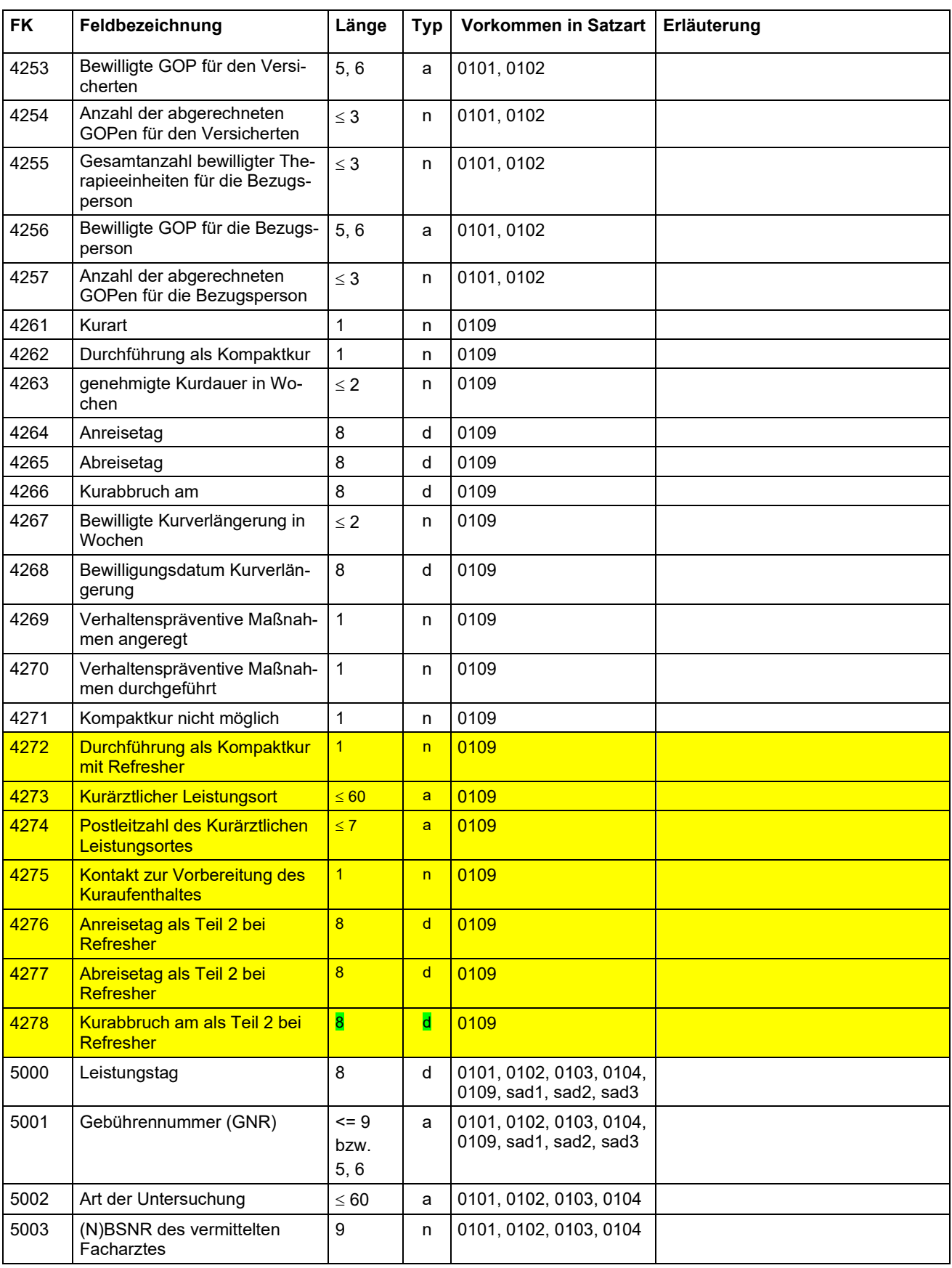

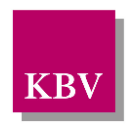

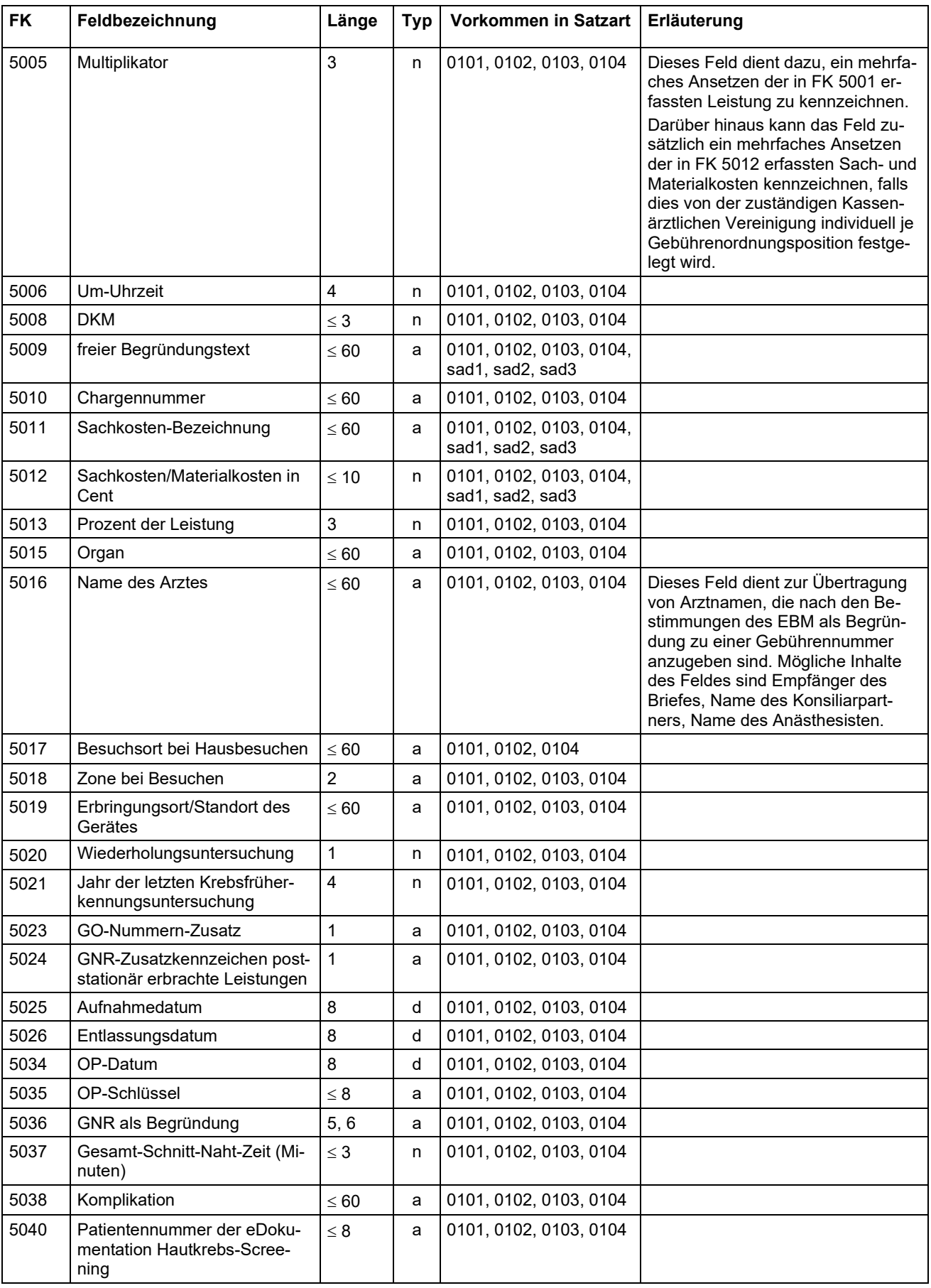

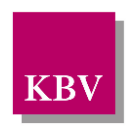

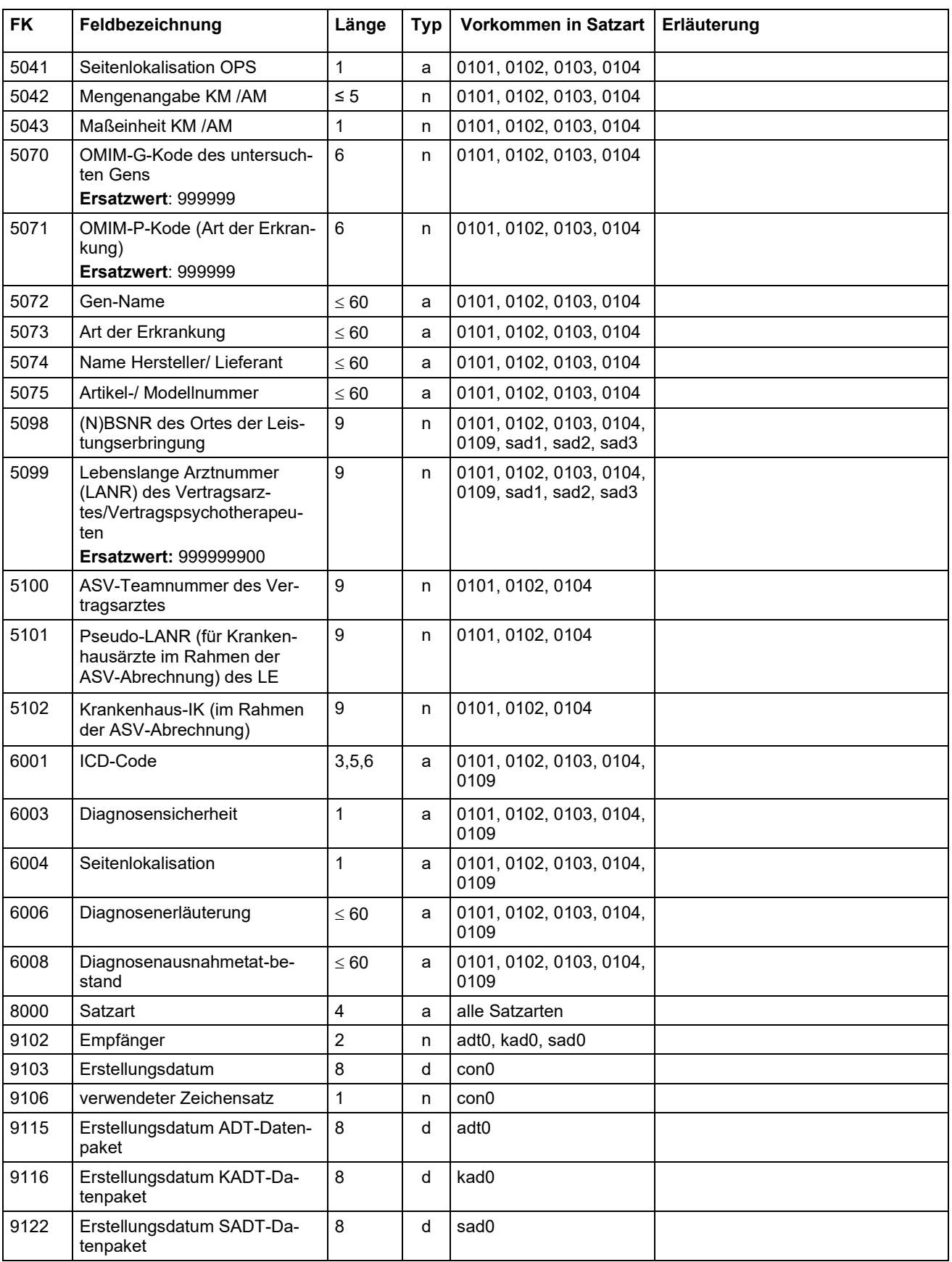

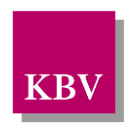

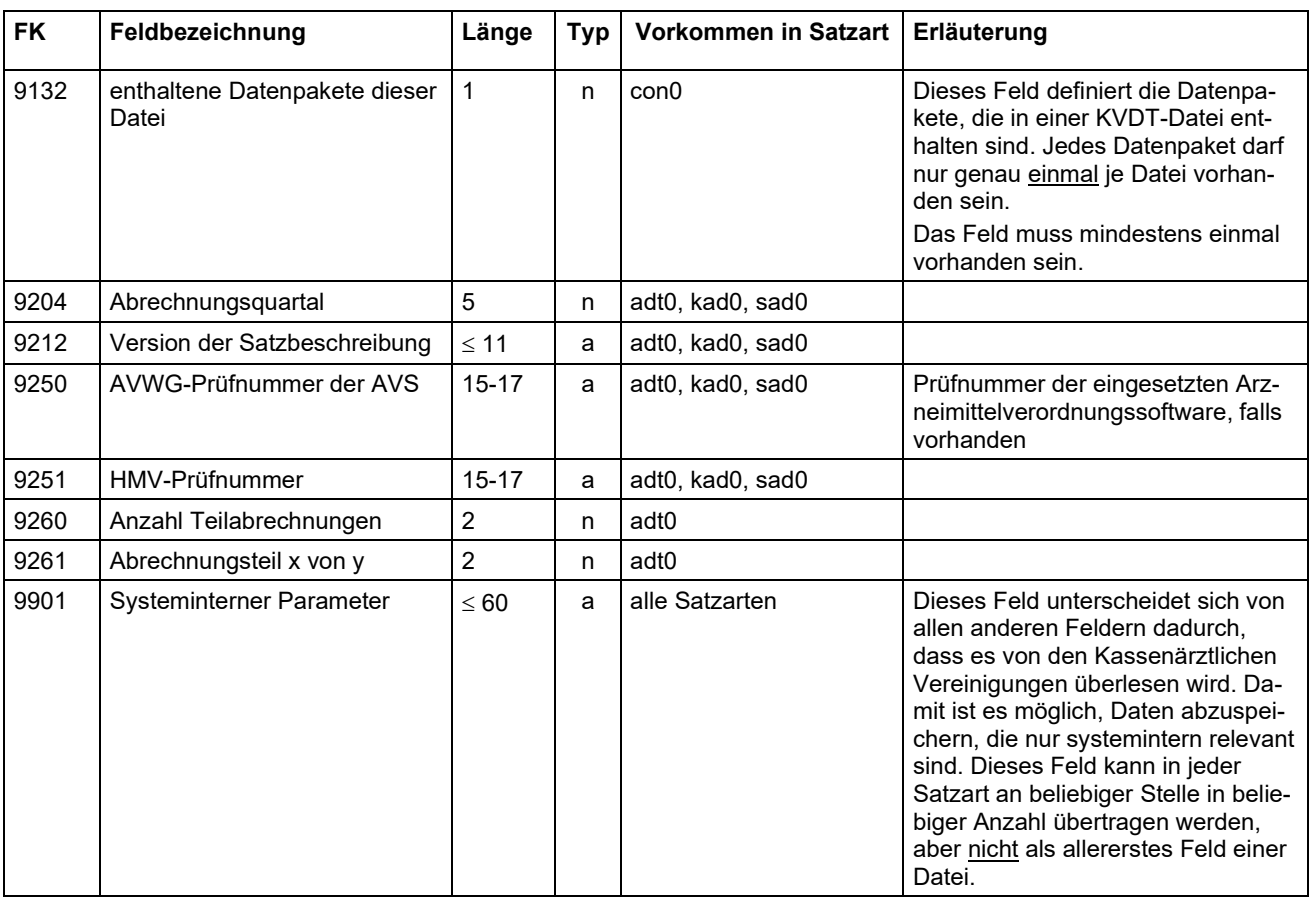

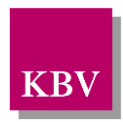

# 7 Referenzierte Dokumente

<span id="page-120-0"></span>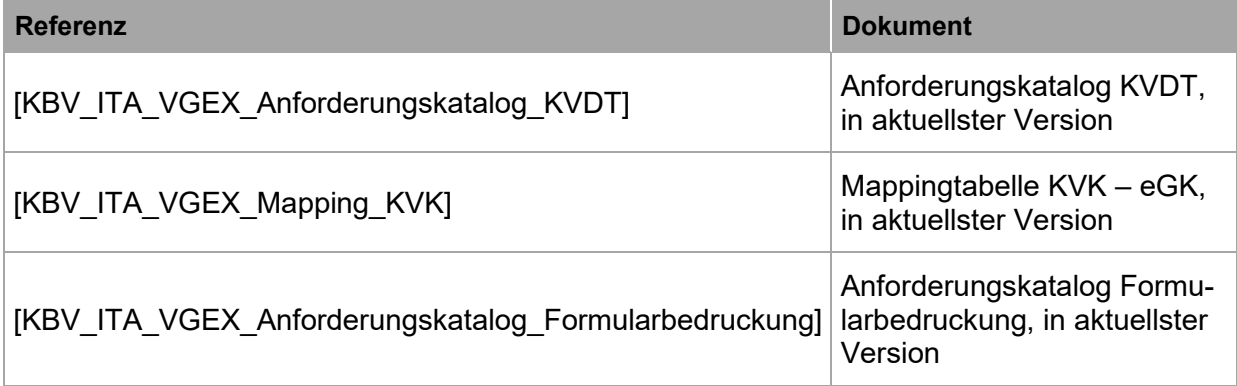